# **REPUBLIQUE ALGERIENNE DEMOCRATIQUE ET POPULAIRE**

**Ministère de L'Enseignement Supérieur et de la Recherche Scientifique**

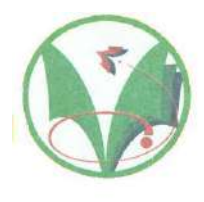

**Université Kasdi Merbah Ouargla**

**FACULTÉ DES SCIENCES APPLIQUÉES** 

**Département de : Génie Civil et Hydraulique**

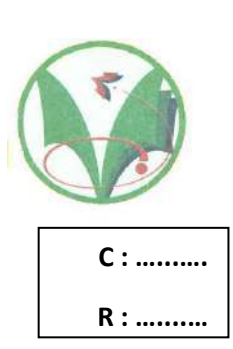

**Mémoire de fin d'étude en vue de l'obtention du diplôme de**

**Master, Filière : Génie Civil**

**Spécialité : Structures** 

# **Thème**

**Etude d'un hôtel (bâtiment R+5+S. Sol), contreventement mixte,** 

**en zone de sismicité moyenne**

# *Présenté par :*

- ❖ **BEN MOHAMMED Rachid**
- ❖ **CHAIB Mohammed Bellkaid**

**Soumis au jury composé de :**

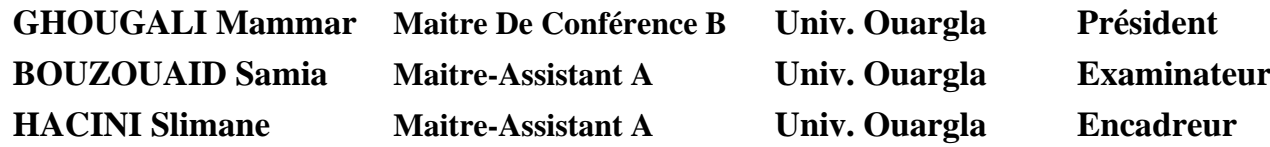

*Année Universitaire : 2021 / 2022*

# **Sommaire**

## **Page**

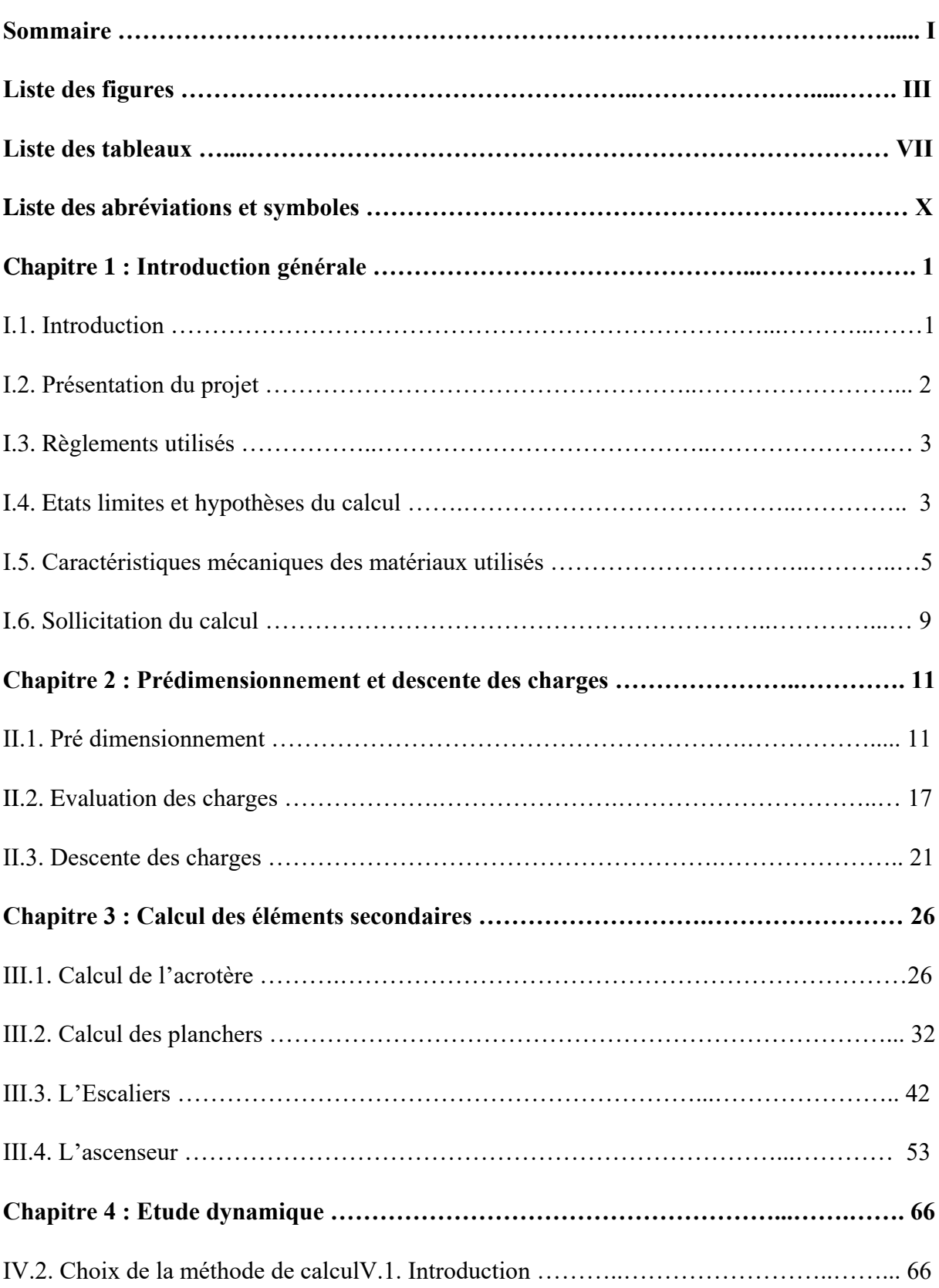

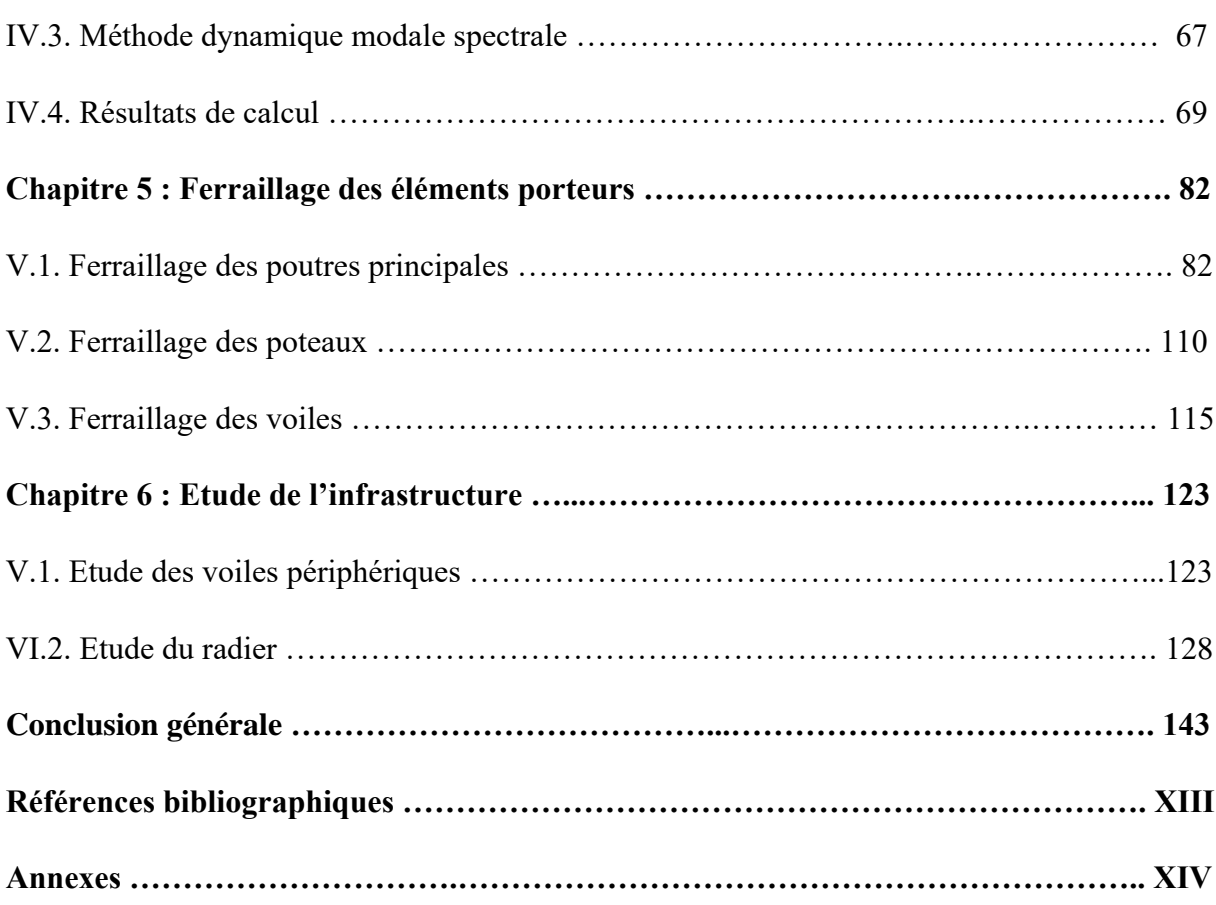

# **Liste des figures**

#### **Page**

## **Chapitre I : Introduction générale**

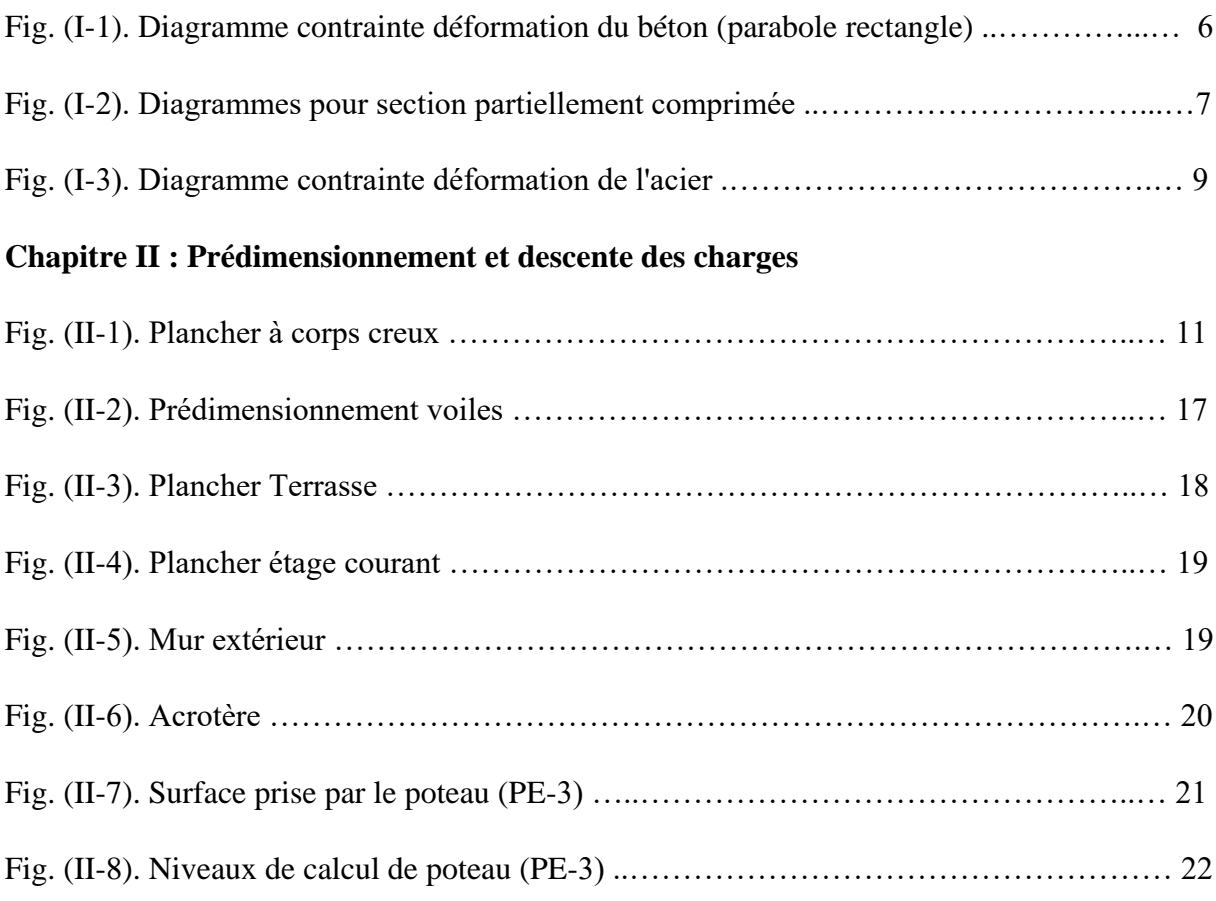

# **Chapitre III : Calcul des éléments secondaires**

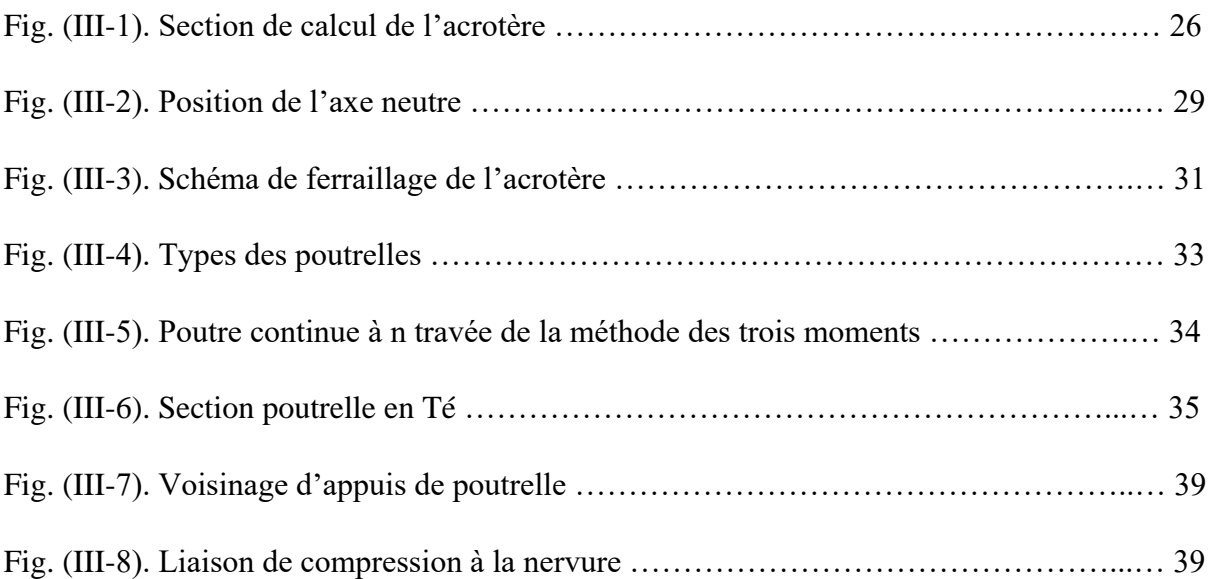

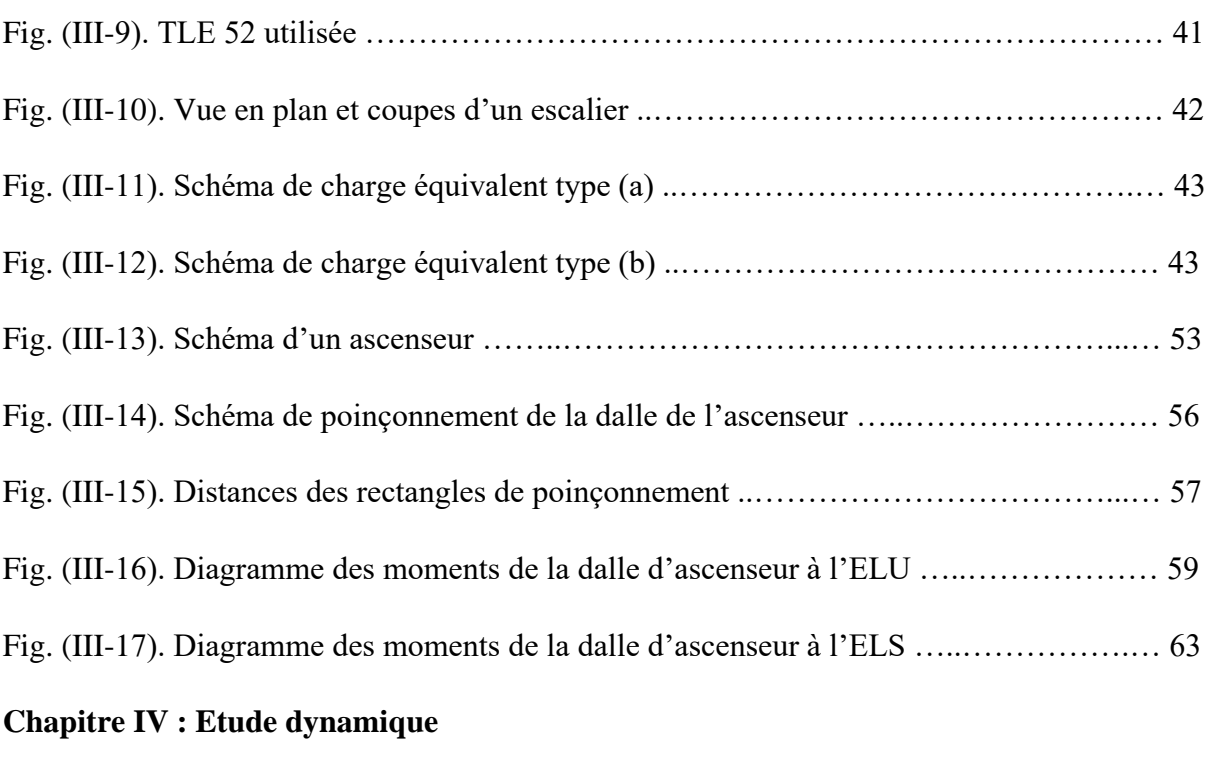

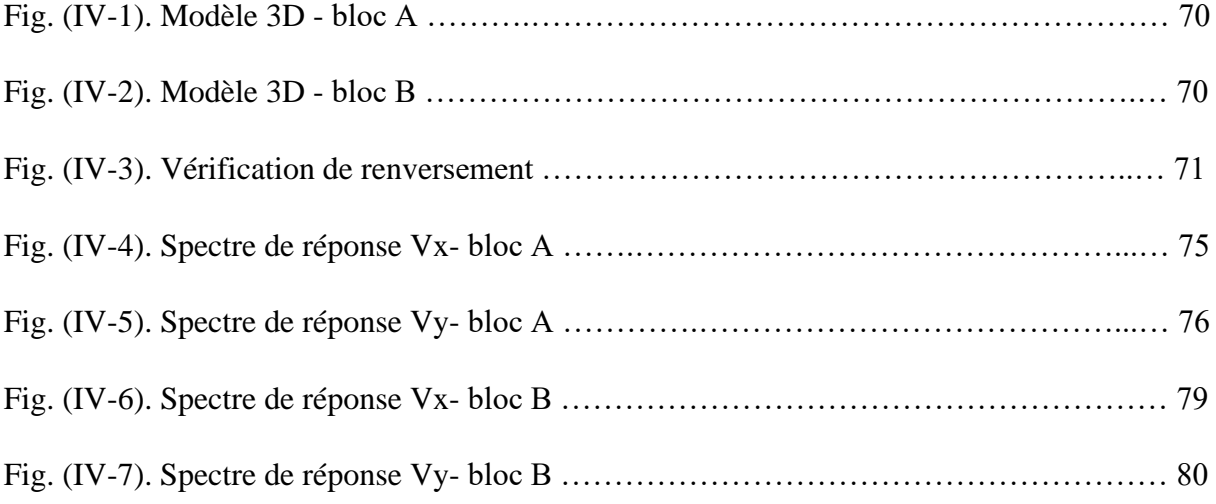

# **Chapitre V : Ferraillage des éléments porteurs**

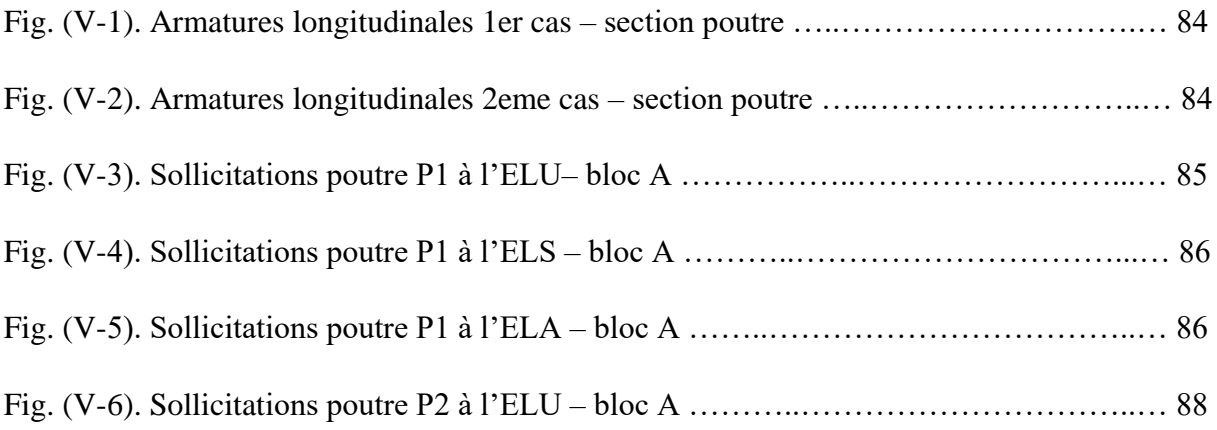

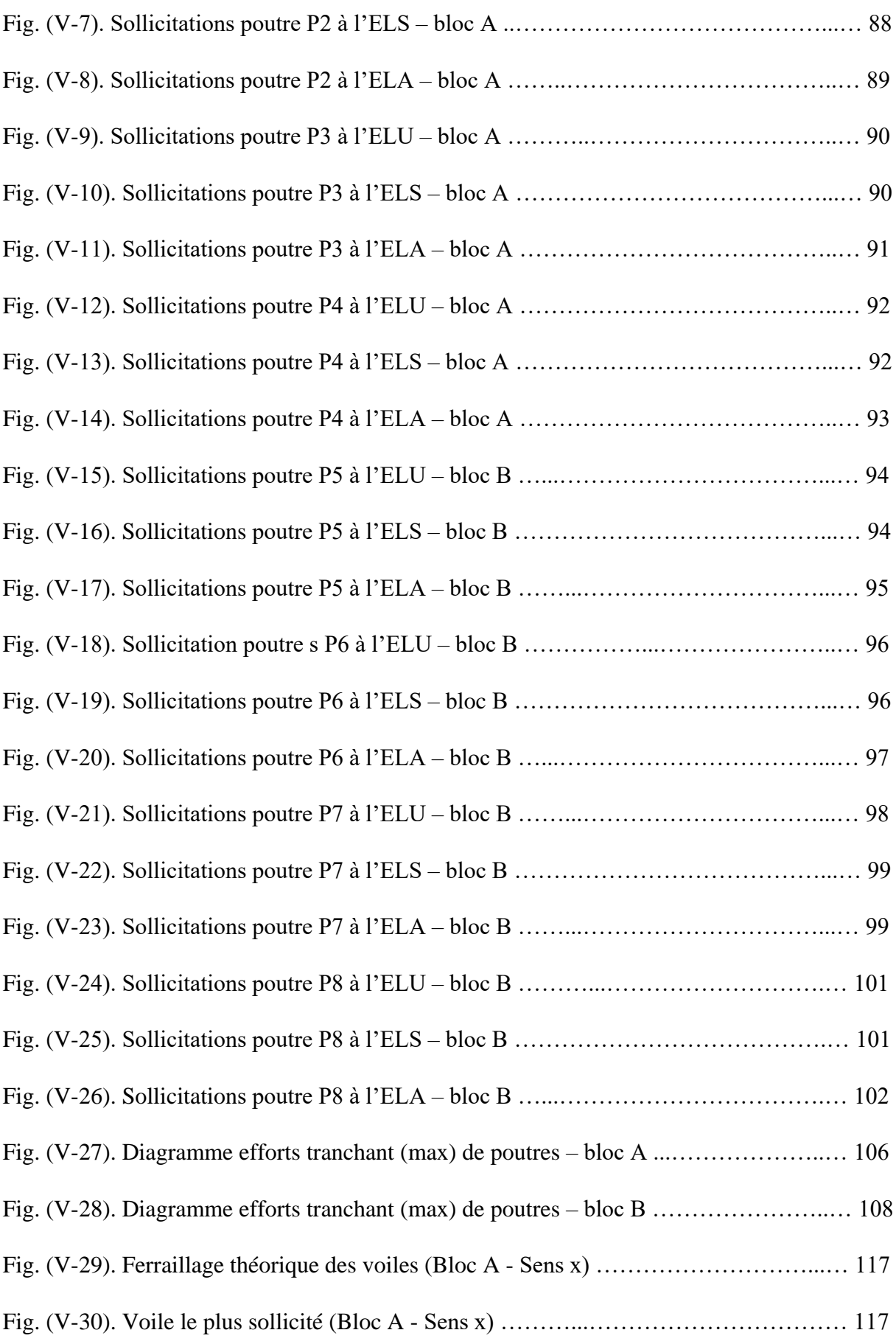

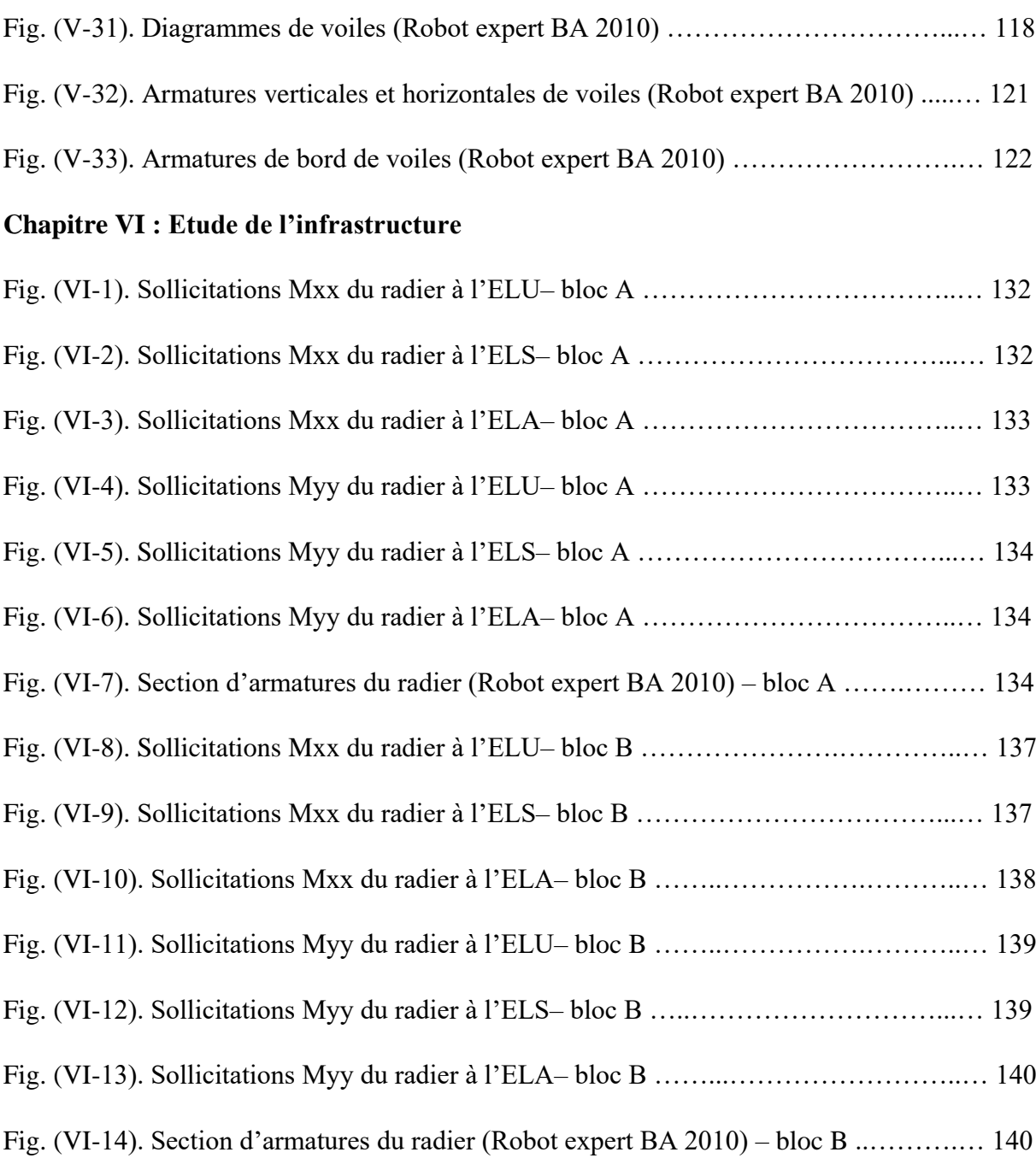

# **Liste des tableaux**

#### **Page**

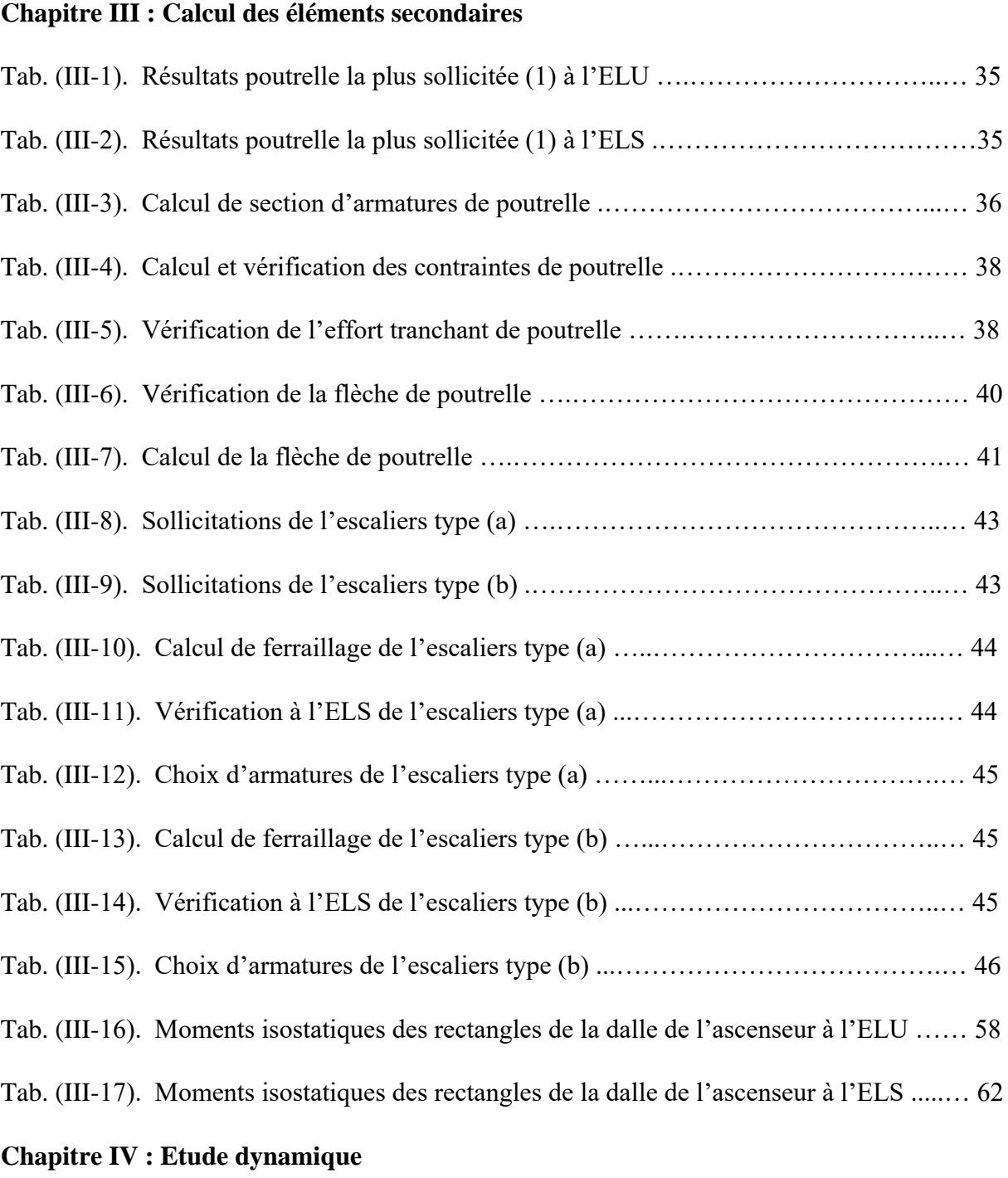

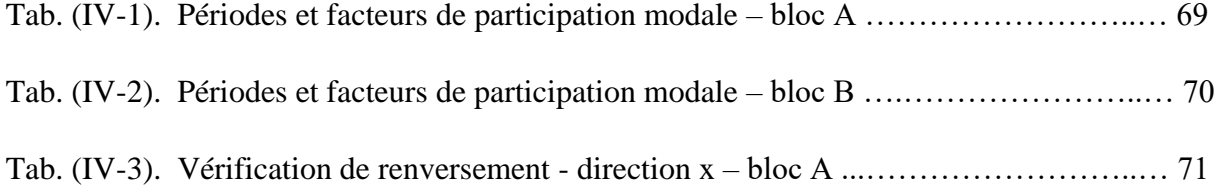

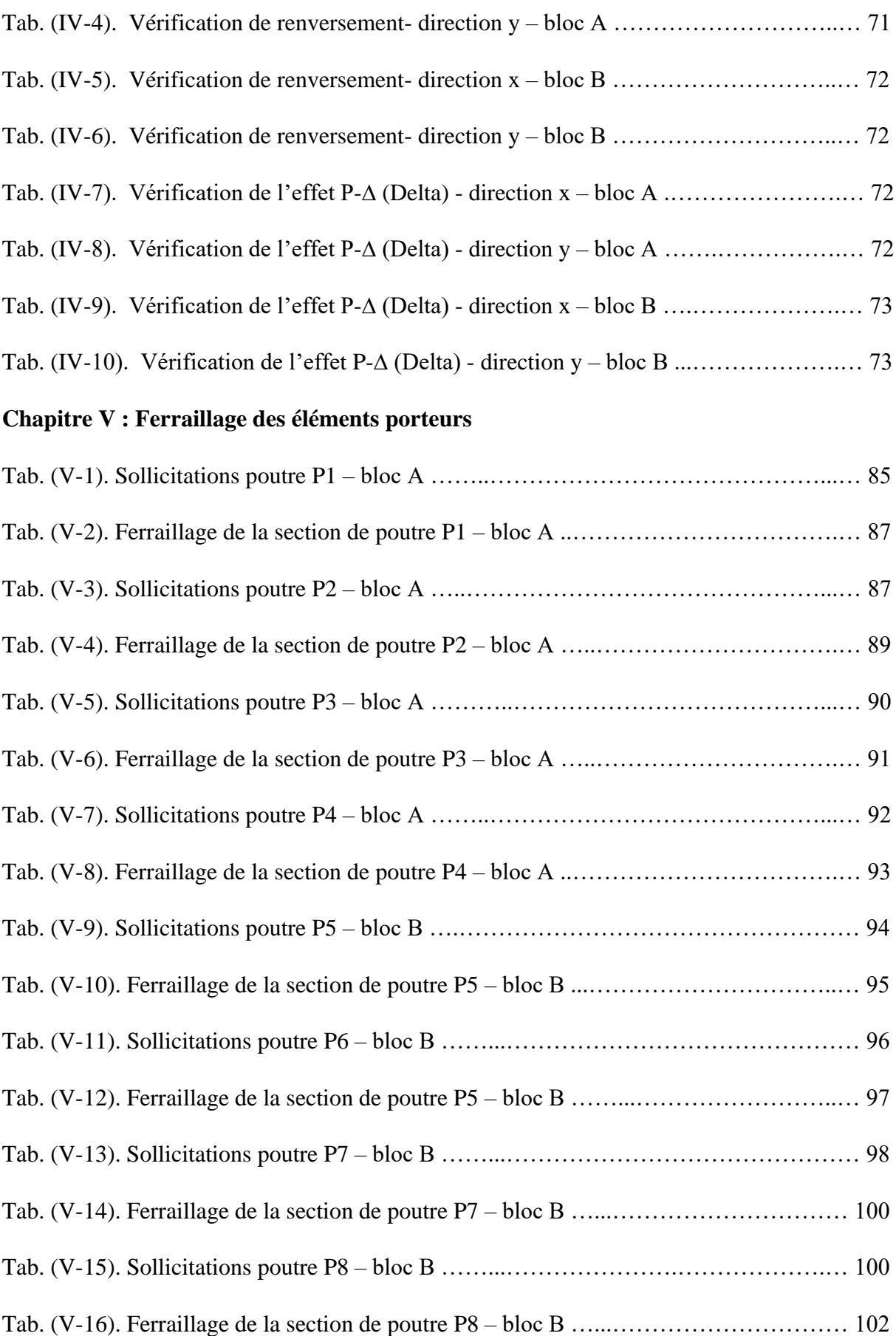

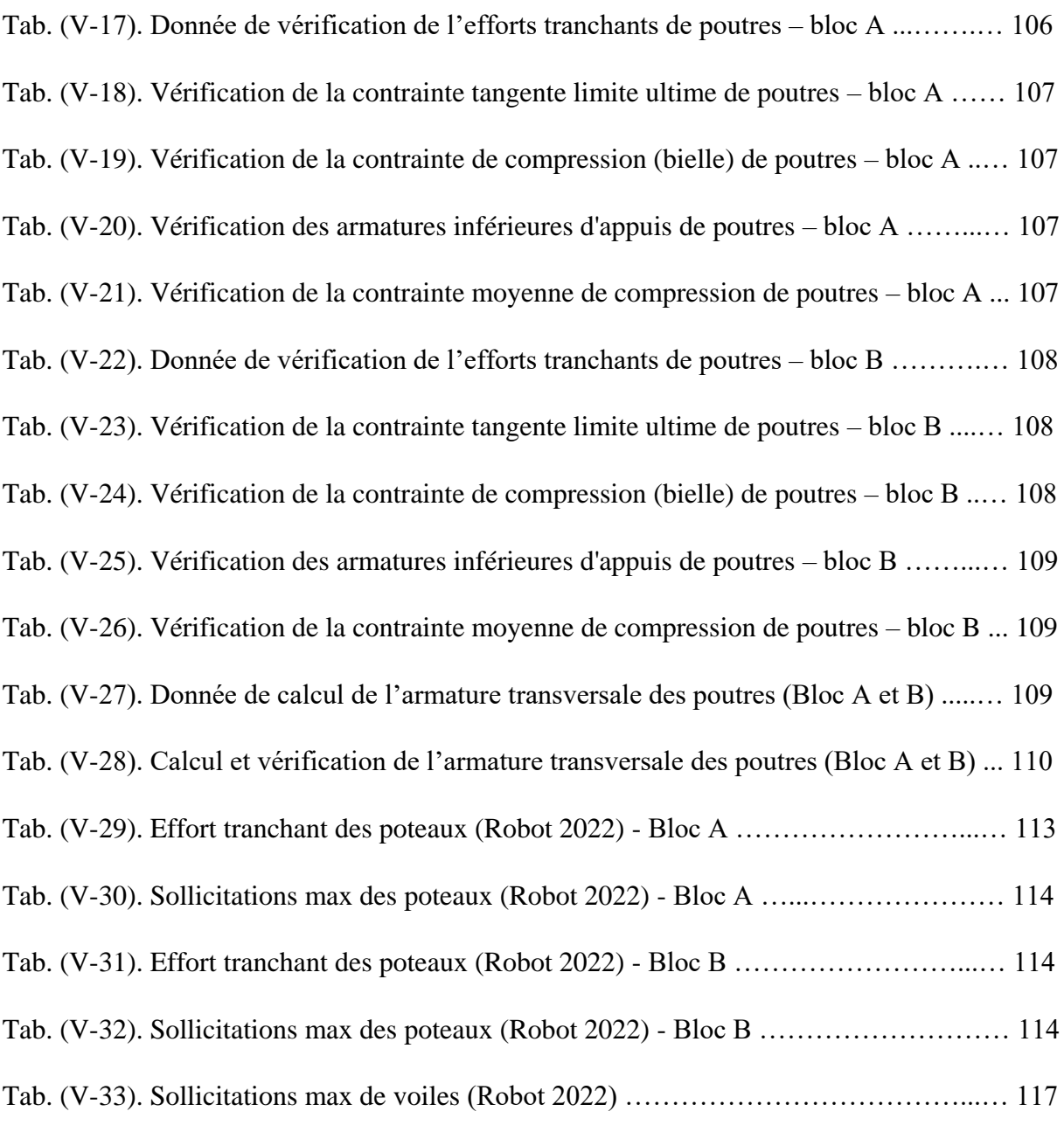

# **Chapitre VI : Etude de l'infrastructure**

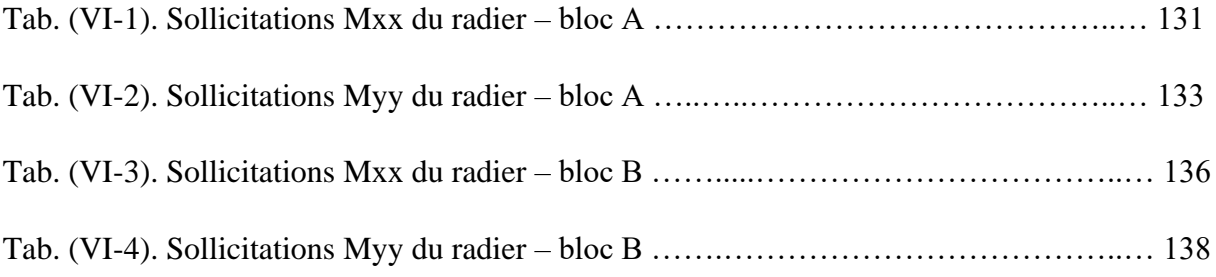

# **Liste des abréviations et symboles**

- **A :** Coefficient d'accélération de zone, aire d'une section.
- **R** : Coefficient de comportement de la structure
- **BAEL :** Béton armé à l'état limite.
- **Br** : Section réduite du béton.
- **C** : Centre de flexion.
- **D<sup>i</sup>** : Facteur d'amplification dynamique.
- **E** : Module d'élasticité longitudinale (module de YOUNG).
- **Eij** : Module de déformation instantanée du béton.
- **Evj** : Module de déformation différée du béton.
- **E<sup>s</sup>** : Module d'élasticité de l'acier.
- **ELS** : Etat limite de service.
- **ELU** : Etat limite ultime.
- **e** : Epaisseur, excentricité.
- **F :** Force.
- **G** :Charge permanente.
- **g** : Largeur de la marche.
- **H** : Hauteur totale du bâtiment.
- **I** : Moment d'inertie.
- **K<sup>s</sup>** : Coefficient du site.
- **L** : Portée.
- **M** : Moment,masse.
- **M<sup>0</sup>** : Moment en travée isostatique.
- **M<sup>t</sup>** : Moment en travée de la poutre considérée.
- **M<sup>a</sup>** : Moment sur appuis.
- **M<sup>u</sup>** : Moment ultime.
- **N<sup>G</sup>** : Effort normal développé par les charges permanentes.
- **N<sup>Q</sup>** :Effort normal développé par les charges d'exploitation.
- **N<sup>u</sup>** : Effort normal ultime..
- **P, W**: Poids.
- **Q :** Charge d'exploitation, facteur de qualité.
- **q** : Densité de charge répartie.
- **RPA** : Règlement parasismique Algérien.
- **S** : Surface de l'élément considéré, force sismique
- **S<sup>t</sup>** : Espacement entre armatures.
- **T** : Effort tranchant, période.
- **V** : Effort tranchant, action sismique à la base.
- **d**' : Distance de barycentre des aciers comprimés à la fibre extrême la plus comprimée.
- **d** : Distance de barycentre des aciers tendus à la fibre extrême la plus comprimée.
- **a** : Cote du poteau carré.
- **b** : Largeur de la poutre.
- **f** : Flèche.
- **fbu** : Contrainte admissible de flambement.
- **fcj** : Résistance à la compression.
- **ftj** : Résistance à la traction.
- **f<sup>e</sup>** : limite élastique de l'acier.
- **l<sup>f</sup>** : Longueur du flambement.
- : Coefficient de sécurité ou flambement, angle, coefficient de participation.
- : Poids volumique
- : Coefficient de majoration dynamique.
- **<sup>b</sup>** : Coefficient de sécurité à prendre sur le béton.
- **<sup>s</sup>** : Coefficient de sécurité à prendre sur l'acier.
- : Coefficient de dimension, déplacement.
- : Déformation relative du béton comprimé.
- **<sup>b</sup>** : Déformation relative de l'acier tendu.
- $\eta$ : Coefficient de fissuration.
- $\lambda$ : Coefficient d'élancement.
- $\mu_r$ : Moment résistant.
- : Contrainte normale.
- **bc** : Contraint de compression de béton.
- $\overline{\sigma_{bc}}$ : Contrainte limite de service du béton.
- **<sup>s</sup>** : Contrainte dans l'acier.
- $\overline{\sigma_s}$ : Contrainte limite de service de l'acier.
- **s10** : Contrainte dans l'acier correspondant à un allongement relatif de 10‰.
- : Contrainte de cisaillement.
- $\bar{\tau}$  : Contrainte limite de cisaillement.
- : Coefficient de poisson.

# **Chapitre I : Introduction générale**

# **Chapitre I : Introduction générale**

# **I.1. Introduction**

Les structures en béton armé ont souvent été considérablement endommagées lors de séismes majeurs, en particulier les structures en portique. Ces dommages sont généralement dus à une conception architecturale sismique incorrecte, à un ferraillage inadéquat ou à une mauvaise qualité d'exécution.

L'ingénieur doit appliquer la réglementation afin d'assurer le bon fonctionnement de l'ouvrage, son choix de système de contreventement dépend de certaines considérations, soit la catégorie du site, la hauteur et l'usage de la construction et les contraintes architecturales.

L'objectif de cette étude est d'étudier une structure en béton armé d'un bâtiment, comprenant un rez-de-chaussée plus cinq (5) étages avec un sous-sol, à usage hôtelier, situé à la willaya de Skikda classé selon le RPA 99 version 2003 comme une zone de sismicité moyenne (zone IIa), dont le système de contreventement mixte est assuré par des voiles et des portiques.

La modélisation de la structure et le calcul dynamique, sont réalisés à l'aide du logiciel Robot v 2022, respectant certaines réglementations, à savoir, RPA 99 version 2003, BAEL91, DTR algériens …

Nous allons calculer les éléments structurels de notre bâtiment, à travers les étapes suivantes :

- Introduction générale
- Prédimensionnement et Descente des charges
- Calcul des éléments secondaires
- Etude dynamique
- Ferraillage des éléments porteurs
- Etude de l'infrastructure
- Conclusion générale

## **I.2. Présentation du projet**

L'ouvrage à étudier est un bâtiment, composé d'un rez-de-chaussée et 5 niveaux et sous-sol à usage hôtelier. Il est implanté dans la wilaya de Skikda.

La structure du bâtiment est mixte (voiles - portiques) en béton armé.

#### **Caractéristiques géométriques :**

Largeur en plan 24m.

La longueur en plan 35m.

Hauteur de RDC 3.60m.

Hauteur d'étage courant 3.24m.

Hauteur totale du bâtiment (sans acrotère) 19.80m

Ce projet comporte deux blocs (A) et (B) séparés par des joints de dilatation et sismique.

#### **Données du site :**

Le bâtiment est implanté dans une zone classée par l'RPA 99/V 2003 comme une zone de moyenne sismicité (zone IIa).

L'ouvrage appartient au groupe d'usage 2.

Le site est considéré comme meuble (S3).

Contrainte admissible du sol  $= 2$  bars

#### **Caractéristiques structurelles :**

Structure : en Béton Armé

Système structurel : Portiques (Poteaux-Poutres) et des Voiles

Planchers : en Corps creux

Maçonnerie : maçonnerie en brique creuse

Cage d'Escalier / Ascenseur : L'accès aux étages supérieurs est assuré par l'ascenseur et une cage d'escalier droit à trois volées.

#### **I.3. Règlements Utilisés**

L'étude est basée sur des différents règlements, les calculs proprement "béton armé" font référence aux règles techniques de conception et de calcul des ouvrages et des constructions en béton armé suivant la méthode des états limites "BAEL 91".

L'ouvrage rentre dans le cadre de l'application de RPA99/version 2003, d'après les

Conditions de l'article, 3.4.A pour les structures en béton armé, on ne peut pas adopter un

Contreventement par portique auto stable puisque la hauteur totale du bâtiment dépasse les

8 .00 M, par conséquent, nous avons opté pour un contreventement mixte assuré par des voiles.

Pour ce genre de contreventement il y a lieu également de vérifier la condition suivante :

- les voiles de contreventement reprendre doivent au plus 20 % des sollicitations dues aux charges verticales

- les charges horizontales sont reprise conjointement par les voiles et les portiques proportionnellement à leurs rigidités relatives ainsi qu'aux sollicitations résultant de leur interaction a tous les niveaux

- les portiques doivent reprendre outre les sollicitations dues aux charges verticales, au moins 25% de l'effort tranchant de l'étage.

#### **I.4. Etats limites et hypothèses du calcul**

#### **I.4.1. Définition**

Un état limite est un état où la structure ou l'élément de la structure est mis hors service, c'està-dire il cesse de remplir les fonctions pour lesquelles, il a été conçu :

Les états limites se classent en deux catégories :

- Les états limites ultimes.
- Les états limites de service.

#### **I.4.2. Les états limites ultime E.L.U**

Cet état est correspondant à la perte d'équilibre statique (basculement), à la perte de stabilité de forme (flambement) et surtout à la perte de résistance (rupture), qui conduisent à la ruine de l'ouvrage.

Les hypothèses du calcul à cet état sont :

- Les sections droites restent planes avant et après la déformation (principe de Bernoulli).

- Il n'y a pas de glissement relatif entre les armatures et le béton.

- La résistance à la traction du béton est négligeable.

- Les déformations des sections sont limitées :

Pour l'allongement unitaire de l'acier à 1%.

Pour le raccourcissement unitaire de l'acier du béton à 0,35% en flexion, et à 0, 2% en compression simple.

- On peut supposer concentrée à son centre de gravité, la section d'un groupe de plusieurs barres.

#### **I.4.3. Les états limites de service**

Les vérifications à effectuer portent généralement sur :

a- Un état limite de compression du béton.

b- Un état limite d'ouverture des fissures.

Les hypothèses du calcul sont :

- Les sections droites restent planes.

- Il n'y a pas de glissement entre les armatures et le béton.

- Le béton tendu est négligeable.

- Le béton et l'acier sont considérés comme matériaux linéairement élastiques et il fait abstraction du retrait et du fluage du béton  $\sigma = E \cdot \varepsilon$ .

- Par convention, le rapport entre les coefficients d'élasticité longitudinale de l'acier et du béton, dit le coefficient d'équivalence est près égal à  $\eta = \frac{5}{E} = 15$ *i*  $\frac{E_s}{E}$ *E*  $\eta = \frac{s}{E} = 15$ .

- On ne déduit pas dans les calculs les aires des aciers de l'aire du béton comprimé, on peut en outre supposer que la section d'acier est concentrée à son centre de gravité.

#### **I.5. Caractéristiques mécaniques des matériaux utilisés**

La réalisation de cette structure est basée sur la combinaison technique de deux matériaux à savoir : le béton et l'acier.

#### **I.5.1. Béton**

On appelle béton, la pierre artificielle obtenue au durcissement d'un mélange de liant hydraulique "ciment", d'agrégat "sable et gravier" d'eau, et d'adjuvants, dont les proportions sont convenablement choisies, a pour objet d'obtenir des meilleures caractéristiques.

La confection du béton se fait par malaxage à l'aide d'une bétonnière ou centrale à béton.

Pour  $1m<sup>3</sup>$  de béton dont les proportions suivantes.

- Ciment plus utilisé CPA 325 dosé à 350 kg/ $m^3$ .
- Sable plus utilisé 400 kg/ m<sup>3</sup> de diamètre Ds < 5mm.
- Gravier plus utilisé  $800 \text{ kg/m}^3$  de diamètre D<sub>G</sub><25mm.
- Eau de gâchage  $175 \text{ L/m}^3$ .

#### **a- Résistance caractéristique**

#### **Résistance du béton à la compression :**

Dans le cas courant, le béton est défini au point de vue mécanique par sa résistance à la compression à 28 jours d'âge.

Cette résistance mesurée sur des cylindres droits de révolution de 200 m<sup>2</sup> de diamètre D = 16cm, et de hauteur  $h = 32$ cm.

La résistance à la compression requise  $f_{c28}=25$  MPa.

La résistance à la compression à j jours d'âge est :

$$
f_{cj} = \frac{j}{4.76 + 0.83j} f_{c28}
$$
 pour  $f_{c28} \le 40 MPa$ 

#### **Résistance à la traction :**

Est définie conventionnellement par :

$$
f_{tj} = 0.6 + 0.06, f_{c28} = 0.6 + 0.06 \times 25 = 2.1 MPa
$$

#### **b- Les contraintes limites**

#### **- Contrainte limite ultime :**

#### **Contrainte limite de compression :**

La contrainte de compression  $\overline{\sigma}_{bc}$  est définie par  $\overline{\sigma}_{bc} = \frac{0.85 f_{c28}}{4 x}$  $\theta.\gamma_b$ 

$$
\gamma_b
$$
: Coefficient de sécurité où :  $\begin{cases}\n\gamma_b = 1.15 \\
\gamma_b = 1.5\n\end{cases}$  cas accidentel   
\n $\gamma_b = 1.5$  cas général

 $\theta$  est en fonction de la durée d'application t des combinaisons d'actions :

 $\theta$  = 1,00 dans le cas où le temps t > 24 heures

 $\theta$  = 0,90 dans le cas où le temps 1 heure  $\le t \le 24$  heures

 $\theta$  = 0,85 dans le cas où le temps t < 1 heure

D'où : 
$$
\overline{\sigma}_{bc} = \frac{0.85 \times 25}{1.15} = 18.47 \, MPa
$$
 Cas accidentel ( $\theta = 1,00$ )

$$
\overline{\sigma}_{bc} = \frac{0.85 \times 25}{1.5} = 14.17 \, MPa \quad \text{Cas général } (\theta = 1,00)
$$

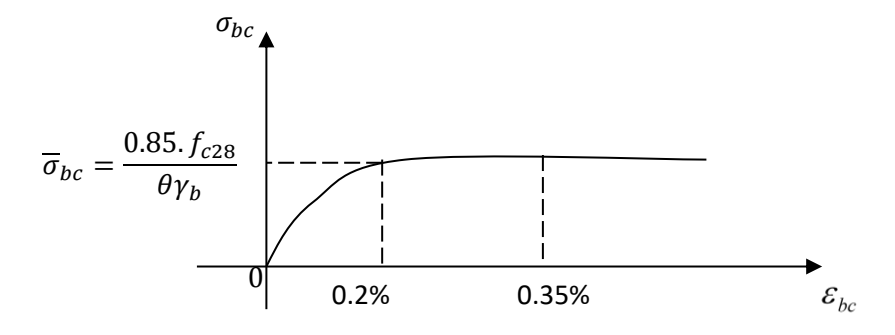

**Fig. (I-1). Diagramme contrainte déformation du béton (parabole)** 

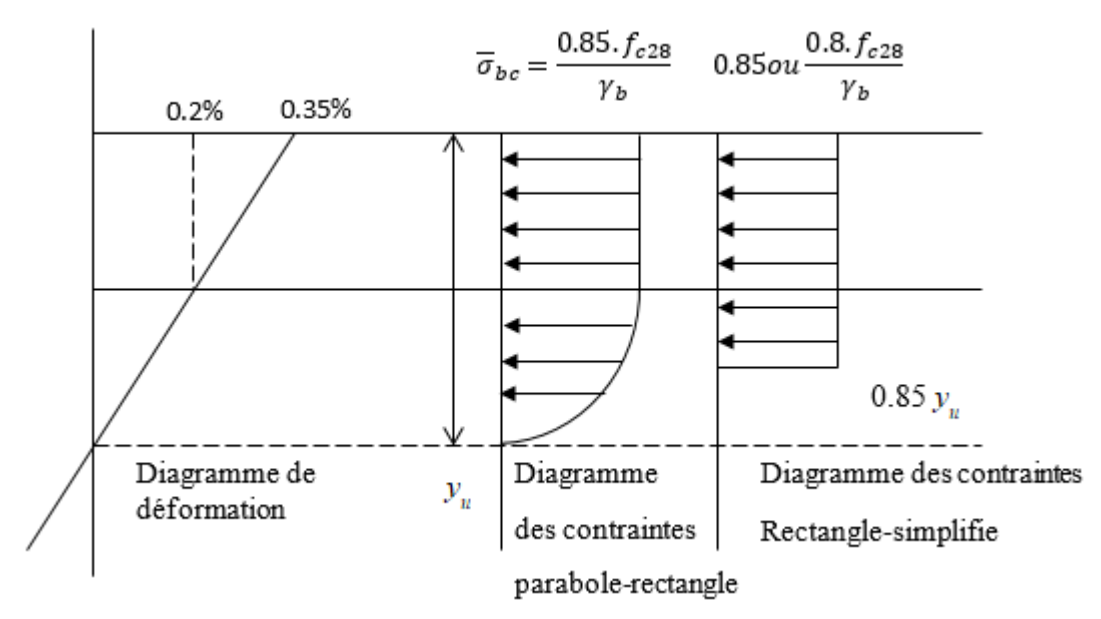

**Fig. (I-2). Diagrammes pour section partiellement comprimée**

#### **Contrainte limite de cisaillement :**

La contrainte du cisaillement dans le béton  $\mathcal{T}_u$  est définie par :

$$
\tau = \frac{V_u}{b_0.d}
$$
 Où :  

$$
\begin{cases}\nV_u : L' \text{effort tranchant ultimate.} \\
b_0 : \text{Largeur de la pièce.} \\
d : \text{Hauteur utile.}\n\end{cases}
$$

La contrainte limite du cisaillement est déterminée selon le cas des fissurations et la position des barres.

Pour la fissuration peu nuisible et barres droites

$$
\overline{\tau}_u = min\left[\left(\frac{0.2 \cdot f_{c28}}{\gamma_b}\right) ; 5MPa\right] = 3.33 MPa
$$

Pour la fissuration préjudiciable ou très préjudiciable droite et barres droites.

$$
\overline{\tau}_u = min\left[\left(\frac{0.15. f_{c28}}{\gamma_b}\right); 4MPa\right] = 2.5 MPa
$$

Pour les barres inclinées d'angle 45°

$$
\overline{\tau}_u = min\left[\left(\frac{0.27. f_{c28}}{\gamma_b}\right); 7MPa\right] = 4.5 MPa
$$

#### **- Contrainte limite de service :**

 $\sigma_{bc} = 0.6$ .  $f_{c28} = 15$  MPa

#### **c- Module de déformation longitudinale :**

 $E_{ij} = 11000 (f_{cj})^{1/3}$  Pour déformation instantanée due aux charges de courte durée (moins de 24 heures).

 $E_{\rm{vj}} = 3700 \bigl( f_{\rm{cj}} \bigr)^{\!\! 1/3}$  Pour déformation différée due aux charges de longue durée (plus de 24

heures).

#### **d- Coefficient de Poisson :**

 Allongement relatif transversal  $v =$ 

Raccourcissement relatif longitudinal

 $v = 0.2$  à E.L. S

 $v = 0$  à E.L. U

#### **I.5.2. Acier**

L'acier est un alliage fer + carbone en faible pourcentage, les aciers utilisés pour le béton armé se distinguent par leur nuance et leur état de surface.

Le caractère de base est la limite élastique garantie Fe pour notre projet on utilise :

- Acier à haute adhérence (H . A) Fe E400 de limite élastique fe =400 MPa

- Rands lisses (RL) Fe E24 utilisés généralement comme cadres et épingles fe = 235 MPa

- Treillis soudés (TS) de  $\phi \le 6mm$  et de limite élastique  $fe = 500MPa$ 

#### **a- Module d'élasticité :**

Le module d'élasticité longitudinal de l'acier  $E_s$  est près égal à  $E_s = 200\,000$  MPa (module d'Young)

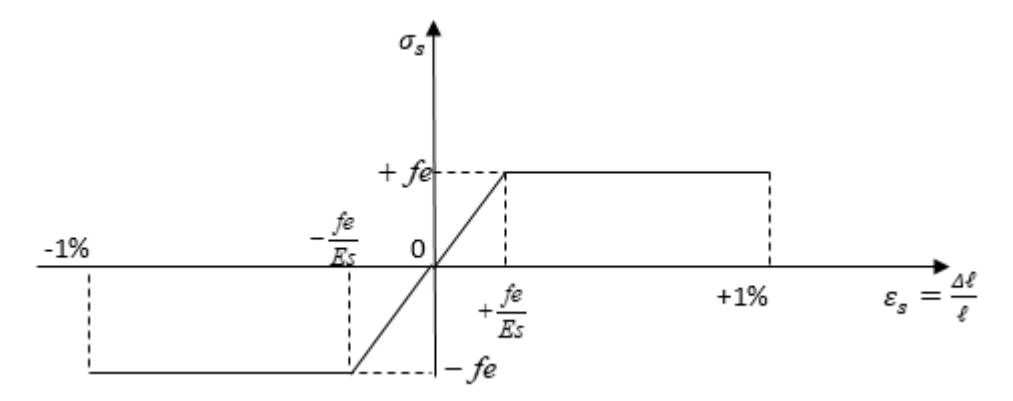

**Fig. (I-3). Diagramme contrainte déformation de l'acier**

#### **b- Contraintes admissibles de l'acier :**

$$
\hat{a} \text{ E.L.U} \quad \overline{\sigma}_s = \frac{f_e}{\gamma_s} \quad \text{ où : } \begin{cases} \gamma_s = 1.15 & \text{Cas général.} \\ \gamma_s = 1 & \text{Cas accidental.} \end{cases}
$$

à E.L.U - cas de fissuration peu nuisible *s*  $s = \frac{fe}{h}$ γ  $\overline{\sigma}_s =$ 

- Cas de fissuration préjudiciable :  $\overline{\sigma}_s = min\left(\frac{2}{3}\right)$  $\frac{2}{3}$ fe , $110\sqrt{\eta}.f_{tj}\right)$ 

- Cas de fissuration très préjudiciable :  $\overline{\sigma}_s = min(0.5 f e, 90\sqrt{\eta \cdot f_{tj}})$ 

Où  $\eta$  le coefficient de fissuration :  $\Big\{$  $\left\{ \right.$  $\int$ = = 1.6 1  $\eta$  $\eta$ Pour acier doux Pour acier HA

#### **I.6. Sollicitation du calcul**

Les sollicitations sont des forces et des moments dues aux charges, et aux déformations de la structure qui sont calculées en utilisant un module élastique linéaire, ces calculs sont conduits à partir des sections brutes.

Ces sollicitations sont :

#### **I.6.1. Sollicitation de calcul vis-à-vis de l'E.L.U**

On distingue deux types de sollicitation :

#### **a- Sollicitation durable à partir de la combinaison fondamentale :**

1.35
$$
G_{\text{max}}+G_{\text{min}}+\gamma_{\mathcal{Q}1}Q1+\sum_{i>1}\Psi_{Qi}Qi
$$

Avec : Gmax : l'ensemble des actions permanentes défavorables.

Gmin : l'ensemble des actions permanentes favorables.

Q<sup>1</sup> : une action variable dite de base.

 $Q_i(i>1)$ : Les autres actions variables dites d'accompagnement.

 $\gamma_{Q1}$  : 1,5 dans le cas général.

 $\gamma_{oi}$  : Coefficient de pondération des valeurs d'accompagnement.

#### **b- Solicitation accidental:**

$$
G_{\max}+G_{\min}+F_{A}+\psi_{11}\cdot Q_{1}+\Sigma\psi_{2i}\cdot Q_{i}
$$

 $Avec = F_A = Value$  nominale de l'action accidentelle.

 $W_{11}Q_1$  = Valeur fréquente d'une action variable.

 $W_{2i}Q_i$  = valeur quasi – permanente d'une autre action variable.

#### **I.6.2. Sollicitation de calcul vis à vis de L'E.L.S.**

Elles résultent des combinaisons d'actions dites combinaisons rares :

$$
G_{\max} + G_{\min} + Q_1 + \sum \psi_{Q_i} . Q_i
$$

# **Chapitre II : Prédimensionnement et descente des charges**

# **Chapitre II : Prédimensionnement et descente des charges**

## **II.1. Pré dimensionnement**

Le Pré dimensionnement, est une étape importante pour la suite de calcul et qui sert à estimer les Dimensions des différents éléments d'un ouvrage il est effectué selon les règlements en vigueur notamment, "**RPA 99 – version 2003** -", et le "**BAEL 91**"

## **II.1.1. Pré dimensionnement des planchers**

Le plancher est un élément qui joue un rôle porteur car il supporte les charges et surcharges. Il assure aussi un rôle d'isolation thermique et acoustique.

On distingue deux types de planchers :

- Planchers à corps creux
- Planchers à dalle pleine.

## **1- Planchers à corps creux**

Ce type de plancher est constitué de corps creux et de nervures.

La hauteur du plancher est déterminée par la condition de flèche suivante :

$$
\frac{L}{25} \le h_t \le \frac{L}{20}
$$
 [BAEL91 / 7.6.8, 424]

Alors :  $0.19 \le h_t \le 0.24$ 

Avec :

**ht :** Hauteur totale du plancher.

**L:** Plus grande portée entre nus d'appuis de la poutrelle

On prendra :  $h_t = (16+4)$  cm = 20 cm

Où = 16cm est l'épaisseur de corps creux, 4cm est l'épaisseur de dalle de compression.

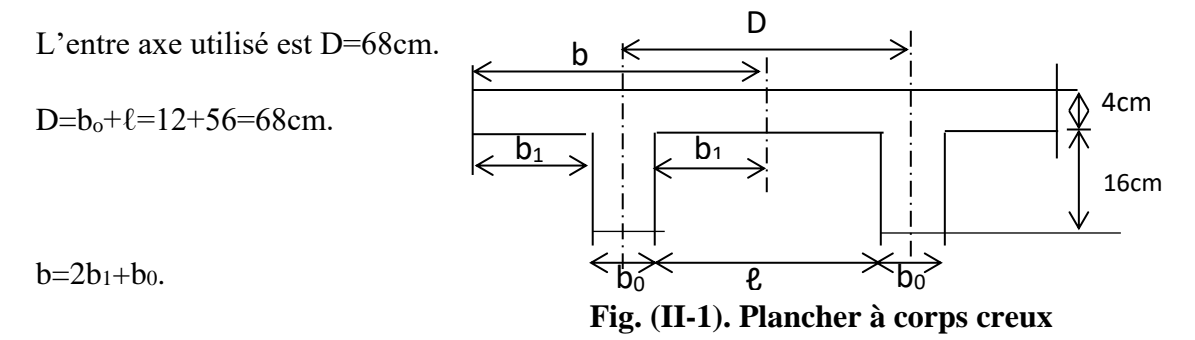

$$
b_1 = \min\left\{\frac{\frac{\ell}{2}}{\frac{L}{2}} = \frac{56}{2} = 28cm\\ \frac{L}{10} = \frac{410}{10} = 41cm\right\}
$$

Alors :  $b_1 = 28$  cm

Donc  $b = 2(28) + 10 = 68$ cm

#### **2- Dalle pleine**

Ce sont des plaques minces en béton arme coule sur place. Elle repose avec ou sans continuité sur deux ou plusieurs appuis constitués de poutres ou de refends importante comparé aux autres portés ainsi que les conditions suivantes :

- La résistance à la flexion.
- La résistance au feu.
- L'isolation acoustique.

Dans notre structure on a des dalles plaines :

 $\rho = L_X / L_Y \geq 0.4$ 

Sachant que Lx : est le petit porté

Donc la dalle travailler dans deux sens  $(X; Y)$ 

 $L_x/50 \le e \le L_y/40$ 

Pour deux heures d'exposition au feu, l'épaisseur minimale d'une dalle pleine doit être supérieure à 11cm

La protection contre le bruit est assurée par le plancher lorsque l'épaisseur minimale de la dalle est de 14 cm.

On prend  $e = 15$  cm

#### **II.1.2. Pré dimensionnement des poutres**

Selon le règlement BAEL, les poutres seront pré dimensionnées par les formules suivantes :

$$
\begin{cases} \frac{L}{15} \le h \le \frac{L}{10} \\ 0.3h \le b \le 0.5h \end{cases}
$$
 (Poute isostatique)

**1- Poutres principales**

*On* 
$$
a: \begin{cases} \frac{475}{15} \le h \le \frac{475}{10} \\ 0.3h \le b \le 0.5h \end{cases}
$$

D'où 31.67cm  $\leq$  h  $\leq$  47.50cm, on prend alors h=40cm.

On prend b=30cm

D'après le RPA 99 (modifié 2003), les dimensions des poutres doivent satisfaire les conditions suivantes :

- Largeur :  $b \ge 20$  cm
- Hauteur :  $h \ge 30$  cm
- Rapport :  $b/h \leq 4$

b max  $\leq 1, 5$  h + b1.

Avec :

h : hauteur de la poutre

- b : largeur de la poutre
- b1 : largeur de poteau

Donc, pour les poutres porteuses, et pour mesure de sécurité on prendra la section:

 $b \times h = 30 \times 40$  cm<sup>2</sup>.

#### **2- Poutres secondaires (chaînages)**

*On* 
$$
a: \begin{cases} \frac{355}{15} \le h \le \frac{355}{10} \\ 0.3h \le b \le 0.5h \end{cases}
$$

D'où 23.67cm  $\leq$  h  $\leq$  35.50cm, on prend alors h=35cm.

#### On prend b=30cm

Donc, pour les poutres non porteuses, et pour mesure de sécurité on prendra la section :

$$
b \times h = 30 \times 35 \text{ cm}^2.
$$

#### **II.1.3. Pré dimensionnement des poteaux**

Les poteaux seront pré dimensionnés en compression simple, les étapes de Prédimensionnement des poteaux sont :

- On choisit le poteau le plus sollicité.
- On détermine la surface reprise par ce poteau.
- On effectue la descente des charges G et Q.
- On détermine Nu et on fera les calculs à l'ELU.

Le poteau choisi : Pour notre projet, on prend le poteau :

Le plus sollicité qui est le poteau (E-3).

La surface est prise au-dessus du Poteau situé entre l'axe 3 et l'axe E.

- Le poteau P (E-3) à une section carrée (a×a) pour 1er à 5ème étages.

Et une section circulaire de diamètre D pour le RDC et le sous-sol.

- L'effort normal Nu appliqué sur le poteau est donné à l'E.L.U par :

Nu= 1.35G+1.5Q.

- Le dimensionnement se fait par la formule suivante :

$$
Nu \le \alpha \left[ \frac{Br}{0.9} \cdot \frac{f_{c_{28}}}{\gamma_b} + A_s \cdot \frac{f_e}{\gamma_s} \right]
$$
  
\n
$$
\Rightarrow Br \ge \frac{Nu}{\alpha \left[ \frac{f_{c28}}{0.9\gamma_b} + \frac{A_S}{Br} \cdot \frac{f_e}{\gamma_s} \right]}
$$

Où : fe = 400 MPa ; fc28 = 25 MPa.

- As : Section d'acier intervenant efficacement dans l'instabilité du poteau.

- Br : Section du béton réduite.

 $\text{Où}: \text{Br} = (a-2)^2 \text{ cm}^2 \text{ pour section carrée.}$ 

$$
Br = \frac{\Pi}{4} (D - 2)^2
$$
 Pour section circulaire.

Le rapport *Br*  $\frac{A_s}{A}$  doit vérifier la condition suivante :

$$
0.2\% \leq \frac{A_s}{B_r} \leq 5\% \text{ ; on the positive number of times } \frac{A_s}{B_r} = 1\%.
$$

 $-\alpha$ : c'est un coefficient tenant compte de l'excentricité accidentelle et du

Phénomène d'instabilité, il dépend de l'élancement λ du poteau.

$$
\alpha = \frac{0.85}{1 + 0.2 \left(\frac{\lambda}{35}\right)^2} = \frac{0.85}{\beta} \quad \text{pour} \quad \lambda \le 50
$$

On a :

$$
\lambda = \frac{2\sqrt{3}.\ell_f}{a}
$$
 Pour section carrée.

Et 
$$
\lambda = \frac{4.\ell_f}{D}
$$
 Pour section circulaire.

Où  $\ell_f$  = longueur de flambement.

- Pour le sous-sol et le 1<sup>er</sup> à 5<sup>ème</sup> étage  $\ell_f = 0.70$ .  $\ell_{0} = 0.7(2.84) = 1.99$  m.
- $P_{\text{our RDC}}$ .  $\ell_{\text{f}} = 0.7$ . (3.20) = 2.24 m.

- On prend  $\lambda$ =35, pour que toutes les armatures participent à la résistance, dans ce cas : β = 1.2, alors  $\alpha = 0.708$ .

On aura alors: 
$$
a = \frac{2\sqrt{3}}{\lambda}
$$
. $\ell f = \frac{2\sqrt{3}}{35}$ . $\ell f \approx \frac{\ell f}{10}$ 

$$
\implies a = \frac{1.99}{10} = 0.199m = 19.9cm
$$
 (Pour section carrée).

Donc, on prend une section carrée (40×40).

Et : 
$$
D = \frac{4.\ell_f}{\lambda} = \frac{4.\ell_f}{35} \approx \frac{\ell_f}{9}
$$
 (pour section circulaire).  
\n $\implies D = \frac{2.24}{9} = 0.249m = 24.9cm$ 

 $853.32cm<sup>2</sup>$ 

Donc, on prend une section circulaire de diamètre 40cm.

- Vérification des sections des poteaux d'après BAEL.

Poteau P (E-3) (carré).

 $Nu = 1.35 (761.51) + 1.5 (203.52) = 1333.32$  KN

$$
Br \ge \frac{Nu}{0.708 \left[ \frac{25}{0.9 \times 1.5} + \frac{1}{100} \cdot \frac{400}{1.15} \right]} \approx 0.064 Nu
$$
  

$$
\implies Br \ge 0.064(1333.32 \times 10^3) = 85332.48 mm^2 =
$$

$$
Br = (a-2)^2 \implies a = \sqrt{Br} + 2 \implies a_{min} = 31.21 \text{ cm}
$$

On prend la section  $(axa) = (40 \times 40)$  cm<sup>2</sup>

Poteau P (E-3) (circulaire)

$$
Nu = 1.35 (761.51) + 1.5 (203.52) = 1333.32 KN
$$

$$
\implies Br \ge 0.064(1333.32 \times 10^3) = 85332.48mm^2 = 853.32cm^2
$$

$$
D_{min} = 2\sqrt{\frac{Br}{\pi}} + 2 = 34.96 \text{ cm}
$$

On prend une section de diamètre  $D = 40$  cm.

#### **Conclusion :**

Donc, pour notre projet, tous les poteaux carrés seront prés dimensionnés :

$$
(a \times a) = (40 \times 40) \text{ cm}^2
$$
.

Et on adopte une section de diamètre D=40 cm, pour les neufs poteaux circulaires de RDC et les neufs poteaux circulaires de sous-sol.

#### **II.1.4. Pré dimensionnement des voiles**

Les voiles sont des éléments rigides en béton armé coulés sur place. Ils sont destinés, d'une part à reprendre une partie des charges verticales et d'autre part, à assurer la stabilité de l'ouvrage sous l'effet des charges horizontales.

Le Pré dimensionnement se fera conformément à RPA 99 version 2003 :

L'épaisseur (a) est déterminée en fonction de la hauteur libre d'étage (he) et de la condition de rigidités aux extrémités.

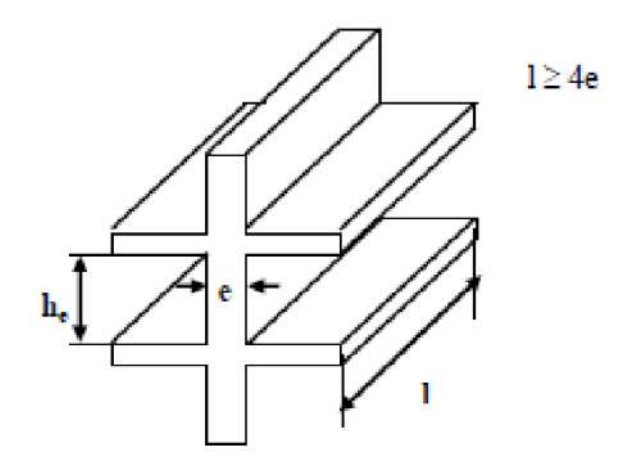

**Fig. (5). Prédimensionnement voiles**

Les voiles de notre ouvrage sont linéaires donc on choisira :

 $a \geq h_e/20$  $a \geq 340/20$  $a \geq 17$  cm On prend  $ep = a = 20$  cm Pour qu'un voile puisse une fonction de contreventement il faut que la longueur minimale :  $L_{min} \geq 4$  ep  $L_{\min} \ge 4$  (20)  $L_{min} \geq 80$  cm On prend  $L_{min} = 100$  cm

## **II.2. Evaluation des charges**

Pour l'obtention d'une bonne résistance et stabilité de l'ouvrage, il est nécessaire d'avoir une uniformité des distributions des charges au niveau de tous les éléments porteurs de chaque plancher.

#### **II.2.1. Evaluation des charges des planchers**

#### **Plancher-terrasse**

#### **Charges permanentes**

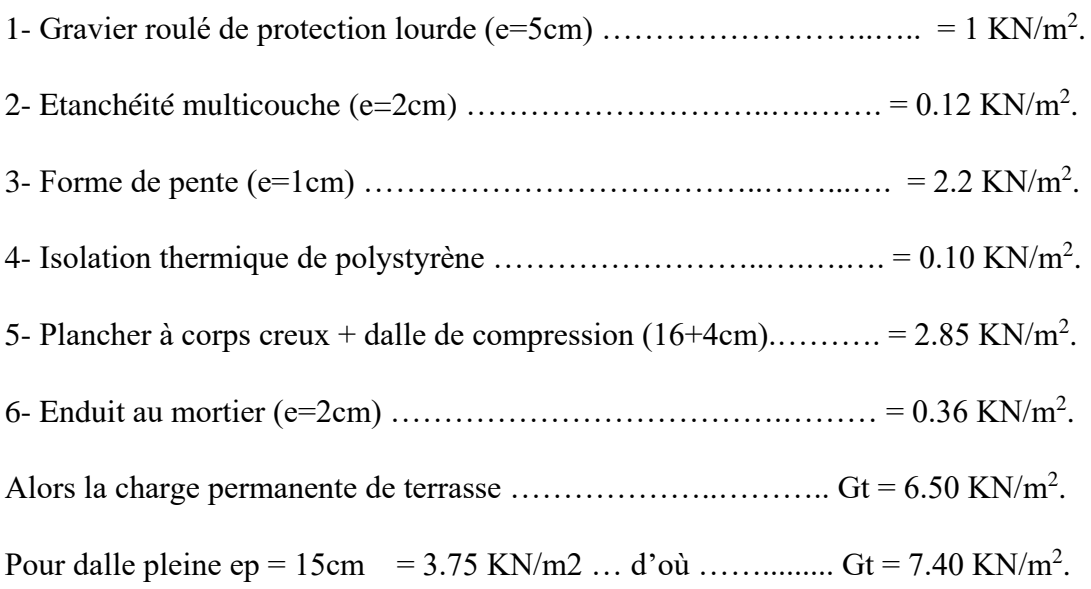

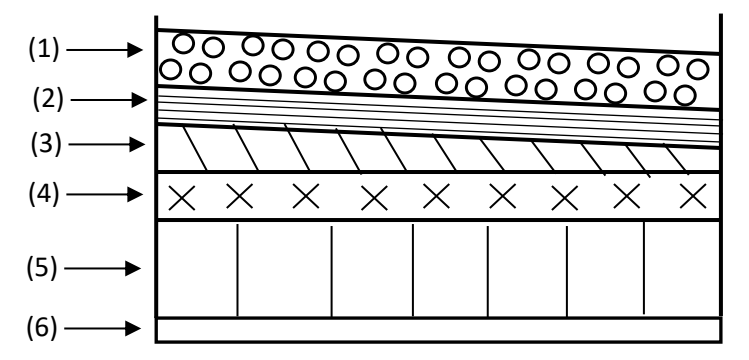

**Fig. (II-3). Plancher Terrasse**

#### **Charge d'exploitation**

Terrasse non accessible ………………………………………..… Qt = 1 KN/ m<sup>2</sup> .

#### **Plancher étage courant**

#### **Charges permanentes**

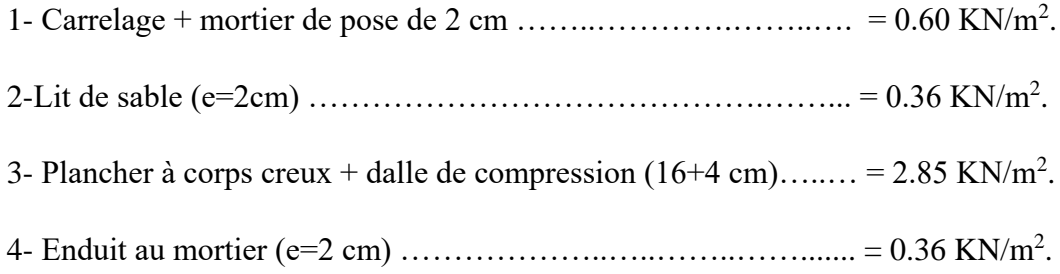

5- Cloisons légères de distribution ………..………..………...…… = 0.9 KN/m<sup>2</sup> .

La charge permanente de plancher étage courant .................  $Ge = 5.07 \text{ KN/m}^2$ .

Pour dalle pleine ep = 15cm = 3.75 KN/m2 ... d'où ........... Ge = 5.97 KN/m<sup>2</sup>.

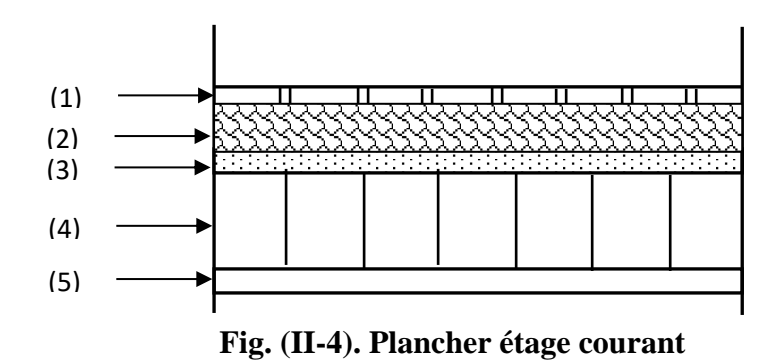

#### **Charge d'exploitation**

Bâtiment d'habitation collective ………………………………………… Qe =  $2.50 \text{ KN/m}^2$ 

#### **II.2.2. Evaluation des charges des Murs extérieurs (maçonnerie)**

#### **Charge permanentes**

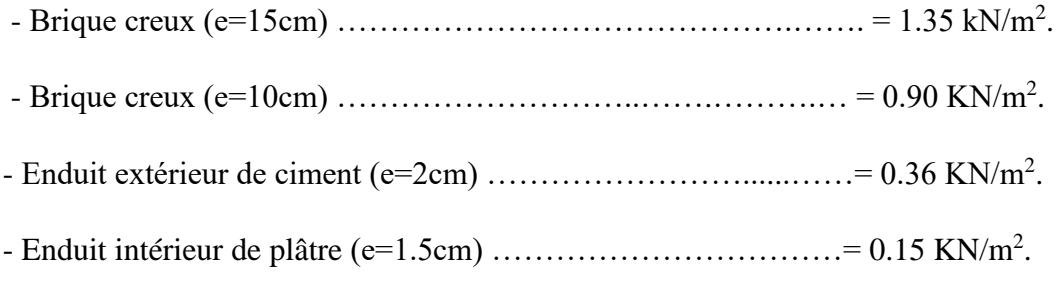

Alors la charge permanente de mur extérieur est : ...............  $G_m = 2.76 \text{ KN/m}^2$ .

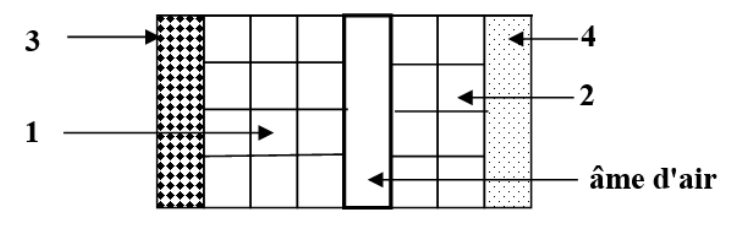

**Fig. (II-5). Mur extérieur**

#### **II.2.3. Evaluation des charges de l'acrotère**

Pour notre projet, Acrotère est de hauteur 90 cm,

#### **Charge permanente**

C'est le poids propre de l'acrotère :

C'est le poids proper de l'acrotère :  
\n
$$
G_A = \left[ (0.9 \times 0.1) + (0.1 \times 0.08) + (\frac{1}{2} \times 0.1 \times 0.02) \right] \times 2500 \times 1
$$

GA= 2.48 KN/ml

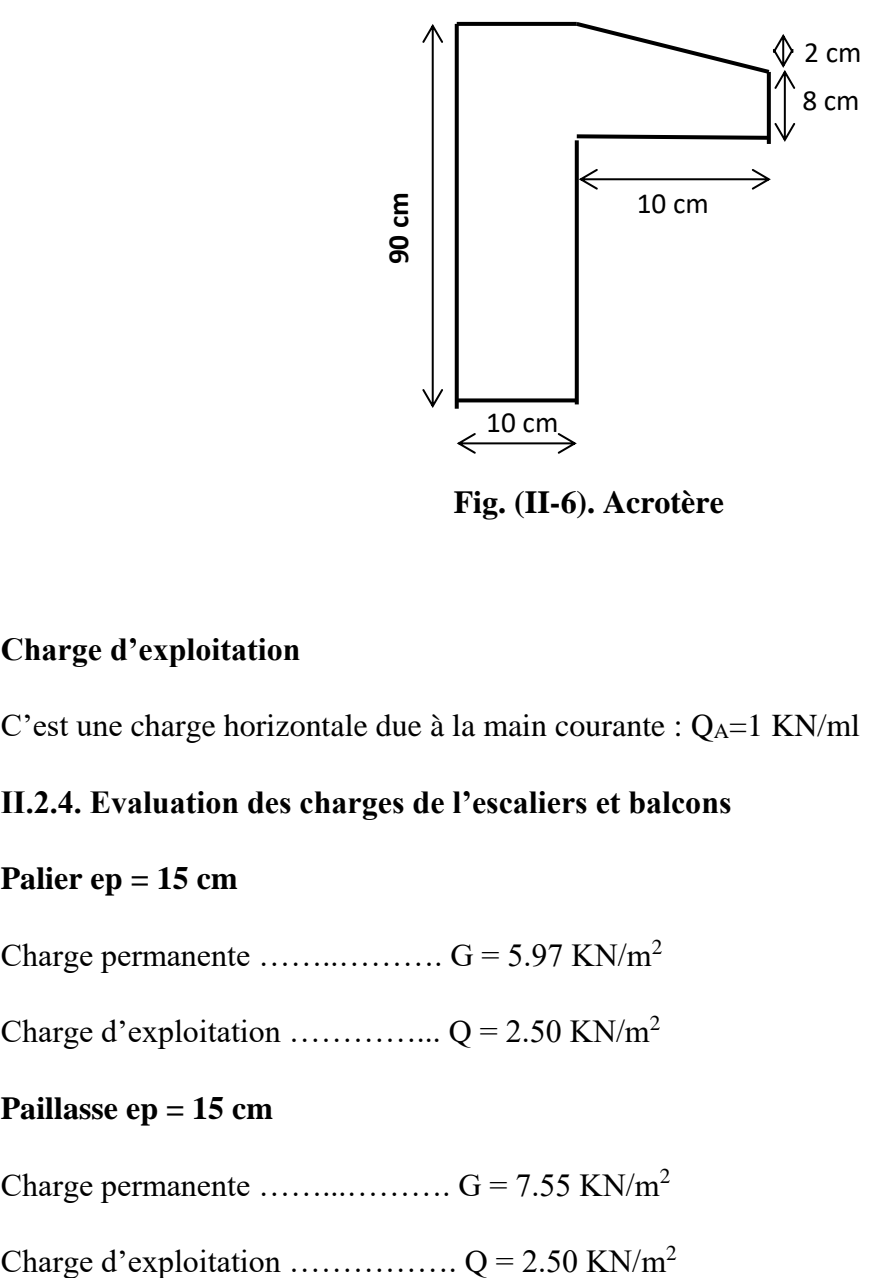

**Fig. (II-6). Acrotère**

#### **Charge d'exploitation**

C'est une charge horizontale due à la main courante :  $Q_A=1$  KN/ml

#### **II.2.4. Evaluation des charges de l'escaliers et balcons**

#### **Palier ep = 15 cm**

Charge permanente  $\dots\dots\dots\dots\dots\dots\dots$  G = 5.97 KN/m<sup>2</sup>

Charge d'exploitation …………... Q = 2.50 KN/m<sup>2</sup>

#### **Paillasse ep = 15 cm**

Charge permanente ……...………. G = 7.55 KN/m<sup>2</sup>

## **Balcons ep = 15 cm**

Charge permanente ……...………. G = 5.97 KN/m2

Charge d'exploitation ……………..  $Q = 3.50 \text{ KN/m2}$ 

# **II.3. Descente des charges**

On appelle "descente des charges", l'opération qui consiste à calculer, pour tous les éléments porteurs de la construction 'poteau ou mur', les charges qu'ils supportent au niveau de chaque étage jusqu'à la fondation.

Il faut donc d'abord considérer la nature et l'importance des forces agissantes sur les bâtiments.

Ce sont les charges permanentes ou poids mort, les surcharges d'exploitation, et les surcharges climatiques, ces dernières seront négligées pour notre bâtiment.

- On prend le poteau le plus sollicité (PE-3) comme un exemple de calcul de descente des charges.

La surface est prise au-dessus du Poteau situé entre l'axe 3 et l'axe E.

- la surface afférente :  $16.77 \text{ m}^2$
- Longueur afférente des PP : 4.725 m
- Longueur afférente des PS : 3.55 m

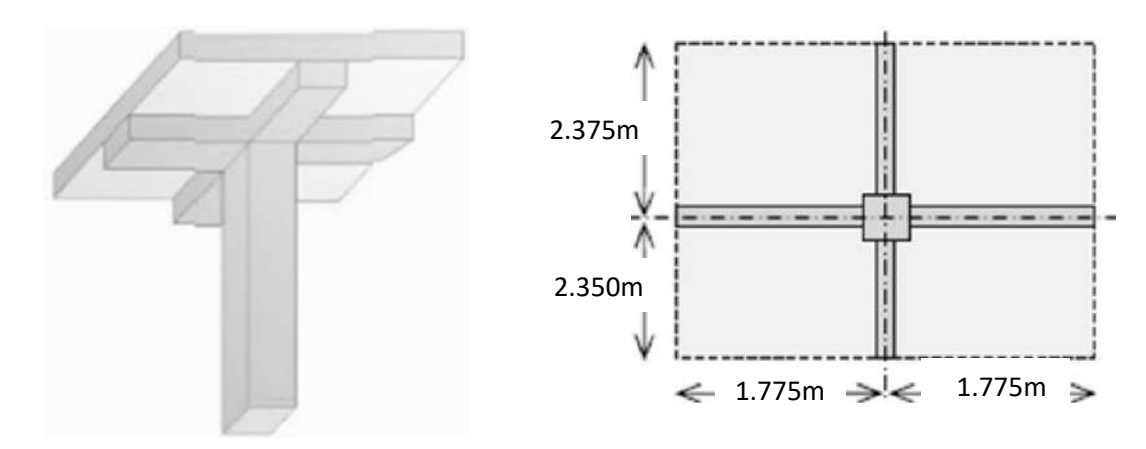

**Fig. (II-7). Surface prise par le poteau**  $(P_{E-3})$
| N <sub>1</sub>           |  |
|--------------------------|--|
| N <sub>2</sub>           |  |
| N3                       |  |
| N4                       |  |
| $\overline{\text{N}}$ 5  |  |
| <b>N6</b>                |  |
| $\overline{\mathsf{N7}}$ |  |
| N <sub>8</sub>           |  |
| $\overline{N}9$          |  |
| N <sub>10</sub>          |  |
| N11                      |  |
| N <sub>12</sub>          |  |
| <b>N13</b>               |  |
| N14                      |  |

**Fig. (II-8). Niveaux de calcul de poteau (PE-3)**

# **II.3.1. Charges permanente G**

# **Niveau 1 :**

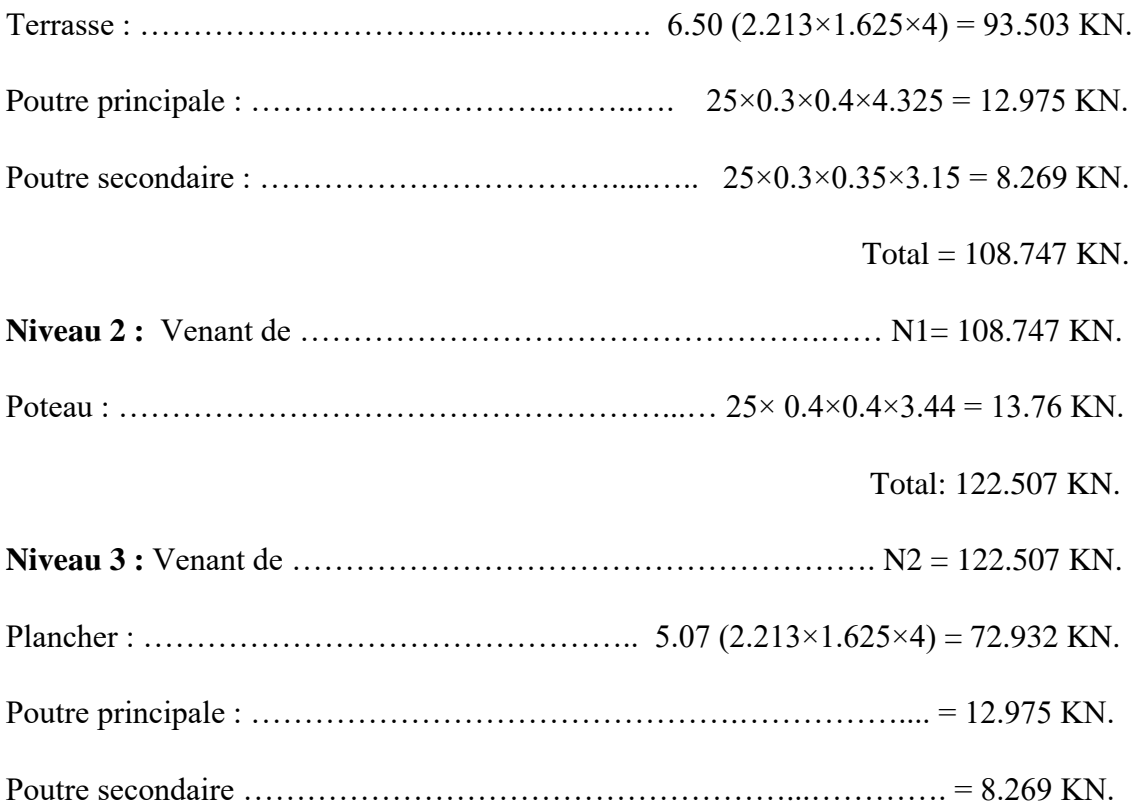

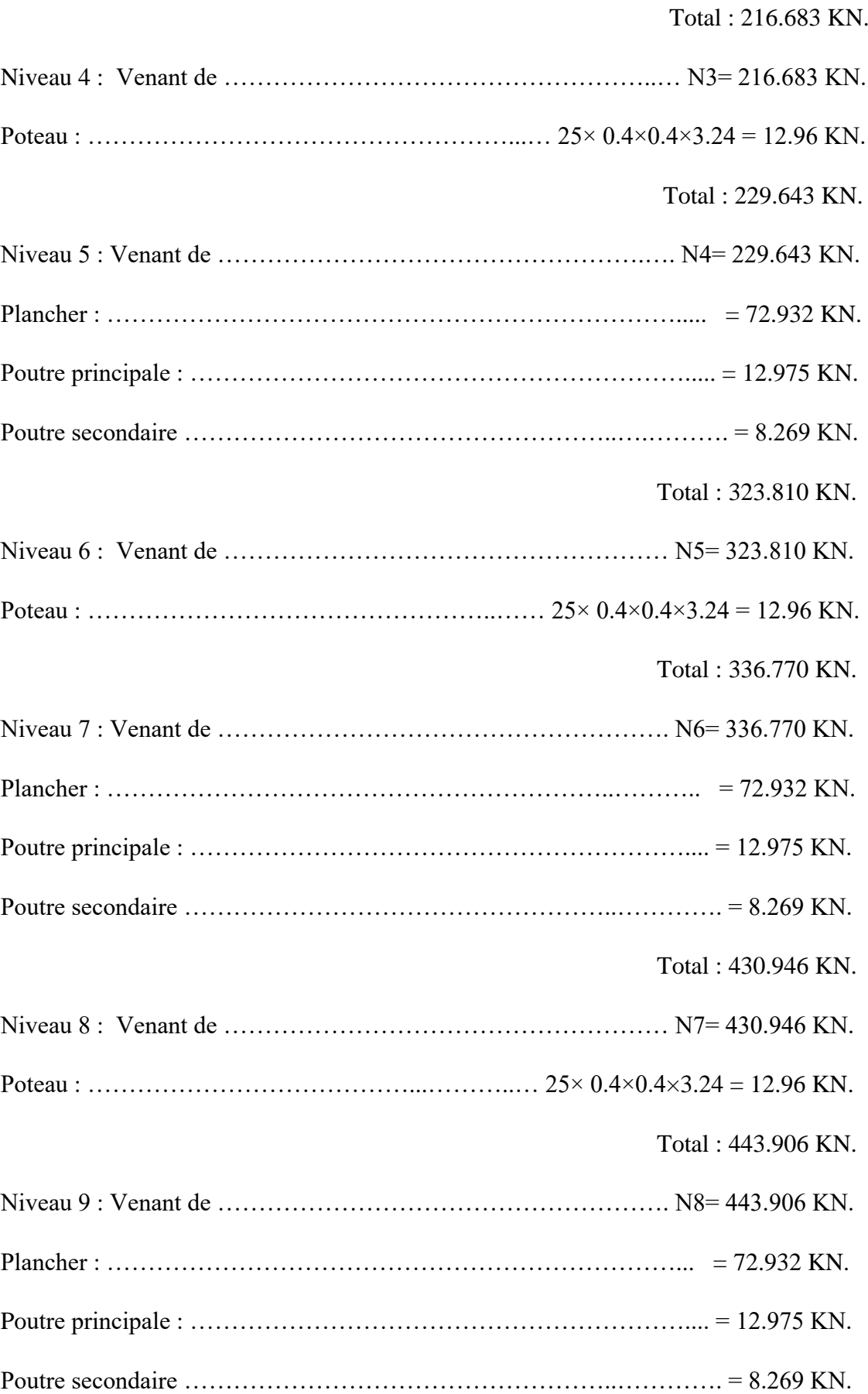

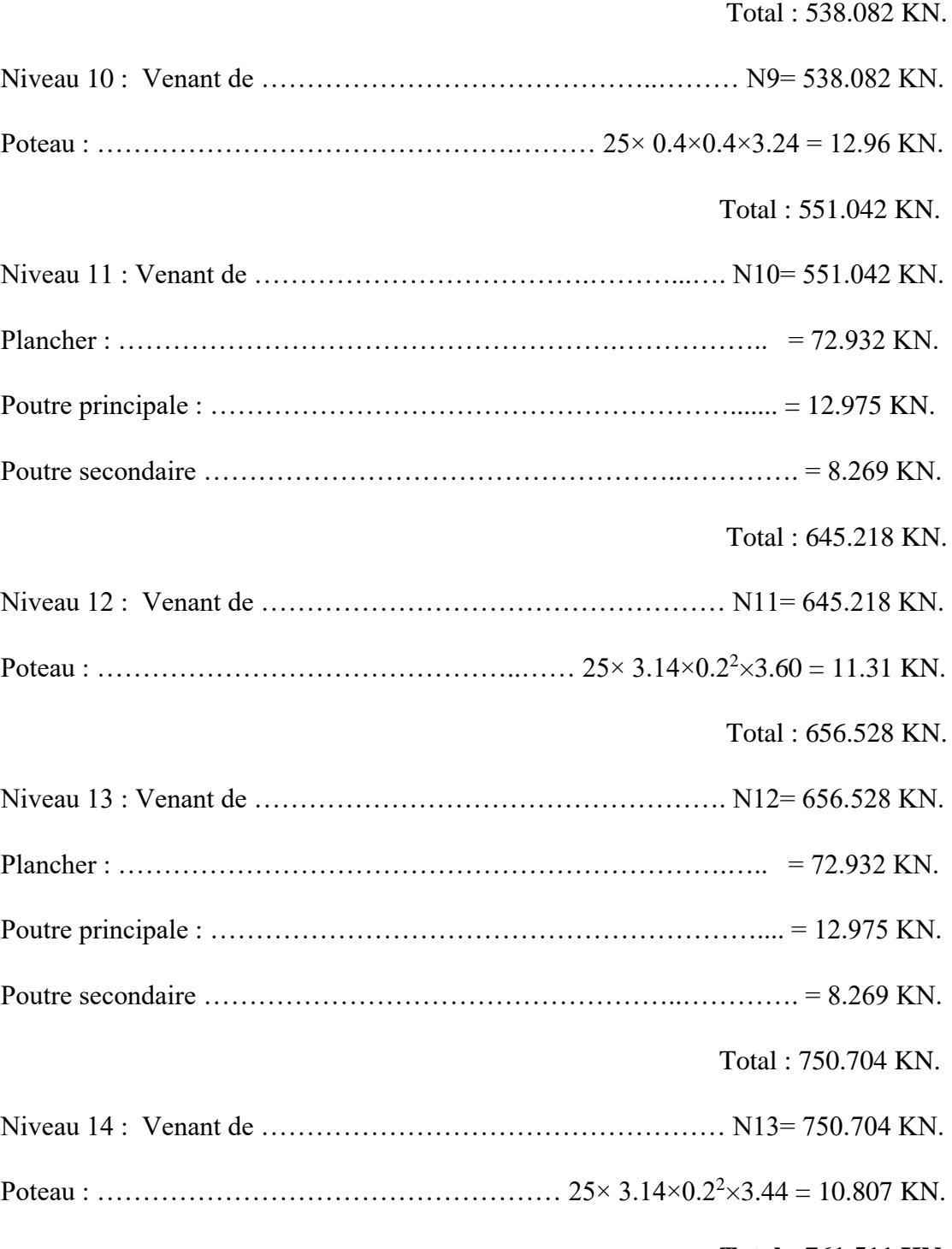

### **Total : 761.511 KN.**

# **II.3.2. Charges d'exploitation Q**

Niveau N1 et N2 :

 $Q_0 = 1 \times 1.00 \times 16.614 = 16.614$  KN Niveau N3 et N4 :  $Q_0+Q_1=16.614+(2.50x16.614)=58.149$  KN Niveau N5 et N6 :

 $Q_0+0.95$  ( $Q_1+Q_2$ ) = 16.614+0.95 (2x41.535) = 95.530 KN Niveau N7 et N8 :

 $Q_0+0.90 (Q_1+Q_2+Q_3) = 16.614+0.90 (3x41.535) = 128.758$  KN Niveau N9 et N10 :

 $Q_0+0.85$   $(Q_1+Q_2+Q_3+Q_4) = 16.614+0.85$   $(4x41.535) = 157.833$  KN

Niveau N11 et N12 :

 $Q_0+0.80 (Q_1+Q_2+Q_3+Q_4+Q_5) = 16.614+0.80 (5x41.535) = 182.754$  KN

Niveau N13 et N14 :

 $Q_{0}+0.75 (Q_{1}+Q_{2}+Q_{3}+Q_{4}+Q_{5}+Q_{6}) = 16.614+0.75(6x41.535) = 203.522$  KN

# **Chapitre III :**

# **Calcul des éléments secondaires**

# **Chapitre III : Calcul des éléments secondaires**

On va calculer quatre éléments secondaires de notre projet, qui sont l'acrotère, les planchers, les escaliers, l'ascenseur.

# **III.1. Calcul de l'acrotère**

L'acrotère est un élément vertical en béton armé coulé sur place, considéré comme une console encastrée au plancher terrasse, il est calculé en flexion composée sous l'action de :

- Effort normal N dû au poids propre de l'acrotère G.

- Moment M dû à une force Horizontale F.

On fera le calcul sur une bande de 1m de largeur

# **II.1.1. Charges sollicitant de l'acrotère**

a– Charge permanente : le poids propre de l'acrotère

 $G = 247.5$  x 1 = 247.5 daN.

b– force horizontale d'exploitation :  $F = F_Q$ 

FQ: Surcharge d'exploitation due à la poussée de la main courante,

 $FQ = 1$  KN/ml, donc :  $Q = 100$  x  $1 = 100$  daN.

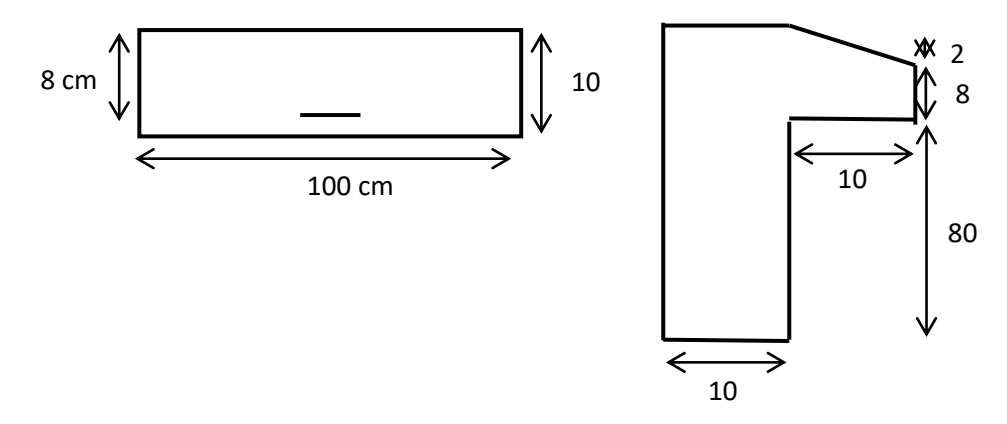

cm **Fig. (III-1). Section de calcul de l'acrotère**

La fissuration est préjudiciable parce que l'acrotère est exposé aux intempéries, donc le calcul se fait à l'E.L.U et à L'E.L.S.

## **III.1.2. Ferraillage à L'E.L.U**

 $Nu = G = 247.5$  daN

 $Mu = 1.5.Q.ℓ = 1.5 x 1.00 x 0.90 = 135 daN.m$ 

l'excentricité 
$$
e=\frac{Mu}{Nu}=\frac{135}{247.5}=0.5454m=54.54cm
$$

$$
e_0 = \frac{h}{6} = \frac{10}{6} = 1.67 \, \text{cm} \cdot \text{e} = 54.54 \, \text{cm}
$$

Alors le centre de pression se trouve à l'extérieur de la section, donc la section est partiellement comprimée.

Le moment est donné par :

$$
M = Mu + Nu\left(d - \frac{h}{2}\right)
$$
  
Ob:  $d = h - c = 10 - 2 = 8$  cm  
 $\Rightarrow M = 135 + 2.475 \quad (0.08 - 0.05) = 145.02 \text{ } d \text{a}N.m$ 

Le calcul se fait en flexion simple avec la valeur de moment M déjà calculée.

$$
\mu = \frac{M}{b \cdot d^2 \cdot f_{bc}} = \frac{145.02.10^{-5}}{1 \times (0.08)^2 \times 11.33} = 0.0200
$$
\n
$$
\mu = 0.0200(\mu_R = 0.392 \Rightarrow A'_S = 0
$$
\n
$$
\varepsilon_{es} = 1,74.10^{-3}, \quad \alpha_R = 0.668, \quad \mu_R = 0.392
$$
\n
$$
\alpha = \frac{1 - \sqrt{1 - 2\mu}}{0.8} = 0.0253
$$
\n
$$
\Rightarrow Z = d(1 - 0.4\alpha) = 7.92 \text{ cm}
$$
\n
$$
\mu \le 0.186 \Rightarrow \varepsilon_S = 10.10^{-3} \Rightarrow \sigma_S = 348 MPa
$$
\n
$$
\text{Aloss}: A_{s1} = \frac{M}{Z \cdot \sigma_S} = \frac{145,02.10^{-5}}{0,0792.348} = 5,26.10^{-5} m^2 = 0.526 \text{ cm}^2
$$

La section d'armatures A<sup>s</sup> sera :

$$
A_{s} = A_{s1} - \frac{Nu}{100.\sigma_{s}} = 0.526 - \frac{247.5 \times 100}{100 \times 348} = 0.430 cm^{2}
$$

## **III.1.3. Vérification de la condition de non-fragilité**

$$
A_{\min} = 0.23 \cdot b \cdot d^2 \cdot \frac{f_{.28}}{fe} = 0.23 \times 100 \times 8 \times \frac{1.8}{400} = 0.828 cm^2
$$

Alors :  $A_s = A_{\min} = 0.828 \, \text{cm}^2$ 

Donc, on adopte :  $5 \text{ T } 6=1.41 \text{ cm}^2$ .

Espace de 20 cm.

### **L'armature de répartition.**

$$
A_{rep} = \frac{As}{4} = \frac{1.41}{4} = 0.3525
$$
cm<sup>2</sup>, On prend 3 T 6 = 0.85 cm<sup>2</sup>.

# **III.1.4. Vérification à E.L.S.**

$$
M_{ser} = Q.\ell = 100 \times 0.90 = 90 da N.m
$$

$$
M_{ser} = G = 247.5 daN
$$

La fissuration est préjudiciable, donc on doit vérifier :

$$
\sigma_{bc}\langle\overline{\sigma}_{bc}=0.6.f_{c28}=12MPa
$$
\n
$$
\sigma_{s}\langle\overline{\sigma}_{st}=\min\left\{\frac{2}{3}f_{e},\max\left(110\sqrt{\eta_{f28}},240MPa\right)\right\}
$$
\n
$$
=\min\left\{\frac{2}{3}.400,\max\left(110\sqrt{1,6.1,8}.240MPa\right)\right\}
$$

$$
=240 MPa
$$

L'excentricité :  $e = \frac{M_{ser}}{N_{ser}} = \frac{90}{247.5} 0.3636 m = 36.36 cm$ 

$$
e_0 = \frac{h}{6} = \frac{10}{6} = 1.67cm
$$
  

$$
e = 36.36 > e_0 = 1.67
$$

Alors la section est partiellement comprimée.

### **a. Détermination de la position de l'axe neutre**

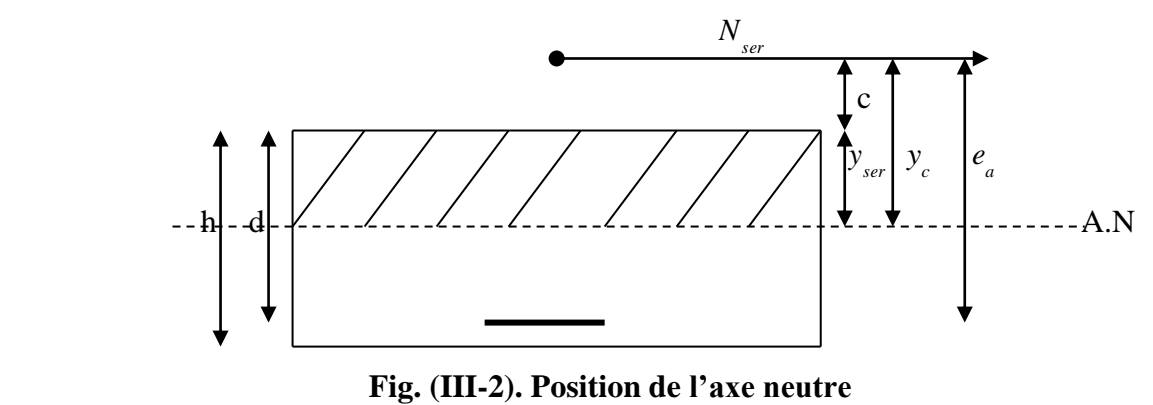

C : est la distance entre le centre de pression et la fibre la plus comprimée de la section

$$
c=d-e_a
$$
 ;  
\n $e_a = \frac{M_{ser}}{N_{ser}} + (d - \frac{h}{2}) = 36.36 + (8-5) = 39.36$  cm  $\Rightarrow c = 8-39.36 = -31.36$  cm

*yc*: est la distance entre le centre de pression et l'axe neutre.

 $y_{ser} = y_c + c$  Ou  $y_c$  est une solution de l'équation :  $y_c^3 + p_yc + q = 0$ 

avec: 
$$
p=-3c_2-(c-d)6n.\frac{A}{b}+(d-c)6n.\frac{A}{b}
$$

\n
$$
q=-2c_3-(c-d)^2.6n.\frac{A}{b}+(d-c)^2.6n.\frac{A}{b}
$$
\n
$$
\Rightarrow p=-3(31.36)^2+(8+31.36)\times6\times15\times\frac{1.41}{100}=-2900.401
$$
\n
$$
\Rightarrow q=2(31.36)^3-(8+31.36)^2\times6\times15\times\frac{1.41}{100}=59716.012
$$
\nAlors:  $y^3-2900.401y_c+59716.012=0\Rightarrow\Delta=q_2+\frac{4p_3}{27}=-48682152110\times0$ 

\nAlors:  $\cos\varphi=\left(\frac{3q}{2p}\right)\sqrt{\frac{-3}{p}}=-0.993\Rightarrow\varphi=173.336$ 

Et: 
$$
a=2\sqrt{\frac{-p}{3}}=2\sqrt{\frac{2900.401}{3}}=62.187
$$

Donc on a trois solutions :

$$
y_1 = a \cos\left(\frac{\varphi}{3}\right) = 33.16
$$
  

$$
y_2 = a \cos\left(\frac{\varphi}{3} + 120\right) = -62.14
$$
  

$$
y_3 = a \cos\left(\frac{\varphi}{3} + 240\right) = 28.98
$$

On choisit la plus grande valeur de  $y_c$  qui est :  $y_c = y_i = 33.16$ *cm* 

Donc la position de l'axe neutre est :  $y_{\text{ser}} = y_c + c = 33.16 - 31.36 = 1.80$ cm

### **b). Calcul et vérification des contraintes**

Le moment d'inertie de la section homogène réduite est :

$$
I = \frac{b \cdot y_{ser}^{3}}{3} + 15[A_s(d - y_{ser})^{2} + A'(y_{ser} - d')^{2}]
$$
  
\n
$$
\Rightarrow I = \frac{100 \times (180)^{3}}{3} + 15 \times 1.41 \times (8 - 1.8)^{2} = 1007.41 cm^{4}
$$

Le coefficient angulaire des contraintes est :

$$
K=N_{ser} \times \frac{y_c}{I} = 247.5 \times \frac{33.16}{1007.41} = 8.15 \text{dan/cm}^3
$$

Les contraintes valent :  $\sigma_{bc} = K.y_{ser} = 8.15 \times 1.80 = 14.67$ dan/cm<sup>2</sup> = 1.47MPa

$$
\sigma_s = n \times K (d - y_{ser}) = 15 \times 8.15(8 - 1.8) = 757.95 \, \text{dan/cm}^3 = 75.80 \, \text{MPa}
$$

Alors :  $\sigma_{_{bc}}$ =1.47*MPa<* $\overline{\sigma}_{_{bc}}$ *=12MPa.............vérifiée* 

 $\sigma$ <sub>5</sub>=75.80MPa< $\overline{\sigma}$ <sub>5</sub>=240MPa.............vérifiée

### **III.1.5. Vérification de l'effort tranchant**

On doit vérifier :

$$
\tau_u = \frac{V_u}{b \times d} < \overline{\tau}_u \qquad \text{avec :} \quad V_u = 1.5Q \times 1 = 150 \text{ dan}
$$

$$
\Rightarrow \tau_u = \frac{150}{100 \times 8} = 0.1875 \, \text{dan/cm}^2 = 0.0188 \, \text{MPa}
$$

La fissuration est préjudiciable alors :

$$
\overline{\tau} = \min\left(0.15 \frac{f_{c28}}{\gamma_b}, 4MPa\right) = \min(2MPa, 4MPa) = 2MPa
$$

 $\Rightarrow$ τ=0.0188*MPa<τ*=2*MPa...................................vérifiée.* 

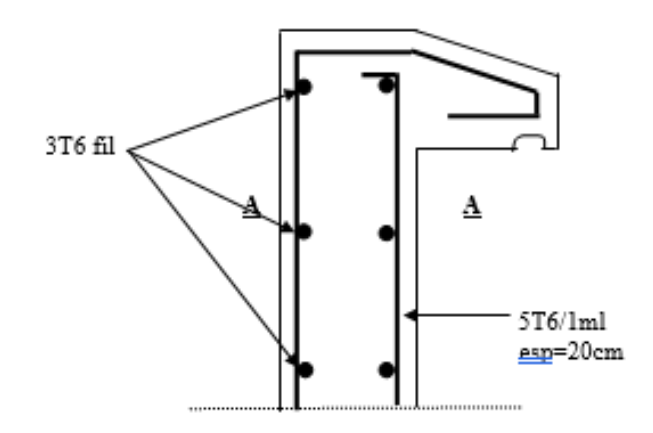

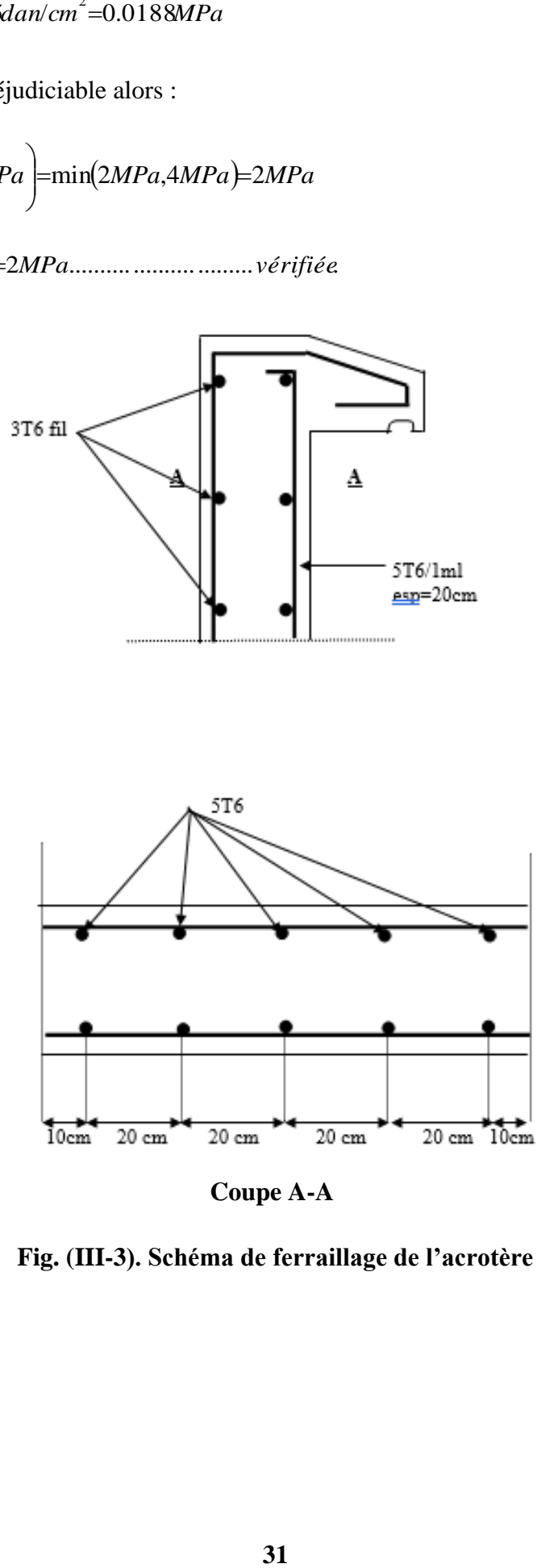

**Coupe A-A**

**Fig. (III-3). Schéma de ferraillage de l'acrotère**

### **III.2. Calcul des planchers**

Le plancher sont des aires planes limitant Les étages, ils sont l'ensemble d'éléments horizontaux de la structure d'un bâtiment Distingués à reprendre les charges d'exploitation et les charges permanentes, et à les transmettre aux éléments porteurs verticaux, dont deux fonctions principales :

-fonction de résistance

- Fonction d'isolation thermique et acoustique.

Pour notre projet, On utilise des planchers à corps creux.

# **III.2.1. Plancher à corps creux**

Ce type de plancher et constitué des poutrelles associées aux corps creux avec une table de compression.

# **1- Evaluation des charges**

### **a) Plancher terrasse :**

 $G_t = 650 \times 0.68 = 442 \text{ dan/ml}$ 

 $Q_t = 100 \times 0.68 = 68 \text{ dan/ml}$ 

### **b) Plancher étage courant :**

 $G_e = 507 \times 0.68 = 344.76 \text{ dan/ml}$ 

 $Q_e = 250 \times 0.68 = 170 \text{ dan/ml}$ 

### **2- Combinaisons des charges**

### **a)- Plancher terrasse :**

**E.L.U** :  $q_{nt} = 1.35(442) + 1.5(68) = 698.7 \text{ dan/ml}$ 

**E.L.S** :  $q_{st} = (442) + (68) = 510 \text{ dan/ml}$ 

### **b)- Plancher étage courant :**

**E.L.U** :  $q_{ue} = 1.35(344.76) + 1.5(170) = 720.43 \text{ dan/ml}$ 

**E.L.S :**  $q_{se} = (344.76) + (170) = 514.76 \text{ dan/ml}$ 

### **3- Calcul des Sollicitations**

### **3-1- Types des poutrelles utilisée**

Dans notre projet, on a 5 types de poutrelles qui sont :

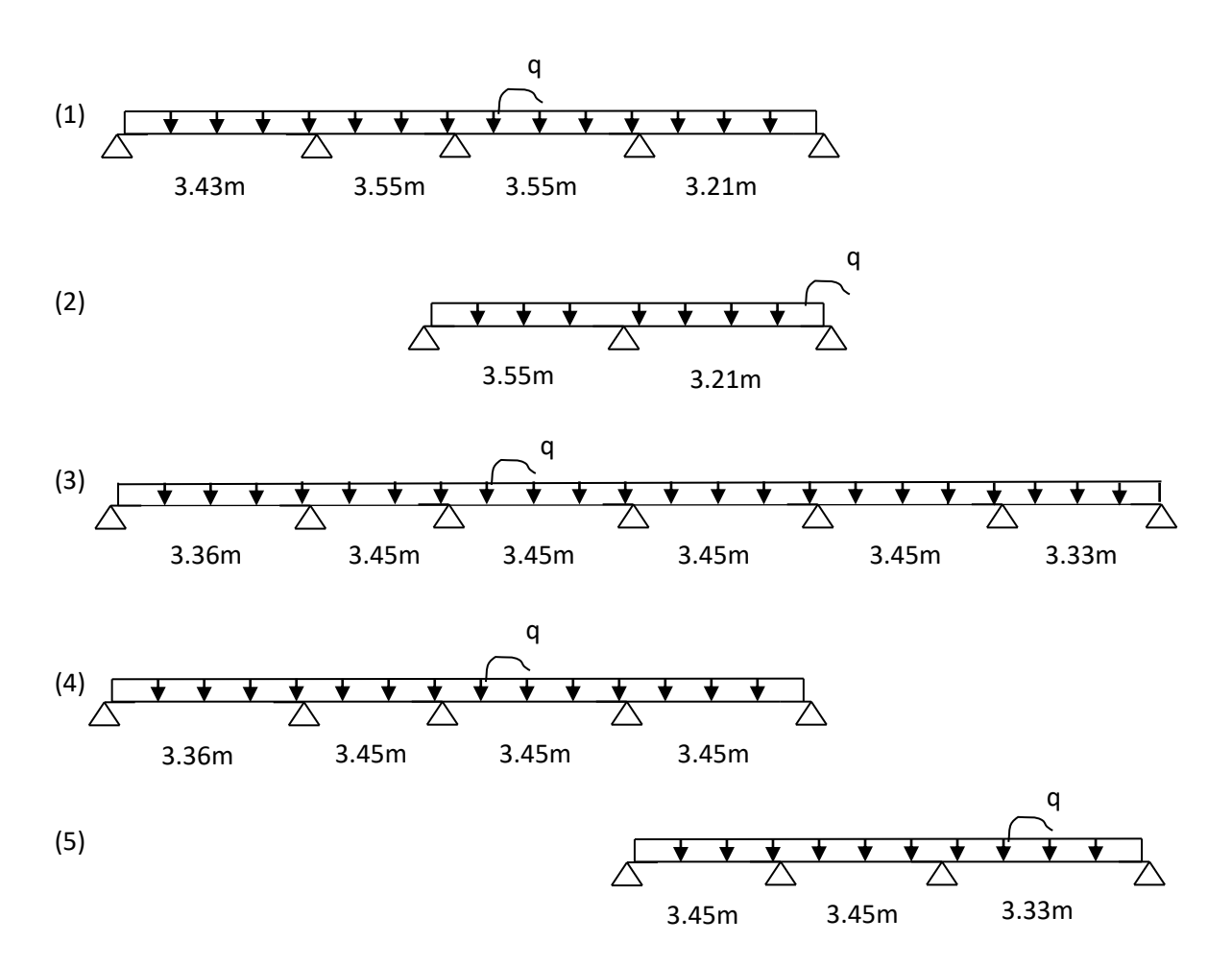

**Fig. (III-4). Types des poutrelles**

# **3-2- Méthode de calcul**

Les poutrelles de notre projet sont des poutres continues.

On applique la méthode classique de l'RDM dite « la méthode des trois moments » pour toutes les poutrelles des planchers.

a)- Calcul des moments aux appuis.

Pour calculer les moments aux appuis intermédiaires, on prend chaque travée comme une poutre isostatique, et on considère que les appuis sont simples aux deux extrémités.

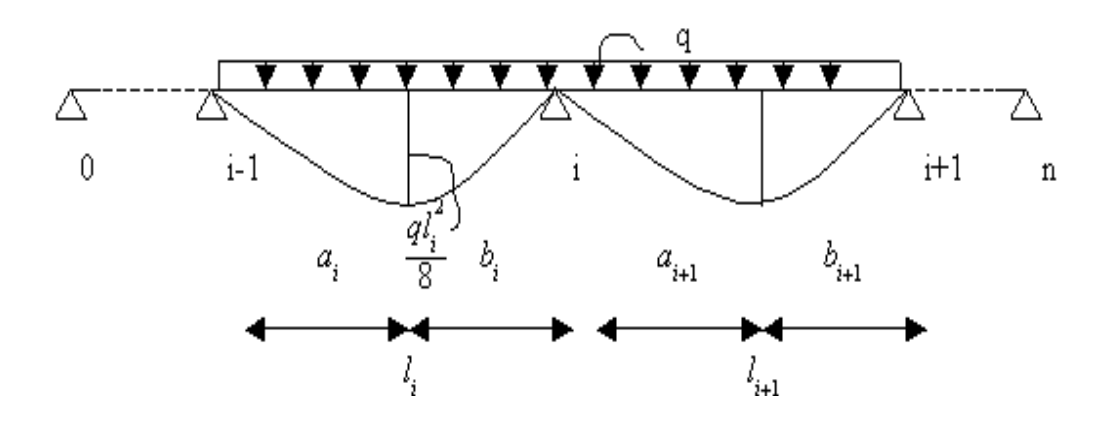

**Fig. (III-5). Poutre continue à n travée de la méthode des trois moments**

On a : *M*0=*Mn*=0  $M_{i-1}. l_i + 2M_i. (l_i + l_{i+1}) + M_{i+1}. l_{i+1} = -6$  $a_i b_i$  $l_i$  $+\frac{\Omega_{i+1}b_{i+1}}{1}$  $l_{i+1}$  $\rightarrow$  (1)  $\Omega_i =$ 2  $\frac{1}{3}$ .  $l_i$ .  $ql_i^2$ 8  $a_i = b_i =$  $l_i$ 2  $\Rightarrow \frac{\Omega_i b_i}{\Omega_i}$  $l_i$ = 2 3  $\frac{l_i \cdot q l_i^2 \cdot l_i}{\sqrt{q_i^2 + q_i^2}}$  $8. l_i$ . 2 =  $ql_i^3$ 24

Alors l'équation (1) sera :

$$
\underline{M}_{i-1}.\, l_i + 2M_i. \, (l_i + l_{i+1}) + M_{i+1}. \, l_{i+1} = -\frac{1}{4}.\, q.\, [l_i^3 + l_{i+1}^3]
$$

Pour poutre a (n) travées, on a (n-1) inconnues.

Par exemple, pour la poutrelle a 5 travées (type (2)), on a les 4 équations suivantes :

$$
M_1 \tcdot l_0 + 2M_1 \tcdot (l_1 + l_2) + M_2 \tcdot l_2 = -\frac{1}{4} \tcdot q \tcdot [l_1^3 + l_2^3] \to (1)
$$
  
\n
$$
\underline{M_1 \cdot l_2 + 2M_2 \cdot (l_2 + l_3) + M_3 \cdot l_3} = -\frac{1}{4} \tcdot q \tcdot [l_2^3 + l_3^3] \to (2)
$$
  
\n
$$
\underline{M_2 \cdot l_3 + 2M_3 \cdot (l_3 + l_4) + M_4 \cdot l_4} = -\frac{1}{4} \tcdot q \tcdot [l_3^3 + l_4^3] \to (3)
$$
  
\n
$$
\underline{M_3 \cdot l_4 + 2M_4 \cdot (l_4 + l_5) + M_5 \cdot l_5} = -\frac{1}{4} \tcdot q \tcdot [l_4^3 + l_5^3] \to (4)
$$
  
\nAvec :

 $M_0 = M_5 = 0$ 

### **b)- Calcul des moments en travées**

On calcule le moment en travée suivant la formule :

$$
M(x)=\mu(x)+M_{i-1}\left(1-\frac{x}{l_i}\right)+M_i\frac{x}{l_i} \qquad \text{avec : } \mu(x)=q(l_i-x)\frac{x}{2}
$$

Pour avoir le moment maximal en travée, il faut calculer xo où :

$$
T(x) = \frac{dM(x)}{dx} = \frac{q l_i}{2} + qx + \frac{M_i - M_{i-1}}{l_i} = 0
$$

$$
\underline{\text{A lors on aura}: M_{i}(x_{0}) = q(l_{i} - x_{0})\frac{x_{0}}{2} + M_{i-1}\left(1 - \frac{x_{0}}{l_{i}}\right) + M_{i}\frac{x_{0}}{l_{i}} \quad \text{avec : } x_{0} = \frac{l_{i}}{2} + \frac{M_{i} - M_{i-1}}{q l_{i}}
$$

### **3-4- Résultats du calcul**

### **Exemple de calcul : Poutre la plus sollicitée (1) de Plancher Etage courant**

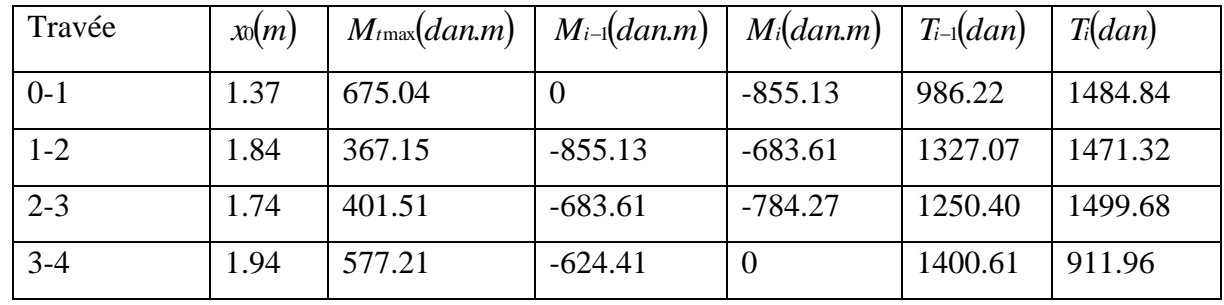

### **a). à l'E.L.U : que = 720.43 dan/ml**

**Tab. (III-1). Résultats poutrelle la plus sollicitée (1) à l'ELU**

| Travée  | $x_0(m)$ | $M_{t}$ max $(dan.m)$ | $M_{i-1}(dan.m)$ | $M_i(dan.m)$ | $T_{i-1}(dan)$ | $T_i(dan)$ |
|---------|----------|-----------------------|------------------|--------------|----------------|------------|
| $0 - 1$ | 1.37     | 482.33                |                  | $-611.01$    | 704.68         | 1060.95    |
| $1 - 2$ | 1.84     | 262.33                | $-611.01$        | $-488.45$    | 948.22         | 1051.29    |
| $2 - 3$ | 1.74     | 286.89                | $-488.45$        | $-560.38$    | 893.44         | 1071.55    |
| $3 - 4$ | 1.94     | 412.43                | $-560.38$        | $\theta$     | 1000.76        | 651.62     |

**Tab. (III-2). Résultats poutrelle la plus sollicitée (1) à l'ELS**

### **4- Calcul des sections d'armatures**

**a). Sur appuis :** section rectangulaire

$$
(b_0 \times h) = (12 \times 20) \, \text{cm}^2, b_0 = 12 \, \text{cm},
$$

 $h = 20cm$ ,  $d = 18cm$ ,  $f_{t28} = 2.1 MPa$ 

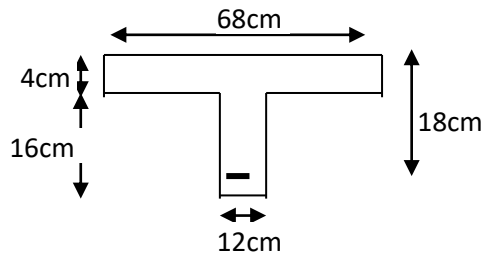

**Fig. (III-6). Section poutrelle en Té**

La condition de non fragilité est :

$$
A_{min} = 0.23 \times b_0 \cdot d \cdot \frac{f_{t28}}{f_e} = 0.23 \times 12 \times 18 \times \frac{2.1}{400} = 0.261 \, \text{cm}^2
$$

**b). En travées : section en Té :** 

$$
b = 68cm, h = 20cm, d = 18cm, b_0 = 12cm, h_0 = 4cm
$$

$$
M_t = b \cdot h_0 \cdot f_{bc} \left( d - \frac{h_0}{2} \right) = 0.68 \times 0.04 \times 14.17 \times \left( 0.18 - \frac{0.04}{2} \right) \times 10^5
$$

$$
= 6166.79 daN.m > Mu = 1134.90 daN.m
$$

Alors pour la poutrelle la section à étudier sera une section rectangulaire :

$$
b \times h = 68 \times 20
$$
 cm<sup>2</sup>, et le moment est  $M_u$ .

Le B.A.E.L 91 donne la condition de non fragilité suivante :

$$
A_{\min} = \frac{I f_{.28}}{0.81 \times h \times 9 \times f_e}
$$
  
\n
$$
9 = \frac{b_0 h^2 + (b - b_0) h_0^2}{2[12 \times 20 + (68 - 12) \times 4]} = 6.138 \text{ cm} \Rightarrow 9' = 20 - 6.138 = 13.862 \text{ cm}
$$
  
\n
$$
I = b_0 \cdot \frac{h^3}{3} + (b - b_0) \cdot \frac{h_0^3}{3} - [b_0 \cdot h + (b - b_0) \cdot h_0] \cdot 9^2 = 15713.45 \text{ cm}^4
$$
  
\n
$$
\Rightarrow A_{\min} = 0.368 \text{ cm}^2
$$

Le tableau suivant résume le calcul de sections d'armatures :

|               |               | $\big \,M_u(dan.m)\,\big \,A_s$ calculée $\,cm^2)\,\big \,A_{min}(cm^2)\,\big \,A_s$ adoptée $\,\big \,$ |       |      |
|---------------|---------------|----------------------------------------------------------------------------------------------------|-------|------|
|               | Appui -855.13 | 1.38                                                                                                    | 0.261 | 3T12 |
| Travée 675.04 |               | 1.09                                                                                                    | 0.368 | 3T12 |

**Tab. (III-3). Calcul de section d'armatures de poutrelle**

### **5- Vérification à l'E.L.S.**

### **1). Position de l'axe neutre et moment d'inertie**

**a). Aux appuis :** section rectangulaire.

La position de l'axe neutre y est la racine positive de l'équation du 2ème degré suivante :

$$
\frac{b_0}{2} y^2 + [n.A'_s + n.A_s] y - n.A'_s d' - n.A_s d = 0 \Rightarrow 6. y^2 + 15. A_s y - 270. A_s = 0
$$

Le moment d'inertie de la section homogène réduite par rapport à l'axe neutre est donné par la formule :

$$
I = \frac{b_0}{3} y^3 + n A_s' (y - d')^2 + n A_s (d - y)^2 \Rightarrow I = 4 y^3 + 15 A_s (18 - y)^2
$$

### **b). En travée :** section en Té

La position de l'axe neutre est obtenue par l'équation des moments statiques suivante :

$$
\frac{1}{2}b_0 y^2 + \left[ (b - b_0)h_0 + n.A_s + n.A_s' \right] y - \left[ (b - b_0) \frac{h_0^2}{2} + n.A_s d + n.A_s' d' \right] = 0
$$
  

$$
\Rightarrow 6. y^2 + \left[ 224 + 15.A_s \right] y - \left[ 448 + 270.A_s \right] = 0 \rightarrow (1)
$$

La valeur y cherchée est la racine positive de celle équation de 2<sup>eme</sup> degré.

Si *y*>*h*<sub>0</sub> : la racine trouvée convient, c.-à-d. l'axe neutre tombe dans la nervure.

Si y<h<sub>0</sub>: l'axe neutre tombe dans la table de compression, et l'équation (1) ne convient pas.

Alors, il faut appliquer l'équation de la section rectangulaire :  $(b \times h) = (68 \times 20) \text{cm}^2$  suivante :

$$
34. y^2 + 15A_y y - 270A_z = 0
$$

Le moment d'inertie de la section homogène réduite par rapport à l'axe neutre est donné par : Si l'axe neutre tombe dans la nervure :

$$
I = \frac{1}{3}b \cdot y^3 - \frac{1}{3}(b - b_0)(y - h_0)^3 + nA_s'(y - d')^2 + nA_s(d - y)^2
$$
  
\n
$$
\Rightarrow I = \frac{1}{3} \cdot 68 \cdot y^3 - \frac{1}{3} \cdot 56(y - 4)^3 + 15A_s(18 - y)^2
$$

Si l'axe neutre tombe dans la table de compression :

$$
I = \frac{1}{3} .68 \cdot y^3 + 15A_s (18 - y)^2
$$

### **6- Calcul et vérification des contraintes**

On calcule K :

$$
k = \frac{M_{ser}}{I}
$$

$$
\sigma_{bc} = K.y
$$

La fissuration est peu nuisible, alors la vérification des armatures n'est pas nécessaire.

Donc on ne vérifie que la contrainte de compression du béton.

 $\sigma_{bc} = k. y \le \bar{\sigma}_{bc} = 0.6 f_{c28} = 15 MPa$ 

### **6-1-Résultats du calcul**

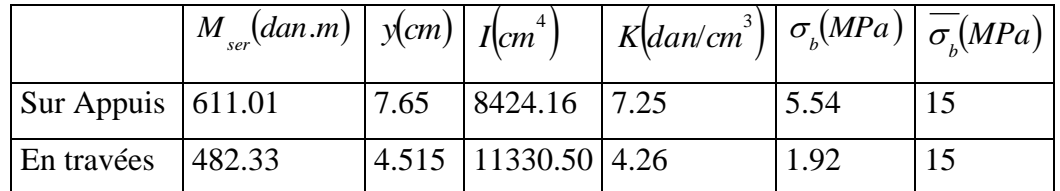

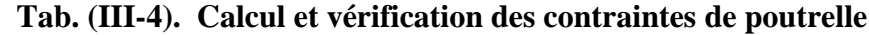

**7-Vérification de l'effort tranchant**

**1)-Contrainte tangente maximale :**

$$
\tau_u = \frac{V_u}{b_0 \cdot d}
$$

# **2)-Contrainte admissible :**

La fissuration est peu nuisible, alors :

$$
\overline{\tau_u} = min\left(0.2\frac{f_{c28}}{\gamma_b}, 5MPa\right) = 3.33MPa
$$

On doit vérifier :  $\tau_u \leq \overline{\tau}_u = 3.33 MPa$ 

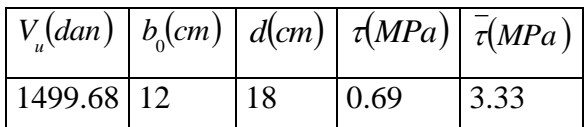

**Tab. (III-5). Vérification de l'effort tranchant de poutrelle**

# **8- Calcul de diamètre d'armatures transversales**

L'acier choisi pour l'armatures transversales est de type rond lisse Fe E24 ( $f_e$ =235MPa).

$$
\Phi_{i} \le \min\left(\frac{h}{35}, \frac{b_0}{10}, \Phi_{i}\right) = \min\left(\frac{200}{35}, \frac{120}{10}, 12\right)
$$

On choisit  $\Phi_i$ =6mm et on prend  $A_i$ =2 $\Phi$ 6=0.57cm<sup>2</sup>.

### **- L'espacement maximal :**

$$
S_t \leq \min(0.9d, 40cm) = 16.2cm
$$
, on prend  $S_t = 15cm$ 

On doit vérifier :

$$
S_{_{t}}{\leq}\frac{A_{_{t}}{\times}0.8f_{_{et}}}{b_{_{0}}(\tau_{_{u}}{-}0.3f_{_{t28}}K)}
$$

Avec K=1 parce qu'il n'y a pas de reprise de bétonnage.

$$
S_t = 15 \le \frac{0.57 \times 0.8 \times 235}{12. (0.69 - 0.3 \times 2.1 \times 1)} = 148.83 \rightarrow v \text{érifi\acute{e}
$$

### **-Condition de non fragilité :**

D'après B.A.E.L 91, on a :

$$
\frac{A_t \cdot f_{et}}{b_0 \cdot S_t} \ge \max\left(\frac{\tau_t}{2}, 0.4 MPa\right), \text{ avec: } \tau_t = \tau_u - 0.3 f_{t28}. K = 0.06 MPa
$$
\n
$$
\Rightarrow \frac{0.57 \times 235}{12 \times 15} \ge \max(0.03, 0.4)
$$

 $\Rightarrow$ 0.74*MPa*≥0.4*MPa→vérifié* 

### **9)-Influence de l'effort tranchant au voisinage des appuis**

$$
V_{u} \le 0.4 \times \frac{f_{c28}}{\gamma_{b}} b_{0} a \text{ avec : } a = \min(a', 0.9d) = 16.2.
$$
  
\n
$$
\Rightarrow V_{u} \le 0.4 \times \frac{25}{1.5} \times 12 \times 16.2 \times 10
$$
  
\n
$$
\Rightarrow V_{u} = 1499.68 \text{ dan } \le 12960 \text{ dan } \rightarrow \text{vérifié}
$$
  
\nFig. (III-7). V

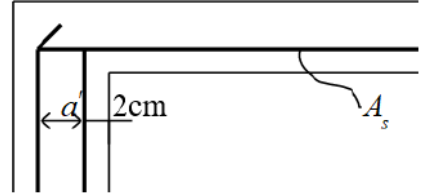

**Fig. (III-7). Voisinage d'appuis**

**de poutrelle**

### **10)- Vérification de la liaison de compression à la nervure**

D'après B.A.E.L 91, on doit vérifier :

$$
\tau_u = \frac{v_u}{z} \cdot \frac{b_1}{b} \cdot \frac{1}{h_0} \le \overline{\tau}_u = 3.33 \, MPa
$$

$$
Avec: Z=0.9d=16.2cm.
$$

$$
\Rightarrow \tau_u = \frac{1499.68}{16.2} \cdot \frac{28}{68} \cdot \frac{1}{4} \cdot 10^{-1} = 0.952 \, MPa
$$

 $0.952$  MPa  $\leq$  3.33 MPa  $\rightarrow$  vérifié

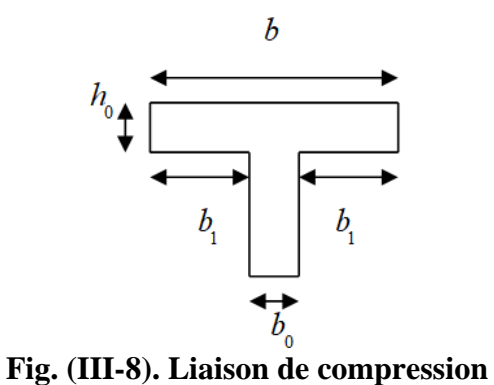

**à la nervure**

### **11- Vérification de la flèche**

**a)**. D'après le B.A.E.L 91, on doit vérifier les conditions ci-dessous, lorsqu'il y a une condition n'est pas vérifiée, il faut calculer la flèche.

1) 
$$
\frac{h}{l} \ge \frac{1}{22.5}
$$
  

$$
h \ge M_t
$$

$$
2) \frac{1}{l} \ge \frac{1}{15M_0}
$$

3) 
$$
\rho = \frac{A_s}{b_0 \cdot d} \le \frac{3.6}{f_e}
$$

Le tableau suivant résume les vérifications de la flèche :

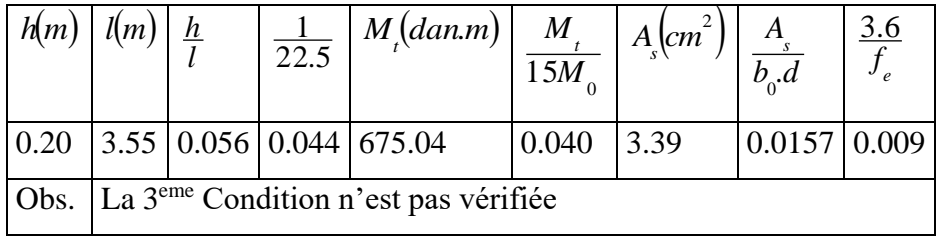

# **Tab. (III-6). Vérification de la flèche de poutrelle**

## **b)- Calcul de la flèche :**

- La flèche due aux charges instantanées :

$$
f_i = \frac{M_{ser}.l^2}{10.E_{ij}.I_{fi}}
$$

-La flèche due aux charges de longue durée :

$$
f_v = \frac{M_{ser}l^2}{10.E_{vj}I_{fv}}
$$

-La flèche totale :

$$
\Delta f = f_{\nu} - f_{i}
$$
\n
$$
I_{f_{i}} = \frac{1.1I_{0}}{(1 + \lambda_{i} \cdot \mu)} \qquad ; \qquad I_{f_{\nu}} = \frac{1.1I_{0}}{(1 + \lambda_{\nu} \cdot \mu)}
$$
\n
$$
\mu = 1 - 1.75 \cdot \frac{f_{i28}}{4 \cdot \mu \cdot \sigma_{s} + f_{i28}} \qquad ; \quad \text{si} \quad (\mu < 0 \Rightarrow \mu = 0)
$$
\n
$$
\rho = \frac{A}{b_{0} \cdot d}
$$

$$
\lambda_i = 0.05 \frac{f_{.28}}{\left(2 + \frac{3.b_0}{b}\right)\rho}
$$
 ;  $\lambda_v = 0.02 \frac{f_{.28}}{\left(2 + \frac{3.b_0}{b}\right)\rho} = 0.4 \lambda_i$ 

$$
E_{ij} = 11000. (f_{c28})^{\frac{1}{3}} = 32164.16 MPa
$$

$$
E_{vj} = \frac{E_{ij}}{3} = 10721.39 \, MPa
$$

Dans notre projet, toutes les portées sont inférieures ou égales à 5m, donc la flèche admissible :

$$
f_{adm} = \frac{l}{500}
$$

On résume le calcul de la flèche dans le tableau suivant :

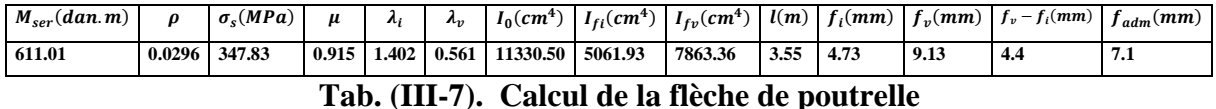

#### **12. Calcul de la dalle de compression.**

La dalle de compression doit avoir une épaisseur minimale de 4cm, elle doit être armée d'un quadrillage des barres dont les dimensions des mailles ne doivent pas dépasser :

- 20cm pour les armatures perpendiculaires aux nervures.

- 30cm pour les armatures parallèles aux nervures.

- On a l'écartement entre les axes des nervures est compris entre 50 et 80cm, donc la section

des armatures perpendiculaires aux nervures exprimées en cm<sup>2</sup>/ml,

doit être au moins égale à *e f*  $\frac{4l}{f}$ .

L'armature utilisées pour la dalle de compression sont :

Treillis soudés TLE52, **p**=5mm.

On a 
$$
l = 68
$$
cm  $\Rightarrow$   $A_t \ge \frac{4 \times 0.68}{3.55} = 0.77$ cm<sup>2</sup>. On prend : 5 $\Phi$ 5=0.98cm<sup>2</sup>.

-La section d'armatures parallèles aux nervures est au moins égale à la moitié de A<sub>t</sub>

$$
\Rightarrow \frac{A}{2} = 0.49 \, \text{cm}^2. \, \text{On prend}: A_r = 3 \Phi 5 = 0.59 \, \text{cm}^2.
$$

Alors la maille choisie est de (20*cm*30*cm*)..

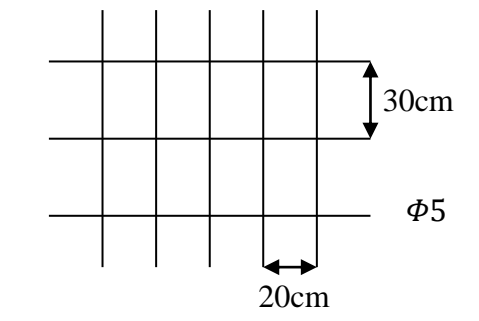

**Fig. (III-9). TLE 52 utilisée**

# **III.3. L'Escaliers**

# **III.3.1. Introduction**

Les escaliers sont des éléments constitués d'une succession de gradins, ils permettent le passage

à pied entre différents niveaux du bâtiment.

Notre bâtiment comporte un type d'escalier de 3 volées.

# **III.3.2. Evaluation des charges**

# **Charges parementes :**

 $G_{\text{pallier}} = 5.97 \text{ KN/m}^2$ 

 $G_{\text{vole}} = 7.55 \text{ KN/m}^2$ 

# **Charges d'exploitation :**

 $Q = 2.5$  KN/m<sup>2</sup>

# **Combinaisons d'action :**

 $\textbf{E} \cdot \textbf{E} \cdot \textbf{L} \cdot \textbf{U}$  : P<sub>u</sub> = 1,35G + 1,5Q

 $P_{u \text{ palier}} = 11.80 \text{ KN/m}^2$ 

 $P_{u \text{ volée}} = 13.94 \text{ KN/m}^2$ 

 $\textbf{-}$  **ELS** :  $P_s = G + O$ 

 $P<sub>s</sub>$  palier = 8.47 KN/m<sup>2</sup>

 $P<sub>s</sub>$  volée = 10.05 KN/m<sup>2</sup>

# **III.3.3. Méthode de calcul**

L'escalier est calculé comme une poutre à section rectangulaire travaillant à la Flexion simple.

Le calcul des armatures se fait sur une bonde de 1 m de largeur.

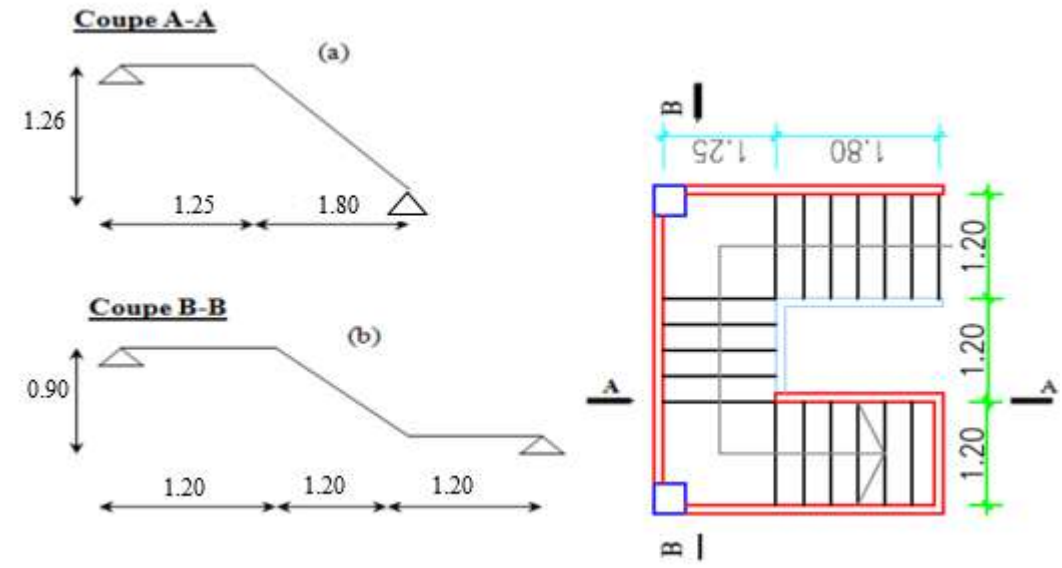

**Fig. (III-10). Vue en plan et coupes d'un escalier**

**Type (a)**

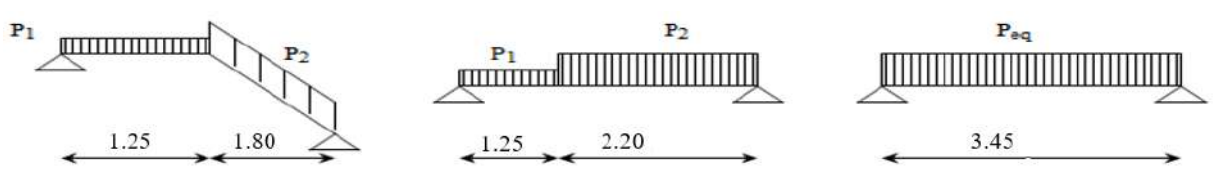

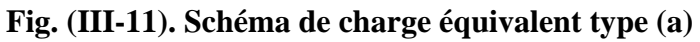

- La charge équivalente :

$$
P_{eq} = \frac{P_1.L_1 + P_2.L_2}{L_1 + L_2}
$$

- Le moment isostatique :

$$
M_o = P_{eq} \frac{L^2}{8}
$$

- L'effort tranchant :

$$
T_u = P_{eq} \times \frac{L}{2}
$$
  

$$
P_{eq} (KN)
$$

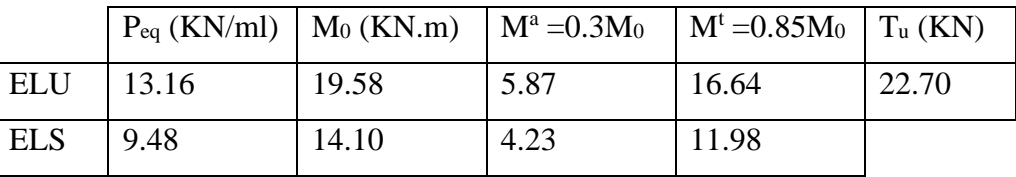

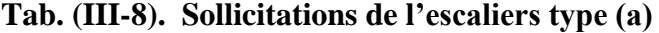

**Type (b)**

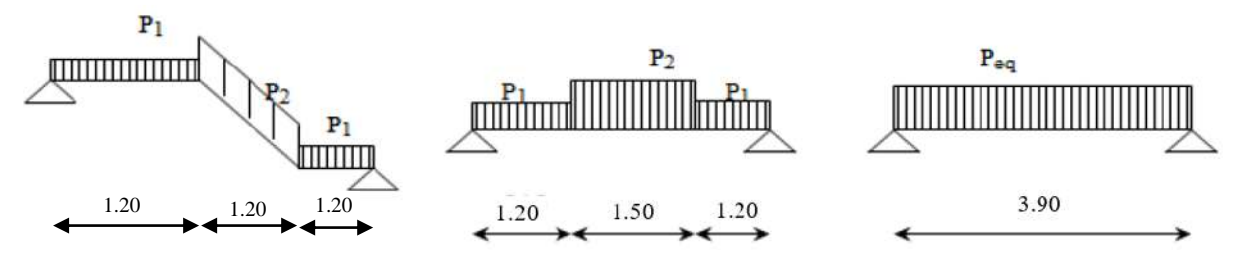

**Fig. (III-12). Schéma de charge équivalent type (b)**

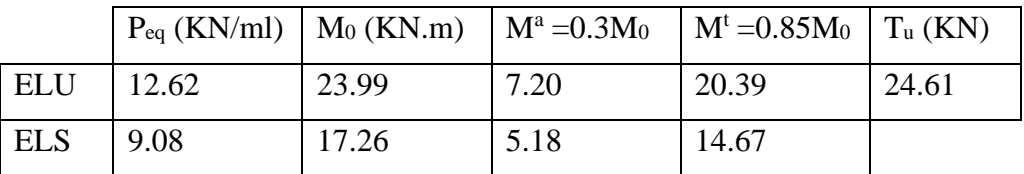

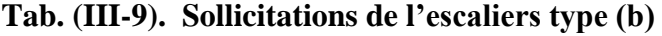

### **III.3.4. Calcul de ferraillage**

#### **Armatures longitudinales**

**Type (a) : - E.L.U :**  $f_e = 400 \text{ MPa}$ ,  $\sigma_s = 348 \text{ MPa}$ ,  $\overline{\sigma}_b = 14.2 \text{ MPa}$  $\mu_{\ell} = 0.392$ ,  $\mu < \mu_{\ell} \implies \dot{A} = 0$ ; avec:  $\mu = \frac{M^u}{\sigma_b \cdot b \cdot d^2}$ 

$$
\beta = (1 - 0.4 \, \alpha) \qquad , \quad \alpha = (1 - \sqrt{1 - 2\mu}) / 0.8
$$

|        | M(KN.m) |       |       | $A_{cal}(cm^2)$ |
|--------|---------|-------|-------|-----------------|
| Appui  | 5.87    | 0.024 | 0.988 | 1.31            |
| Travée | 16.64   | 0.069 | 0.964 | 3.82            |

**Tab. (III-10). Calcul de ferraillage de l'escaliers type (a)**

# **- E.L.S :**

La fissuration est considérée comme peu nuisible, donc il n'y a aucune vérification Concernant σs.

La vérification de la contrainte max du béton n'est pas nécessaire si l'inégalité Suivante est vérifiée :

$$
\alpha \leq \overline{\alpha} = \frac{\gamma - 1}{2} + \frac{f_{c28}}{100} \quad , \text{avec : } \gamma = \frac{M_u}{M_s}
$$

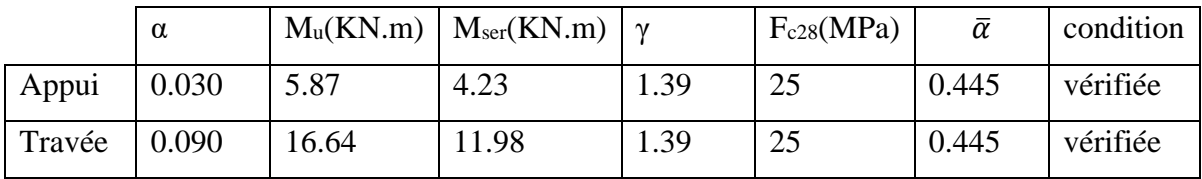

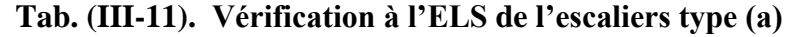

### **Conditions de non fragilité:**

Section minimale armatures: BAEL91 (art A.4.2,1)

$$
A^1 \min \ge 0,23 \text{ b.d.} \frac{f_{t28}}{f_e}
$$
  

$$
A^1 \min \ge 0,23 \times 100 \times 13 \times \frac{2,1}{400} = 1,56 \text{ cm}^2
$$

Pourcentage minimal : BAEL 91 (art B.6.4)

$$
A^{2}_{\text{min}} \ge 0,001.\text{b.h}
$$
  

$$
A^{2}_{\text{min}} \ge 0,001.100.15 = 1,5 \text{cm}^{2}
$$

Donc:  $A = max (A<sup>u</sup>; A<sub>min</sub>)$ 

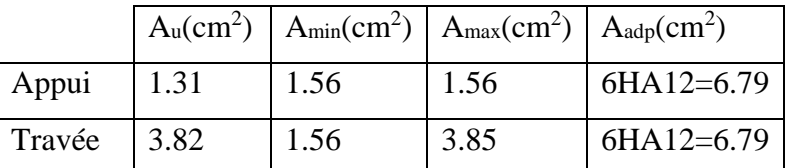

**Tab. (III-12). Choix d'armatures de l'escaliers type (a)**

**Type (b) :**

**- E.L.U :**

 $f_e = 400 \text{ MPa}$ ,  $\sigma_s = 348 \text{ MPa}$ ,  $\overline{\sigma}_b = 14.2 \text{ MPa}$ 

 $\mu_{\ell} = 0.392$  ,  $\mu < \mu_{\ell} \implies \dot{A} = 0$ ; avec:  $\mu = \frac{M^u}{\sigma_b \cdot b \cdot d^2}$ 

$$
\beta = (1 \text{-} 0, \! 4 \, \alpha) \quad \ , \ \ \alpha = (1 \text{-} \sqrt{1 \! - \! 2 \mu} \, ) \, / \, 0, \! 8
$$

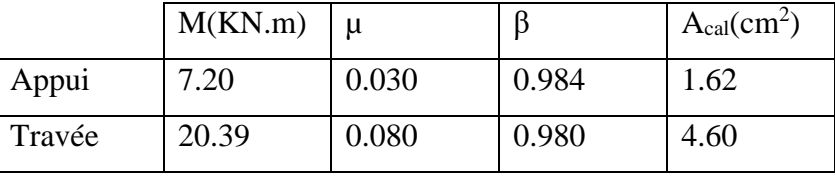

# **Tab. (III-13). Calcul de ferraillage de l'escaliers type (b)**

**- E.L.S :**

La fissuration est considérée comme peu nuisible, donc il n'y a aucune vérification concernant σs.

La vérification de la contrainte max du béton n'est pas nécessaire si l'inégalité suivante est vérifiée :

$$
\alpha \leq \overline{\alpha} = \frac{\gamma - 1}{2} + \frac{f_{c28}}{100}
$$
, avec :  $\gamma = \frac{M_u}{M_s}$ 

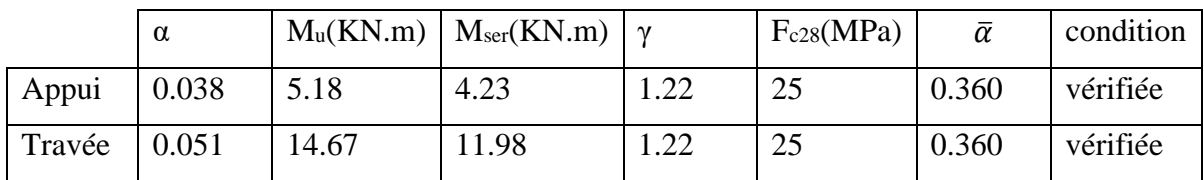

**Tab. (III-14). Vérification à l'ELS de l'escaliers type (b)**

### **Conditions de non fragilité**

Section minimale armatures: BAEL91 (art A.4.2,1)

$$
A^{1}_{\text{min}} \ge 0,23 \text{ b.d.} \frac{f_{t28}}{f_e}
$$
  

$$
A^{1}_{\text{min}} \ge 0,23 \times 100 \times 13 \times \frac{2,1}{400} = 1,56 \text{ cm}^2
$$

Pourcentage minimal: BAEL 91 (art B.6.4)

 $A^2$  min  $\geq 0,001$  b.h  $A^2$ <sub>min</sub>  $\geq 0,001.100.15 = 1,5$ cm<sup>2</sup>

Donc:  $A = max (A<sup>u</sup>; A<sub>min</sub>)$ 

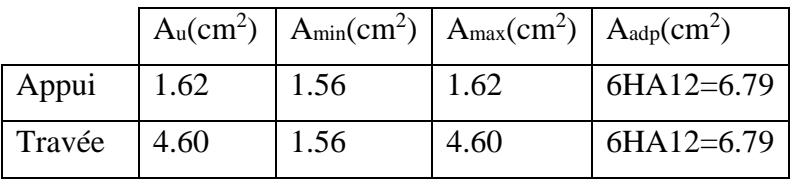

**Tab. (III-15). Choix d'armatures de l'escaliers type (b)**

### **III.3.5. Vérification de l'effort tranchant**

La contrainte tangente :

$$
\tau_{\text{u}}
$$
: BAEL91 (art A.5.1,1)

$$
\tau_{\mathbf{u}} = \frac{V_u}{b_0 \cdot d}
$$

Type (a) :  $\tau_u = 1.75 MPa$ 

Type (b) :  $\tau_u = 1.89 \text{ MPa}$ 

Les armatures d'âme sont droites et les fissurations peu nuisibles, donc :

$$
\bar{\tau}_u = \min \left( \frac{0.2 f_{c28}}{\gamma_b} \right)
$$
; 5 MPa) (BAEL91 art A.5.1,211)

 $\overline{\tau}_u$ = min (3,25; 5)  $\Rightarrow \overline{\tau}_u$ = 3,25 MPa

 $\tau_u = 1.75 \text{ MPa } \leq \bar{\tau}_u = 3.25 \text{ MPa }$  vérifiée  $\tau_u = 1.89 \text{ MPa } \leq \bar{\tau}_u = 3.25 \text{ MPa }$  vérifiée

**Les armatures de repartitions**

$$
A_t = A_L / 4
$$

 $A<sub>t</sub>= 1.70$  cm<sup>2</sup>

 $A_{t \text{adp}} = 4HA10 = 3.14 \text{ cm}^2$ 

### **Espacement entre les armatures**

BAEL91 (art A.8.2,42)

 $S_t \leq min$  (3h; 33 cm) = 33 cm

## **III.3.6. Armatures transversales**

$$
S_t \le \min (4h; 45 \text{ cm}) = 45 \text{ cm}
$$
  
\n**Type (a):**  $\int -\text{Travée: } S_t = \frac{100}{3} = 33 \text{ cm (Appuí)}$   
\n-  $\text{Appuis: } S_t = \frac{100}{3} = 33 \text{ cm (Travée)}$   
\n**Type (b):**  $\int -\text{Travée: } S_t = \frac{100}{3} = 33 \text{ cm (Appuí)}$   
\n-  $\text{Appuis: } S_t = \frac{100}{3} = 33 \text{ cm (Travée)}$ 

### **III.3.7. Vérification de la flèche**

BAEL91 (art B.6.5,1) **Type (a): 1)-**  $\frac{h}{L} \!\geq\! \frac{M_t}{10M_0} \quad ; \quad \! M_t = 0,85M_0 \label{eq:11}$  $h/L = 15/345 = 0.043 < 0.085$  alors la condition n'est pas verifiée **2)-**  $\frac{A}{b_0.d} \leq \frac{4,2}{f_e}$  $3.14/(100\times13) = 0.0024 \le 4.2/400 = 0.0105$  alors la condition est verifiée **3)-**  $\frac{h}{L} \geq \frac{1}{16}$ h/L =  $15/345 = 0.043 < 0.062$  alors la condition n'est pas vérifiée

**Type (a): 1)-**  $\frac{h}{L} \ge \frac{M_t}{10M_0}$  ;  $M_t = 0.85M_0$  $h/L = 15/390 = 0.038 < 0.085$  alors la condition n'est pas verifiée **2)-**  $\frac{A}{b_0.d} \leq \frac{4,2}{f}$  $3.14/(100\times13) = 0.0024 \le 4.2/400 = 0.0105$  alors la condition est verifiée **3)-**  $\frac{h}{L} \geq \frac{1}{16}$  $h/L = 15/390 = 0.038 < 0.062$  alors la condition n'est pas verifiée Comme les conditions (1) et (3) ne sont pas vérifiées, donc on doit vérifier la condition :  $\Delta f_t = f_{gv} - f_{ii} + f_{Di} - f_{gi} < f_{adm}$ 

Avec :  $f_{\text{adm}} = L / 500$ , pour les éléments supports reposant sur 2 appuis et la portée L au plus égale à 5 m (BAEL 91(art B.6.5.3)).

**Calcul de la flèche :** BAEL 91 (art B.6.5.2)

Type (a):  $\Delta f_t = 0.63$  cm <  $345/500 = 0.69$  cm

Donc la condition de la flèche est vérifiée

Type (b):  $\Delta f_t = 0.38$  cm < 390/500 = 0.78 cm

Donc la condition de la flèche est vérifiée

### **III.3.8. Calcul de la poutre palière**

### **1- Dimensionnement**

Selon RPA 99, les poutres doivent respecter les dimensions ci-après :

 $b \geq 20$  cm

 $b \geq 30$  cm

 $h/b \leq 4$ 

Soit :  $b = 30$ cm et  $h = 40$ cm

 $h/b = 40/30 = 1.33 \le 4$ 

Donc on fixe les dimensions de la poutre palière  $(30 \times 40)$  cm<sup>2</sup>

### **2- Méthode de calcul**

La poutre palière est calculée comme une section rectangulaire travaillant à la flexion simple et

à la torsion, elle est soumise à :

- Son poids propre g

- La réaction de la volée (P, q)

- Poids du mur extérieur g<sup>m</sup>

## **3- Évaluation des charges**

Poids propre de la poutre :

 $g = h.b.\gamma = 0,30 \times 0,40 \times 25 = 3$  KN/m $\ell$ 

la réaction d´escalier :

 $P = P_{eq} \times L/2 = 12.62 \times 3.90/2 = 24.61$  KN/m $\ell$ 

 $q = Q \times L/2 = 2.5 \times 3.90/2 = 4.88$  KN/m $\ell$ 

Poids du mur :

 $g_m = h.\gamma = 2.2 \times 3,24 = 7.13$  KN/m $\ell$ 

# **4- Calcul de la poutre à la flexion**

# **Combinaisons d´actions :**

 $\textbf{F.E.L.U : } P_u = 1,35 \text{ ( } g + P + g_m) + 1,5 \text{ q} = 54.46 \text{ KN/m} \ell$ 

 $\textbf{- E.L.S : } P_{\text{ser}} = g + P + g_{\text{m}} + q = 39.62 \text{ KN/m} \ell$ 

**les sollicitations :**

**E.L.U :**

$$
M_u = -P_u \times \frac{L^2}{2}
$$

 $M_u = -39.21$  KN.m

$$
T_u = P_u \times L
$$

 $T_u = 65.35$  KN

**E.L.S :**

$$
M_{\text{ser}} = -P_{\text{ser}} \times \frac{L^2}{2}
$$

 $M<sub>ser</sub> = 28.53$  KN.m

# **Calcul de ferraillage**

$$
A = \frac{M_u}{\sigma_s \cdot \beta \cdot d}
$$

$$
A = 4.19 \text{ cm}^2
$$

**Condition de non fragilité** BAEL91 (art A.4.2)

Amin  $\geq$  0,23.b.d.  $\frac{f_{t28}}{f_e}$ 

 $A_{min} \ge 1.34$  cm<sup>2</sup>

**Pourcentage minimale** BAEL91 (art B.6.4)

$$
A'_{\min} \ge 0,001 \times b \times h
$$

$$
\AA_{min} = 1.2 \; cm^2
$$

**Pourcentage minimale :** RPA99

$$
A_{\min}^{RPA} = 0.5 \times b.h
$$
  
Amin <sup>RPA</sup> = 6 cm<sup>2</sup>

Donc :

$$
A = \max (A_u; A_{min}; A'_{min}; A_{min}^{PPA})
$$

$$
A = 6 \text{ cm}^2
$$

**Vérification de la contrainte de cisaillement :** BAEL91 (art A.5.1)

$$
\tau_{\mathbf{u}} = \frac{T_u}{b_0.d}
$$

$$
\tau_u=0.57\; MPa
$$

La fissuration est peu nuisible

$$
\overline{\tau}_u = \min \{0, 13f_{c28}, 5 \text{ MPa}\} = 3,25 \text{ MPa}
$$

 $\tau_u = 0.57 \text{ MPa} < \bar{\tau}_u = 3.25 \text{ MPa}$  Condition vérifiée

Selon BAEL 83, les armatures ne sont pas nécessaires, et il faut disposer des cadres de diamètres minimale :

$$
\mathfrak{a}_t \leq \min \hspace{0.2cm} \left\{ \frac{h}{35}, \Phi_t \hspace{0.1cm}, \frac{b}{10} \right\}
$$

 $\varnothing_t = 8$  mm

### **Espacement des armatures transversales :** RBA99

Dans la zone nodale :

$$
\text{St} \leq \min \ (\ \frac{h}{4} \ ; 12\phi_1 \ ; \ 30 \ \text{cm} \ )
$$

 $S_t = 10$  cm

Dans la zone courante :  $S_t \leq \frac{h}{2}$  $\frac{h}{2} = 20 \text{ cm} \text{ soit : } S_t = 15 \text{ cm}$  La longueur de la zone nodale :  $\hat{L} = 2$ .  $h = 80$  cm

**La quantité des armatures transversales :** BAEL91: (art A.5.1,2 )

$$
A_{t} \ge 0.4. \ b_{0} \frac{S}{f_{e}}
$$
\n
$$
A_{t} \ge 0.4 \times 30 \times \frac{15}{235} \Rightarrow A_{t} \ge 0.77 \text{ cm}^{2}
$$
\n
$$
A_{t} \ge \frac{b_{0} \times S \times (\tau_{u} - 0.3 f_{t28})}{0.8 \times f_{e}}
$$
\n
$$
A_{t} \ge \frac{30 \times 15 \times (0.57 - 0.3 \times 2.1)}{0.8 \times 235}
$$
\n
$$
A_{t} \ge 0 \text{ cm}^{2}
$$
\n
$$
A_{t} \ge 0.003. S.b \Rightarrow A_{t} \ge 0.003 \times 15 \times 30 \Rightarrow A_{t} \ge 1.35 \text{ cm}^{2}
$$
\n
$$
A_{t} = \max (A_{t} \text{ BAEL}, A_{t} \text{ RPA}) \Rightarrow A_{t} = A_{t} \text{ RPA} = 1,35 \text{ cm}^{2}
$$

#### **5- Calcul de la poutre à la torsion**

La torsion de la poutre palière est provoquée par la flexion de l'escalier

 $M_t = M_a$  (escalier) = 5.87 KN.m

On utilise les règles exposées dans le BAEL91

#### **Contraintes tangentes de torsion :**

On remplace la section réelle par une section creuse équivalente dont l'épaisseur de paroi bt est égale aux (1/6) du diamètre du plus grand cercle qu'il est possible d'inscrire dans le contour extérieur de la section.

$$
\tau_{\rm u} = \frac{T_{\rm u}}{2 \Omega b_0}
$$
 (formulae de Rausch)

 $T_u$ : moment de torsion (T<sub>u</sub> = 5.87 KN.m)

$$
b_0 = b_t = \frac{a}{6} = \frac{b}{6} = \frac{30}{6} = 5cm
$$

Ω : Aire du contour à mi-épaisseur

$$
\Omega = (h - b_t)(b - b_t) = 875 \, \text{cm}^2
$$

 $\tau_u = 0.67 \, MPa$ 

# **Résistance en torsion et flexion :**

$$
\tau_t^2 + {\tau_v}^2 \le (\tau_{u\text{limit}})^2 \quad \text{(Section pleine)}
$$
\n
$$
\tau_t^2 + \tau_v^2 \le \tau_{u\text{ limit}}^2 \implies 0.57^2 + 0.67^2 \le 3.25^2 \implies 0.77 \, MPa \le 10.56 \, MPa
$$
\nEquation set *v*érifiée

La condition est vérifiée

### **Les armatures longitudinales** :

$$
A_{\ell} = \frac{\mu T_u}{2 \Omega \frac{f_e}{\gamma_s}}
$$

μ : périmètre de l'aire Ω de la section efficace

$$
\mu = 120 \text{ cm}
$$

 $A_l = 1.16$  cm<sup>2</sup>

### **Les armatures transversales :**

$$
A_t = \frac{T_u.S_t}{2\Omega \frac{f_e}{\gamma_s}}
$$

$$
A_t = 0.15 \text{ cm}^2
$$

# **Section minimale des armatures :** BAEL83

1) 
$$
\frac{A_{\ell} \cdot f_e}{b_{\ell} \cdot \mu} \geq 0.4 \text{ MPa}
$$

 $0.15 \text{ MPa} \leq 0.4 \text{ MPa}$  (condition vérifiée)

2) 
$$
\frac{A_t \cdot f_e}{b_t \times S_t} \ge 0.4 \text{ MPa}
$$

 $0.16 \text{ MPa} \leq 0.4 \text{ MPa}$  (condition vérifiée)

# **Les armatures totales :**

### **Armatures longitudinales**

$$
A_{\ell}^{\;\; tot} = A_{\ell}^{\;\; \beta l} + A_{\ell}^{\;\; tor}
$$

Nappe supérieure :

$$
A_t^{tot} = A_t^{\ \beta} + \frac{A_t^{\ \text{tor}}}{2}
$$
  
\n
$$
A_t^{tot} = 6.58 \text{ cm}^2
$$
  
\nSoit : 
$$
A_t^{tot} = 3HA14 + 2HA12 = 6.88 \text{ cm}^2
$$
  
\nNappe inférieure :  
\n
$$
A_t^{tot} = \frac{A_t^{tor}}{2} = 0.58 \text{ cm}^2
$$

Soit: 
$$
A_l^{tot} = 3HA12 = 3.39 \text{ cm}^2
$$

### **Armatures transversales :**

2

$$
A_t^{tot} = A_t^{fl} + A_t^{tor} = 1.35 + 0.15 = 1.50 \, \text{cm}^2
$$

Soit :  $A_t^{tot} = 3 \emptyset 8 = 1.51 \text{ cm}^2$ 

# **État limite de déformation :**

1)  $\frac{h}{L} \ge \frac{1}{16}$  $\frac{1}{16} \Rightarrow 0.33 \ge 0.063$  (condition vérifiée) 2)  $\frac{h}{L} \ge \frac{M_t}{10M}$  $\frac{m_t}{10M_0} \Rightarrow 0.33 \ge 0.1$  (condition vérifiée) 3)  $\frac{A}{b.d} \leq \frac{4.2}{f_e}$  $\frac{d^{2}}{f_{e}} \Rightarrow 0.0069 \le 0.0105$  (condition vérifiée)

Les (3) conditions sont vérifiées, donc il n'est pas nécessaire de calculer la flèche.

# **III.4. L'ascenseur**

C'est un appareil avec lequel on élève ou on descend des personnes et des chargements aux différents niveaux du bâtiment. Il est prévu pour les structures de cinq étages et plus, dans les quelles l'utilisation des escaliers devient très fatigante.

Un ascenseur est constitué d'une cabine qui se déplace le long d'une glissière verticale dans une cage d'ascenseur, on doit bien sur lui associer les dispositifs mécaniques permettant de déplacer la cabine (le moteur électrique ; le contre poids ; les câbles).

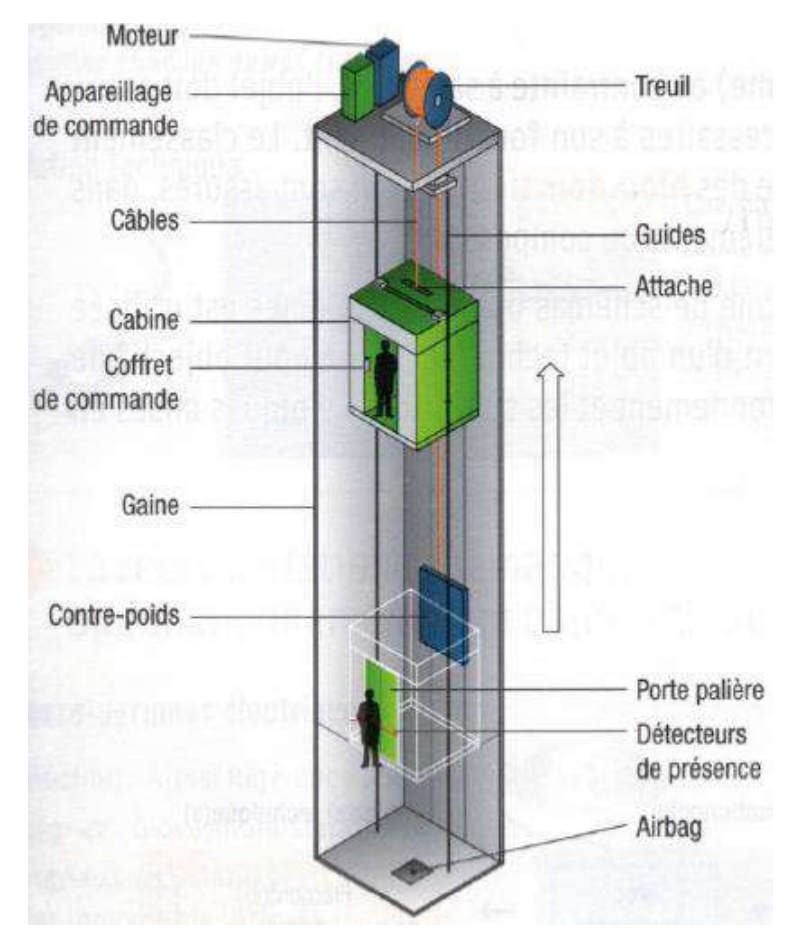

**Fig. (III-13). Schéma d'un ascenseur**

Suivant la norme (NF.P82.208) : l'ascenseur utilisé dans ce projet réservée **8** personnes, donc on a une charge nominale de 630Kg pour une vitesse de 1,6m/s.

Les dimensions de la cabine de l'ascenseur dans l'immeuble sont comme suit :

- La largeur de la cabine : **1,40m**
- La hauteur de la cabine : **2,20m**
- La profondeur de la cabine : **1,40m**
- La largeur de passage libre de la cabine : **0,80m**
- La hauteur de passage libre : **2,00m**
- La hauteur de course : **19,80m**

### **III.4.1. Calcul de la charge**

#### **a- Charge permanente :**

**Pm :** Le poids mort (poids des câbles, la cabine et accessoire). La masse de la cabine :

$$
S_1 = (2 \times 1, 4 + 1, 4) \times 2, 2 \implies S_1 = 9, 24m^2
$$

$$
M_1 = 9,24 \times 1,4 \times 11,5 \qquad \Rightarrow \qquad M_1 = 148,76Kg
$$

La masse de plancher :

$$
S_2 = 1,4 \times 1,4 \qquad \Rightarrow \quad S_2 = 1,96m^2
$$

$$
M_2 = 1.96 \times 110 \qquad \Rightarrow \qquad M_2 = 215.6Kg
$$

La masse de parachute :  $M_3 = 40 \text{ kg}$ 

La masse des accessoires :  $M_4 = 80$  kg

La masse de l'arcade :  $M_5 = 60 + (80x110) = 148$  kg

La masse des poulies de mouflage :  $M_6 = 2x30 = 60kg$ 

La masse de la porte de la cabine :  $M<sub>7</sub>= 0.80x2x25+80 = 120kg$ 

Donc :  $P_m = \sum M_i = 812.36$  kg

La masse de contre poids :

$$
P_p = P_m + \frac{Q}{2} \implies P_p = 812,36 + \frac{630}{2}
$$

$$
\implies P_p = 1127,36Kg
$$

La masse de treuil + moteur :  $P= 1200$  kg

La masse des câbles : on a une poulie donc deux câbles.

$$
\frac{D}{d} > 40
$$
  Avec *D* : Diamètre de poulie (**D** = 550mm)

 $d$ : Diamètre de câble.

On prend  $\frac{D}{d} = 45$   $\Rightarrow$   $d = \frac{D}{45}$   $\Rightarrow$   $d = \frac{550}{45}$  $\Rightarrow d = 12,22mm$ 

La longueur de câble  $L_c = H_t - H_{cabn}$   $\Rightarrow$   $L_c = 48,15 - 2,2$ 

$$
\Rightarrow L_c = 45.95m
$$

 $M_c = m x n x L$ 

m : la masse linéaire du câble m = 0,515 Kg/m

- L : longueur du câble = 45,95m
- n : nombre des câbles = 2

 $M_c = 2 \times 45.95 \times 0.515 \implies M_c = 47.33Kg$ 

La masse totale :  $M_t = M_c + P_m + P_p + P \implies M_t = 47,33 + 812,36 + 1127,36 + 1200$ 

$$
\Rightarrow M_t = 3187,05Kg
$$

Le poids total :  $P_t = M_t \times g$   $\implies$   $P_t = 3187,05 \times 9,81 \implies P_t = 31264,96N$ Avec : l'accélération de la pesanteur g .

B- Charge d'exploitation :

Q=6,30KN

C- Combinaison de charge :

ELU:  $Q_u = 1,35G + 1,50Q$   $\Rightarrow$   $Q_u = 1,35 \times 31,26 + 6,30 \times 6,3 \Rightarrow Q_u = 51,65KN$ **ELS**:  $Q_{\text{ser}} = G + Q$   $\Rightarrow$   $Q_{\text{ser}} = 31,26 + 6,30$   $\Rightarrow$   $Q_{\text{ser}} = 37,56$  KN

### **III.4.2. Vérification de la dalle au poinçonnement :**

Il y a un risque de poinçonnement de la dalle à cause de la force concentrée appliquée par l'un des appuis de moteur (supposé à 4 appuis), chaque appui prend un quart (1/4) de la charge totale.

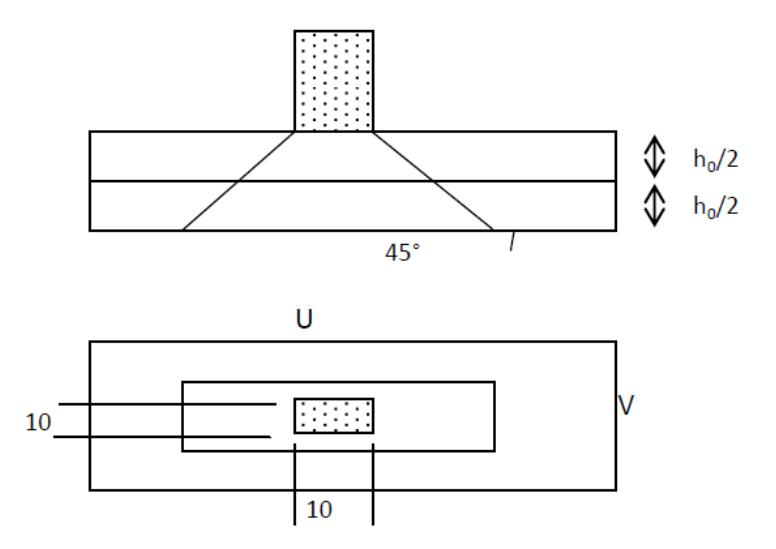

**Fig. (III-14). Schéma de poinçonnement de la dalle de l'ascenseur**

- **ELU:**  $Q_{up} = \frac{Q_u}{4}$   $\Rightarrow Q_{up} = 12,91KN$
- **ELS**:  $Q_{sp} = \frac{Q_{ser}}{4}$   $\Rightarrow Q_{sp} = 9,39KN$

Selon les règles BAEL.91, on vérifier le poinçonnement par la formule suivante :

$$
Q_{up} \le \overline{Q_u} = 0.045 \times U_c \times h_0 \times \frac{f_{c28}}{\gamma_b}
$$

U<sup>c</sup> : Périmètre au niveau de la feuille moyenne

H<sup>0</sup> : Epaisseur de la dalle
$$
U_c = 2 \times (U + V)
$$
  
\n
$$
U = V = 10 + 2 \times 8 = 26cm
$$
  
\n
$$
U_c = 2 \times (U + V) \implies U_c = 2 \times (26 + 26)
$$
  
\n
$$
\implies U_c = 104cm
$$
  
\n
$$
Q_{up} = 12.91KN \le 0.045 \times 1.04 \times 0.16 \times \frac{25 \times 10^3}{1.5} \implies Q_{up} = 12.85KN \le 124.8KN
$$
............ C.V

Donc il n'y a pas de risque de poinçonnement

#### **III.4.3. Evaluation des moments dus aux charges concentrées**

Les moments  $M_1$  et  $M_2$  en fonction de :

$$
\rho = \frac{L_x}{L_y} \ ; \quad \frac{U}{L_x} \quad ; \quad \frac{V}{L_y} \ ; \ L_x = 1,95m \ ; \quad L_y = 2,90m
$$

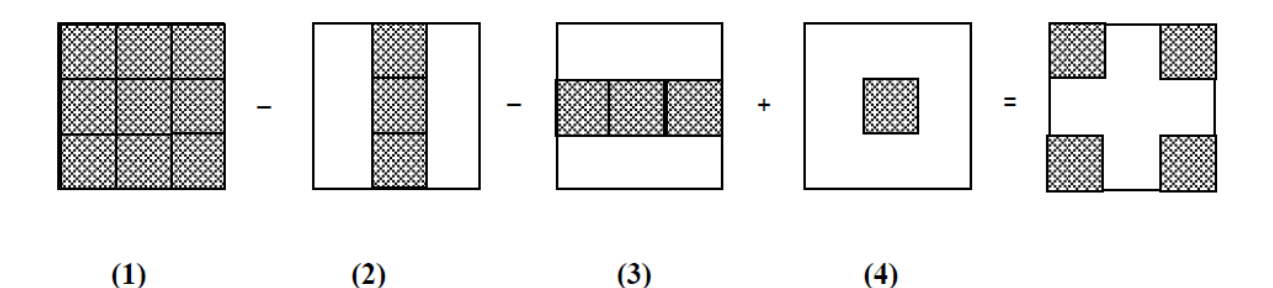

#### **Distances des rectangles :**

1)- le rectangle  $(1)$  : U= 94 cm ; V= 94 cm 2)- le rectangle  $(2)$  : U= 42 cm ; V= 94 cm 3)- le rectangle  $(3)$  : U= 94 cm ; V= 42 cm 4)- le rectangle  $(4)$  : U= 42 cm ; V= 42 cm

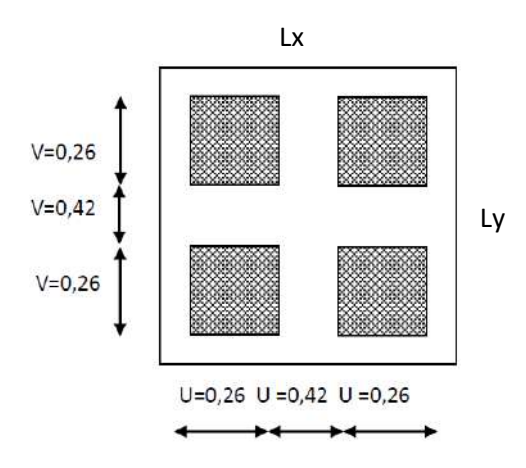

### **Les moments suivant les deux directions :**

 $M_x = (M_1 + v \times M_2) \times P$  $M_v = (M_2 + v \times M_1) \times P$ 

#### **Fig. (III-15). Distances des rectangles**

#### **de poinçonnement**

M<sup>1</sup> Et M<sup>2</sup> sont des coefficients donnés par l'abaque de PIGEAUD

*v* : Coefficient de poisson.

$$
\hat{A} L'E.L.U:(v=0)
$$

$$
\begin{cases}\nM_x = M_1P \\
M_y = M_2P \\
\rho = \frac{1_x}{l_y} = \frac{1,95}{2,90} \approx 1,69 \\
p = p \times s\n\end{cases}
$$

La charge surfacique appliquée sur le rectangle A (26x26) cm² est :

$$
P' = \frac{q_{\mu}}{u.v} = \frac{1292}{0,26.0,26} = 19112,42kg/m^{2}
$$

Les résultats des moments isostatiques des rectangles (1), (2), (3) et (4) sont résumés dans le tableau suivant :  $Lx=1,95m$ ;  $Ly=2,90m$ 

| Rectangle | u             | v             | $\mathbf{M}_1$ | $\mathbf{M}_2$ | Surface  | $\mathbf{P}$ | $P = P'.S$ | $\mathbf{M}_{\mathbf{x}}$ | $M_{\rm v}$ |
|-----------|---------------|---------------|----------------|----------------|----------|--------------|------------|---------------------------|-------------|
|           | $-\mathbf{r}$ | $-\mathbf{r}$ |                |                | $S(m^2)$ | $(Kg/m^2)$   | (Kg)       | (Kg.m)                    | (Kg.m)      |
|           | 0.48          | 0.32          | 0.130          | 0.070          | 0.88     | 19112,42     | 16818.92   | 2186.45                   | 1177.32     |
|           | 0.21          | 0.32          | 0.170          | 0.080          | 0.39     | 19112,42     | 7453.84    | 1267.15                   | 596.30      |
|           | 0.48          | 0.14          | 0.140          | 0.120          | 0.39     | 19112,42     | 7453,84    | 1043.86                   | 894.46      |
| Δ         | 0.21          | 0.14          | 0.200          | 0.141          | 0.17     | 19112,42     | 3249.11    | 649.82                    | 458.12      |

**Tab. (III-16). Moments isostatiques des rectangles de la dalle de l'ascenseur à l'ELU**

#### **Moments dus aux charges concentrées**

$$
M_{x_1} = M_{x_1} - M_{x_2} - M_{x_3} + M_{x_4} = 525,26
$$
 Kg.m  
\n
$$
M_{y_1} = M_{y_1} - M_{y_2} - M_{y_3} + M_{y_4} = 144,68
$$
 Kg.m

#### **III.4.4 Moments dus aux charges reparties (poids propre)**

 $L_x = 1,95$  m

 $L_v = 2,90 \text{ m}$  h<sub>0</sub>=25 cm

- Poids propre : G=0,25 x 2500 = 625 kg/m

- charge d'exploitation :  $Q = 100$  Kg/m

Charge ultime :  $q_u=1,35G+1,5Q = 993,75$  kg/m

#### **Sollicitations**

$$
\alpha = \frac{l_x}{l_y} = \frac{1,95}{2,90} \approx 0,67 > 0.4 \implies
$$

La dalle travaille suivant les deux sens

$$
\begin{cases} \mathbf{M}_{\mathbf{x}2} = \boldsymbol{\mu}_{\mathbf{x}} \cdot \mathbf{q}_{\boldsymbol{\mu}} \cdot \mathbf{l}_{\mathbf{x}}^2 \\ \mathbf{M}_{\mathbf{y}2} = \boldsymbol{\mu}_{\mathbf{y}} \cdot \mathbf{M}_{\mathbf{x}2} \end{cases}
$$

$$
\alpha \approx 0.67 \Rightarrow \begin{cases} \mu_{\rm x} = 0.0664 \\ \mu_{\rm y} = 0.4628 \end{cases} \Rightarrow \begin{cases} M_{\rm x2} = 250,90 \text{ kg.m} \\ M_{\rm y2} = 116,12 \text{ kg.m} \end{cases}
$$

#### **Les moments appliqués à la dalle :**

$$
M_{ox} = M_{x1} + M_{x2} = 525,26 + 250,90 = 776,16
$$
 kg.m  
\n $M_{ox} = M_{y1} + M_{y2} = 144,68 + 116,12 = 260,08$  kg.m

#### **Moments retenus :**

**Sens(x) :**

**En travée :**

 $M_t = 0.85 M_{0x} = 6,49$  KNm

**En appuis :**

 $M_a = 0.5 M_{0X} = 3.80$  KNm

**Sens(y) :**

**En travée :**

$$
M_t = 0.85 M_{0Y} = 2.17 \text{ KNm}
$$

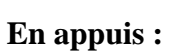

 $M_a = 0.5 M_{0v} = 1.28$  KNm

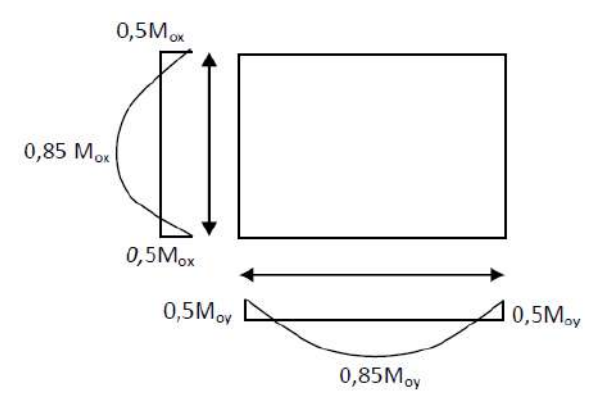

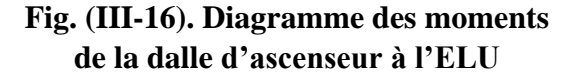

#### **III.4.5. Calcul du ferraillage de la dalle**

Le ferraillage se fait sur une bande de (1m) de largeur

#### **Données :**

- Largeur de la poutre b=100cm.
- Hauteur de la section h=25cm
- Hauteur utile des aciers tendus d=0,9h=22,5 cm.
- Contrainte des aciers utilisés f<sub>e</sub>=400 MPa,  $\sigma_s$ =348MPa
- Contrainte du béton à 28 jours fc28=25 MPa, fbc=14,16MPa.
- Contrainte limite de traction du béton ft28=2,1MPa
- Fissuration peu préjudiciable

#### **En travée :**

**Sens Lx :**

Le moment ultime :  $M_{tx} = 6,49$  KN.m

Le moment réduit *u<sup>x</sup>* :

$$
\mu = \frac{M_{\text{tx}}}{b \times d^2 \times \sigma_{bc}} = \frac{6,49 \times 10^{-3}}{1 \times (0,225)^2 \times 14,16} = 0,009 < \mu_1 = 0,392 \to A_s = 0
$$
  

$$
\alpha = 1,25(l - \sqrt{1 - 2\mu_u}) \implies \alpha = 0,011 \implies \beta = 1 - 0,4\alpha \implies \beta = 0,995
$$
  

$$
A_{\text{tx}} = \frac{M_{\text{tx}}}{\beta \times d \times \sigma_s} = \frac{6,49 \times 10^{-3}}{0,995 \times 0,225 \times 348} \times 10^4 = 0,83 \text{ cm}^2/\text{ml}
$$

#### **Condition de non fragilité :**

$$
A_{\min} = 0,23b.d.f_{t28}/f_e = 0,23.100.22,5.2,1/400 = 2,71 \text{ cm}^2.
$$
  

$$
A_{\text{cal}} = 0,83 \text{ cm}^2 < A_{\min} = 2,71 \text{ cm}^2.
$$

On adopte  $4T12 = 4.52$  cm<sup>2</sup>.

#### **Sens Ly :**

Le moment ultime :  $M_{ty} = M_{tx} = 2,17$  KN.m

#### **Le choix d'armature :**

On adopte  $4T12 = 4{,}52$  cm<sup>2</sup>.

## **En appuis :**

#### **Sens Lx :**

Le moment ultime :  $M_{ax} = 3,80$  KN.m

Le moment réduit *u*<sup>u</sup> :

$$
\mu = \frac{M_{ax}}{b \times d^2 \times \sigma_{bc}} = \frac{3,80 \times 10^{-3}}{1 \times (0,225)^2 \times 14,16} = 0,005 < \mu_1 = 0,392 \rightarrow A_s = 0.
$$

$$
\alpha = 1,25 \left(1 - \sqrt{1 - 2\mu_u}\right) \quad \Rightarrow \quad \alpha = 0,006 \quad \Rightarrow \quad \beta = 1 - 0,4\alpha \quad \Rightarrow \quad \beta = 0,997
$$

$$
A_{ax} = \frac{M_{ax}}{\beta \times d \times \sigma_s} = \frac{3,43 \times 10^{-3}}{0,225.0,997.348} \times 10^4 = 0,44 \text{ cm}^2/\text{ml}
$$

#### **Condition de non fragilité :**

$$
A_{\min} = 0,23b.d.f_{t28}/f_e = 0,23.100.22,5.2,1/400 = 2,71 \text{ cm}^2.
$$

 $A_{cal} = 0.44$  cm<sup>2</sup> <  $A_{min} = 2.71$ cm<sup>2</sup>.

#### **Le choix d'armature :**

On adopte  $4T12 = 4{,}52$  cm<sup>2</sup>.

#### **Sens Ly :**

Le moment ultime :  $M_{ay} = 2,17$  KN.m

#### **Le choix d'armature :**

On adopte  $4T12 = 4{,}52$  cm<sup>2</sup>.

Donc :  $A_{tx} = 4T12 A_{ax} = 4T12$ 

On prend un espacement de 25 cm dans les deux sens :  $S_t = 25$  cm.

#### **III.4.6. Vérification à l'ELS**

 $M_x = (M_1 + vM_2)$  pser ;  $M_y = (M_2 + vM_1)$  pser

M<sup>1</sup> Et M<sup>2</sup> sont des coefficients donnés par l'abaque de PIGEAUD.

*v* : Coefficient de poisson.

 $\angle$ **A** L'E.L.S : ( $v = 0,2$ )

$$
P_{\text{ser}} = p'_{\text{ser}} \times S = \frac{q_{\text{ser}}}{u.v} . S
$$

$$
p'_{\text{ser}} = \frac{q_{\text{ser}}}{u.v}
$$
;  $q_{\text{ser}} = (G + Q) \cdot \frac{1}{4}$ 

 $q_{ser} = (31,62+6,30)$ .  $1/4 = 9,48$  KN

Donc :

 $P'_{ser}$  =9,48/(0,26)<sup>2</sup> = 14300,16 kg/m<sup>2</sup>

Les résultats des moments isostatiques des rectangles (1), (2), (3) et (4) sont résumés dans le tableau suivant :

| Rectangle | u             | v              | $\mathbf{M}_1$ | $\mathbf{M}_2$ | Surface  | $P'_{ser}$           | $P_{\rm ser} = P'_{\rm ser} S$ | $\mathbf{M}_{\mathbf{x}}$ | $\mathbf{M}_{\mathbf{v}}$ |
|-----------|---------------|----------------|----------------|----------------|----------|----------------------|--------------------------------|---------------------------|---------------------------|
|           | $-\mathbf{r}$ | $-\frac{1}{v}$ |                |                | $S(m^2)$ | (Kg/m <sup>2</sup> ) | (Kg)                           | (Kg.m)                    | (Kg.m)                    |
|           | 0.48          | 0.32           | 0.130          | 0.070          | 0.88     | 14300.16             | 12584.14                       | 1635.93                   | 880.88                    |
|           | 0.21          | 0.32           | 0.170          | 0.080          | 0.39     | 14300.16             | 5577.06                        | 948.10                    | 446.16                    |
|           | 0.48          | 0.14           | 0.140          | 0.120          | 0.39     | 14300.16             | 5577,06                        | 780.78                    | 669.24                    |
|           | 0.21          | 0.14           | 0.200          | 0.141          | 0.17     | 14300.16             | 2431.02                        | 486.20                    | 342,77                    |

**Tab. (III-17). Moments isostatiques des rectangles de la dalle de l'ascenseur à l'ELS**

**Les moments dus aux charges concentrées**

 $M_{X1} = M_{x1} - M_{x2} - M_{x3} + M_{x4} = 393,25$  Kg.m  $M_{\text{Y1}} = M_{\text{v1}} - M_{\text{v2}} - M_{\text{v3}} + M_{\text{v4}} = 108,25$  Kgm

#### **Moments dues aux charges reparties (poids propre) Chargement**

 $L_x = 1,95$  m  $L_y = 2,90m$ ; h<sub>0</sub>=25 cm  $Poids proper: G=0,25 x 2500 = 625 kg/m$ 

- Charge d'exploitation :  $Q = 100$  Kg/m

 $q_{ser} = 100+400 = 725Kg/m^2$ 

#### **Sollicitations**

 $\alpha = \frac{1_x}{1_y} = \frac{1,95}{2,90} \approx 0.67 > 0.4 \implies$  La dalle travaille suivant les deux sens

$$
\begin{cases} M_{\kappa 2} = \mu_{\kappa}.q_{\text{ser}}.l_{\kappa}^{2} \\ M_{\gamma 2} = \mu_{\gamma}.M_{\kappa 2} \end{cases}
$$

$$
\alpha \approx 0,67 \Longrightarrow \begin{cases} \mu_x = 0,0664 \\ \mu_y = 0,4628 \end{cases} \Longrightarrow \begin{cases} M_{\text{X2}} = 157,80 \text{ kg.m} \\ M_{\text{Y2}} = 73,03 \text{ kg.m} \end{cases}
$$

#### **Les moments appliqués à la dalle:**

 $M_{ox} = M_{x1} + M_{x2} = 393,25 + 157,80 = 551,05$  kgm  $M_{0Y} = M_{Y1} + M_{Y2} = 108,25 + 73,03 = 181,28$ kg.m

#### **Moments retenus :**

**Sens(x) :**

En travée :  $M_t = 0.85 M_{0x} = 4{,}59$  KN.m

En appuis :  $M_a = 0.85 M_{0x} = 2.70$  KN.m

**Sens(y) :**

En travée :  $M_t = 0.85M_{0y} = 1.55$  KN.m

En appuis :  $M_a = 0.85 M_{0y} = 0.88$  KN.m

#### **Vérification à L'E.L.S**

Il faut Vérifier la Condition Suivante :

$$
\frac{(\gamma - 1)}{2} + \frac{f_{c28}}{100} > \alpha
$$
  
Avec:  $\gamma = \frac{M_U}{M_S}$ 

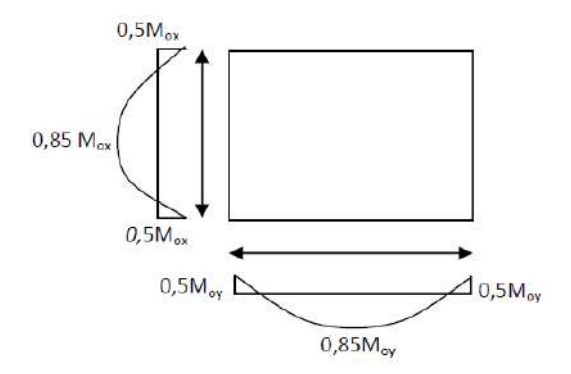

**Fig. (III-17). Diagramme des moments de la dalle d'ascenseur à l'ELS**

Dans le Sens x :

$$
\frac{(1,41-1)}{2} + \frac{25}{100} = 0,45 > 0,014
$$
..........C.V

Dans le Sens y :

$$
\frac{\gamma=1,45}{2}.
$$
  

$$
\frac{(1,45-1)}{2} + \frac{25}{100} = 0,47 > 0,014
$$
......C.V

#### **Vérification d'effort tranchant**

**Sens x :**

$$
V_{ux} = \frac{q_u \times L_x}{2} \left[ \frac{1}{1 + \frac{\alpha}{2}} \right] = \frac{9,74 \times 1,95}{2} \left[ \frac{1}{1 + \frac{1}{2}} \right] = 6,33 KN
$$

$$
\tau_{ux} = \frac{V_{ux}}{b_0 \times d_x} = \frac{633}{1000 \times 225} = 0,002 MPa
$$

Fissuration peu nuisible :

$$
\overline{\tau}_{ux} = 0.07 \times \frac{f_{c28}}{\gamma_b} = 0.07 \times \frac{25}{1.5} = 1,17MPa
$$

$$
\tau_{ux} = 0.002MPa \times \overline{\tau}_{ux} = 1,17MPa
$$

Sens y :

$$
V_{uy} = \frac{q_u \times L_y}{3} = \frac{9,74 \times 2,9}{3} = 9,41KN
$$

$$
\tau_{ux} = \frac{V_{ux}}{b_0 \times d_y} = \frac{941}{1000 \times 225} = 0,004 MPa
$$

Fissuration peu nuisible :

$$
\overline{\tau}_{ux} = 0.07 \times \frac{f_{c28}}{\gamma_b} = 0.07 \times \frac{25}{1.5} = 1,17MPa
$$

$$
\tau_{ux} = 0.002MPa \times \overline{\tau}_{ux} = 1,17MPa
$$

Donc les armatures transversales ne sont pas nécessaires.

## **Vérification de la flèche**

Condition de la nécessite de la vérification de la flèche :

$$
\frac{h}{L_x} = \frac{25}{195} = 0,128
$$
\n
$$
\frac{1}{20} \cdot \frac{M_{st}}{M_{sx}} = \frac{1}{20} \cdot \frac{4,59}{2,7} = 0,085
$$
\n
$$
A) \frac{h}{L_x} = 0,128 \succ \frac{1}{20} \cdot \frac{M_{st}}{M_{sx}} = 0,085
$$
\n
$$
B) \frac{A}{b_0 \times d} = \frac{4,52}{100 \times 22,5} = 0,002 \prec \frac{2MPa}{f_e} = \frac{2}{400} = 0,005
$$
\n
$$
C.V
$$

Les deux conditions étant satisfirent, la vérification de la flèche n'est pas nécessaire.

# **Chapitre IV : Etude dynamique**

# **Chapitre IV : Etude dynamique**

## **IV.1. Introduction**

Un séisme est une libération brutale de l'énergie potentielle accumulée dans les roches par le jeu des mouvements relatifs des différentes parties de l'écorce terrestre. Lorsque les contraintes dépassent un certain seuil, une rupture d'équilibre se produit et donne naissance aux ondes sismiques qui se propagent dans toutes les directions et atteignent la surface du sol. Ces mouvements du sol excitent les ouvrages par déplacement de leurs appuis et sont plus ou moins amplifiés dans la structure. Le niveau d'amplification dépend essentiellement de la période de la structure et de la nature du sol.

Ce implique de bien faire toute une étude pour essai de mettre en exergue le comportement dynamique de l'ouvrage.

## **IV.2. Choix de la méthode de calcul**

L'étude sismique a pour but de calculer les forces sismiques ; ces calcules peut mener par trois méthodes qui sont les suivantes :

- La méthode statique équivalente.
- La méthode d'analyse modale spectrale.
- La méthode d'analyse dynamique par accélérogrammes

Dans notre cas la méthode statique équivalente n'est pas applicable selon le **RPA99** (pas de régularité en plan **3.5.1.a1**), d'où la méthode utilisable est la méthode d'analyse modale spectrale.

La méthode d'analyse modale spectrale peut être utilisée dans tous les cas, et en particulier, dans le cas où la méthode statique équivalente n'est pas permise.

Le calcul dynamique consiste à déterminer les modes propres de vibration de la structure ainsi que leurs natures (modes de torsion ou de translation) ; les caractéristiques de la structure sont déterminées par le logiciel **ROBOT 2022** et ceci en adoptant une modélisation par un modèle tridimensionnel encastré a la base et ou les masses sont concentrées au niveau des centre de gravité des planchers avec trois degrés de liberté (2 translations horizontales et une rotation d'axe vertical).

## **IV.3. Méthode dynamique modale spectrale**

## **IV.3.1. Principe**

Par cette méthode, il est recherché pour chaque mode de vibration, le maximum des effets engendrés dans la structure par les forces sismiques représentées par un spectre de réponse de calcul. Ces effets sont par la suite combinés pour obtenir la réponse de la structure.

## **IV.3.2. Spectre de réponse de calcul**

$$
\frac{S_a}{g} = \begin{cases} 1,25A (1 + \frac{T}{T_1} (2,5\eta \frac{Q}{R} - 1)) & 0 \le T \le T_1 \\ 2,5\eta (1,25A) (\frac{Q}{R}) & T_1 \le T \le T_2 \\ 2,5\eta (1,25A) (\frac{Q}{R}) (\frac{T_2}{T})^{2/3} & T_2 \le T \le 3,0s \\ 2,5\eta (1,25A) (\frac{T_2}{T})^{2/3} (\frac{3}{T})^{5/3} (\frac{Q}{T}) & T < 3,0s \end{cases}
$$

2,5
$$
\eta
$$
 (1,25A)  $(\frac{I_2}{3})^{2/3} (\frac{3}{T})^{5/3} (\frac{Q}{R})$  T<2

- A : coefficient d'accélération de zone
- Q : facteur de qualité.
- T1, T<sup>2</sup> : périodes caractéristiques associées à la catégorie du site.
- R : coefficient de comportement de la structure.
- η : facteur de correction d'amortissement

$$
\eta=\sqrt{\frac{7}{2+\zeta}}\,\geq\,0.7
$$

ζ : pourcentage d'amortissement critique.

## **Résultats :**

A= 0.15 (Tab. 4.1 RPA 99)

 $\eta = 0.882$ 

- $\xi = 07\%$  (Tab. 4.2 RPA 99)
- $R = 4$  (Tab. 4.3 RPA 99)

 $T_1=0.15$  sec;  $T_2=0.40$  sec (Tab. 4.7 RPA 99)

 $Q = 1.2$ 

#### **IV.3.3. Nombre de modes à considérer**

D'après le RPA99/version2003 (article 4.3.4 -a) :

Pour les structures représentées par des modèles plans dans deux directions orthogonales, le nombre de modes de vibration à retenir dans chacune des deux directions l'excitation doit être tel que :

- La somme des masses modales effectives pour les modes retenus soit égale à 90% au moins de la masse totale de la structure.

- Où que tous les modes ayant une masse modale effective supérieure à 5% de la masse totale de structure soient retenus pour la détermination de la réponse totale de la structure. Le minimum de modes à retenir est de trois (03) dans chaque direction considérée.

## **IV.3.4. Calcul de l'effort tranchant modal à la base :**

(D'après le RPA 99) :

 $V_i = S_a/g \times \alpha_i \times W$ 

Avec :

V<sup>i</sup> : l'effort tranchant modal à la base

 $\alpha_i$ : coefficient de participation i

W : poids total de la structure

## **IV.3.5. Combinaisons des réponses modales**

Les réponses de deux modes de vibration i et j de périodes Ti, Tj d'amortissement  $\xi_i$ ,  $\xi_j$  sont considérés comme indépendants si le rapport

$$
r = T_i/T_j \quad \text{avec } T_i \leq T_j
$$
\n
$$
r \leq 10 / (10 + \sqrt{\xi i \xi j})
$$

Dans le cas où tous les réponses modales retenues sont indépendantes les unes des autres, la réponse totale est donnée par :

$$
E = \pm \sqrt{\sum_{i=1}^{K} E^2_i}
$$

Avec :

E : effet de l'action sismique considéré

E<sup>i</sup> : valeur modale de E selon la mode « i »

K : nombre de modes retenues.

Dans le cas ou deux réponses modales ne sont pas indépendant, la réponse totale est donnée par :

$$
E = \sqrt{(E1+E2)^2 + \sum_{i=3}^{K} E^2 i}
$$

#### **IV.3.6. Vérification des déplacements**

Les déplacements relatifs latéraux d'un étage par rapport aux étages qui lui sont adjacents, ne doivent pas dépasser 1.0 % de la hauteur de l'étage au moins qu'il ne puisse être prouvé qu'un plus grand déplacement relatif peut être toléré.

Le déplacement horizontal à chaque niveau (K) de la structure est calculer comme suite :

δK = **R** δeK ( **RPA 99 :4-19**)

δeK : déplacement du aux forces sismiques F<sup>i</sup>

**R :** coefficient de comportement.

Le déplacement relatif au niveau (K) par rapport au niveau (K-1) est égale a :

 $\Delta_{K} = \delta_{K} - \delta_{K-1}$  **(RPA99 4.20)**.

Le déplacement relatif admissible :  $\Delta_K = 1\%$ .h<sub>e</sub> = 3.24 cm étage courant

 $\Delta$ K = 1%.he = 3.60 cm de RDC

## **IV.4. Résultats de calcul**

#### **IV.4.1. Périodes et facteurs de participation modale**

**Bloc A :**

| Cas/Mode       |    | Période [sec] | <b>Masses</b><br><b>Cumulées UX</b><br>[%] | <b>Masses</b><br><b>Cumulées UY</b><br>[%] | <b>Masse</b> | <b>Masse</b><br>Modale UX [%] Modale UY [%] | Tot.mas.UX<br>[kg] | Tot.mas.UY<br>[kg] |
|----------------|----|---------------|--------------------------------------------|--------------------------------------------|--------------|---------------------------------------------|--------------------|--------------------|
| 3l             |    | 0.58          | 67.19                                      | 0.04                                       | 67.19        | 0.04                                        | 1009406.01         | 1009182.84         |
| 3 <sub>l</sub> | 2  | 0.50          | 67.24                                      | 66.50                                      | 0.05         | 66.46                                       | 1009406.01         | 1009182.84         |
| 3 <sub>l</sub> | 3  | 0.33          | 67.57                                      | 66.71                                      | 0.33         | 0.21                                        | 1009406.01         | 1009182.84         |
| 31             | 4  | 0.17          | 83.89                                      | 66.71                                      | 16.31        | 0.00                                        | 1009406.01         | 1009182.84         |
| 3 <sub>l</sub> | 5  | 0.14          | 83.89                                      | 84.18                                      | 0.00         | 17.46                                       | 1009406.01         | 1009182.84         |
| 3 <sub>l</sub> | -6 | 0.10          | 86.74                                      | 84.19                                      | 2.86         | 0.02                                        | 1009406.01         | 1009182.84         |
| 3 <sub>l</sub> |    | 0.09          | 95.54                                      | 84.23                                      | 8.79         | 0.04                                        | 1009406.01         | 1009182.84         |
| 3 <sub>l</sub> | 8  | 0.07          | 95.54                                      | 94.49                                      | 0.01         | 10.26                                       | 1009406.01         | 1009182.84         |
| 31             | 9  | 0.06          | 96.53                                      | 94.56                                      | 0.99         | 0.07                                        | 1009406.01         | 1009182.84         |
| 3 <sub>l</sub> | 10 | 0.05          | 96.53                                      | 94.58                                      | 0.00         | 0.01                                        | 1009406.01         | 1009182.84         |

**Tab. (IV-1). Périodes et facteurs de participation modale – bloc A**

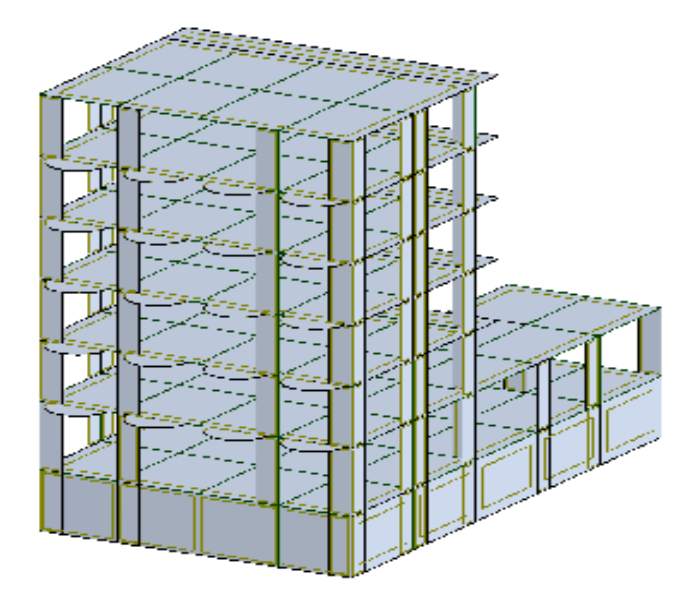

**Fig. (IV-1). Modèle 3D - bloc A**

## **Bloc B :**

| Cas/Mode |    |      | <b>Masses</b><br>Période [sec] Cumulées UX<br>[%] | <b>Masses</b><br><b>Cumulées UY</b><br>[%] | <b>Masse</b> | <b>Masse</b><br>Modale UX [%] Modale UY [%] | Tot.mas.UX<br>[kg] | Tot.mas.UY<br>[kg] |
|----------|----|------|---------------------------------------------------|--------------------------------------------|--------------|---------------------------------------------|--------------------|--------------------|
| 31       |    | 0.56 | 3.95                                              | 64.45                                      | 3.95         | 64.45                                       | 1834849.82         | 1834849.82         |
| 31       | 2  | 0.54 | 71.54                                             | 67.99                                      | 67.59        | 3.55                                        | 1834849.82         | 1834849.82         |
| 31       | 3  | 0.42 | 71.70                                             | 69.14                                      | 0.16         | 1.15                                        | 1834849.82         | 1834849.82         |
| 31       |    | 0.16 | 86.66                                             | 70.76                                      | 14.96        | 1.61                                        | 1834849.82         | 1834849.82         |
| 31       | 5  | 0.15 | 88.01                                             | 87.26                                      | 1.35         | 16.50                                       | 1834849.82         | 1834849.82         |
| 31       | 6  | 0.11 | 88.43                                             | 87.34                                      | 0.41         | 0.08                                        | 1834849.82         | 1834849.82         |
| 31       |    | 0.08 | 94.96                                             | 87.39                                      | 6.53         | 0.04                                        | 1834849.82         | 1834849.82         |
| 31       | 8  | 0.07 | 94.99                                             | 95.06                                      | 0.03         | 7.67                                        | 1834849.82         | 1834849.82         |
| 31       | 9  | 0.06 | 95.61                                             | 95.06                                      | 0.63         | 0.00                                        | 1834849.82         | 1834849.82         |
| 31       | 10 | 0.05 | 96.83                                             | 95.06                                      | 1.21         | 0.00                                        | 1834849.82         | 1834849.82         |

**Tab. (IV-2). Périodes et facteurs de participation modale – bloc B**

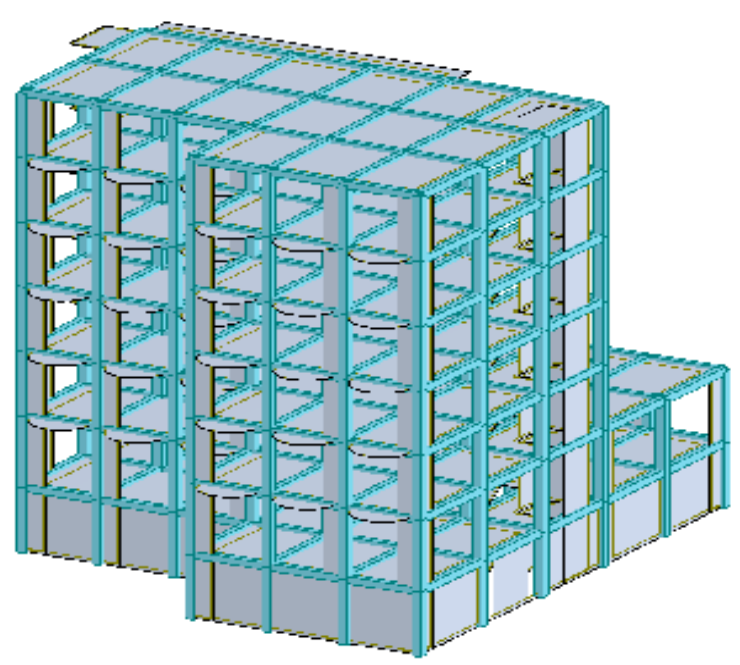

**Fig. (IV-2). Modèle 3D - bloc B**

## **IV.4.2. Vérification de renversement**

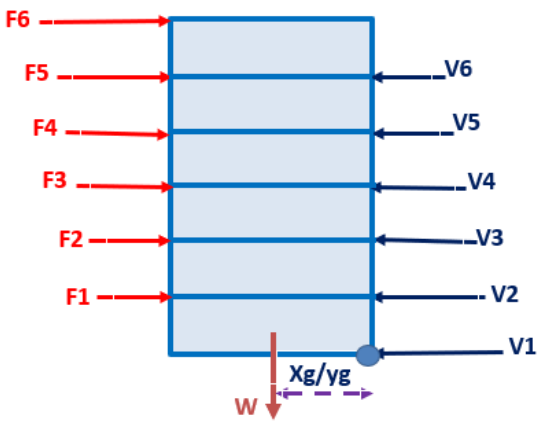

**Fig. (IV-3). Vérification de renversement**

V<sup>x</sup> : Effort tranchant au niveau d'étage

h : Hauteur bâtiment au niveau d'étage

W : Masse totale de bâtiment

 $X<sub>g</sub>$  et  $Y<sub>g</sub>$ : Bras de levier (Distance le plus petit entre centre de gravité et point extrême)

M<sup>r</sup> (KN.m) : Moment de renversement

Ms (KN.m) : Moment stabilisant

## **Bloc A :**

#### **Direction x :**

| <b>ETAGE</b> | Vx(KN) | h(m)  | W(KN)            | Xg(m) | Mr(KN)    | Ms(KN)     | Vérification |
|--------------|--------|-------|------------------|-------|-----------|------------|--------------|
|              | 695.29 | 3.6   |                  |       | 255.78    |            | ОK           |
|              | 624.24 | 6.84  |                  |       | 395.0784  |            | OK           |
|              | 566.48 | 10.08 | 6.87<br>10091.83 |       | 905.2848  | 69330.8721 | OK           |
|              | 476.67 | 13.32 |                  |       | 1567.3644 |            | OK           |
|              | 359    | 16.56 |                  |       | 2434.6512 |            | OK           |
| h.           | 211.98 | 19.8  |                  |       | 4197.204  |            | OK           |

**Tab. (IV-3). Vérification de renversement - direction x – bloc A**

#### **Direction y :**

| <b>ETAGE</b> | Vy(KN) | h(m)  | W(KN)    | Yg(m) | Mr(KN)    | Ms(KN)     | Vérification |
|--------------|--------|-------|----------|-------|-----------|------------|--------------|
|              | 751.14 | 3.6   |          |       | 261.18    |            | ΟK           |
|              | 678.59 | 6.84  |          |       | 406.9116  |            | ΟK           |
|              | 619.1  | 10.08 | 10091.83 | 4.73  | 962.9424  | 47734.3559 | ОK           |
|              | 523.57 | 13.32 |          |       | 1716.282  |            | ОK           |
|              | 394.72 | 16.56 |          |       | 2652.5808 |            | ΟK           |
| h.           | 234.54 | 19.8  |          |       | 4643.892  |            | ΟK           |

**Tab. (IV-4). Vérification de renversement- direction y – bloc A**

## **Bloc B :**

**Direction x :**

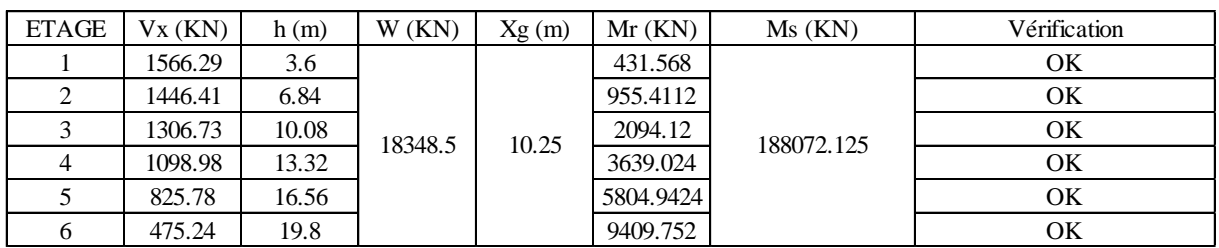

**Direction y : Tab. (IV-5). Vérification de renversement- direction x – bloc B**

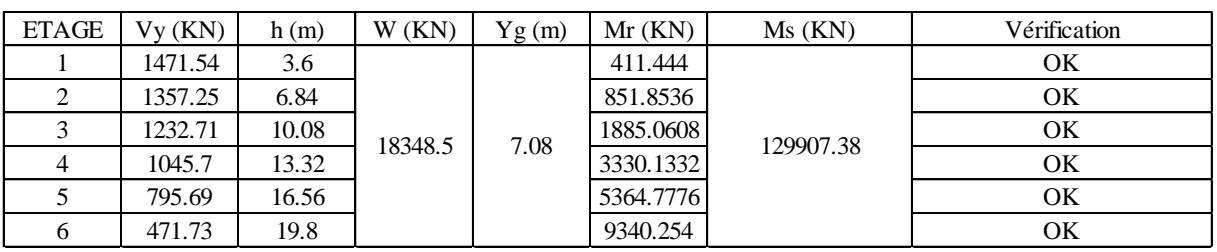

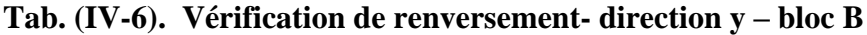

## **IV.4.3. Vérification de l'effet P-**∆ (**Delta)**

P (KN) : Poids total au niveau d'étage

∆ (cm) : Déplacement relatif au niveau d'étage

V (KN) : Effort tranchant au niveau d'étage

h (m) : Hauteur de l'étage

 $\theta = P_k \Delta_k / V_k h_k \leq 0.10$ 

## **Bloc A :**

#### **Direction x :**

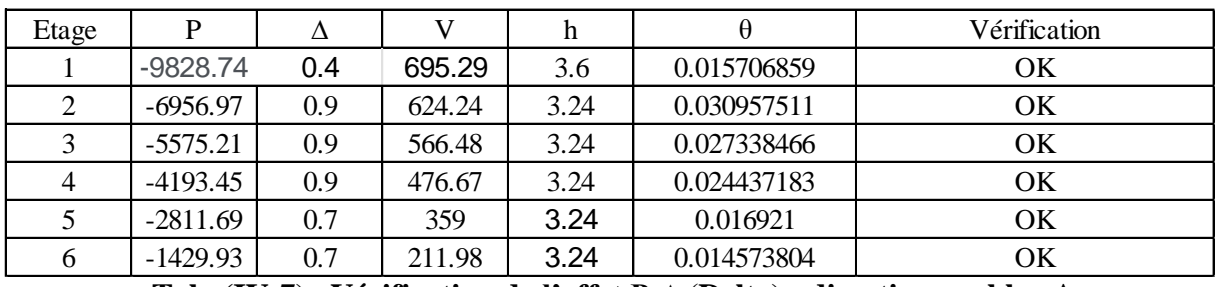

**Tab. (IV-7). Vérification de l'effet P-**∆ (**Delta) - direction x – bloc A**

## **Direction y :**

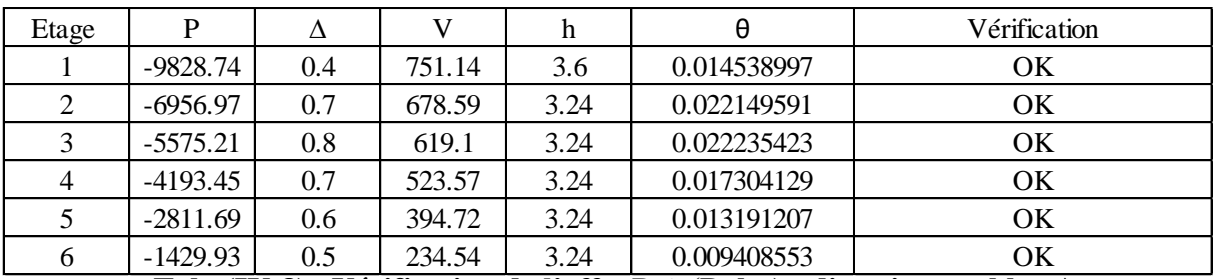

**Tab. (IV-8). Vérification de l'effet P-**∆ (**Delta) - direction y – bloc A**

## **Bloc B :**

**Direction x :**

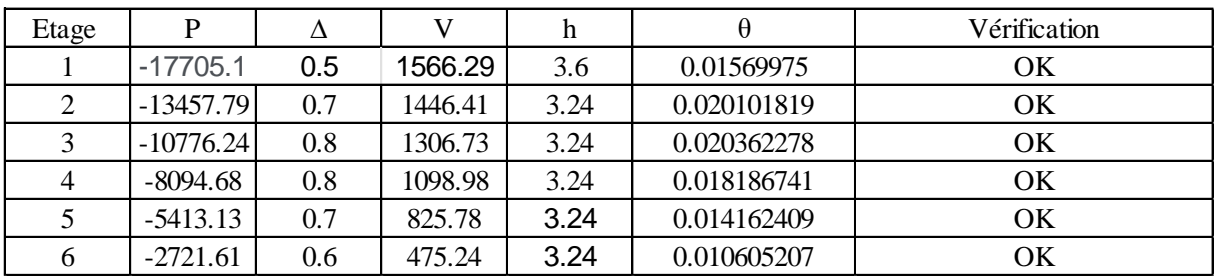

**Tab. (IV-9). Vérification de l'effet P-**∆ (**Delta) - direction x – bloc B**

### **Direction y :**

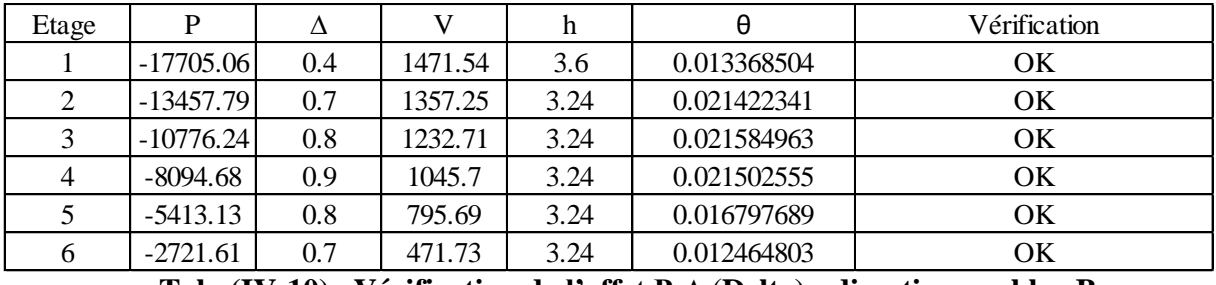

**Tab. (IV-10). Vérification de l'effet P-**∆ (**Delta) - direction y – bloc B**

## **IV.4.4. Note de calcul**

**Bloc A :**

**Propriétés du projet :** bloc A

**Coordonnées du centre de gravité de la structure:** 

$$
X = 7.093 \ (m)
$$

$$
Y = 7.766 \ (m)
$$

 $Z = 7.232(m)$ 

## **Moments d'inertie centraux de la structure:**

$$
Ix = 72303587.307 (kg*m2)
$$

Iy = 57742587.349 *(kg\*m2)*

Iz = 54302230.864 *(kg\*m2)*

Masse = 749093.063 *(kg)*

## **Coordonnées du centre de gravité de la structure avec la prise en compte des masses dynamiques globales:**

$$
X = 7.038 \ (m)
$$

$$
Y = 6.976 \ (m)
$$

 $Z = 9.207$  *(m)* 

**Moments d'inertie centraux de la structure avec la prise en compte des masses dynamiques globales :** 

Ix = 146560700.433 *(kg\*m2)*

Iy = 122616050.354 *(kg\*m2)*

Iz = 109049948.848 *(kg\*m2)*

Masse = 1019109.994 *(kg)*

#### **Description de la structure**

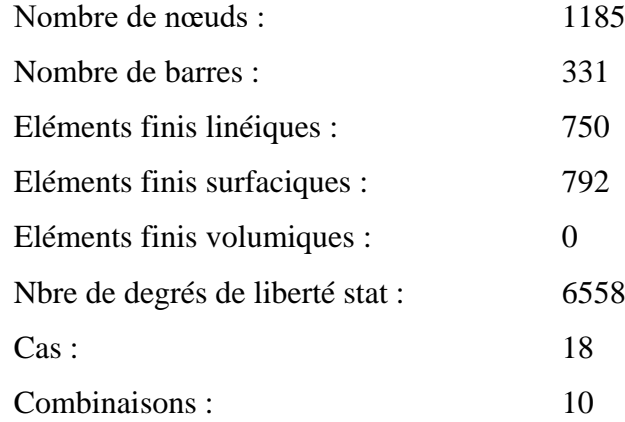

## **Liste de cas de charges/types de calculs**

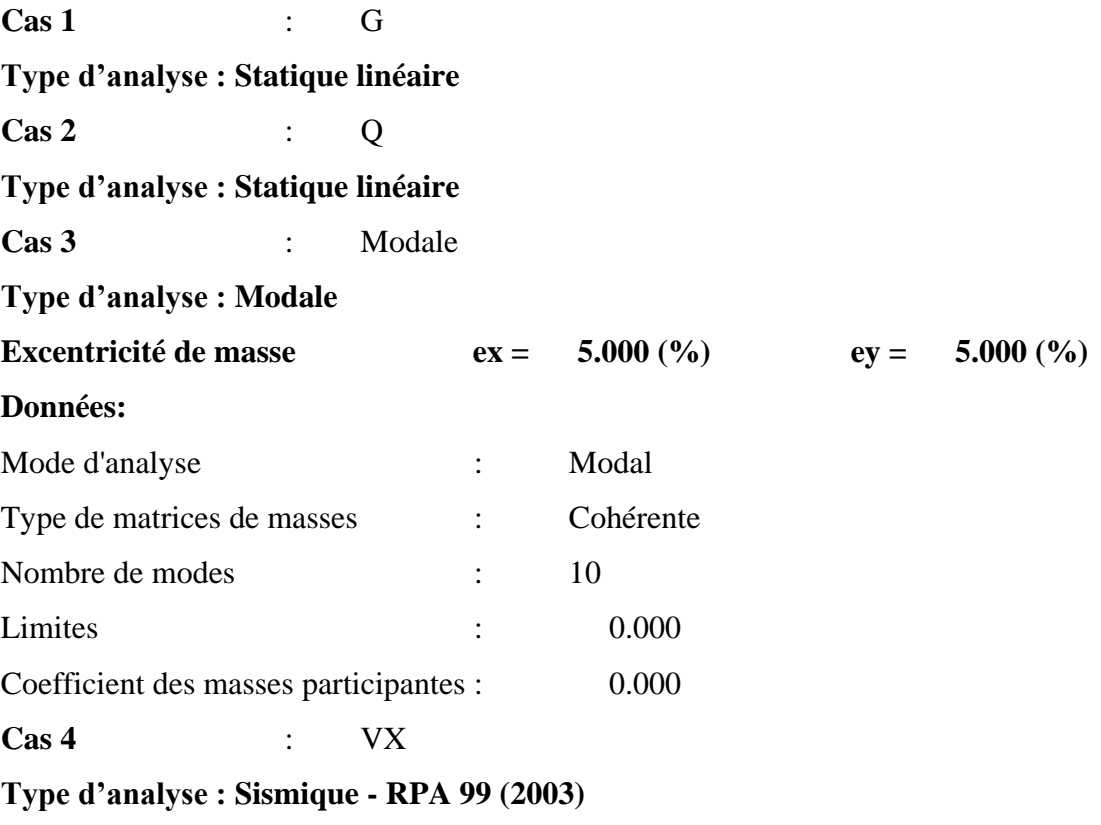

Direction de l'excitation :

 $X = 1.000$ 

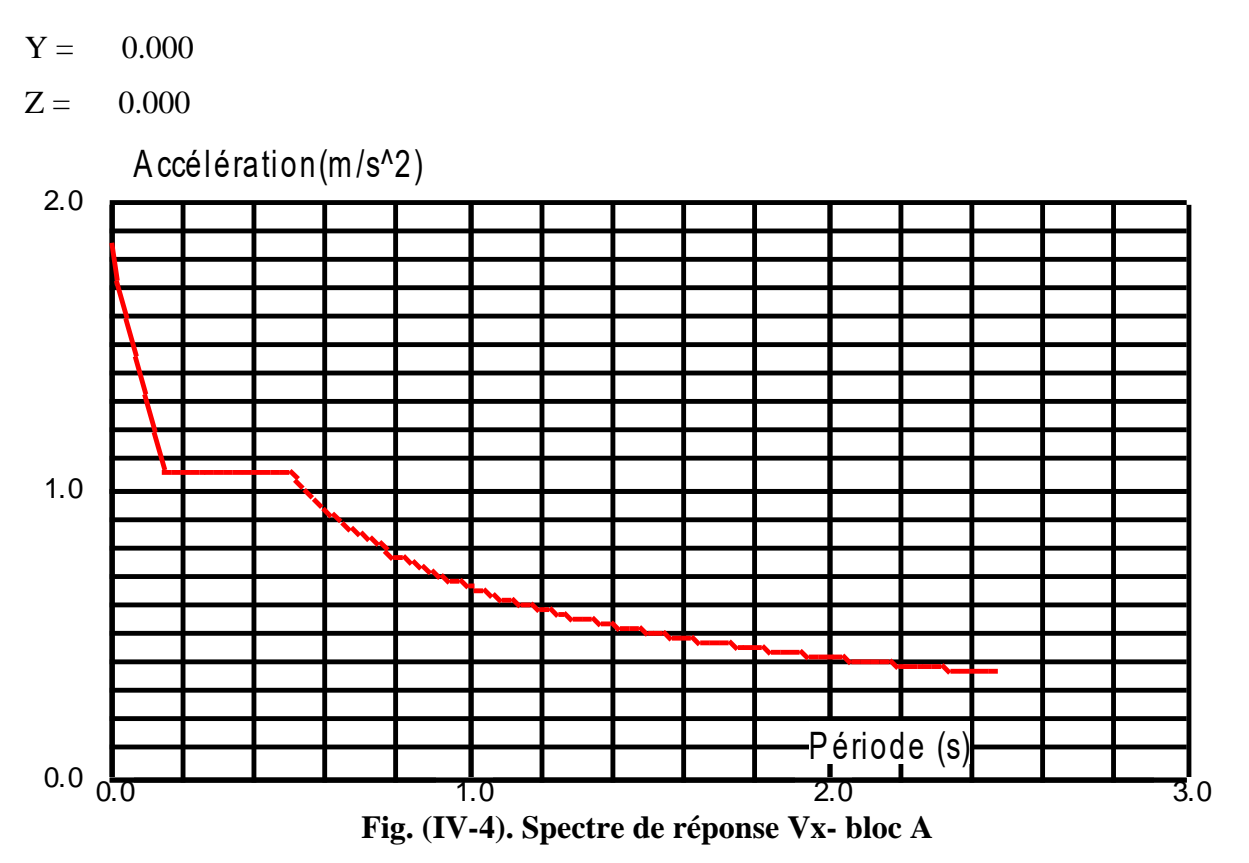

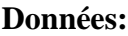

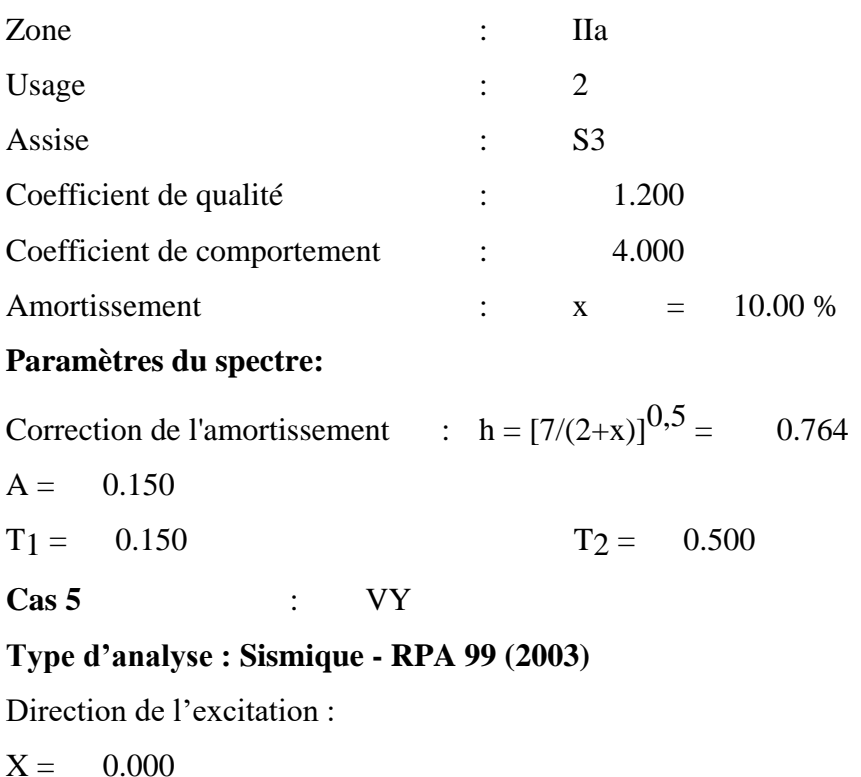

$$
Y = 1.000
$$

 $Z = 0.000$ 

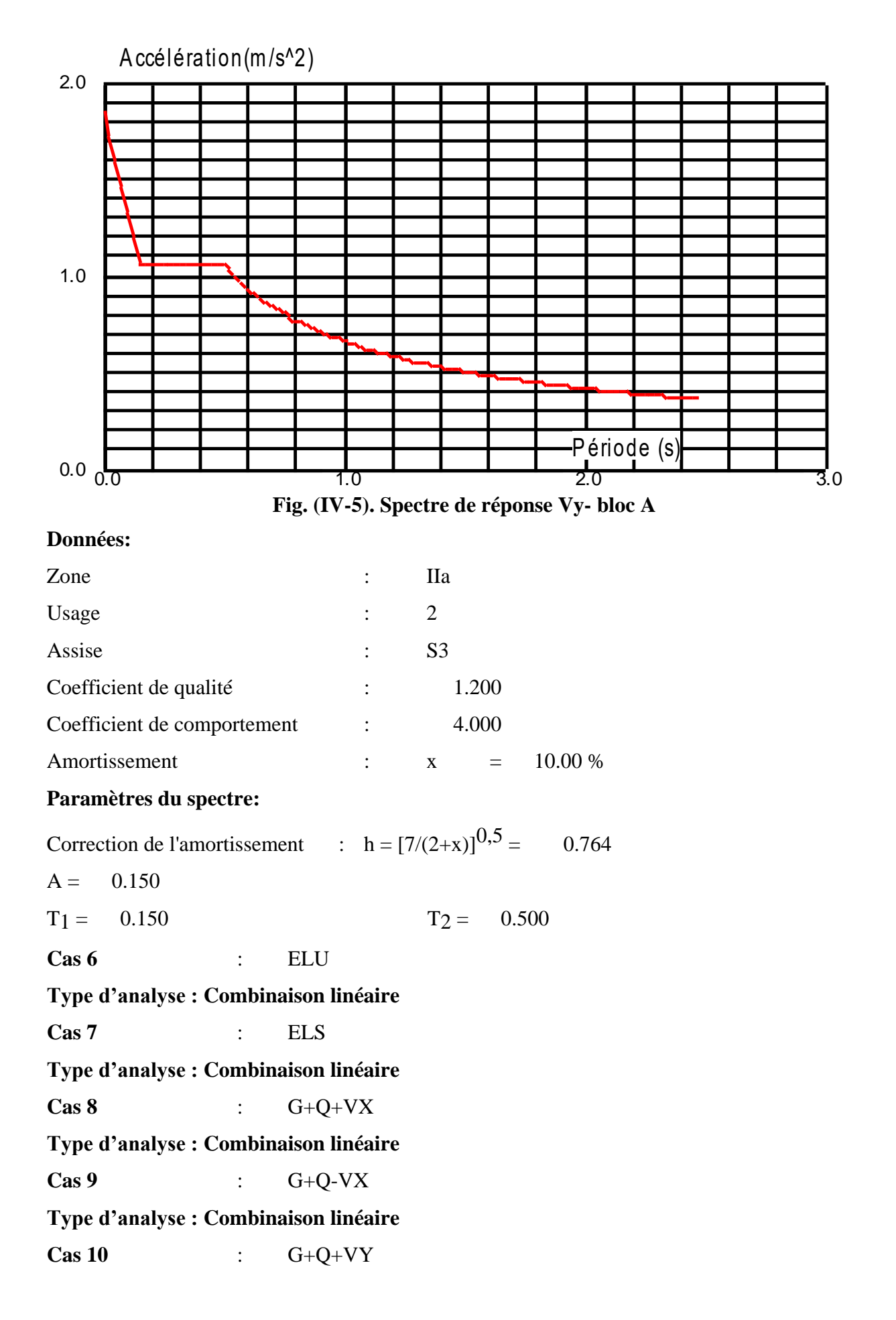

**Type d'analyse : Combinaison linéaire Cas 11** : G+Q-VY **Type d'analyse : Combinaison linéaire Cas 12** : 0.8G+VX **Type d'analyse : Combinaison linéaire Cas 13** : 0.8G-VX **Type d'analyse : Combinaison linéaire Cas 14** : 0.8G+VY **Type d'analyse : Combinaison linéaire Cas 15** : 0.8G-VY **Type d'analyse : Combinaison linéaire** Cas 16 : G poussé de terre **Type d'analyse : Statique linéaire Cas 17** : G SSol **Type d'analyse : Statique linéaire Cas 18** : Q SSol **Type d'analyse : Statique linéaire**

## **Bloc B**

**Propriétés du projet :** bloc B

**Coordonnées du centre de gravité de la structure :** 

 $X = 25.361$  *(m)*  $Y = 10.074$  *(m)* 

 $Z = 7.819(m)$ 

**Moments d'inertie centraux de la structure :** 

Ix = 108142929.444 *(kg\*m2)*

Iy = 115119632.188 *(kg\*m2)*

Iz = 107507313.851 *(kg\*m2)*

Masse = 1156417.929 *(kg)*

**Coordonnées du centre de gravité de la structure avec la prise en compte des masses dynamiques globales :** 

$$
X = 25.164 \ (m)
$$

$$
Y = 9.538 \ (m)
$$

 $Z = 9.886$  (*m*)

**Moments d'inertie centraux de la structure avec la prise en compte des masses dynamiques globales:** 

- Ix = 240959155.410 *(kg\*m2)*
- Iy = 264585433.590 *(kg\*m2)*
- Iz = 243822032.638 *(kg\*m2)*
- Masse = 1834849.817 *(kg)*

## **Description de la structure**

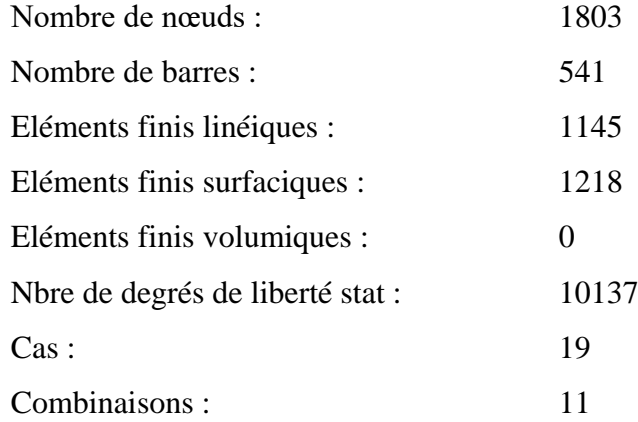

## **Liste de cas de charges/types de calculs**

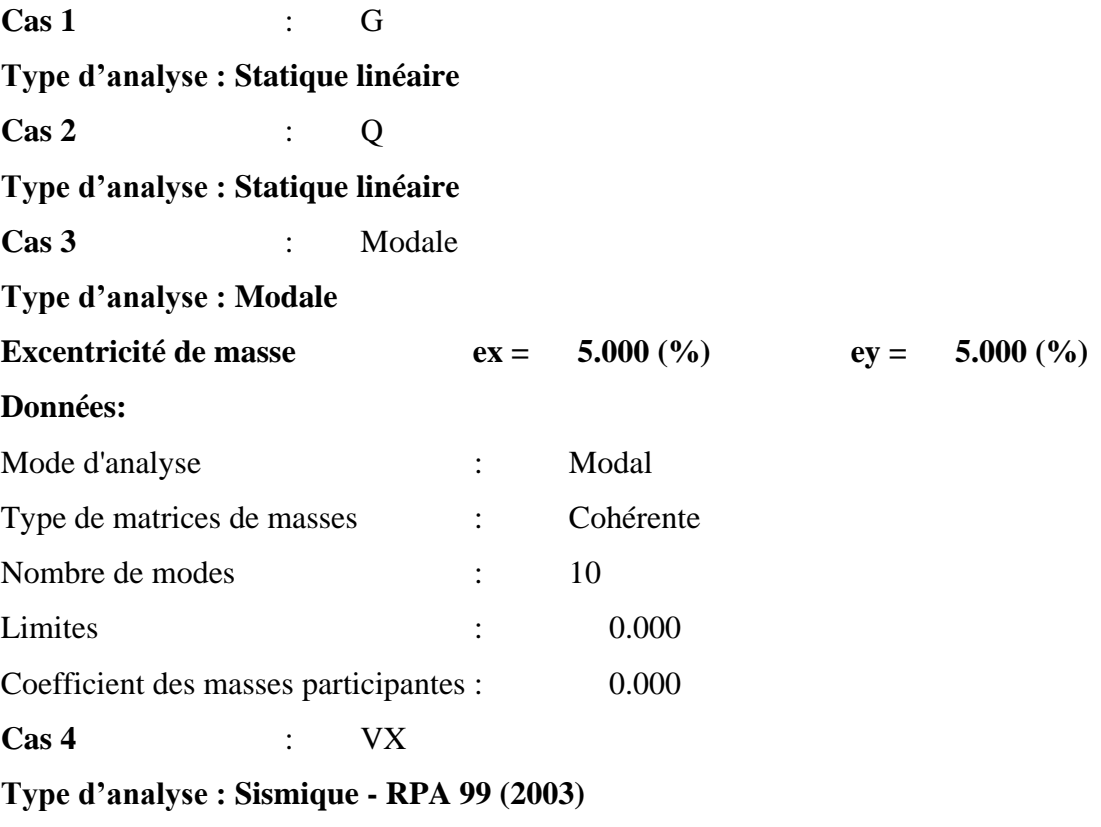

Direction de l'excitation :

 $X = 1.000$ 

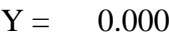

 $Z = 0.000$ 

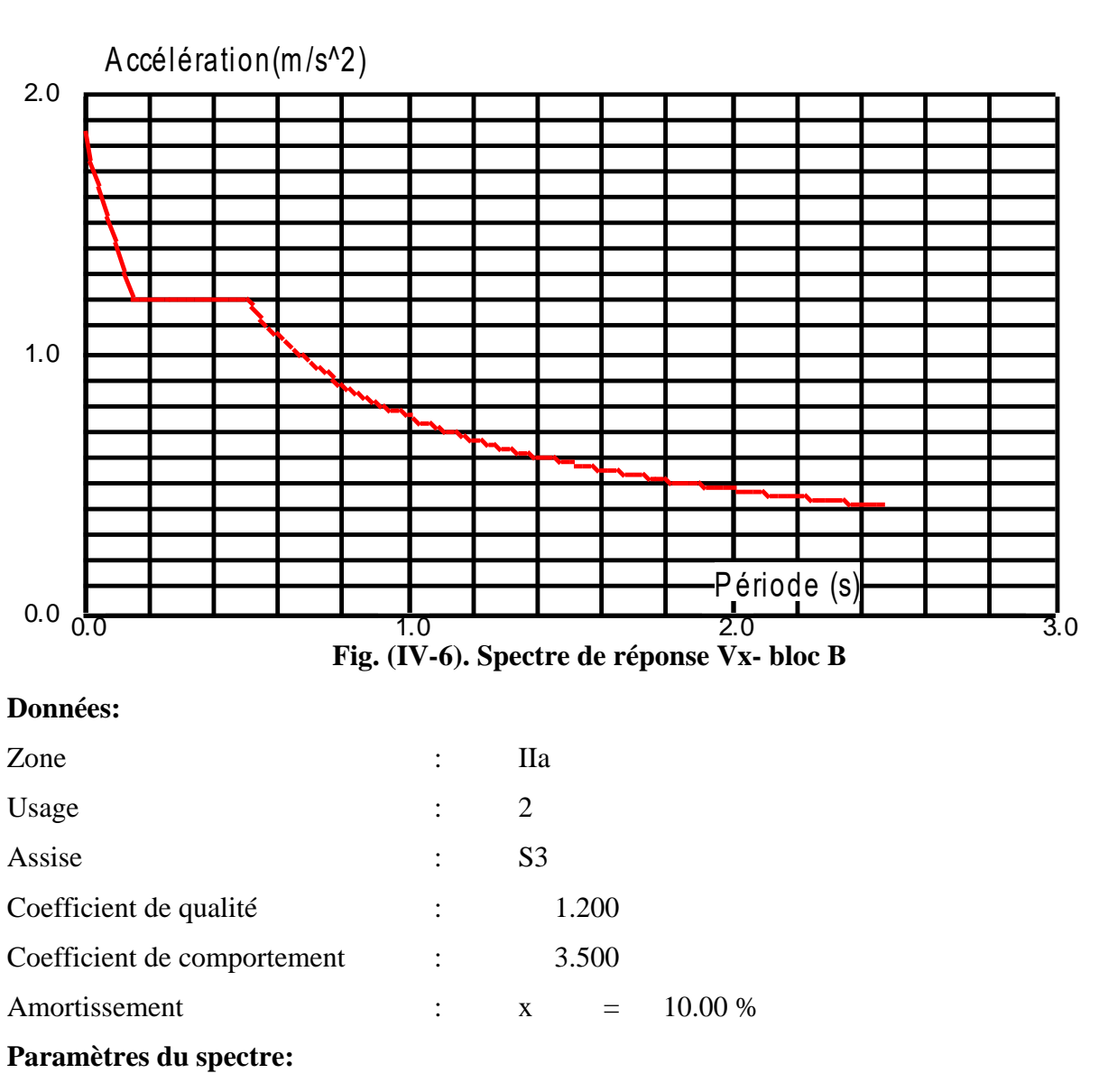

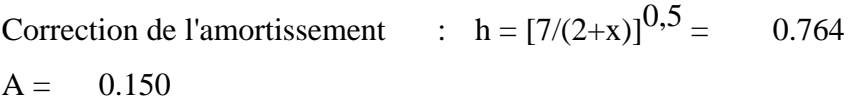

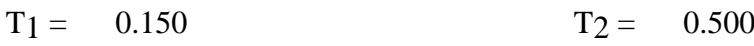

**Cas 5** : VY

## **Type d'analyse : Sismique - RPA 99 (2003)**

Direction de l'excitation :

 $X = 0.000$ 

- $Y = 1.000$
- $Z = 0.000$

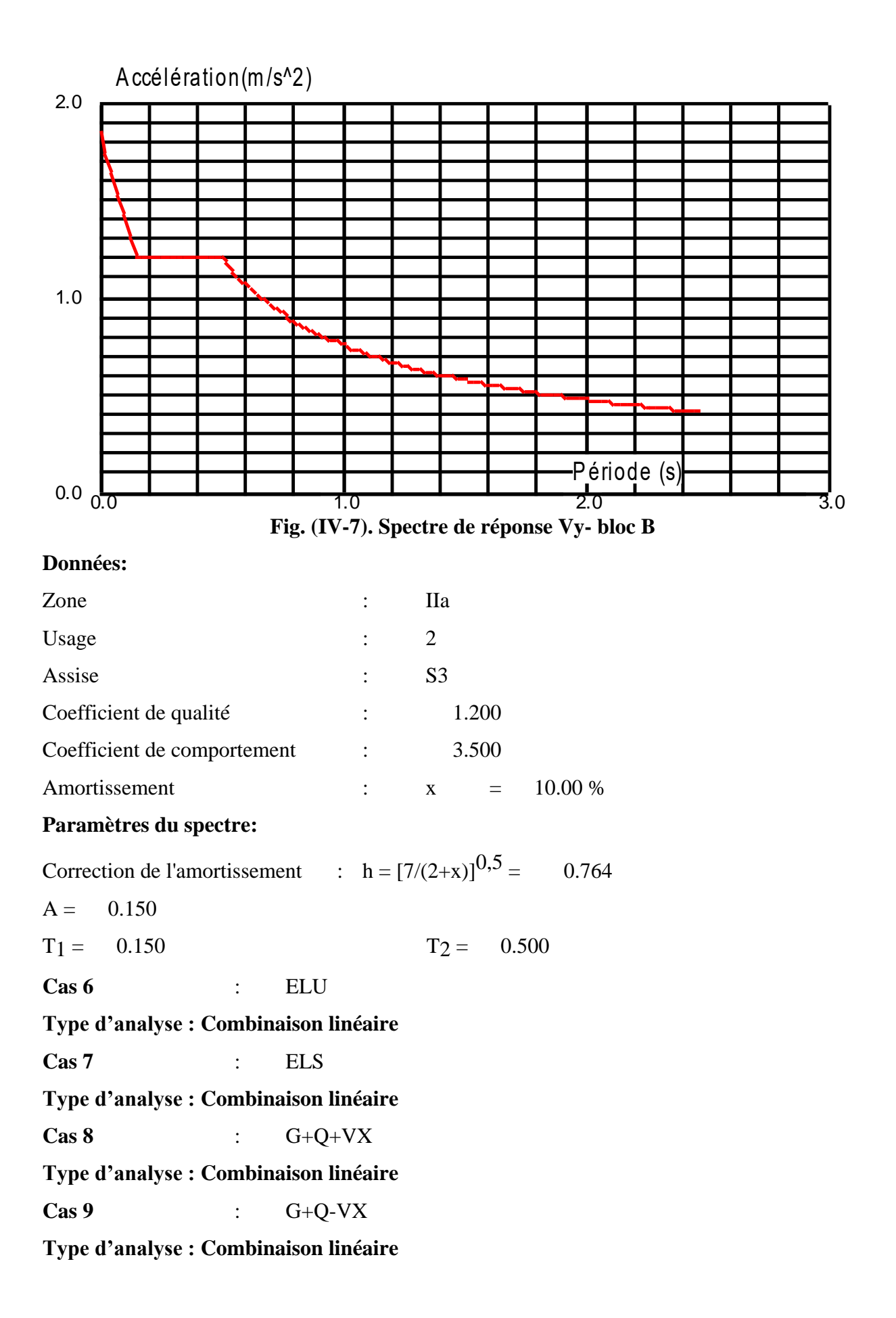

**Cas 10** : G+Q+VY **Type d'analyse : Combinaison linéaire Cas 11** : G+Q-VY **Type d'analyse : Combinaison linéaire Cas 12** : 0.8G+VX **Type d'analyse : Combinaison linéaire Cas 13** : 0.8G-VX **Type d'analyse : Combinaison linéaire Cas 14** : 0.8G+VY **Type d'analyse : Combinaison linéaire Cas 15** : 0.8G-VY **Type d'analyse : Combinaison linéaire Cas 16** : G poussé de terre **Type d'analyse : Statique linéaire Cas 17** : G ssol **Type d'analyse : Statique linéaire Cas 18** : Q ssol **Type d'analyse : Statique linéaire Cas 19** : G+0.2Q **Type analyses : Combinaison linéaire**

# **Chapitre V :**

# **Ferraillage des éléments porteurs**

# **Chapitre V : Ferraillage des éléments porteurs**

## **V.1. Ferraillage des poutres principales**

Les poutres sont des éléments non exposés aux intempéries et sollicitées par des moments de flexion et des efforts tranchants, le calcul se fera en flexion simple avec les sollicitations les plus défavorables en considérant la fissuration comme étant peu nuisible.

Les sections d'aciers nécessaires pour le ferraillage des poutres seront données par les différentes combinaisons d'actions respectivement en travées et en appuis

ELU : 1.35G+1.5Q

ELS : G+Q

 $0.8G \pm E$  (RPA 99 /2003)<br>G+Q  $\pm E$ 

## **V.1.1. Les recommandations du RPA**

## **1- Les armatures longitudinales : (Art 7-5-2-1)**

Pourcentage minimal des armatures sur toute la longueur de la poutre :

Amin=  $0.5\%$ . (b.h)

Poutres principales : Section  $(30x40)$  :  $0.005x$   $30x40=6$  cm<sup>2</sup>

Poutres secondaires : Section (30x35) : $0.005x30x35 = 5.25$  cm<sup>2</sup>

Pourcentage maximum d'aciers longitudinaux :

4% b.h en zone courante.

6% b.h en zone de recouvrement.

- Poutres principales :

En zones courantes :  $0.04x30x40=48cm<sup>2</sup>$ 

En zones de recouvrement :  $0.06x30x40=72$  cm<sup>2</sup>

- Poutres secondaires :

En zones courantes :  $0.04x30x35=42$  cm<sup>2</sup>

En zones de recouvrements :  $0.06x30x35=63$  cm<sup>2</sup>

La longueur minimale de recouvrement est de :

40Φ (zone I et IIa).

50Φ (zone IIb et III)

Dans notre cas la longueur de recouvrement est de 40Φ

#### **2- Les armatures transversales minimales :**

At = 
$$
0,003
$$
. St. B

L'espacement maximum entre les armatures transversales est déterminé comme suit :

En zone nodale et en travée :

$$
S_t = \min(\frac{h}{4}, 12\emptyset)
$$

En dehors de la zone nodale :

$$
S_t \leq \frac{h}{2}
$$

Les premières armatures transversales doivent être disposées à 5cm du nu de l'appuis ou de l'encastrement.

#### **V.1.2. Etape de calcul**

#### **Calcul du moment réduit**

Armatures longitudinales : elles seront déterminées en utilisant les moments fléchissant en travées et aux appuis, le calcul se fera comme suit :

$$
\mu = \frac{Mu}{bd^2 f_{bc}}; \, avec \quad : f_{bc} = \frac{0.85 f_{c28}}{\gamma_b \cdot \theta}
$$

 $\theta$  =1 ; si la durée d'application de la combinaison d'action considérée est supérieure à 24h

 $\theta = 0.9$ ; lorsque cette durée est comprise entre 1h et 24h.

 $\theta = 0.85$ ; lorsque cette durée est inférieure à 1h.

Pour les aciers de nuances feE400 on a : m1= 0.392

**1er cas :** μ <μ<sub>1</sub> section simplement armée (SSA)

Les armatures comprimées ne sont pas nécessaires  $A_{SC}$ =0

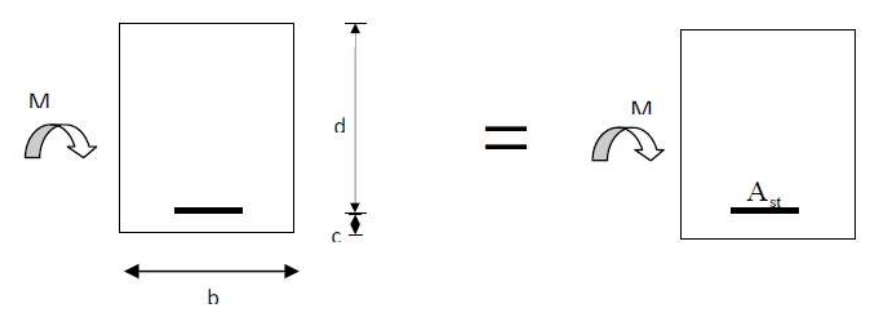

**Fig. (V-1). Armatures longitudinales 1 er cas – section poutre**

$$
A_{st} = \frac{Mu}{\beta.d.\sigma_s}; avec: \sigma_s = \frac{f_e}{\gamma_s} = 348 MPa
$$

 $\gamma_s = 1.5 \Rightarrow$  Cas courant.

 $\gamma_s = 1.15 \Rightarrow$  Cas accidentel.

 $f<sub>e</sub> = 400 MPa$ 

Ast : section d'acier tendu.

d : la distance entre la fibre extrême comprimée et les aciers tendus.

**2eme cas :** μ > μ<sub>1</sub> section simplement armée (SSA)

La section réelle est considérée comme étant équivalente à la somme des deux sections

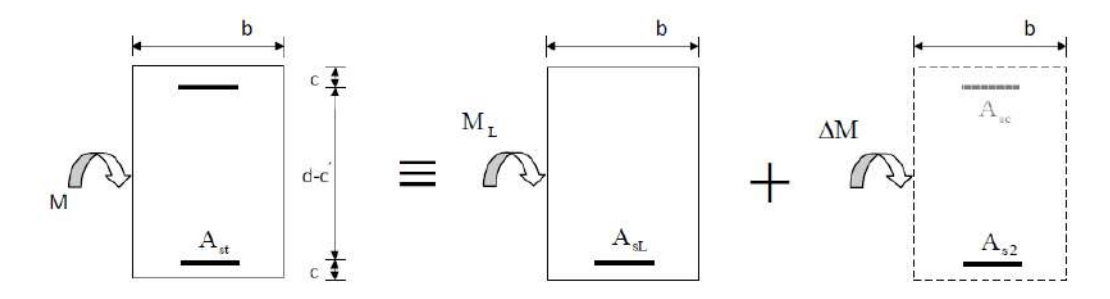

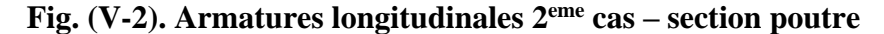

$$
A_{st} = A_{sL} + A_{s2} = \frac{M_L}{\beta_L \times d \times \sigma_s} + \frac{\Delta M}{(d - c')\sigma_s}
$$

$$
A_{sc} = \frac{\Delta M}{(d - c') \times \sigma_s}
$$

## **V.1.3. Ferraillage des poutres principales (30x40)**

Dans notre cas on ferraille avec le logiciel **EXPERT.**

Dans le but de faciliter la réalisation et alléger les calculs, on décompose chaque bloc du bâtiment en quatre zones :

- 1)- De rive RDC et SSOL
- 2)- Intermédiaire RDC et SSOL
- 3)- De rive Etage courant
- 4)- Intermédiaire Etage courant

#### **Bloc A :**

## **1- Poutre Principale P1 de rive axe 1 et 5 RDC SSOL**

#### **Sollicitations de Calcul : (Robot 2022)**

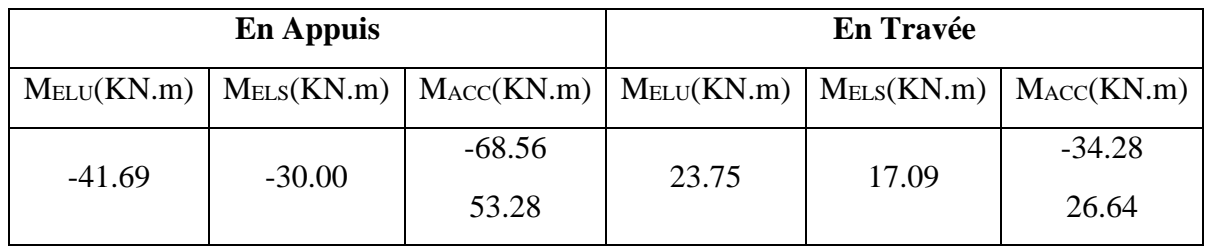

**Tab. (V-1). Sollicitations poutre P1 – bloc A**

**ELU**

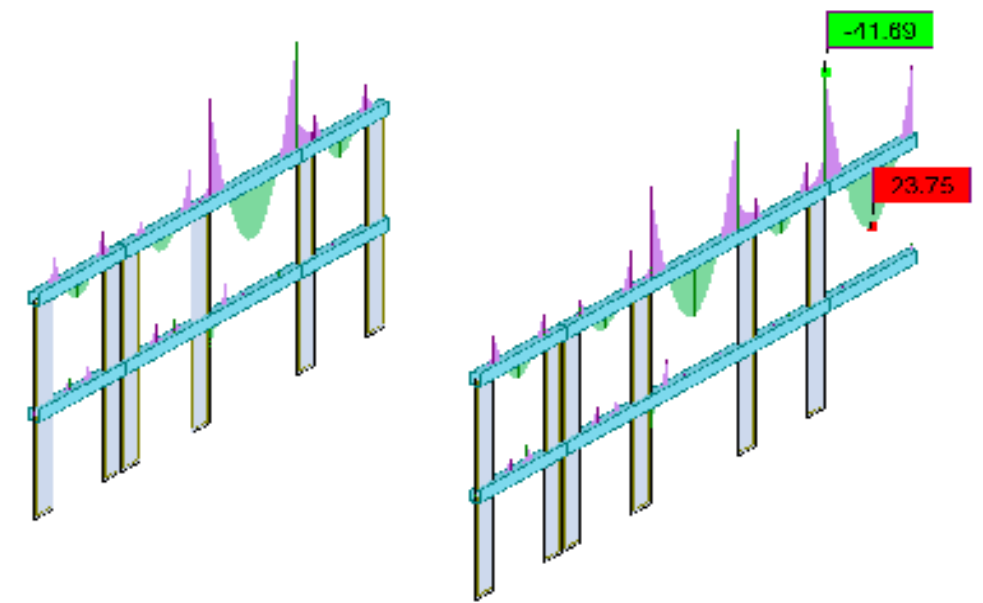

**Fig. (V-3). Sollicitations poutre P1 à l'ELU– bloc A**

**ELS**

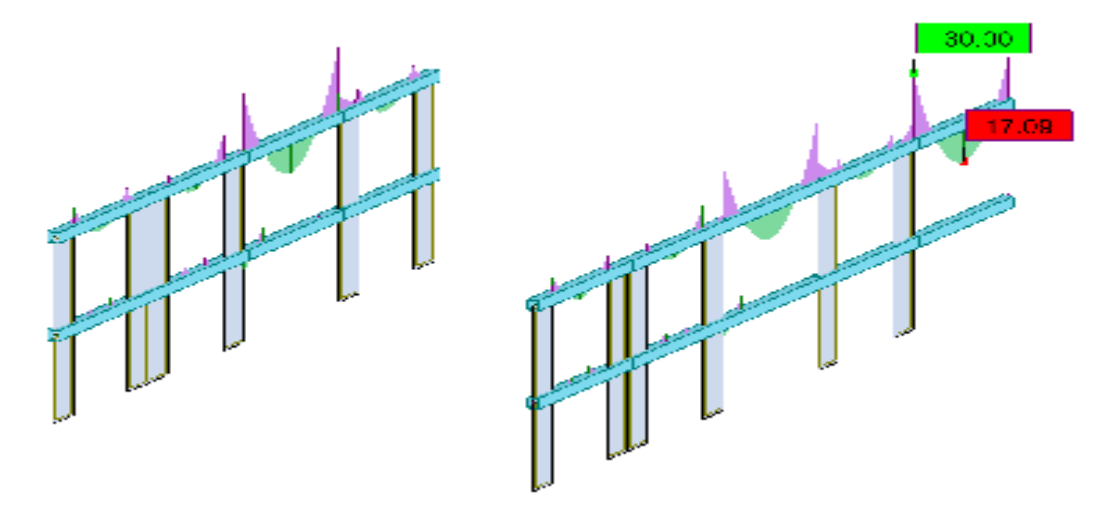

**Fig. (V-4). Sollicitations poutre P1 à l'ELS – bloc A**

**ACC**

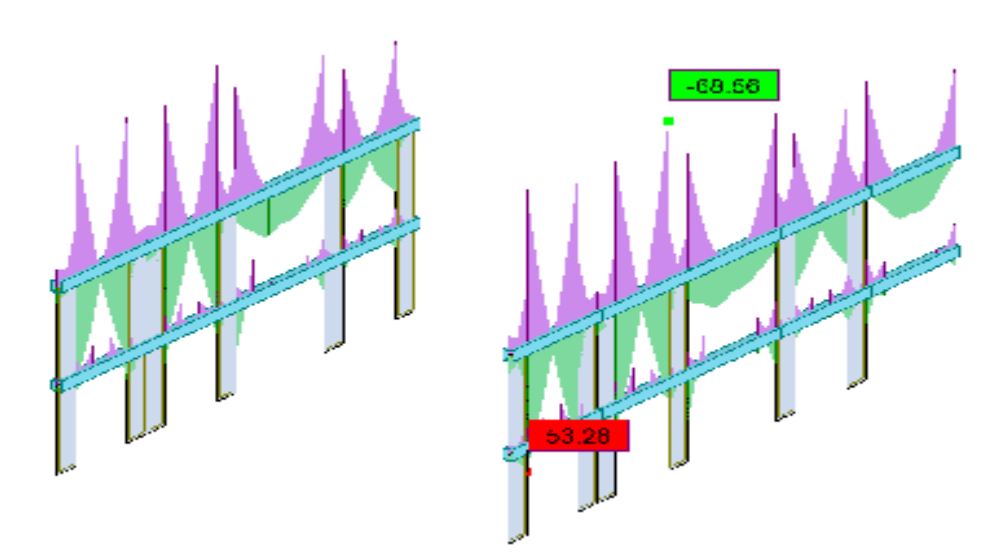

**Fig. (V-5). Sollicitations poutre P1 à l'ELA – bloc A**

**Ferraillage de la section :**

**BAEL 91 :** A<sub>min</sub>= 0,23 **x**  $\frac{f_{t28}}{f}$  $\frac{128}{f_e}$  x b x d

**RPA :** Amin= 0,5% x B

Avec : B est l'aire de la section de la poutre.

## **Récapitulative :**

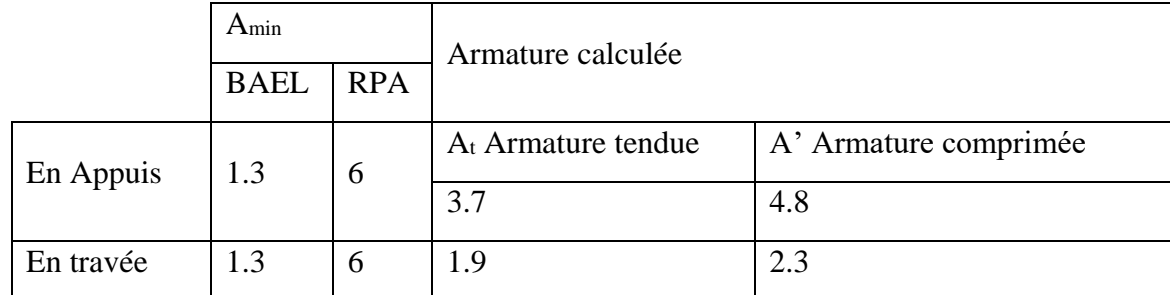

**Tab. (V-2). Ferraillage de la section de poutre P1 – bloc A**

## **Choix des armatures :**

## **En Appuis :**

Armatures SUP : 3HA12 FILANTE +2HA12RENFORT

Armatures INF : 2HA12 FILANTE +2HA12RENFORT

## **En Travée :**

Armatures SUP : 2HA12 FILANTE +1HA12RENFORT

Armatures INF : 2HA12 FILANTE +1HA12RENFORT

## **2- Poutre Principale P2 intermédiaire axe 2 à 4 RDC SSOL**

**Sollicitations de calcul : (Robot 2022)**

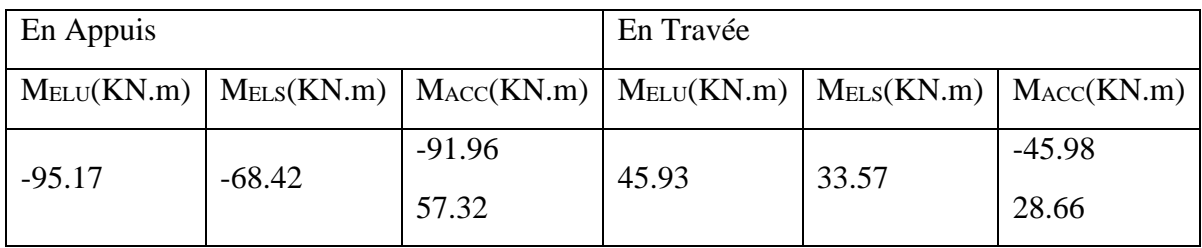

**Tab. (V-3). Sollicitations poutre P2 – bloc A**

## **ELU**

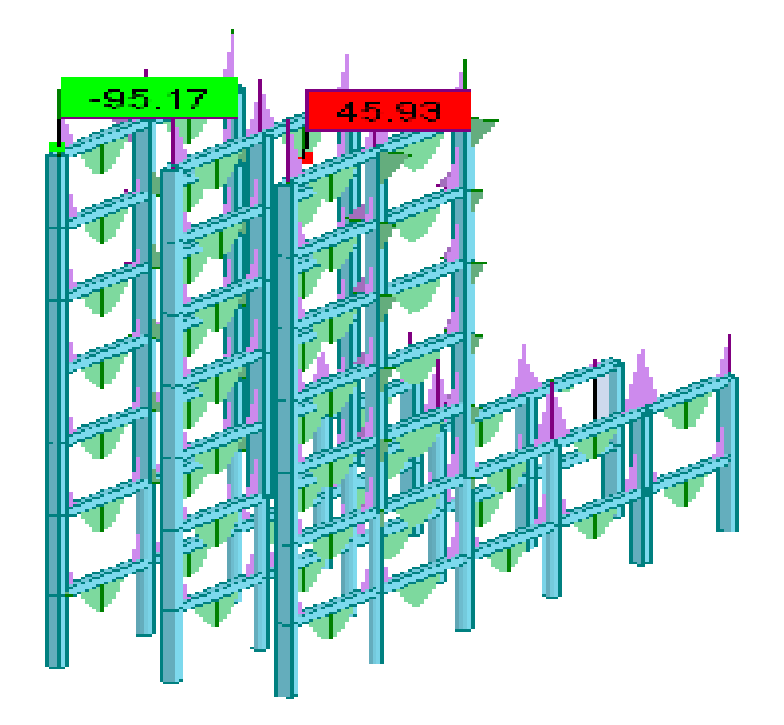

**Fig. (V-6). Sollicitations poutre P2 à l'ELU – bloc A**

**ELS**

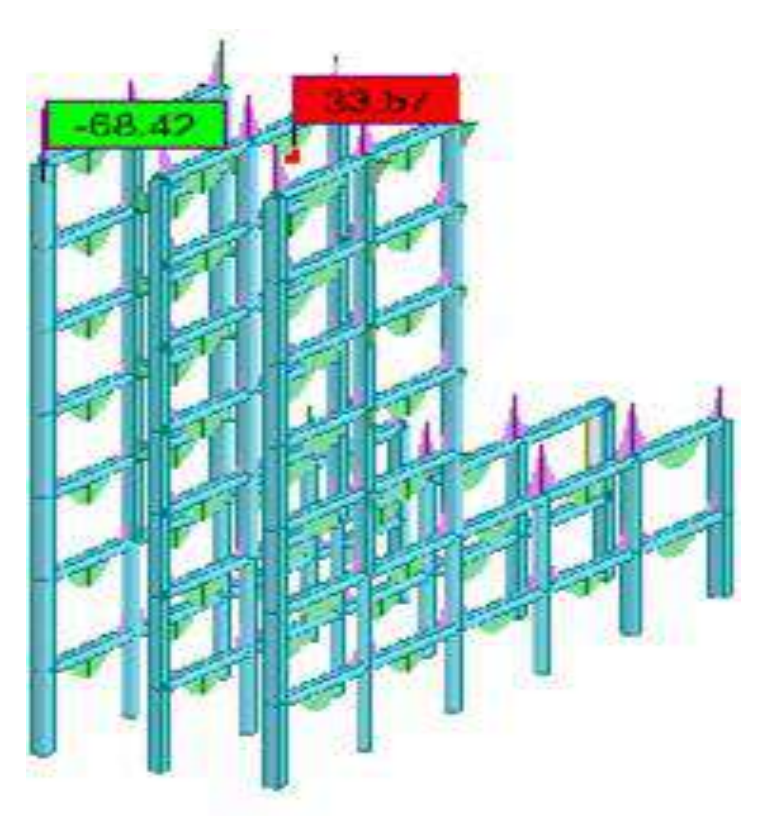

**Fig. (V-7). Sollicitations poutre P2 à l'ELS – bloc A**

## **ACC**

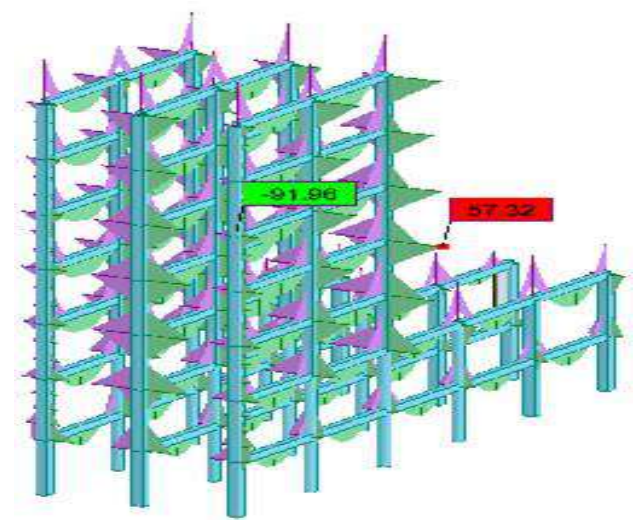

**Ferraillage de la section : Fig. (V-8). Sollicitations poutre P2 à l'ELA – bloc A**

**BAEL 91 :** 
$$
A_{min} = 0.23 \times \frac{f_{t28}}{f_e} \times b \times d
$$

$$
RPA: A_{min}=0,5\% \times B
$$

 $\text{avec : } B \text{ est l'aire de la section de la pourre.}$ 

## **Récapitulative :**

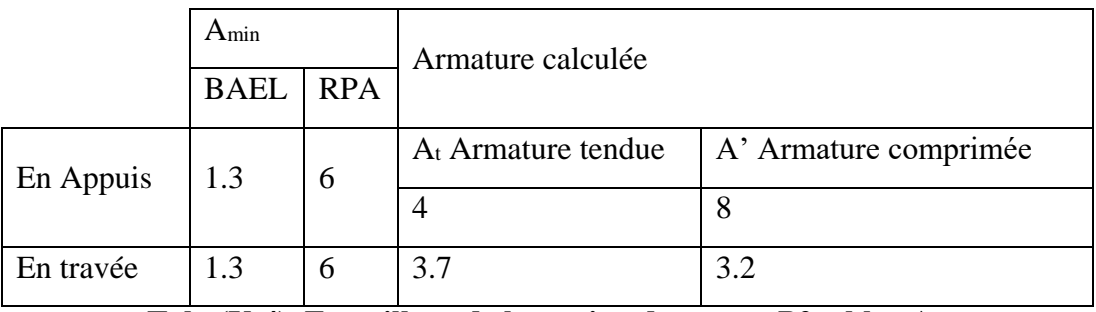

**Tab. (V-4). Ferraillage de la section de poutre P2 – bloc A**

#### **Choix des armatures :**

#### **En Appuis :**

Armatures SUP : 3HA14 FILANTE +3HA14RENFORT

Armatures INF : 3HA12 FILANTE +1HA12RENFORT

## **En Travée :**

Armatures SUP : 3HA14 FILANTE

Armatures INF : 3HA12 FILANTE +1HA12RENFORT

## **3- Poutre Principale P3 de rive axe 1 et 5 étages courants**

## **Sollicitations de Calcul : (Robot 2022)**

| En Appuis |          |                                                                                                    | En Travée |      |          |  |
|-----------|----------|----------------------------------------------------------------------------------------------------|-----------|------|----------|--|
|           |          | $M_{ELU}(KN.m)$   M <sub>ELS</sub> $(KN.m)$   M <sub>ACC</sub> $(KN.m)$   M <sub>ELU</sub> $(KN.m)$   M <sub>ELS</sub> $(KN.m)$   M <sub>ACC</sub> $(KN.m)$ |           |      |          |  |
| $-21.24$  | $-15.30$ | $-99.22$                                                                                                    | 9.92      | 7.25 | $-49.61$ |  |
|           |          | 83.51                                                                                                    |           |      | 41.76    |  |

**Tab. (V-5). Sollicitations poutre P3 – bloc A**

## **ELU**

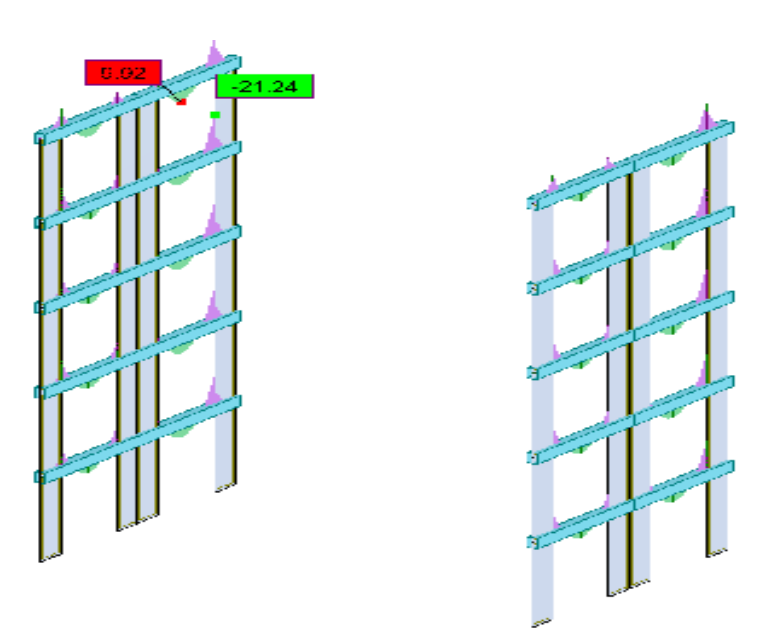

**Fig. (V-9). Sollicitations poutre P3 à l'ELU – bloc A**

**ELS**

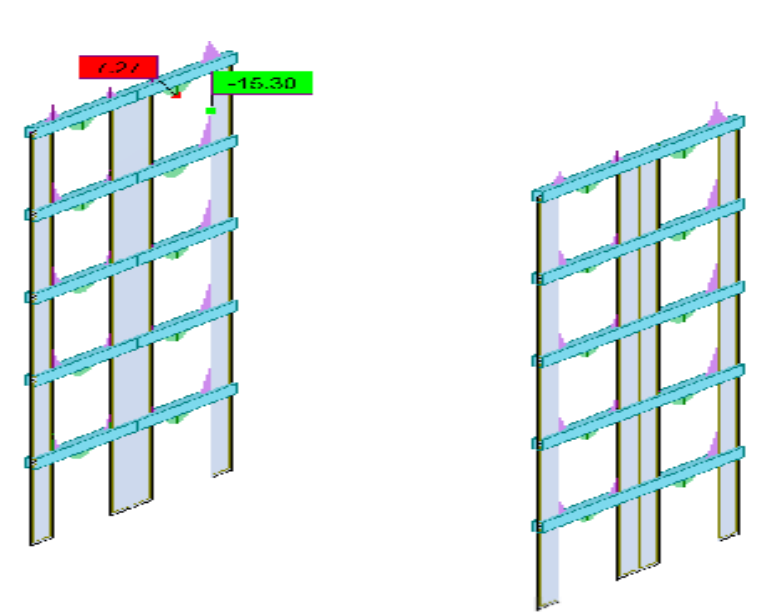

**Fig. (V-10). Sollicitations poutre P3 à l'ELS – bloc A**
## **ACC**

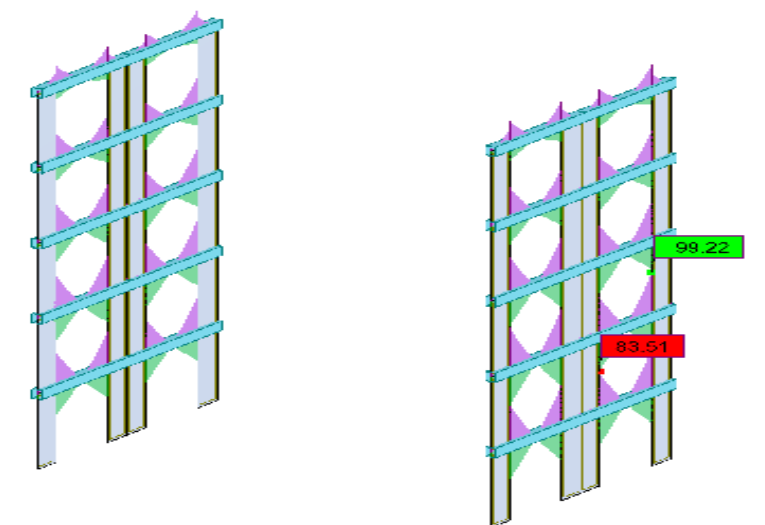

**Ferraillage de la section : Fig. (V-11). Sollicitations poutre P3 à l'ELA – bloc A**

**BAEL 91 :**  $A_{\text{min}} = 0.23 \times \frac{f_{\text{t28}}}{f_{\text{e}}} \times b \times d$ 

$$
RPA : A_{min} = 0.5\% \times B
$$

 $\text{avec : } B \text{ est l'aire de la section de la pourre.}$ 

#### **Récapitulative :**

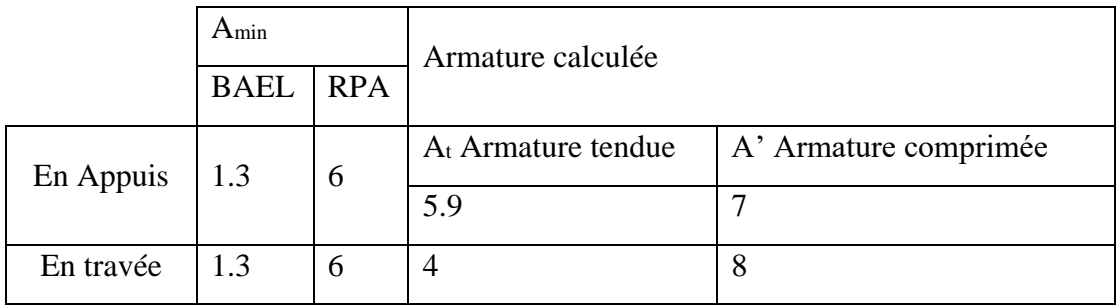

**Tab. (V-6). Ferraillage de la section de poutre P3 – bloc A**

#### **Choix des armatures :**

#### **En Appuis :**

Armatures SUP : 3HA14 FILANTE +2HA14RENFORT

Armatures INF : 3HA12 FILANTE +3HA12RENFORT

## **En Travée :**

Armatures SUP : 3HA14 FILANTE +3HA14RENFORT

Armatures INF : 3HA12 FILANTE +1HA12RENFORT

## **4- Poutre Principale P4 intermédiaire axe 2 à 4 étages courants**

## **Sollicitations de Calcul : (Robot 2022)**

| En Appuis |          |                                                                                                 | En Travée |       |          |  |
|-----------|----------|-------------------------------------------------------------------------------------------------|-----------|-------|----------|--|
|           |          | $M_{ELU}(KN.m)$   MELS $(KN.m)$   MACC $(KN.m)$   MELU $(KN.m)$   MELS $(KN.m)$   MACC $(KN.m)$ |           |       |          |  |
| $-95.17$  | $-68.42$ | $-91.96$                                                                                        | 45.93     | 33.57 | $-45.98$ |  |
|           |          | 34.90                                                                                           |           |       | 17.45    |  |

**Tab. (V-7). Sollicitations poutre P4 – bloc A**

# **ELU**

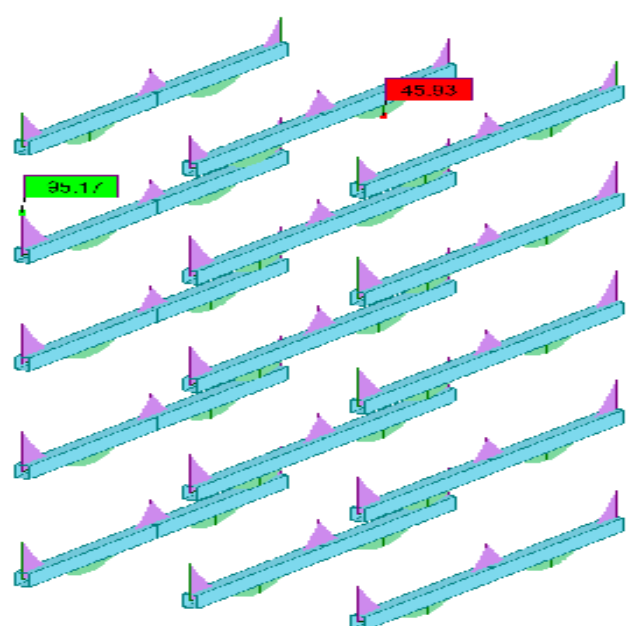

**Fig. (V-12). Sollicitations poutre P4 à l'ELU – bloc A**

**ELS**

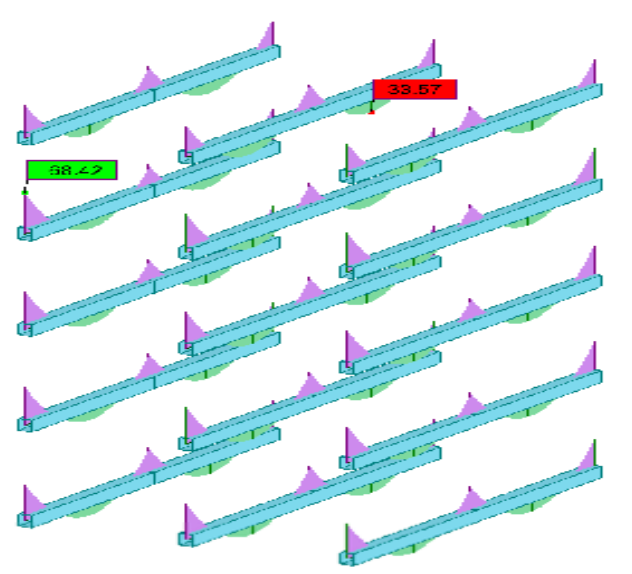

**Fig. (V-13). Sollicitations poutre P4 à l'ELS – bloc A**

**ACC**

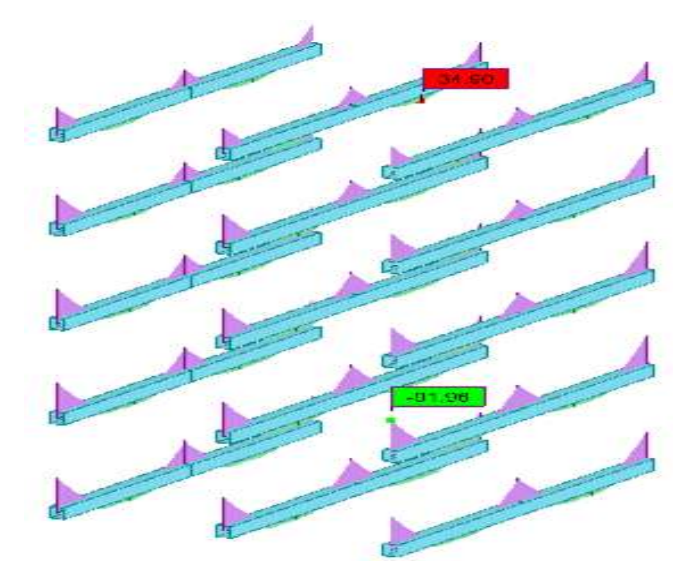

**Ferraillage de la section : Fig. (V-14). Sollicitations poutre P4 à l'ELA – bloc A**

**BAEL 91 :**  $A_{min} = 0.23 \times \frac{f_{t28}}{f}$  $\frac{128}{f_e}$  x b x d

$$
RPA: A_{min} = 0.5\% \times B
$$

 $\text{avec : } B \text{ est l'aire de la section de la pourre.}$ 

**Récapitulative :**

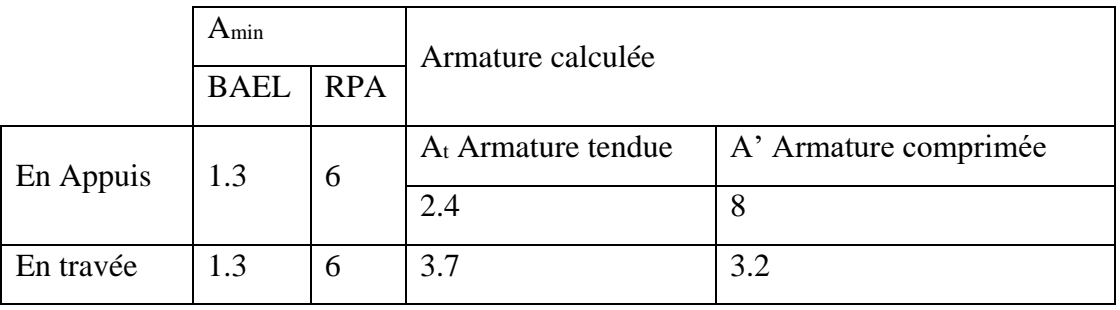

**Tab. (V-8). Ferraillage de la section de poutre P4 – bloc A**

#### **Choix des armatures :**

**En Appuis :** 

Armatures SUP : 3HA14 FILANTE +3HA14RENFORT

Armatures INF : 3HA12 FILANTE

**En Travée :** 

Armatures SUP : 3HA14 FILANTE

Armatures INF : 3HA12 FILANTE +1HA12RENFORT

## **Bloc B**

# **1- Poutre Principale P5 de rive axe 6 et 12 RDC SSOL**

## **Sollicitations de Calcul : (Robot 2022)**

| En Appuis |          |                                                                                                 | En Travée |       |                   |  |
|-----------|----------|-------------------------------------------------------------------------------------------------|-----------|-------|-------------------|--|
|           |          | $M_{ELU}(KN.m)   M_{ELS}(KN.m)   M_{ACC}(KN.m)   M_{ELU}(KN.m)   M_{ELS}(KN.m)   M_{ACC}(KN.m)$ |           |       |                   |  |
| $-45.68$  | $-33.00$ | $-84.19$<br>83.77                                                                               | 27.48     | 19.86 | $-42.16$<br>42.09 |  |

**Tab. (V-9). Sollicitations poutre P5 – bloc B**

**ELU**

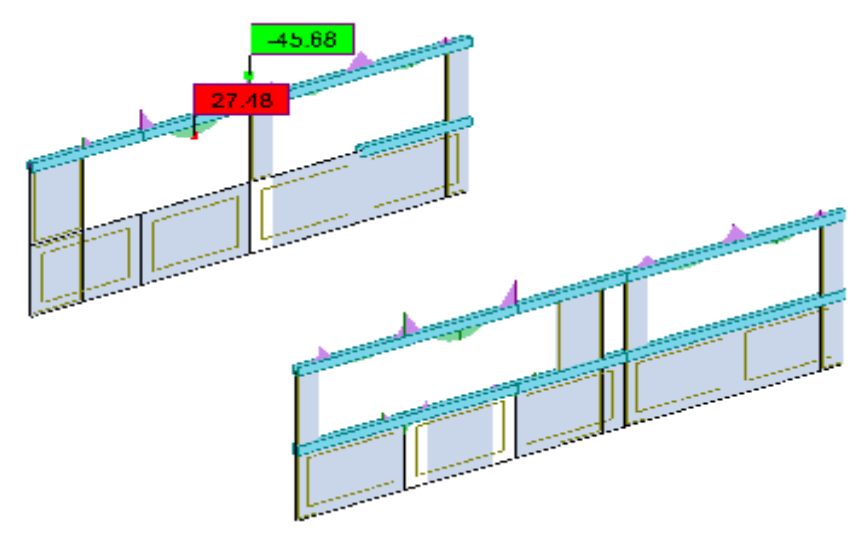

**Fig. (V-15). Sollicitations poutre P5 à l'ELU – bloc B**

**ELS**

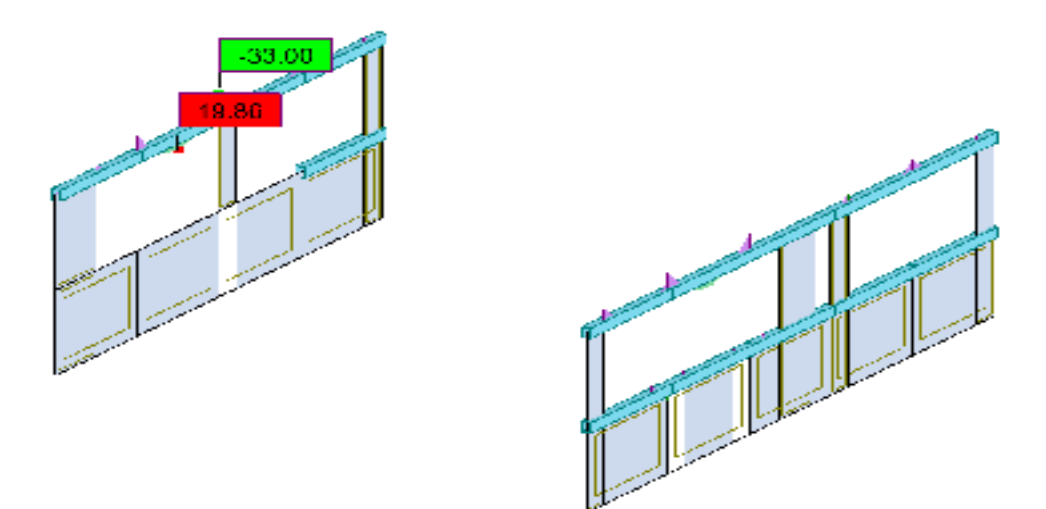

**Fig. (V-16). Sollicitations poutre P5 à l'ELS – bloc B**

## **ACC**

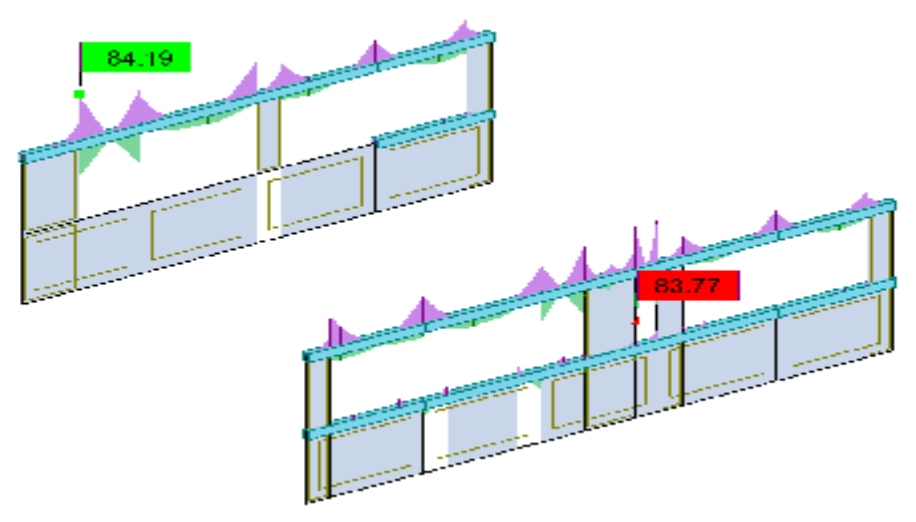

**Fig. (V-17). Sollicitations poutre P5 à l'ELA – bloc B**

## **Ferraillage de la section :**

**BAEL 91 :**  $A_{min} = 0.23$  **x**  $\frac{f_{t28}}{f_{t28}}$  $\frac{128}{f_e}$  x b x d

$$
RPA: A_{min}=0,5\% \times B
$$

 $\text{avec : } B \text{ est l'aire de la section de la pourre.}$ 

## **Récapitulative :**

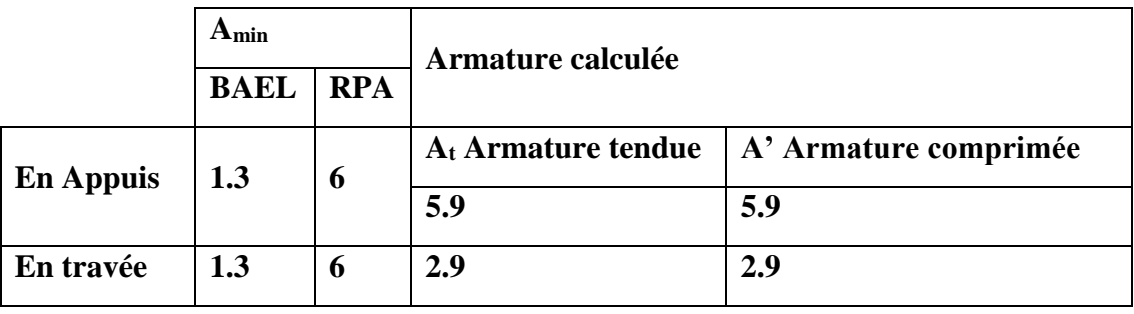

**Tab. (V-10). Ferraillage de la section de poutre P5 – bloc B**

#### **Choix des armatures :**

## **En Appuis :**

Armatures SUP : 3HA12 FILANTE +3HA12RENFORT

Armatures INF : 3HA12 FILANTE +3HA12RENFORT

## **En Travée :**

Armatures SUP : 3HA12 FILANTE

Armatures INF : 3HA12 FILANTE

# **2- Poutre Principale P6 intermédiaire axe 7 à 11 RDC SSOL**

# **Sollicitations de Calcul : (Robot 2022)**

| En Appuis |          |                                                                                                 | En Travée |       |          |  |
|-----------|----------|-------------------------------------------------------------------------------------------------|-----------|-------|----------|--|
|           |          | $M_{ELU}(KN.m)$   MELS $(KN.m)$   MACC $(KN.m)$   MELU $(KN.m)$   MELS $(KN.m)$   MACC $(KN.m)$ |           |       |          |  |
| $-97.33$  | $-70.09$ | $-91.49$                                                                                        | 48.43     | 34.84 | $-45.74$ |  |
|           |          | 37.95                                                                                           |           |       | 18.91    |  |

**Tab. (V-11). Sollicitations poutre P6 – bloc B**

# **ELU**

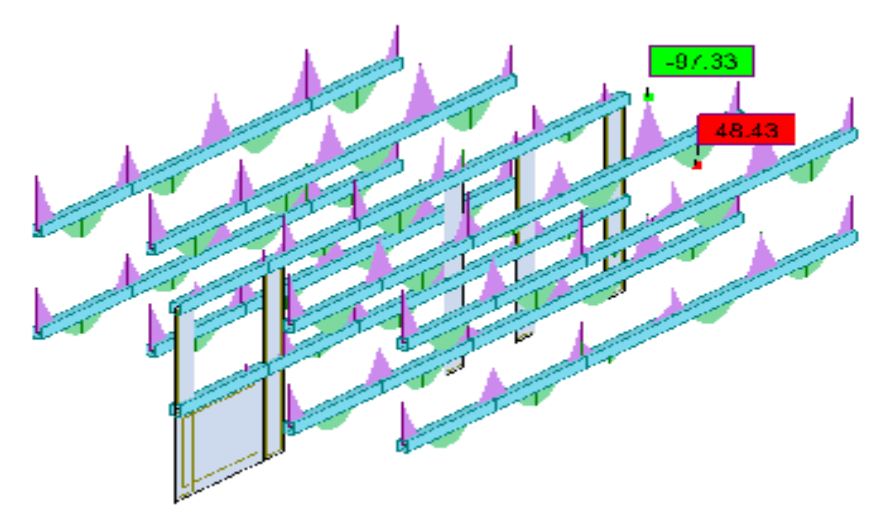

**Fig. (V-18). Sollicitation poutre s P6 à l'ELU – bloc B**

**ELS**

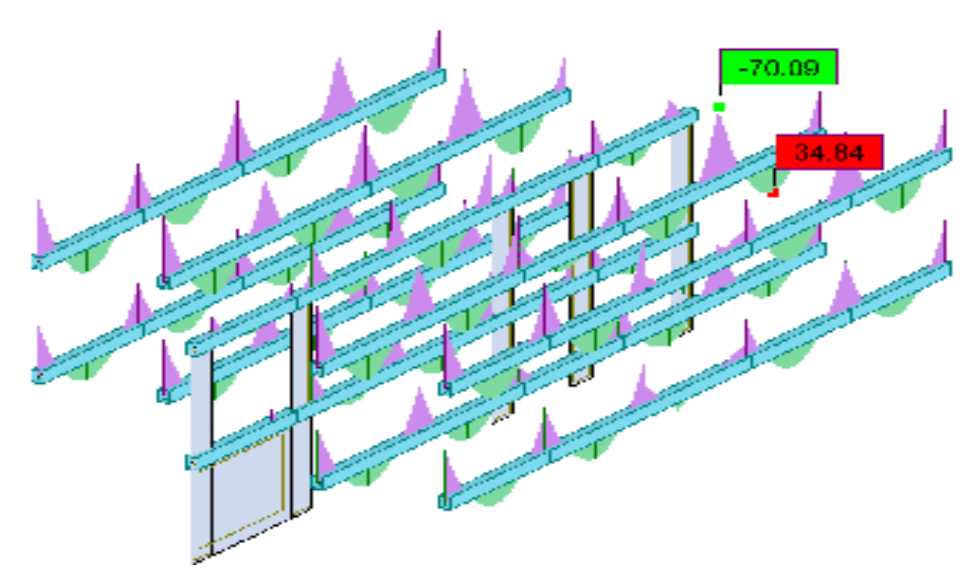

**Fig. (V-19). Sollicitations poutre P6 à l'ELS – bloc B**

## **ACC**

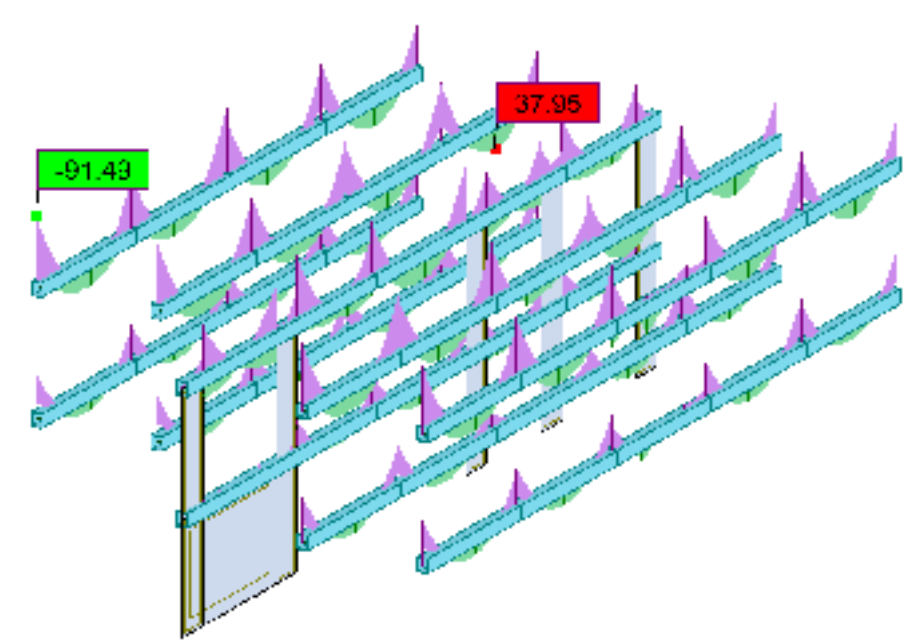

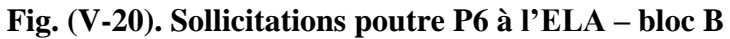

**Ferraillage de la section :**

**BAEL 91 :**  $A_{min} = 0.23 \times \frac{f_{t28}}{f}$  $\frac{128}{f_e}$  x b x d

$$
RPA : A_{min} = 0.5\% \times B
$$
 \n
$$
a \vee c : B \text{ est } l' \text{aire de la section de la pourre.}
$$

**Récapitulative :**

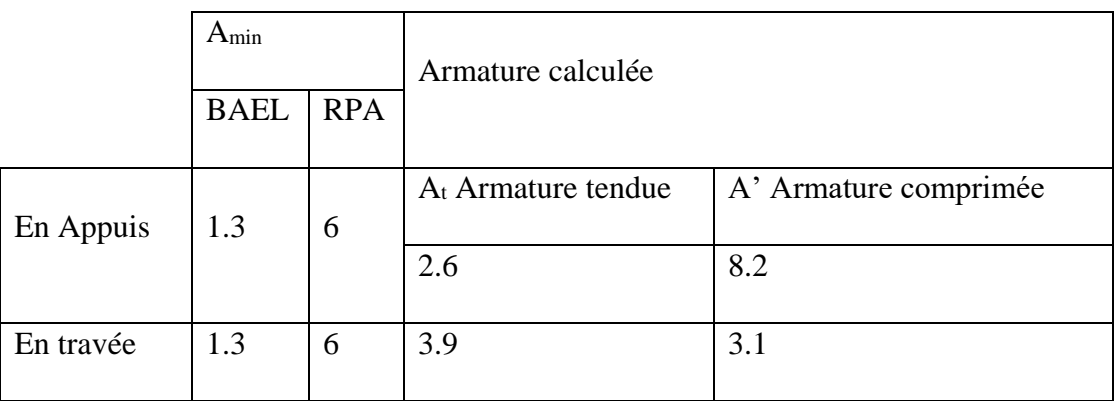

**Tab. (V-12). Ferraillage de la section de poutre P5 – bloc B**

## **Choix des armatures :**

# **En Appuis :**

Armatures SUP : 3HA14 FILANTE + 3HA14RENFORT

Armatures INF : 3HA12 FILANTE

## **En Travée :**

Armatures SUP : 3HA14 FILANTE

Armatures INF : 3HA12 FILANTE + 1HA12RENFORT

## **3- Poutre Principale P7 de rive axe 6 et 12 étages courants**

## **Sollicitations de Calcul : (Robot 2022)**

| En Appuis               |          |                                                                                               | En Travée |       |                        |  |
|-------------------------|----------|-----------------------------------------------------------------------------------------------|-----------|-------|------------------------|--|
|                         |          |                                                                                               |           |       |                        |  |
| M <sub>ELU</sub> (KN.m) |          | $M_{\text{ELS}}(KN.m)   M_{\text{ACC}}(KN.m)   M_{\text{ELU}}(KN.m)   M_{\text{ELS}}(KN.m)  $ |           |       | $M_{\text{ACC}}(KN.m)$ |  |
|                         |          |                                                                                               |           |       |                        |  |
|                         |          | $-126.34$                                                                                     |           |       | $-63.17$               |  |
| $-85.24$                | $-61.56$ |                                                                                               | 42.56     | 31.17 |                        |  |
|                         |          | 94.60                                                                                         |           |       | 47.30                  |  |
|                         |          |                                                                                               |           |       |                        |  |

**Tab. (V-13). Sollicitations poutre P7 – bloc B**

**ELU**

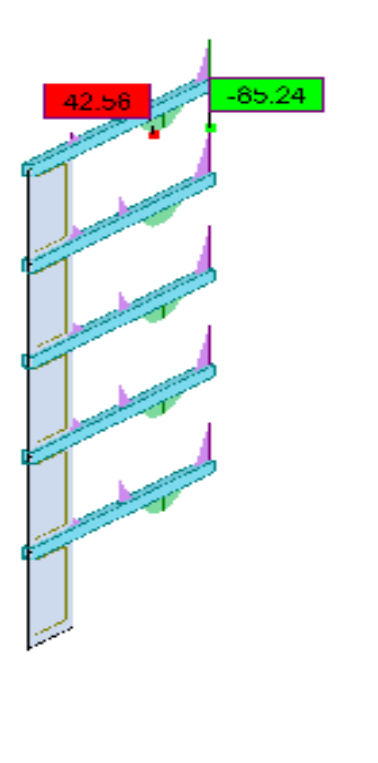

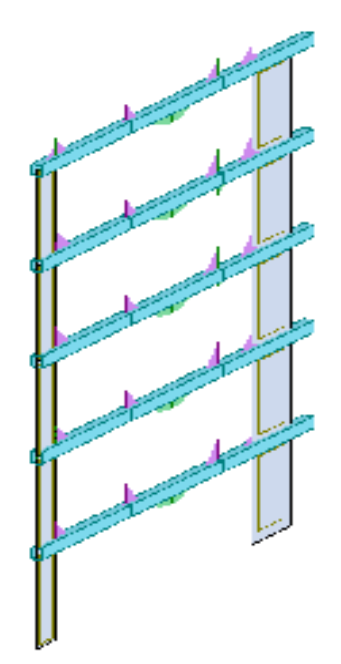

**Fig. (V-21). Sollicitations poutre P7 à l'ELU – bloc B**

## **ELS**

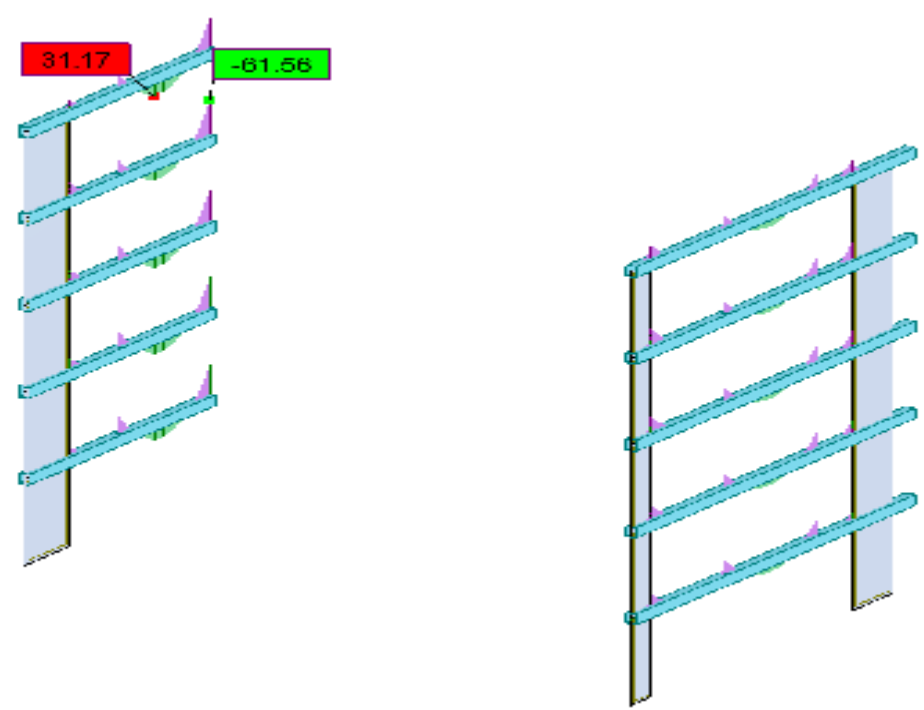

**Fig. (V-22). Sollicitations poutre P7 à l'ELS – bloc B**

**ACC**

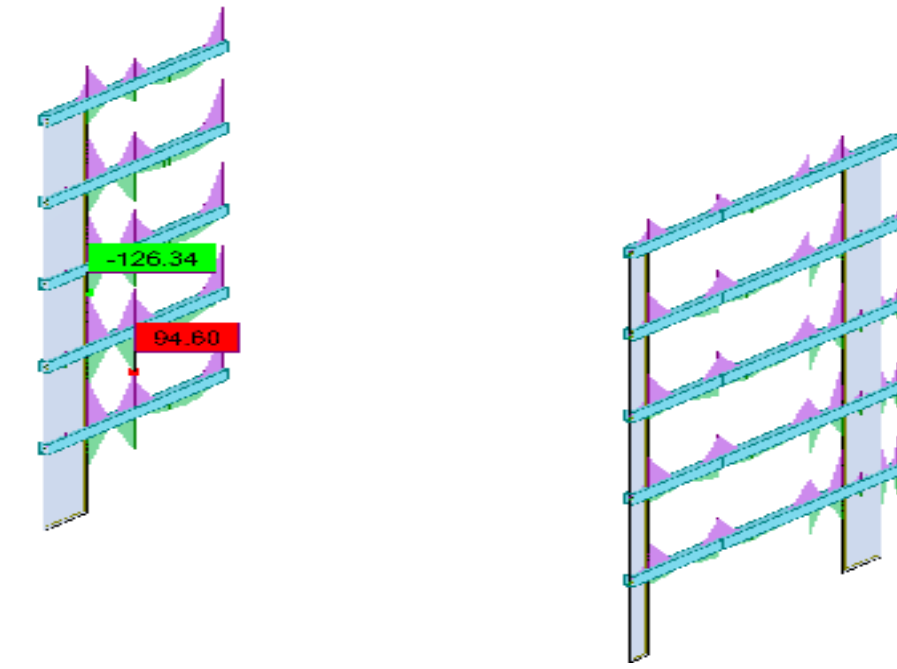

**Ferraillage de la section : Fig. (V-23). Sollicitations poutre P7 à l'ELA – bloc B**

**BAEL 91 :**  $A_{min} = 0.23 \times \frac{f_{t28}}{f}$  $\frac{128}{f_e}$  x b x d

**RPA** : A<sub>min</sub>= 0,5% x B avec : B est l'aire de la section de la poutre.

## **Récapitulative :**

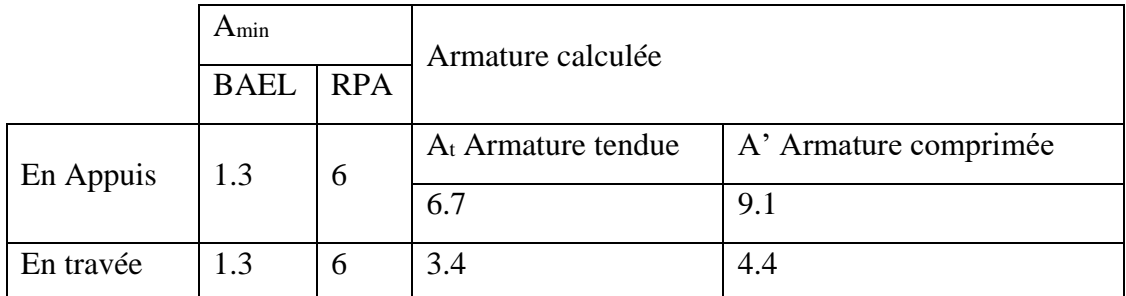

**Tab. (V-14). Ferraillage de la section de poutre P7 – bloc B**

## **Choix des armatures :**

## **En Appuis :**

Armatures SUP : 3HA14 FILANTE + 3HA14RENFORT

Armatures INF : 3HA12 FILANTE + 3HA12RENFORT

## **En Travée :**

Armatures SUP : 3HA14 FILANTE

Armatures INF : 3HA12 FILANTE + 1HA12RENFORT

## **4- Poutre Principale P8 intermédiaire axe 7 à 11 étages courants**

## **Sollicitations de Calcul : (Robot 2022)**

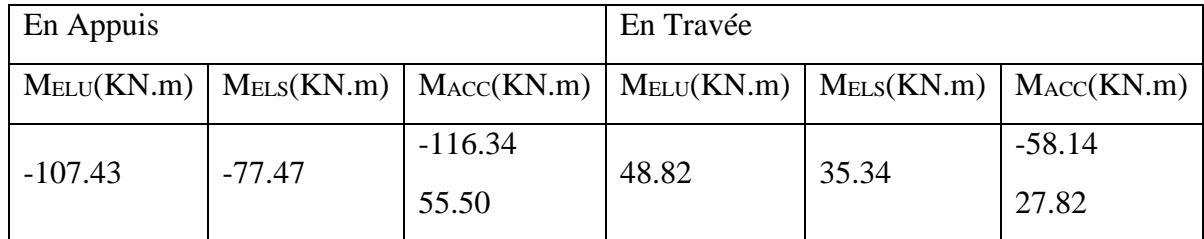

**Tab. (V-15). Sollicitations poutre P8 – bloc B**

# **ELU**

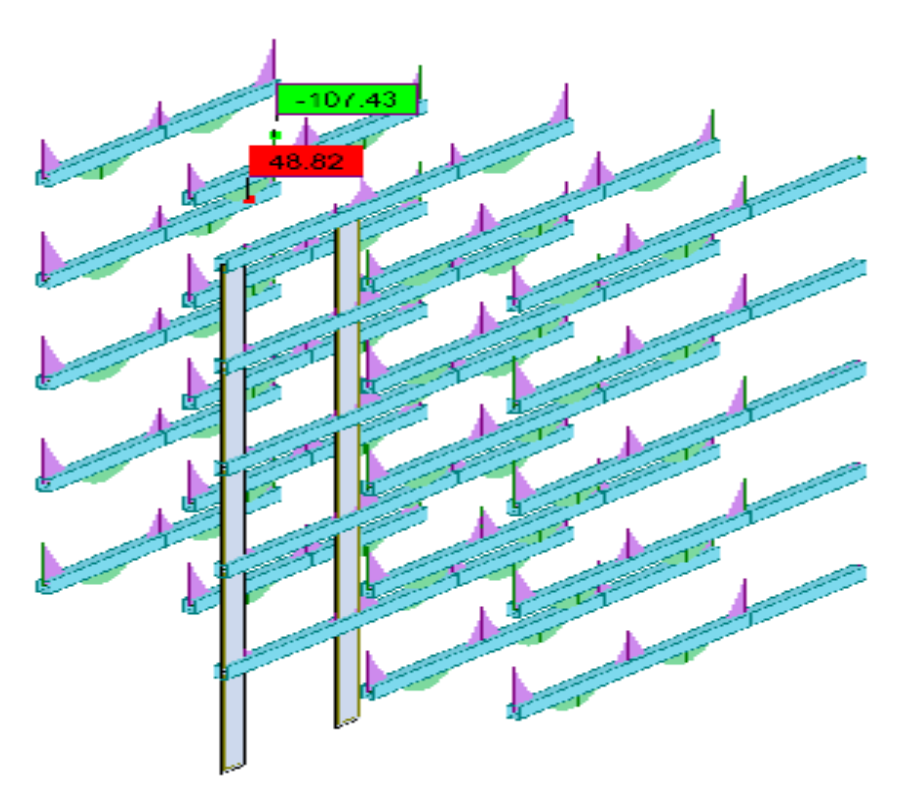

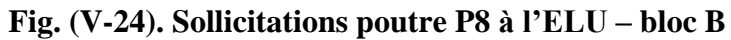

**ELS**

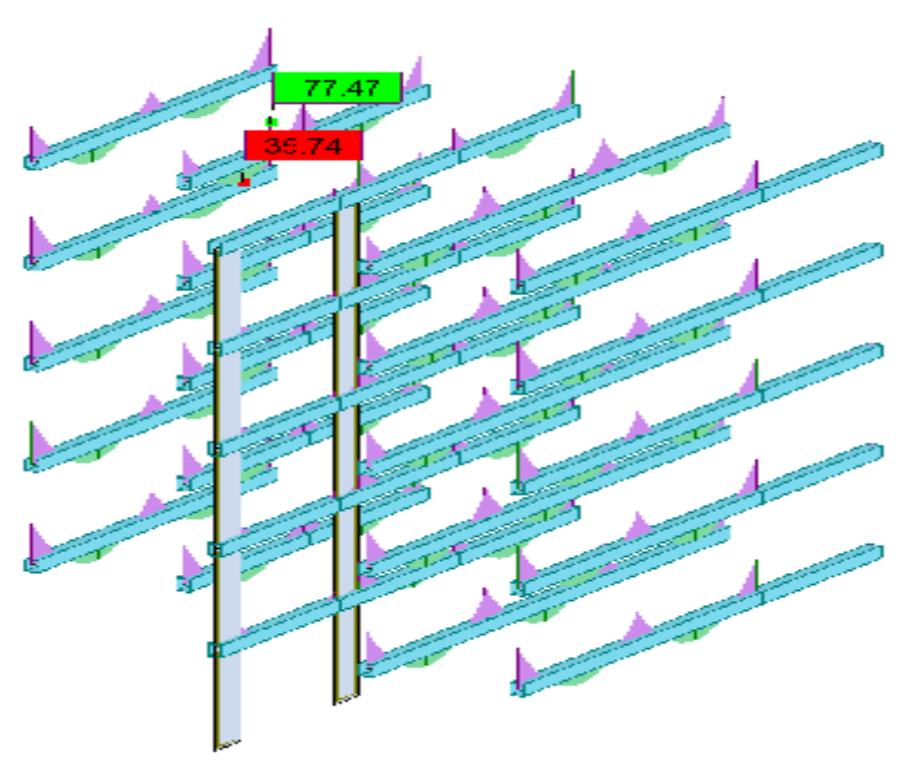

**Fig. (V-25). Sollicitations poutre P8 à l'ELS – bloc B**

#### **ACC**

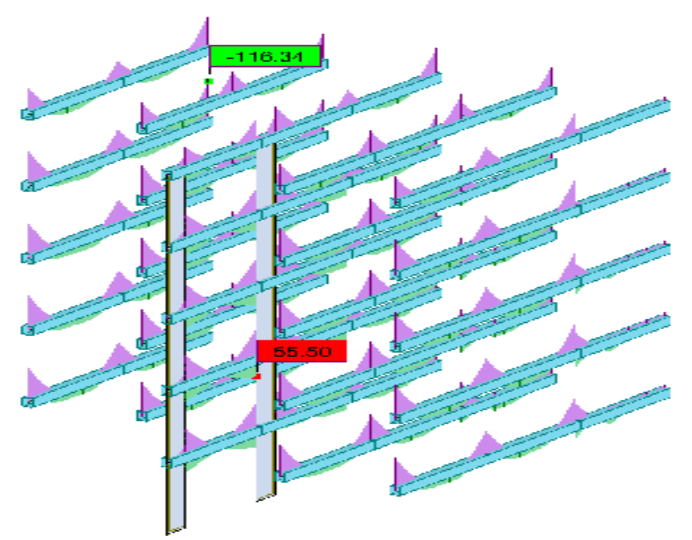

**Ferraillage de la section : Fig. (V-26). Sollicitations poutre P8 à l'ELA – bloc B**

**BAEL 91 :**  $A_{min} = 0.23 \times \frac{f_{t28}}{f}$  $\frac{128}{f_e}$  x b x d

$$
RPA: A_{min} = 0.5\% \times B
$$

**RPA : Amin= 0,5% x B** avec : B est l'aire de la section de la poutre.

### **Récapitulative :**

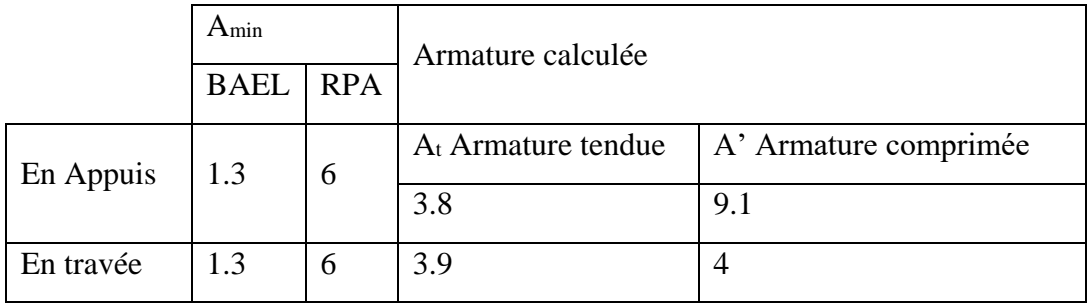

**Tab. (V-16). Ferraillage de la section de poutre P8 – bloc B**

#### **Choix des armatures :**

#### **En Appuis :**

Armatures SUP : 3HA14 FILANTE +3HA14RENFORT

Armatures INF : 3HA12 FILANTE +1HA12RENFORT

#### **En Travée :**

Armatures SUP : 3HA14 FILANTE

Armatures INF : 3HA12 FILANTE +1HA12RENFORT

#### **V.1.4. Vérification à L'ELU**

#### **1- Vérification de la condition de non fragilité :**

La section minimale des armatures longitudinale est : (BAEL 91)

$$
A_s \ge A_{\min} = 0.23 \times b \times d \times \frac{f_{t28}}{f_e}
$$

Poutres principales de  $(30' 40)$ : A<sub>min</sub> = 0,23x30x40x2.1/400 = 1.449 cm<sup>2</sup>

Poutres secondaires de  $(30' 35)$ : A<sub>min</sub> = 0,23x30x35x2.1/400 = 1.268 cm<sup>2</sup>

La condition de non fragilité est vérifiée, ainsi que les sections recommandées par le RPA.

#### **2- Justification sous sollicitations d'effort tranchant :**

Les poutres soumises à des efforts tranchants sont justifiées vis-à-vis de l'état ultime, cette justification est conduite à partir de la contrainte tangente prise conventionnellement égale à :

$$
\tau_u = \frac{T_u^{\text{max}}}{b \times d} \qquad : \quad T_u^{\text{max}} \text{ :Effort tranchant max à L'ELU.}
$$

#### **3- Vérification de la contrainte tangente du béton :**(Art 5.1, 211/BAEL 99)

On doit vérifier que  $\tau_u \leq \overline{\tau_u}$  (la fissuration est peu nuisible)

$$
\overline{\tau}_u \le \min\left\{\frac{0.2 f_{c28}}{\gamma_b}, 5MPa\right\} = 3{,}33MPa
$$

**4- Influence de l'effort tranchant au niveau des appuis (Art : A. 5 .1 .3) /BAEL 91 modifiées 99, CBA93) :**

**Sur le béton :**

$$
\overline{V_u} \le \frac{0.4 \times f_{c28} \times 0.9 \times bd}{\gamma_s}
$$

**Sur l'acier :**

A appuis 
$$
\ge \frac{1.15}{f_e} (V_u + H)
$$
 ; avec  $H = \frac{M_{a \max}}{0.9.d}$ 

#### **5- Vérification de la contrainte d'adhérence :**(Art 6.1, 3/BAEL 99)

On doit vérifier :

$$
\tau_{se} \leq \tau_{se}
$$
\n
$$
\tau_{se} = \frac{V_{u}^{\max}}{0.9 \times d \times \sum U_{i}}
$$

Avec :

 $U_i$ : le périmètre des barres.

 $\psi_s$ =1,5 pour les aciers à hautes adhérence

 $\tau_{se} = \psi_s x f_{t28} = 1.5 \times 2.1 = 3.15 MPa$ 

#### **6- Calcul de longueur de scellement droits des barres :**(art A.6.1.23/BAEL 91)

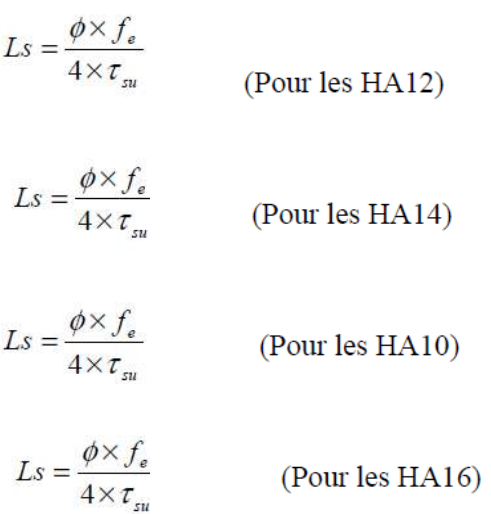

Avec :

 $\tau_{su} = 0.6 \times \psi_s^2 \times f_{t28} = 0.6 \times 1.5^2 \times 2.1 = 2.835 MPa$ 

## **7- Espacement des barres**

En zone nodale :

$$
St \leq \min\left\{\frac{h}{4}, 12\phi_t\right\}
$$

En zone courante :

$$
St \leq \frac{h}{2}
$$

#### **8- Armatures transversales minimales**

 $A_{\min} = 0.003$ . St. b

#### **V.1.5. Vérification a l'ELS**

Les états limites de service sont définis compte tenue des exploitations et de la durabilité de la construction, les vérifications qui leurs sont relatives sont :

- Etat limite d'ouverture des fissures.

- Etat limite de résistance du béton en compression.
- Etat limite de déformation.

#### **1) Etat limite d'ouverture des fissures :**

La fissuration dans le cas des poutres étant considérée peu nuisible, alors cette vérification n'est pas nécessaire.

#### **2) Etat limite de compression du béton :**

Les sections adoptées seront vérifiées à l'**ELS**, pour cela on détermine les contraintes maximales du béton et de l'acier afin de les comparer aux contraintes admissibles **:**

- Contrainte admissible de l'acier.
- Contrainte admissible du béton.

La décompression du béton ne doit dépasser la contrainte admissible

$$
\sigma_{bc} \leq \bar{\sigma}_{bc} = 0.6 f_{c28}
$$

$$
\sigma_{bc} = \frac{\sigma_s}{K_1} \text{ et } \sigma_s = \frac{M_{ser}}{\beta_1 \times d \times A_U}
$$

$$
\rho_1 = \frac{100 \times A_S}{b \times d} \to K_1 \text{ et } \beta_1 \text{ (tableau)}
$$

#### **3) Etat limite de déformation :**

La flèche développée au niveau e la poutre doit rester suffisamment petite par rapport à la flécha admissible pour ne pas nuire l'aspect et l'utilisation de la construction.

On fait le calcul pour la plus grande travée dans les deux sens.

$$
\overline{f} = \frac{L}{500}
$$

#### **V.1.6. Vérification Efforts tranchants**

#### **1- Conditions :**

- Section des poutres identiques
- Section des poteaux identiques
- Section des armatures inférieures identique (Appuis de rive = Appuis intermédiaire)

#### **2- Vérification Pratique**

Effort tranchant maximal « Vu »

- 1- Vérification cisaillement
- 2- Vérification de la bielle
- 3- Vérification des aciers inférieurs en appuis
- 4- Contrainte moyenne de compression (Ru)

#### **Bloc A :**

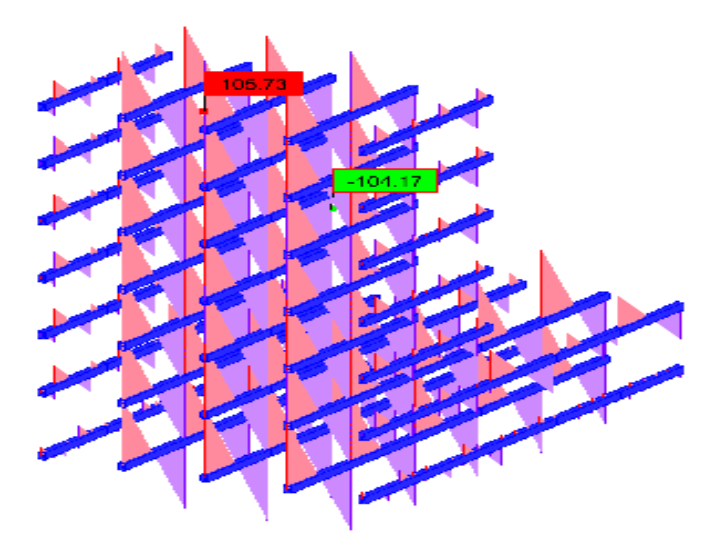

**Fig. (V-27). Diagramme efforts tranchant (max) de poutres – bloc A**

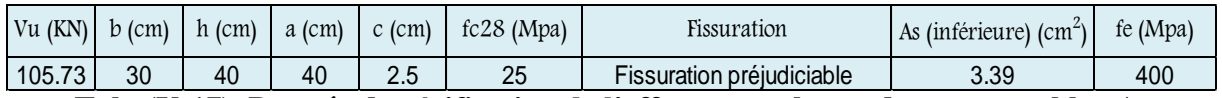

**Tab. (V-17). Donnée de vérification de l'efforts tranchants de poutres – bloc A**

Vu : Effort tranchant maximal à l'ELU

- b : largeur de la poutre
- h: hauteur de la poutre
- a : largeur du poteau
- c : enrobage

Fc28: Résistance à la compression à 28jours

As (Inférieure) : Armature inférieure en appuis

- Fe : Limite d'élasticité de l'acier
- **a- Vérification de la contrainte tangente limite ultime (BAEL91 : A.5.1.21)**

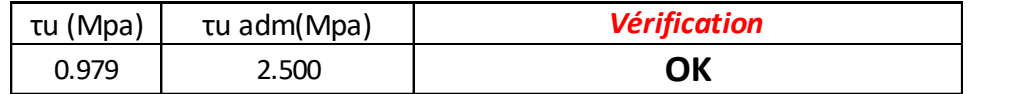

**Tab. (V-18). Vérification de la contrainte tangente limite ultime de poutres – bloc A**

**b- Vérification de la contrainte de compression (bielle) (BAEL91 : A.5.1.313)**

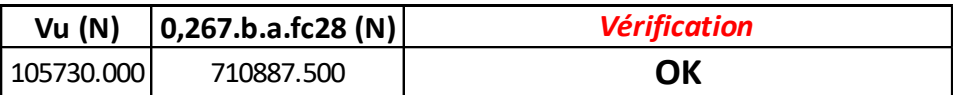

**Tab. (V-19). Vérification de la contrainte de compression (bielle) de poutres – bloc A**

**c- Vérification des armatures inférieures d'appuis (BAEL91 : A.5.1.31)**

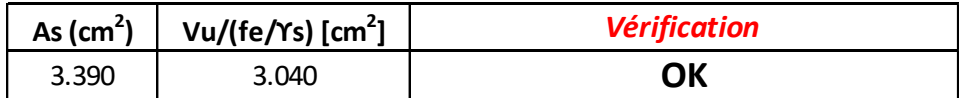

**Tab. (V-20). Vérification des armatures inférieures d'appuis de poutres – bloc A**

**d- Vérification de la contrainte moyenne de compression (BAEL91 : A.5.1.322)**

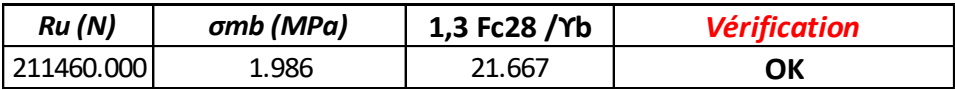

**Tab. (V-21). Vérification de la contrainte moyenne de compression de poutres – bloc A**

#### **Bloc B :**

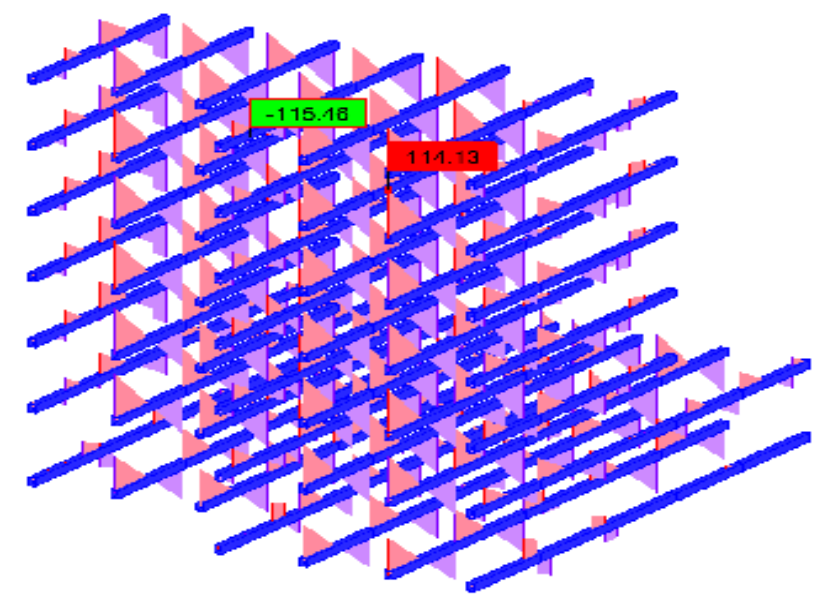

**Fig. (V-28). Diagramme efforts tranchant (max) de poutres – bloc B**

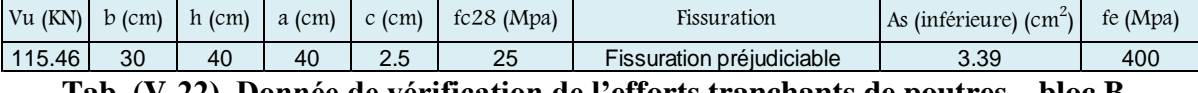

Vu : Effort tranchant maximal à l'ELU **Tab. (V-22). Donnée de vérification de l'efforts tranchants de poutres – bloc B**

- b : largeur de la poutre
- h: hauteur de la poutre
- a : largeur du poteau
- c : enrobage
- Fc28: Résistance à la compression à 28jours

As (Inférieure) : Armature inférieure en appuis

Fe : Limite d'élasticité de l'acier

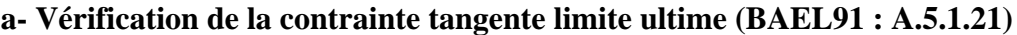

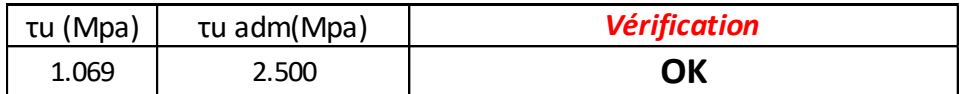

**Tab. (V-23). Vérification de la contrainte tangente limite ultime de poutres – bloc B**

**b- Vérification de la contrainte de compression (bielle) (BAEL91 : A.5.1.313)**

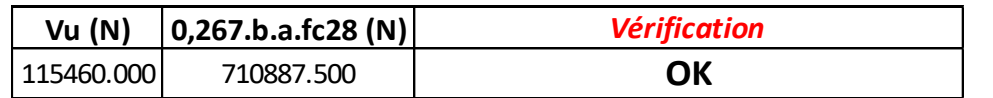

**Tab. (V-24). Vérification de la contrainte de compression (bielle) de poutres – bloc B**

**c- Vérification des armatures inférieures d'appuis (BAEL91 : A.5.1.31)**

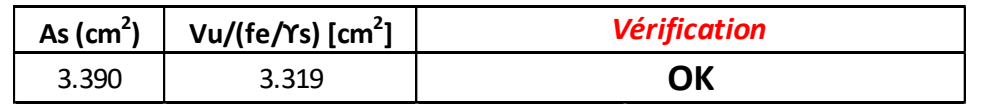

**Tab. (V-25). Vérification des armatures inférieures d'appuis de poutres – bloc B**

**d- Vérification de la contrainte moyenne de compression (BAEL91 : A.5.1.322)**

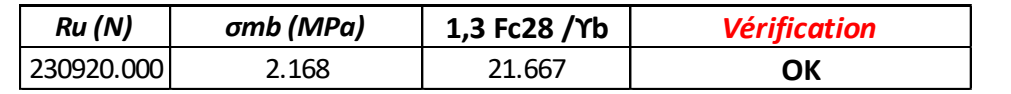

**Tab. (V-26). Vérification de la contrainte moyenne de compression de poutres – bloc B**

**e- Armature transversale des poutres (Bloc A et B) [BAEL91 + RPA99v.2003]**

**Choix du diamètre :**

$$
\emptyset_t \leq min(\frac{h}{35};\emptyset_{lmin};\frac{b}{10})
$$

**Espacement des armatures transversales :**

$$
S_t \leq \frac{0.9.A_t.f_e}{\gamma_s.b(\tau_u-0.3f_{t28}k)}
$$

**Espacement maximal zone nodale :**

 $St \le \min (St \; ; \; 30cm \; ; \; \frac{A_t f_e}{0.4 b}; \frac{h}{4} ; 12\phi_L)$ 

**Espacement maximal Zone courante :**

$$
St \le \min\left(St\,; 40cm\,;\,\frac{A_t\,f_e}{0,4\,b};\,\frac{h}{2}\right)
$$

**Vérification At minimale (RPA) :**

$$
At \geq 0,003.St.b
$$

**Données**

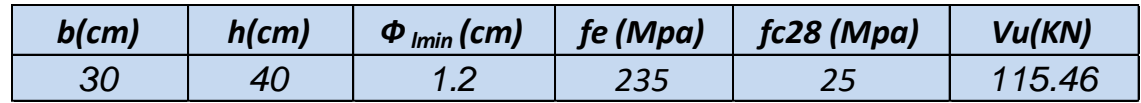

**Tab. (V-27). Donnée de calcul de l'armature transversale des poutres (Bloc A et B)**

Vu : Effort tranchant maximal à l'ELU

b : largeur de la poutre

h: hauteur de la poutre

Fc28 : Résistance à la compression à 28jours

Fe : Limite d'élasticité de l'acier

Фlmin: Diamètre minimal des armatures longitudinales

|               | choix du diamètre                                              |  |  |
|---------------|----------------------------------------------------------------|--|--|
|               | $\Phi$ t (cm) [diamètre max]   $\Phi$ t (mm) [diamètre choisi] |  |  |
| 1.14          |                                                                |  |  |
|               |                                                                |  |  |
|               | <b>Espacement maximal Zone Nodale (cm)</b>                     |  |  |
| $St$ (cm) max | St (cm) Choisi                                                 |  |  |
| 10            | 10                                                             |  |  |
|               | <b>Espacement maximal Zone courante (cm)</b>                   |  |  |
| $St$ (cm) max | St (cm) Choisi                                                 |  |  |
| 20            | 15                                                             |  |  |
|               |                                                                |  |  |
|               | <b>Vérification At minimale (RPA)</b>                          |  |  |
|               | OК                                                             |  |  |

**Tab. (V-28). Calcul et vérification de l'armature transversale des poutres (Bloc A et B)**

# **V.2. Ferraillage des poteaux**

Les poteaux sont des éléments structuraux assurant la transmission des efforts vers les fondations, et soumis à un effort normal «  $N \gg e$ t a un moment de flexion «  $M_f \gg$  dans les deux sens longitudinal et transversal.

## **V.2.1. Combinaisons fondamentales**

1,35G + 1,5Q … … … … … … … …. ELU.

G + Q … … … … … …… … … … … ELS.

Combinaisons accidentelles :

 $G + Q \pm 1.2 E$ 

#### **V.2.2. Vérification spécifique sous sollicitations normales**

Il faut d'abord faire la vérification prescrite par le RPA 99 v2003 avant de calculer le ferraillage, dans le but d'éviter ou limiter le risque de rupture fragile sous sollicitation d'ensemble dues au séisme, l'effort normal de compression est limité par la condition suivante :

$$
v = \frac{N_d}{B_c, f_{c28}} \leq 0.3 \dots \dots \dots \dots \dots \dots \dots \dots \dots \text{RPA99 v2003}.
$$

Avec :

N<sub>d</sub>: Désigne l'effort normal de calcul s'exerçant sur une section de béton ;

Bc: L'aire (section brute) de cette dernière

fc28 : La résistance caractéristique du béton à 28 jours

## **V.2.3. Vérification spécifique sous sollicitations tangentes**

La contrainte de cisaillement conventionnelle de calcul dans le béton  $\tau_{bu}$  sous combinaison sismique doit être inférieure ou égale à la valeur limite suivante :

 $\tau_{\rm u} \leq \tau_{\rm bu}$ 

Avec  $\tau_u$ : La contrainte de cisaillement de calcul sous combinaison sismique

$$
\tau_u=\frac{V}{b,\,d}
$$

 $\tau_{\text{bu}} = \rho d \times \text{fc28}$  ... ... ... ... ... ... ... ... RPA 99V2003

Avec:  $\rho_d = 0.075 \Rightarrow \lambda g \geq 5$ .  $\rho_d = 0.04 \Rightarrow \lambda g < 5.$ λg : L'élancement géométrique du poteau.  $\lambda_g = \left[\frac{l_f}{a} \text{ou} \frac{l_f}{b}\right] ... ... ... ... \text{RPA99 v2003}.$  $l_f = 0.7$  xl<sub>0</sub>

#### **V.2.4. Calcul du ferraillage longitudinal**

D'après le RPA 99 (article 7.5.2.1)

- Les armatures longitudinales doivent être à haute adhérence droites et sans crochets.

- Leur pourcentage minimal sera de : 0,8% en zone II.

- Leur pourcentage maximal sera de 4% en zone courante et de 6% en zone de recouvrement.

- Le diamètre minimum est de 12  $mm$ .

- La longueur minimale de recouvrement est de 40 Ф (zone II).

- La distance entre les barres verticales dans une surface du poteau ne doit pas dépasser 25 cm en zone II.

- Les jonctions par recouvrement doivent être faites si possible, à l'extérieure des zones nodales (zone critique).

#### **V.2.5. Exemple de calcul**

On prend les sollicitations du poteau le plus sollicité pour chaque combinaison des charges.

#### **1- Les armatures longitudinales**

Le calcul du ferraillage est en flexion composé, car le poteau est sollicité par un effort normal N et un moment fléchissant M.

#### **2- Calcul de l'excentricité :**

$$
\displaystyle e=\frac{M_U}{N_U}
$$

#### **3- Vérification des conditions :**

$$
(d - d')N_{U} - M_{A}
$$
  

$$
\left(0,337 - 0,81.\frac{d'}{d}\right) b. d^{2}.f_{bc}
$$
  

$$
\left(0,337 - 0,81.\frac{d'}{h}\right).b. h^{2}.f_{bc}
$$

D'après le RPA 99/version 2003

$$
A_{\min} = A_s > 0.8\% \times b \times h
$$

D'après le RPA 99/version 2003

$$
A_{\text{max}} = \frac{A_s}{b \times h} < 4\% \text{ en zone courante}
$$
\n
$$
A_{\text{max}} = \frac{A_s}{b \times h} < 6\% \text{ en zone de recouverment}
$$

#### **4- Armatures transversales**

D'après le RPA99/version2003 :

$$
A_{t} = \frac{\rho_{a} \cdot t \cdot T_{Umax}}{h \cdot f_{e}}
$$
  
 
$$
A \text{vec}: \begin{cases} \rho_{a} = 2.5 \text{ si } \lambda_{g} \ge 5\\ \rho_{a} = 3.75 \text{ si } \lambda_{g} < 5\\ f_{e} = 235 \text{ MPa} \end{cases}
$$

Calcul d'espacement des cadres :

D'après le RPA99 version 2003 on a :

Zone nodale  $t \leq min(10\phi l, 15cm)$ 

Zone courante  $t' \leq 15\phi l$ 

Recouvrement :

D'après le RPA99 version 2003 on a :

Zone II :  $L_r = 40\phi$ 

#### **Bloc A**

#### **Effort tranchant : (Robot 2022)**

|                            | FX [kM]      | MY [kNm]    | MZ [kNm]     | FY [kN]      | FZ [kN]     | MX [kNm]    | TY [MPa]     | TZ [MPa]    |
|----------------------------|--------------|-------------|--------------|--------------|-------------|-------------|--------------|-------------|
|                            | 1099.84      | 57.32       | 63.48        | 33.57        | 35.47       | 1.39        | 0.31         | 0.33        |
| <b>MAX</b><br><b>Barre</b> | 21           | 188         | 301          | 281          | 188         | 905         | 281          | 188         |
| Noeud                      | 41           | 252         | 365          | 307          | 214         | 397         | 307          | 214         |
| Cas                        | 10 (C) (CQC) | 9(C)(CQC)   | 10 (C) (CQC) | 10 (C) (CQC) | 8 (C) (CQC) | 8 (C) (CQC) | 10 (C) (CQC) | 8 (C) (CQC) |
| <b>MIN</b>                 | $-172.04$    | $-57.60$    | $-63.27$     | $-37.56$     | $-34.42$    | $-1.64$     | $-0.35$      | $-0.32$     |
| <b>Barre</b>               | 941          | 188         | 281          | 941          | 186         | 905         | 941          | 186         |
| Noeud                      | 438          | 214         | 345          | 439          | 212         | 398         | 439          | 212         |
| Cas                        | 15 (C) (CQC) | 8 (C) (CQC) | 11 (C) (CQC) | 11 (C) (CQC) | 9(C)(CQC)   | 9 (C) (CQC) | 11 (C) (CQC) | 9 (C) (CQC) |

**Tab. (V-29). Effort tranchant des poteaux (Robot 2022) - Bloc A**

T<sub>max</sub>=-0.35MPa  $\leq$ 1MPa

 $\tau_{\text{bu}} = \rho_{\text{d}} f_{\text{c28}} = 0.04 \text{x} 25 = 1 \text{MPa}$ 

## **Ferraillage : (robot expert)**

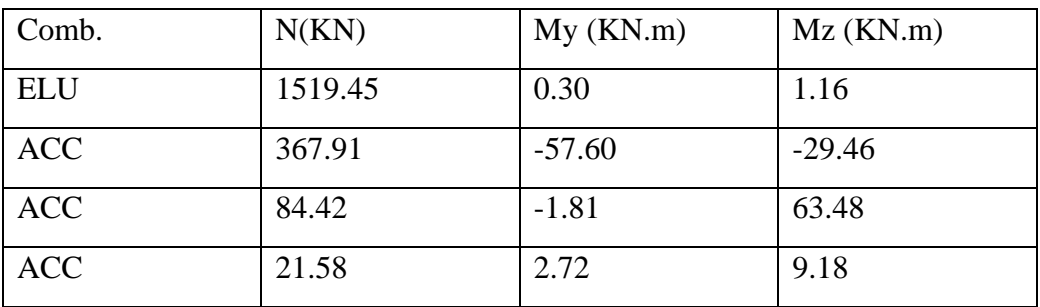

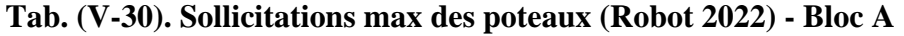

 $A_{s1}=0.2$ cm<sup>2</sup> ;  $A_{s2}=3.3$ cm<sup>2</sup>

BAEL  $A<sub>s tot</sub> = 7cm<sup>2</sup> calculate$ 

RPA  $A_s = (0.8/100)40x40=12.8cm^2$ 

## On adopte : **4HA14+4HA16=14.20cm<sup>2</sup>**

#### **Bloc B**

#### **Effort tranchant : (Robot 2022)**

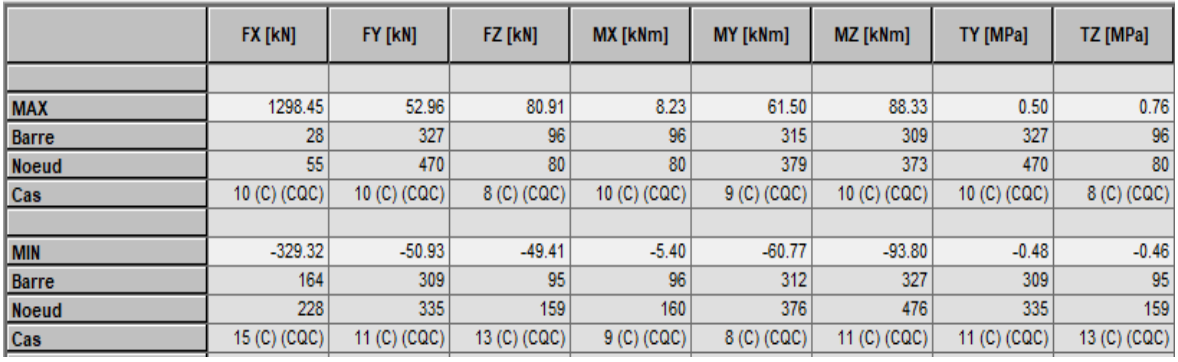

**Tab. (V-31). Effort tranchant des poteaux (Robot 2022) - Bloc B**

Tmax=-0.76MPa ≤1MPa

 $\tau_{bu} = \rho_d f_{c28} = 0.04x25 = 1MPa$ 

## **Ferraillage : (robot expert)**

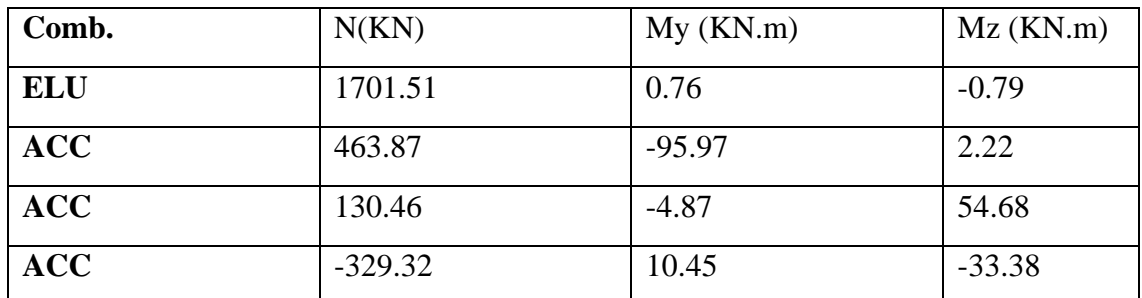

**Tab. (V-32). Sollicitations max des poteaux (Robot 2022) - Bloc B**

 $A_{s1} = 3.3$ cm<sup>2</sup>

 $A_s = 3.3$ cm<sup>2</sup>

**BAEL** :  $A_{\text{stot}} = 13.2 \text{cm}^2$  calculé

**RPA** :  $A_s = (0.8/100)40x40=12.8cm^2$ 

On adopte : **4HA14+4HA16 = 14.20 cm<sup>2</sup>**

## **V.3. Ferraillage des voiles**

Le voile est un élément structural de contreventement qui doit reprendre les forces horizontales dues aux séismes, soumis à des forces verticales et horizontales. Donc le ferraillage des voiles consiste à déterminer les armatures en flexion composée sous l'action des sollicitations verticales dues aux charges permanentes(G) et aux surcharges d'exploitation (Q), ainsi sous l'action des sollicitations dues aux séismes.

## **V.3.1. Conception**

Il faut que les voiles soient placés de telle sorte que l'excentricité soit minimum (TORSION). Les voiles ne doivent pas être trop éloignés (flexibilité du plancher)

L'emplacement des voiles ne doit pas déséquilibrer la structure (il faut que les rigidités dans les deux directions soient très proches).

#### **V.3.2. Calcul des voiles**

Pour le ferraillage des voiles, il faut satisfaire certaines conditions imposées par le R.P.A.99V2003 :

- Pour centrage minimum d'armatures verticales et horizontales :
- Globalement dans la section du voile 0.15%.
- En zone courante 0.10%.
- L'espacement des barres horizontales et verticales :  $S \le \text{min}(1, 5 \text{ a}; 30 \text{ cm})$ .
- Les deux nappes d'armatures doivent être reliées avec au moins 4 épingles au mètre carré.

- Le diamètre des barres verticales et horizontales des voiles (à l'exception des zones d'about) ne devrait pas dépasser 1/10 de l'épaisseur du voile.

- Les longueurs des recouvrements doivent être égales :

- 40ф pour les barres situées dans les zones ou le recouvrement du signe des efforts est possible.

- 20ф pour les barres situées dans les zones comprimées sous l'action de toutes les combinaisons possibles de charges.

## **1- Combinaisons de calcul**

Les voiles seront calculés dans les deux directions horizontale et verticale, a la flexion composée sous un effort normal de compression « F » et un moment de flexion « M », sous les combinaisons de calcul suivantes :

E. L.U :  $1,35$  G + 1,5 Q

E. L.  $S : G + Q$ 

Combinaisons accidentelles « R.P.A 99 » :

 $G + Q \pm 1,2E$ 

 $0.8G \pm E$ 

## **2- Vérification des contraintes tangentielle**

Le calcul se fait en flexion composée d'une bande de section (0,20x1ml)

Il faut vérifier la condition suivante :

$$
\tau u \leq \overline{\tau_u} = 0.2 \text{ fc28}
$$

Avec :

$$
\tau u = \frac{v u}{b_0 d}
$$

On vérifie avec l'effort tranchant maximum calculé avec l'ELU et l'ELA.

#### **3- Le ferraillage**

Le ferraillage se calcul de la même manière que les poteaux en flexion composée d'une bande de section de (0,25 x 1ml).

En faisant le calcul du ferraillage à l'aide du logiciel « expert BA », on doit vérifier le ferraillage minimal du RPA dans les deux sens :

D'après le RPA 99 version 2003 on a :

#### **Ferraillage vertical :**

Amin =  $0,0015 \times b \times h = 0,0015 \times 20 \times 100 = 3cm^2/ml$ 

#### **Ferraillage horizontal :**

Amin =  $0,0015 \times b \times h = 0,0015 \times 20 \times 100 = 3cm^2/ml$ 

#### **Espacement :**

Espacement vertical et horizontale :  $s \le \min(1, 5e; 30)$ 

#### **Calcul des armatures transversales :**

D'après le BAEL 91 modifié 99, dans le cas où le diamètre des aciers verticaux est inférieur ou égal à 12mm

Les armatures transversales sont à prévoir à raison d'une densité de 4/m<sup>2</sup> au moins.

## **V.3.3. Exemple de calcul**

#### **1- Ferraillage théorique : (Robot 2022)**

**Choix de voile le plus sollicité (Bloc A - Sens x)** 

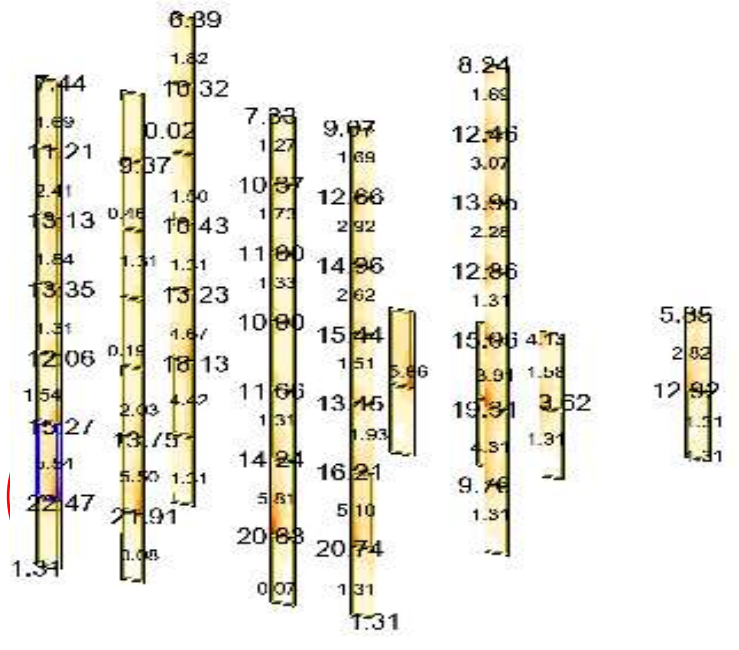

**Fig. (V-29). Ferraillage théorique des voiles (Bloc A - Sens x)**

**Voile le plus sollicité (Panneau 1422)**

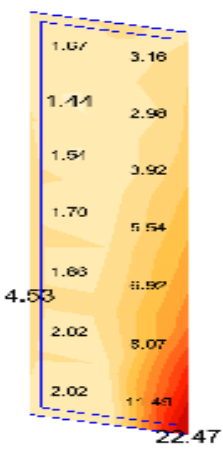

**Fig. (V-30). Voile le plus sollicité (Bloc A - Sens x)**

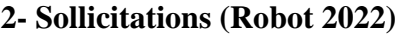

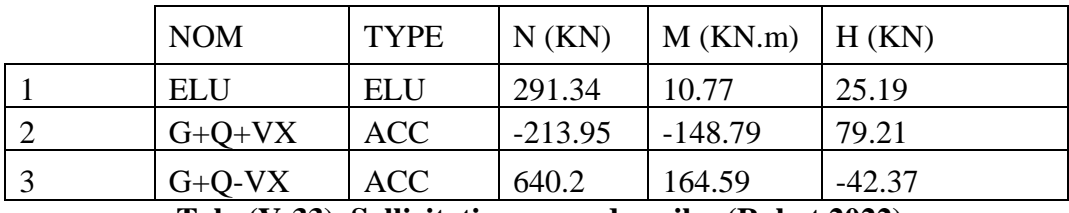

**Tab. (V-33). Sollicitations max de voiles (Robot 2022)**

# **3- Diagrammes (Robot expert BA 2010)**

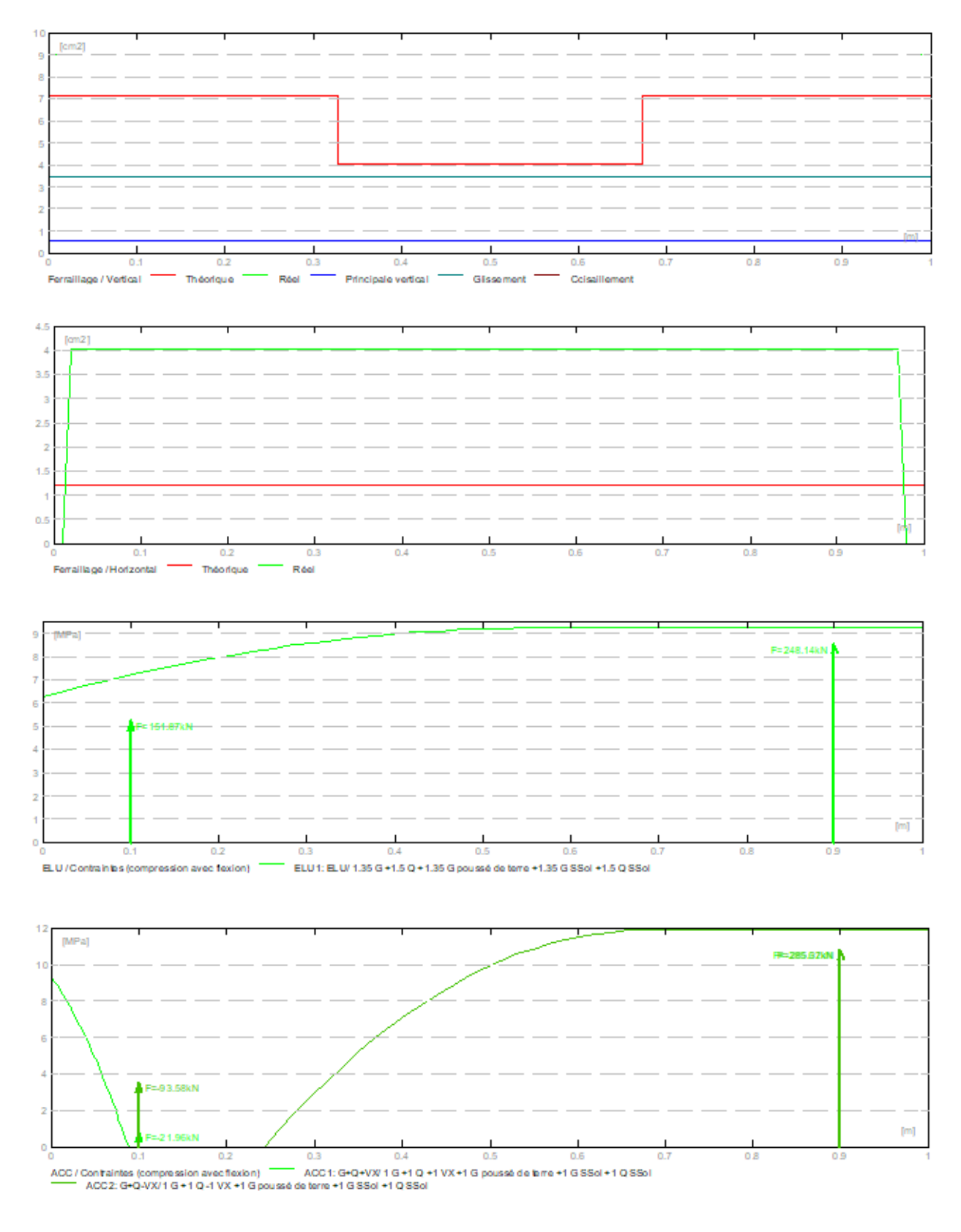

**Fig. (V-31). Diagrammes de voiles (Robot expert BA 2010)**

#### **4- Résultats théoriques (Robot expert BA 2010)**

#### 2.4.2.5 Résistance du voile non armé

 $\sigma$  ulim = 9.23 (MPa)  $\sigma$  ulim seism = 11.87 (MPa)

#### 2.4.2.6 Armatures réparties

Combinaison dimensionnante: ELU 1 N umax= 291.34 (kN/m)  $\sigma$  umax = 1.46 (MPa) Nulim = 1846.59 (kN/m)  $\sigma$  ulim = 9.23 (MPa)

Numax<Nulim Voile non armé  $\Rightarrow$ 291.34 (kN/m) < 1846.59 (kN/m)

Combinaison dimensionnante: ACC 2

N umax= 641.03 (kN/m)  $\sigma$  umax = 3.21 (MPa) Nulim = 2373.80 (kN/m)  $\sigma$  ulim = 11.87 (MPa)

Numax<Nulim **CONTRACTOR** Voile non armé 641.03 (kN/m) < 2373.80 (kN/m)

# **5- Ferraillage (Robot expert BA 2010)**

#### **Armatures verticales:**

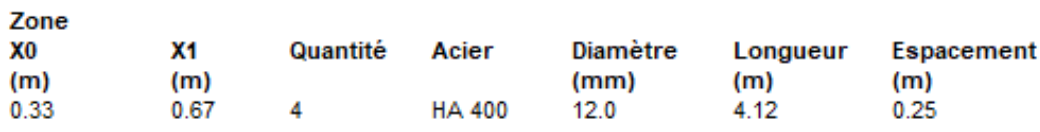

X0 - Début de la zone<br>X1 - Fin de la zone

#### **Armatures horizontales:**

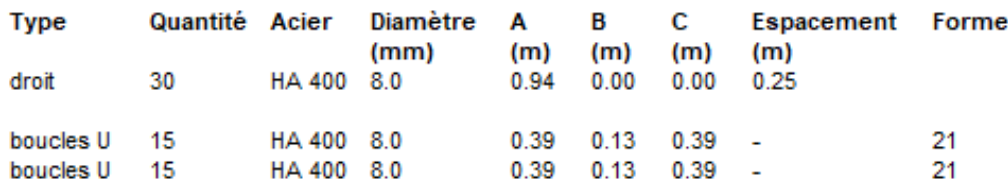

## **Epingles:**

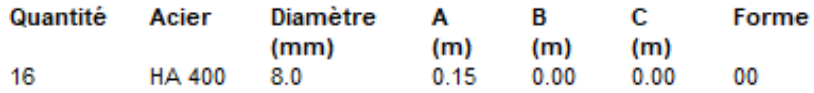

## Armature de bord (Af):

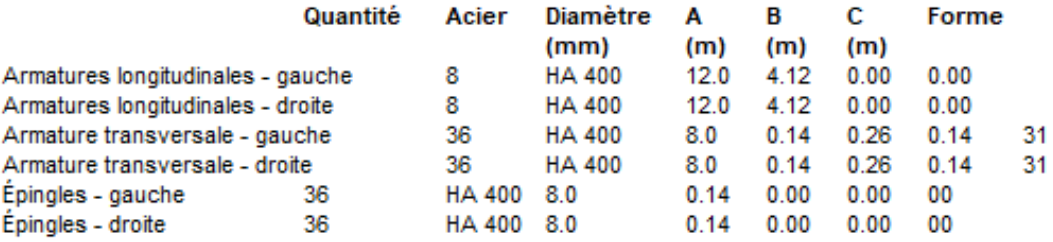

## **Armatures verticales et horizontales :**

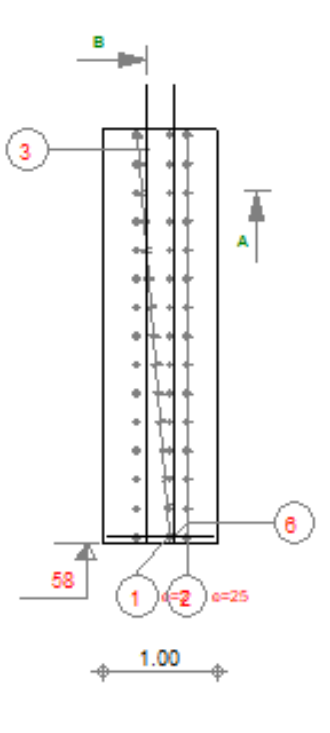

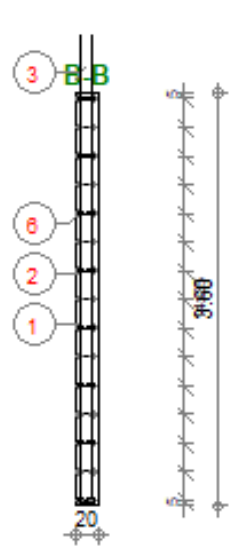

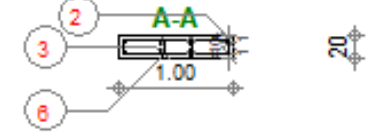

| Pos.                |        | Armature | Code | Forme     |
|---------------------|--------|----------|------|-----------|
| $\vert$             | 30HA 8 | 165      | 21   | B         |
| $\mathbf{2}$        | 30HA 8 | H94      |      | <b>GA</b> |
| $\langle 3 \rangle$ | 4HA 12 | 14.12    |      | 4.12      |
| 6                   | 16HA 8 | $\pm 30$ | 00   | J.Q<br>15 |

**Fig. (V-32). Armatures verticales et horizontales de voiles (Robot expert BA 2010)**

## **Armatures de bord :**

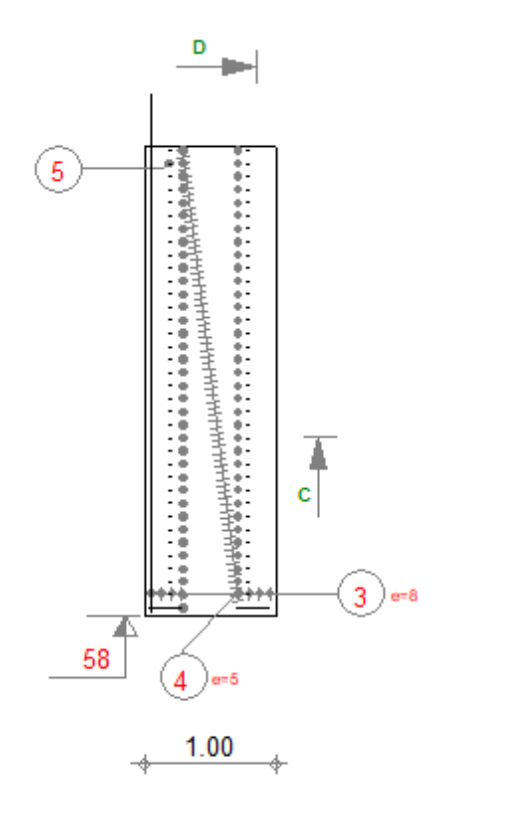

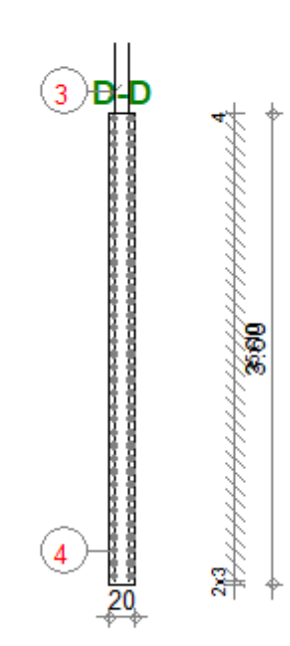

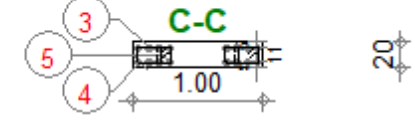

| Pos. |         | Armature | Code     | Forme   |
|------|---------|----------|----------|---------|
| 3    | 16HA 12 | H12      |          | 4.12    |
| 4    | 72 IA 8 | Н6       | 31       | ho. B   |
| 5    | 72 IA 8 | HØ       | $\infty$ | 鱼<br>14 |

**Fig. (V-33). Armatures de bord de voiles (Robot expert BA 2010)**

# **Chapitre VI : Etude de l'infrastructure**

# **Chapitre VI : Etude de l'infrastructure**

# **V.1. Etude des voiles périphériques**

## **V.1.1. Introduction**

Afin de donner plus de rigidité à la partie sous-sol de la construction et une capacité de reprendre les efforts de poussée des terres à ce niveau, il est nécessaire de prévoir un voile périphérique armé.

## **VI.1.2. Dimensionnement**

D'après RPA99/2003 le voile périphérique doit avoir les caractéristiques minimales suivantes :

- Epaisseur  $\geq$  15 cm.

- Les armatures sont constituées de deux nappes.

- Le pourcentage minimum des armatures est de 0.10 % dans les deux sens (horizontal et vertical)

- Un recouvrement de 40 ∅ pour les renforcements des angles.

On adopte une épaisseur  $e = 20$  cm.

La hauteur de voile périphérique  $h = 3.24$  m.

# **VI.1.3. Détermination des sollicitations**

## **1- Caractéristiques du sol :**

- Le poids spécifique  $\gamma_d = 20$  KN/ $m^3$
- L'ongle de frottement  $\varphi = 30^{\circ}$
- La cohésion C=0
- surcharge d'exploitation  $q = 0$

## **2- Evaluation des charges**

 $P_i = \gamma_d.h.k_0$ 

K<sub>0</sub>: Coefficient de poussée = tg<sup>2</sup>.[  $(\frac{\pi}{4})$ - $(\frac{\varphi}{2})$ ]

 $P_i = 20 \times 3.24 \times 0.333 = 21.6$  KN/ml

## **3- La charge pondérée**

 $P_u = 1.35$  (21.6) = 29.16 KN/ml

#### **VI.1.4. Ferraillage des voiles périphériques**

Le voile périphérique sera calculé comme une dalle pleine sur quatre appuis uniformément Chargée, l'encastrement est assuré par le plancher, les poteaux et les fondations

On prend une bande de 1m de largeur suivant les deux sens (vertical x et horizontal y).

 $L_x = 3.24 - 0.2 = 3.04$ m  $L_y = 4.75 - 0.4 = 4.35$ m  $\frac{L_x}{L_y} = \frac{3.04}{4.35}$  $L_{\chi}$  $\frac{3.04}{4.35}$  = 0.70  $\geq$  0.40 La dalle porte en deux sens  $\label{eq:2} \begin{cases} \mathbf{M_x} = \boldsymbol{\mu_x}. \mathbf{q}. \ \mathbf{L_x} \\ \\ \mathbf{M_y} = \boldsymbol{\mu_y}. \ \mathbf{M_x} \end{cases}$ 

$$
\text{Avec}: \ \ \vartheta = 0
$$
\n
$$
\begin{cases}\n \mu_x = 0.0994 \\
\mu_y = 0.250\n \end{cases}
$$

 $M_x = 0.0994 \times 29.16 \times 3.04 = 8.81$  KN.m

 $M_y = 0.250 \times 8.81 = 2.20$  KN.m

 $M_{tx} = 0.75 \times 29.16 = 6.61$  KN.m

 $M_{ty} = 0.75 \times 2.20 = 1.65$  KN.m

**Sens x :** 

$$
\mu_u = \frac{M_u}{b.d^2 f_{bc}}
$$

 $\mu_u = 0.014 < \mu_R = 0.392$  Section simple armature

$$
\alpha = 1.25 \left(1 - \sqrt{1 - 2\mu_u}\right)
$$

 $\alpha = 0.018$ 

$$
Z = d (1-0.4\alpha)
$$

 $Z= 0.179$ 

 $A_{st} = 1.06$  cm<sup>2</sup>

**Sens y :** 

$$
\mu_u = \frac{M_u}{b.d^2 f_{bc}}
$$

 $\mu_u = 0.004 < \mu_R = 0.392$  Section simple armature

$$
\alpha = 1.25 \left(1 - \sqrt{1 - 2\mu_u}\right)
$$

 $\alpha = 0.005$ 

$$
Z = d (1-0.4\alpha)
$$

 $Z= 0.179$ 

 $A_{st} = 0.26$  cm<sup>2</sup>

#### **1- Condition de non fragilité**

D'après R.P.A.99 :

 $A_{min} = 0,10\%$ .b.h =  $(0,1\times100\times18)/100 = 1,8$  cm<sup>2</sup>/ml

D'après B.A.E.L.91 :

 $A_{\text{min}} = 8 e = 8 \times 0.20 = 1.6 \text{ cm}^2/\text{ml}$ 

Donc : A<sub>xchoisi</sub> = max  $(1.06, 1.8, 1.6)$  = 1.8 cm<sup>2</sup>

On prend :  $A_x$ <sub>adp</sub> = 5T10 = 3,93cm<sup>2</sup> avec un espacement St = 20cm

 $A_{\text{ychoisi}} = \max(0.26, 1.8, 1.6) = 1.8 \text{ cm}^2$ 

On prend :  $A_y$  adp = 5T10 = 3,93cm<sup>2</sup> avec un espacement St = 20cm
#### **2- Vérifications a l'ELU**

#### **Effort tranchant :**

On doit vérifier que :

$$
\tau_{\rm u} = \frac{\rm v}{\rm b \times d} \leq \overline{\tau}_{\rm u} = \min\left(\frac{0.15f_{28}}{\gamma_{\rm b}},\,4\rm MPa\right)
$$

On a :

$$
V_{ux} = \frac{qu \times Lx}{2} \times \frac{Ly^4}{Lx^4 \times Ly^4}
$$

 $V_{ux} = 35.79$  KN

$$
V_{uy} = \frac{qu \times Ly}{2} \times \frac{Lx^4}{Lx^4 \times Ly^4}
$$

 $V_{yx} = 12.22$  KN

Donc :

 $\tau_{ux} = 1.99 \, MPa \, < \overline{\tau_u} = 2.5 \, MPa$  (Condition vérifiée)

 $\tau_{uy} = 0.68 \text{ MPa} < \overline{\tau_u} = 2.5 \text{ MPa}$  (Condition vérifiée)

#### **3- Vérifications a l'ELS :**

 $M_x = 0.0994 \times 21.6 \times 3.04 = 6.53$  KN.m

 $M_y = 0.250 \times 6.53 = 1.63$  KN.m

 $M_{tx} = 0.75 \times 6.53 = 4.90$  KN.m

 $M_{ty} = 0.75 \times 8.81 = 1.22$  KN.m

#### **Sens x :**

$$
\rho = \frac{A_s}{b.d}
$$

 $\rho = 0.218$ ;  $K = 43.82$ ;  $\beta = 0.915$ 

$$
\sigma_{st} = \frac{M_{ser}}{\beta \cdot d.A}
$$
\n
$$
\sigma_{st} = 75.70 \text{ MPa}
$$
\n
$$
\overline{\sigma}_{st} = \min(\frac{2}{3} f_e, 110\sqrt{\eta} f_{t28}) = 201.63 \text{ MPa}
$$
\n
$$
\sigma_{st} < \overline{\sigma}_{st} \qquad \text{(Condition verify the)}
$$
\n
$$
\sigma_{bc} = \frac{\sigma_{st}}{K}
$$
\n
$$
\sigma_{bc} = 1.73 \text{ MPa} < 14.17 \text{ MPa} = \overline{\sigma_{bc}} \qquad \text{(Condition verify the)}
$$
\n
$$
\underline{\text{Sens}} \underline{\mathbf{y}} : \quad \rho = \frac{A_s}{b.d}
$$
\n
$$
\rho = 0.218 \text{ ; } K = 43.82 \text{ ; } \beta = 0.915
$$
\n
$$
\sigma_{st} = \frac{M_{ser}}{\beta \cdot d.A}
$$
\n
$$
\sigma_{st} = 18.85 \text{ MPa}
$$
\n
$$
\overline{\sigma}_{st} = \min(\frac{2}{3} f_e, 110\sqrt{\eta} f_{t28}) = 201.63 \text{ MPa}
$$
\n
$$
\sigma_{bt} < \overline{\sigma}_{st} \qquad \text{(Condition verify the)}
$$
\n
$$
\sigma_{bc} = \frac{\sigma_{st}}{K}
$$
\n
$$
\sigma_{bc} = 0.43 \text{ MPa} < 14.17 \text{ MPa} = \overline{\sigma_{bc}} \qquad \text{(Condition verify the)}
$$

# **VI.2. Etude du radier**

#### **VI.2.2. Introduction**

Les fondations sont les parties de l'ouvrage qui transmettent au sol, les charges de la superstructure. Les éléments des fondations transmettent les charges au sol, soit directement (cas des semelles reposant sur le sol ou des radiers), soit par l'intermédiaire d'autres organes (cas des semelles sur pieux par exemple) Ils doivent assurer deux fonctions essentielles :

- Reprendre les charges et surcharges supportées par la structure.

- Transmettre ces charges et surcharges au sol dans des bonnes conditions, de façon à assurer la stabilité de l'ouvrage.

#### **VI.2.2. Classifications des Fondations**

Il existe plusieurs types de fondations :

#### 1- **Fondations Superficielles :**

- Semelles isolées.
- Semelles filantes.
- Radier général.

#### **2. Fondations Profondes :**

- Fondations sur puits (semi profondes).
- fondations sur pieux (profondes).

#### **3. Fondations Spéciales :**

- fondation avec sous pression d'eau.
- fondation en terrain instable.
- fondation anti-vibratile.

#### **VI.2.3. Choix de Type de Fondation**

La surface des semelles donne par :  $S \geq \frac{N}{s}$  $\sigma_{sol}$ 

S : La surface total de la semelle

 $\sigma_{sol} = 2.00 \text{ bars}$  [8]

D'après les résultats, on remarque qu'il y a chevauchement des semelles isolées et les semelles filantes car l'entraxe entre deux semelles est inférieur à deux (02) fois la largeur de la semelle,

Il est donc recommandé d'opter un radier général.

#### **VI.2.4. Pré dimensionnement du Radier**

#### **1- Epaisseur du radier :**

L'épaisseur (hr) du radier doit satisfaire les conditions suivantes *:*

Formule empirique :  $h_r \ge L_{\text{max}} / 10$ 

Avec :  $L_{\text{max}}$  est la distance maximale entre deux files successives ( $L_{\text{max}} = 4,75 \text{ m}$ )

Donc :  $h_r \geq 0.48$  m

#### **2- Condition de la longueur élastique :**

 $L_e = [4EI / Kb]$  1/4 > 2 L max /  $\pi$ 

Avec :

- L<sup>e</sup> : Longueur élastique.
- E : Module d'élasticité du béton E =3.21x  $10^9$  kg/m<sup>2</sup>.

b : Largeur du radier.

I : Inertie de la section du radier.

K : Coefficient de raideur du sol, pour un sol moyen :  $(K = 4000 \times 10^3 \text{kg/m}^3)$  d'où ;

$$
h \ge \sqrt[3]{\frac{48. K. L \max^4}{E \pi^4}}
$$

 $hr > 0,72$  m

L'épaisseur qui répond aux trois conditions citées si avant est :  $h = 80$  cm

0.30 h  $0.5h$  donc 24 cm  $0.40 cm$ 

Donc : on adopte largeur de nervure :  $b = 30$ cm

La surface du radier est déterminée en vérifiant la condition suivante :

 $S_{\text{min}} > N_{\text{ser}} / \sigma_{\text{s}}$ 

La surface du bâtiment est supérieure à la surface nécessaire du radier, à cet effet, nous avons prévu un débordement (D).

#### **3- Calcul du D (débordement) :**

D > Max ( $h_r/2$ , 30cm) = 40 cm

Soit :  $D = 40$  cm

#### **VI.2.5. Dalle de radier :**

**1- Condition de résistance au cisaillement :**

$$
\tau_{\rm u} = \frac{\nu_{\rm u}}{b \, d} < \tau_{\rm u \, adm} = \min(2.5 \, ; \, 5) \, \text{Mpa}
$$

 $b = 100$  cm (bande de 1 m)

 $d = 0.9 h$ 

#### **2- Vérification du radier :**

#### **Vérification à l'effet de sous pression**

Elle est jugée nécessaire pour justifier le non soulèvement du bâtiment sous l'effet de la sous pression hydrostatique. On doit vérifier :

 $W > \delta \gamma h$  Sr

Avec :

W : Poids total du bâtiment à la base du radier :  $W = W_{bat} + W_{rad}$ 

 $\delta$ : Coefficient de sécurité vis-à-vis du soulèvement  $\delta$  =1.5

 $\gamma$ : Poids volumique de l'eau ( $\gamma = 1t/m3$ )

h : Profondeur de l'infrastructure

Sr : Surface du radier

#### **Vérification au non poinçonnement**

D'après les règles BAEL91, la vérification au poinçonnement doit se faire sous le voile le plus

Sollicité.

On doit vérifier :

 $N \le 0,045$  μ<sub>x</sub>. fc28. H

Avec :

μ<sup>x</sup> : Périmètre de la surface d'impact projetée sur le plan moyen.

h : L'épaisseur du radier.

N : La charge de calcul obtenue par la combinaison (G+Q+E).

 $μ<sub>x</sub> = 2 (L+ b + 2.h<sub>radier</sub>)$ 

L ; b : Dimensions de voile

#### **3- calcul de ferraillage :**

**a- Bloc A**

#### **Sollicitations de calcul : (Robot 2022)**

(M<0 tend les fibres inferieurs)

#### **Mxx**

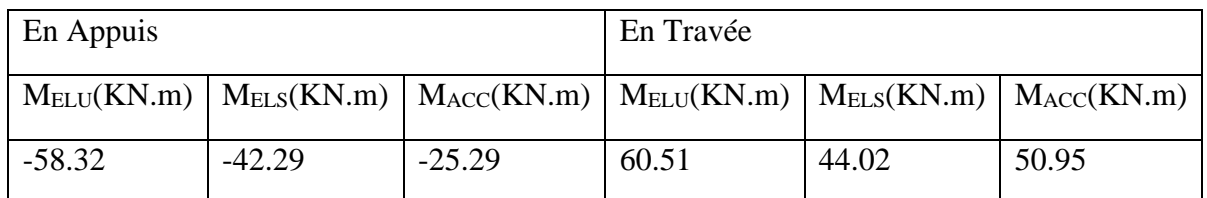

**Tab.** (VI-1). Sollicitations  $M_{xx}$  du radier – bloc A

# **ELU**

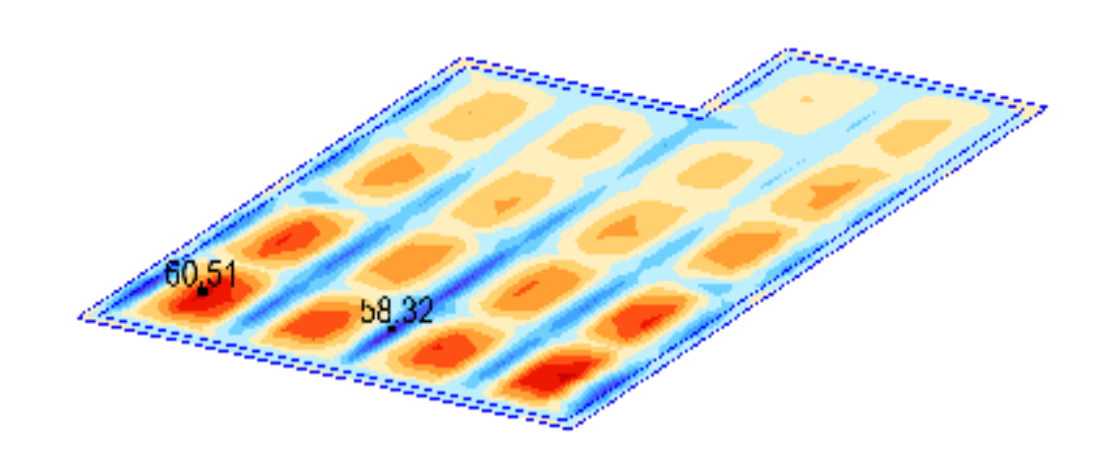

**Fig. (VI-1). Sollicitations Mxx du radier à l'ELU– bloc A**

**ELS**

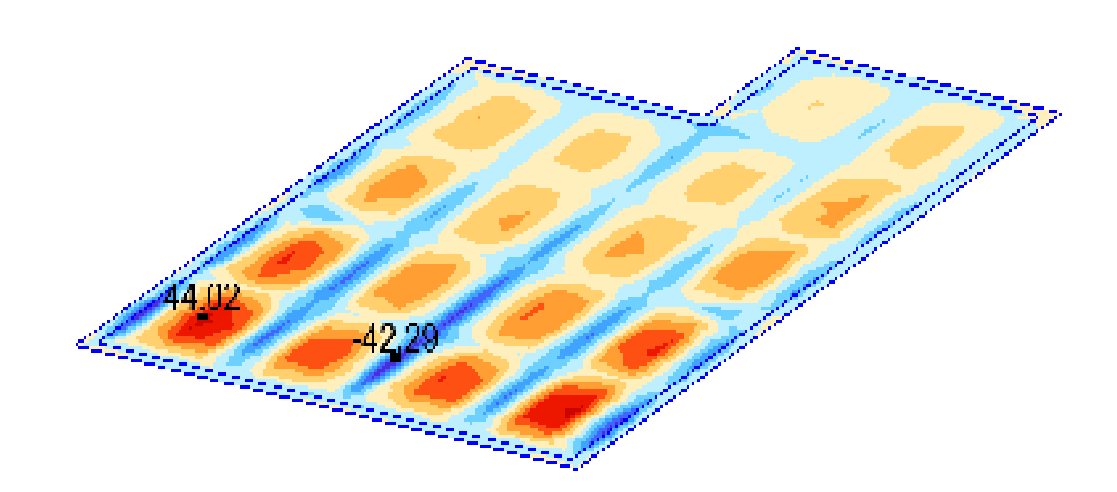

**Fig. (VI-2). Sollicitations Mxx du radier à l'ELS– bloc A**

# **ACC**

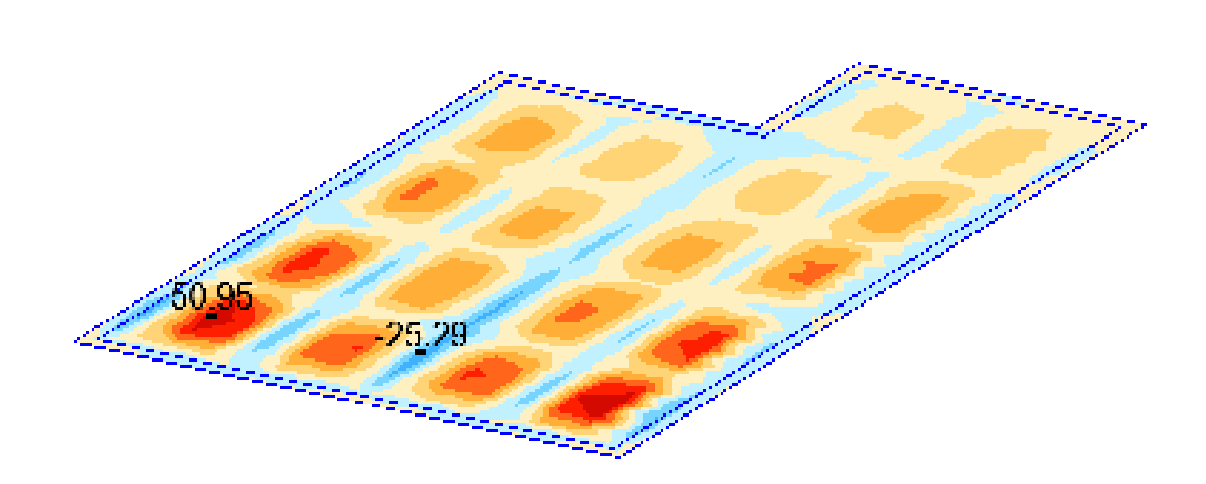

**Fig. (VI-3). Sollicitations Mxx du radier à l'ELA– bloc A**

# **Myy**

| En Appuis |          |                                                                                                    | En Travée |       |       |
|-----------|----------|----------------------------------------------------------------------------------------------------|-----------|-------|-------|
|           |          | $M_{ELU}(KN.m)$   $M_{ELS}(KN.m)$   $M_{ACC}(KN.m)$   $M_{ELU}(KN.m)$   $M_{ELS}(KN.m)$   $M_{ACC}(KN.m)$ |           |       |       |
| $-66.44$  | $-47.97$ | $-28.37$                                                                                                  | 63.37     | 46.05 | 51.41 |

**Tab. (VI-2). Sollicitations Myy du radier – bloc A**

# **ELU**

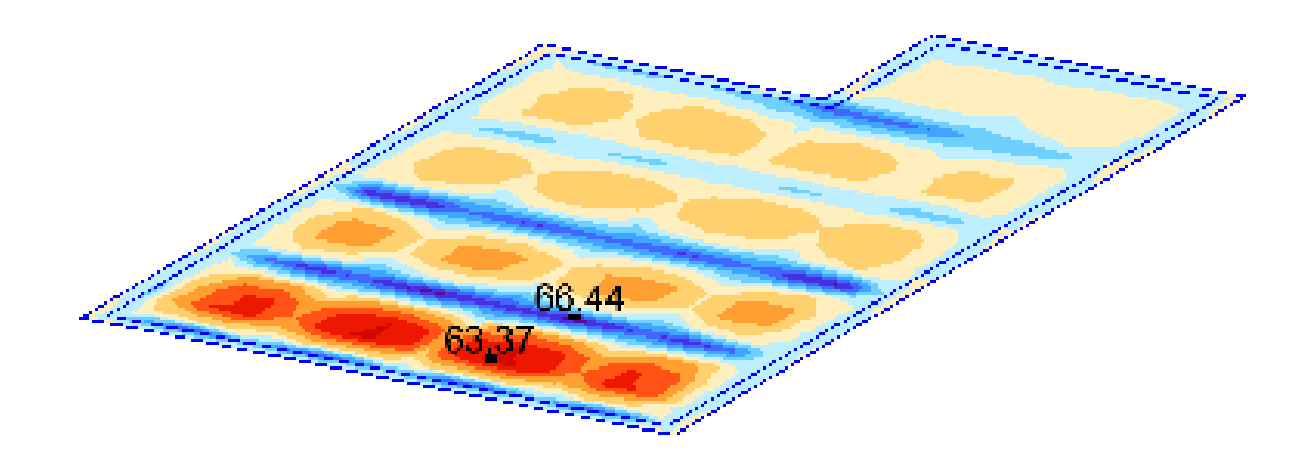

**Fig. (VI-4). Sollicitations Myy du radier à l'ELU– bloc A**

#### **ELS**

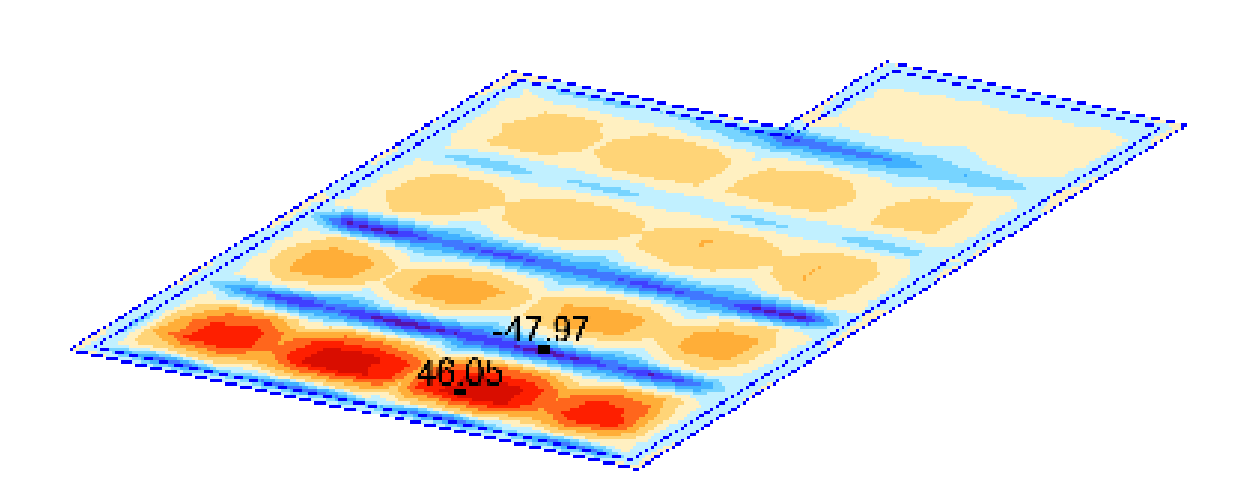

**Fig. (VI-5). Sollicitations Myy du radier à l'ELS– bloc A**

**ACC**

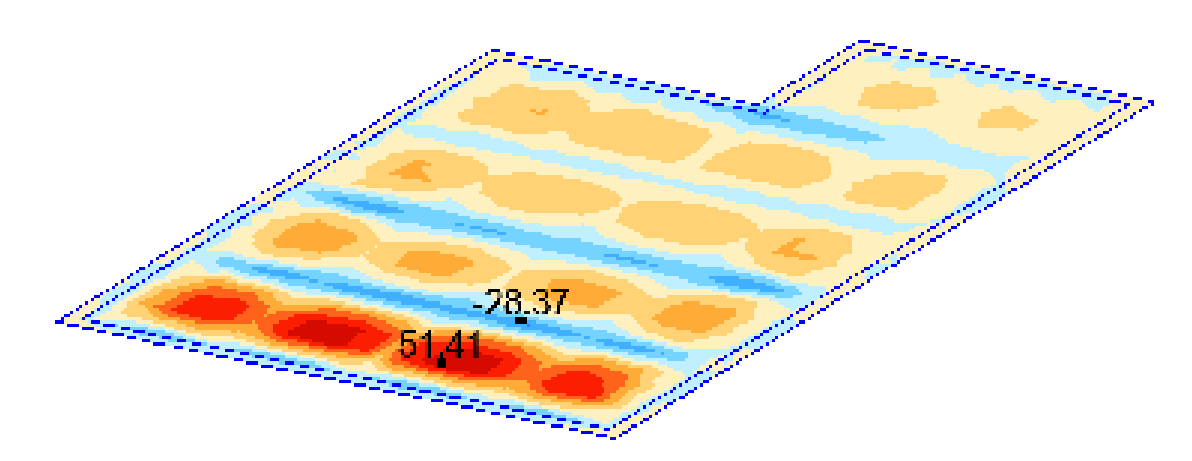

**Fig. (VI-6). Sollicitations Myy du radier à l'ELA– bloc A**

# **Section (Robot expert BA 2010) :**

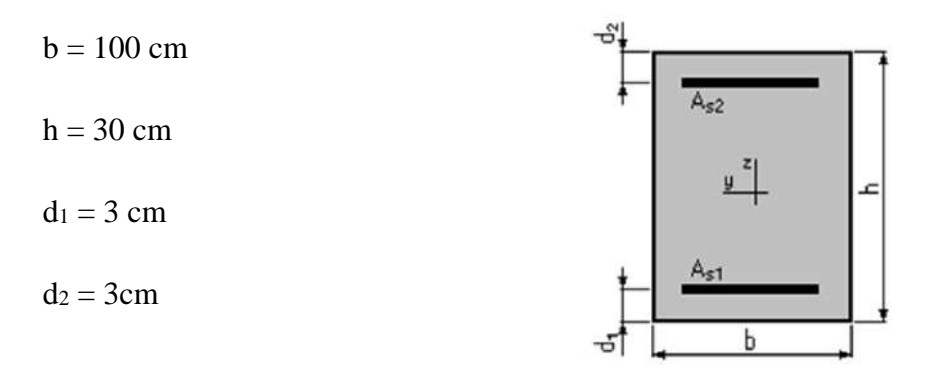

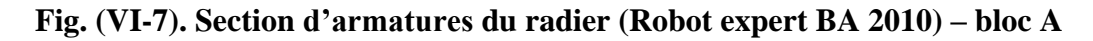

# **En travées**

# **Moments appliqué (Robot expert BA 2010)**

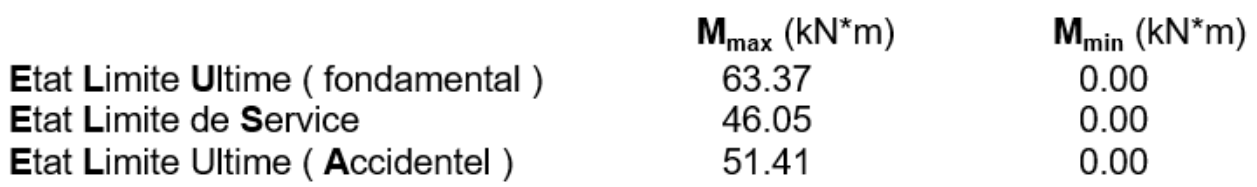

# **Section d'acier (Robot expert BA 2010)**

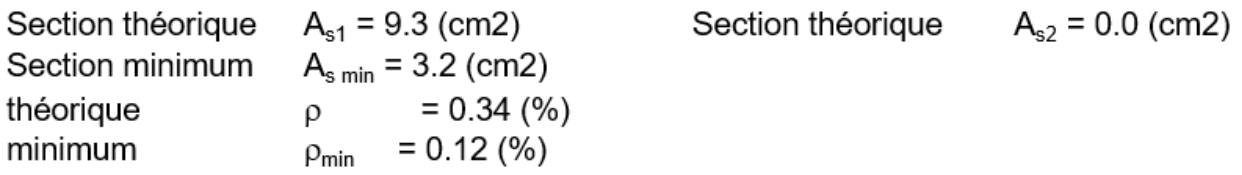

# **Ferraillage adopté**

#### **7 HA 14 /m**

# **Vérification à ELS (Robot expert BA 2010)**

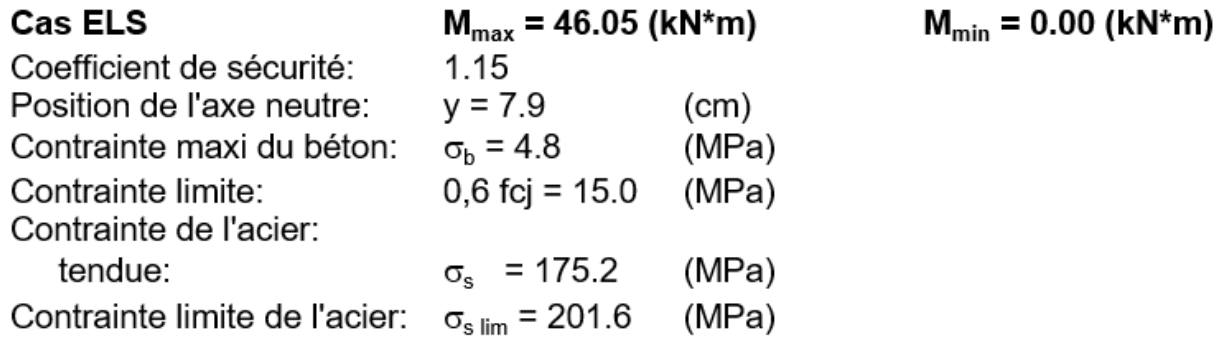

# **En appuis**

#### **Moments appliqué (Robot expert BA 2010)**

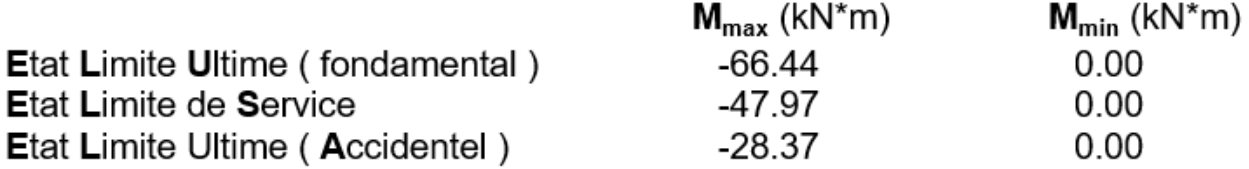

# **Section d'acier (Robot expert BA 2010)**

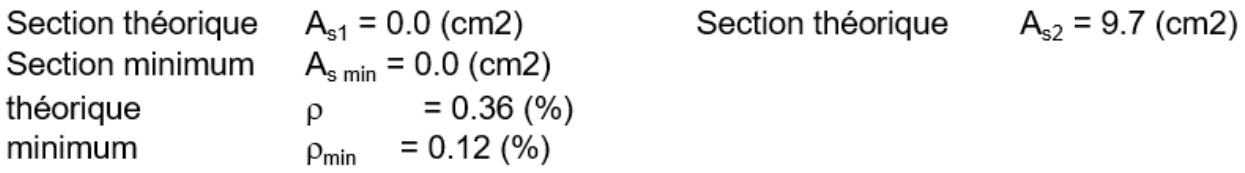

# **Ferraillage adopté**

#### **7 HA 14 /m**

#### **Vérification à ELS (Robot expert BA 2010)**

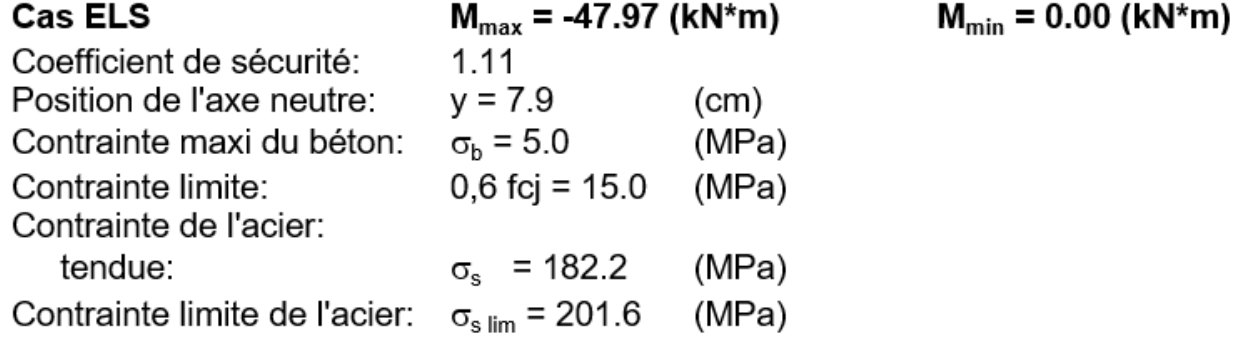

#### **b- Bloc B**

#### **Sollicitations de calcul : (Robot 2022)**

(M<0 tend les fibres inferieurs)

#### **Mxx**

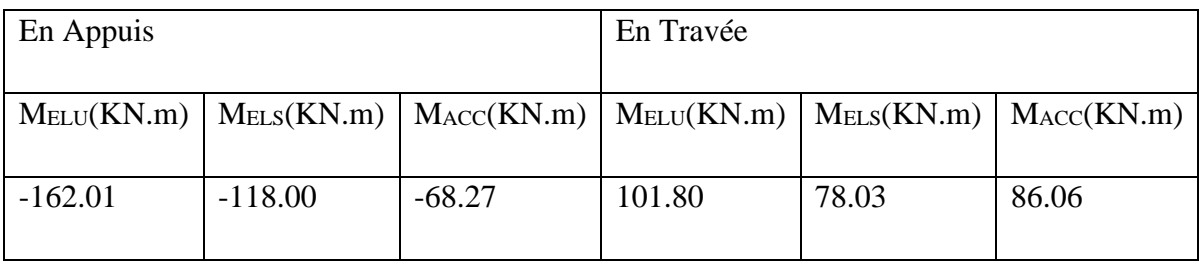

**Tab. (VI-3). Sollicitations Mxx du radier – bloc B**

# **ELU**

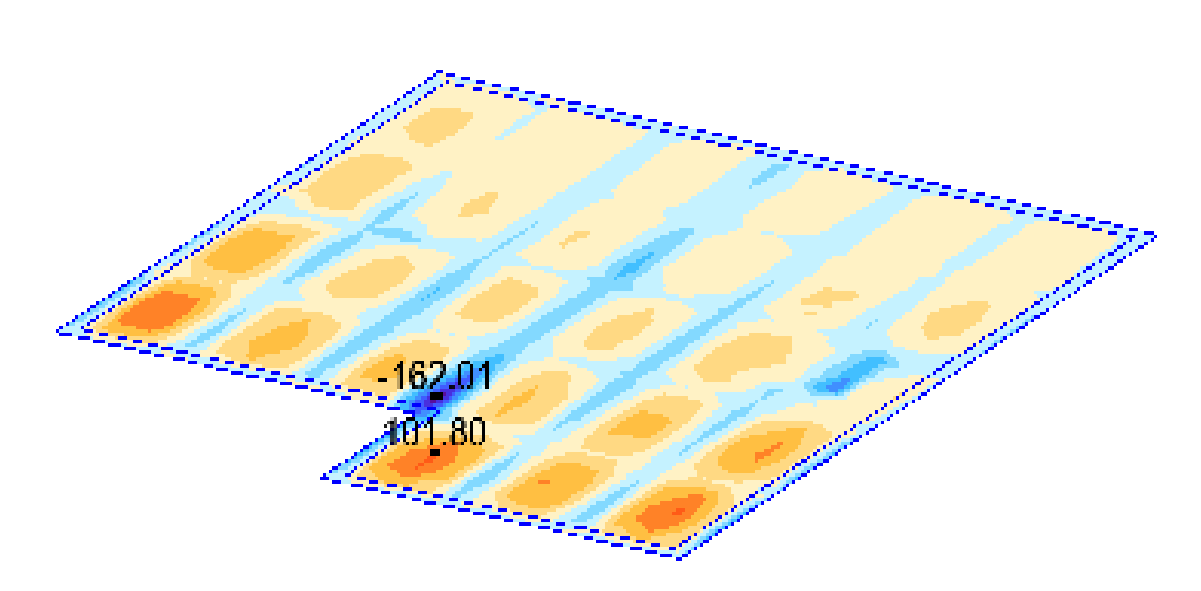

**Fig. (VI-8). Sollicitations Mxx du radier à l'ELU– bloc B**

**ELS**

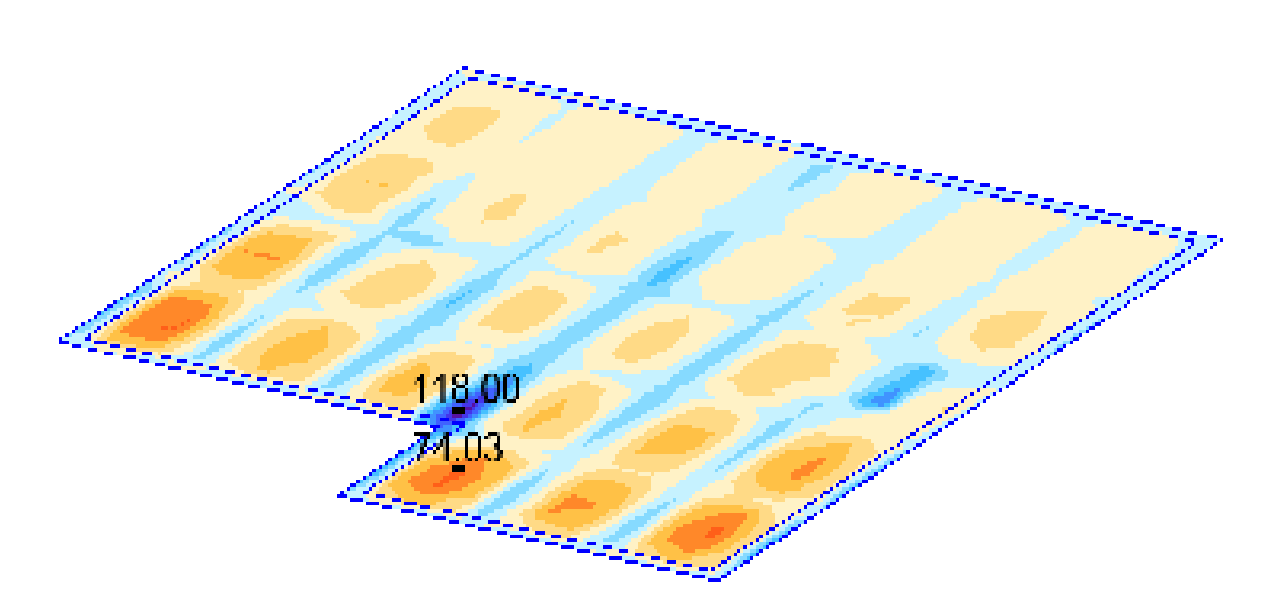

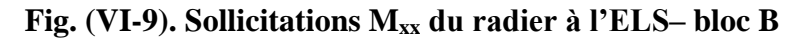

# **ACC**

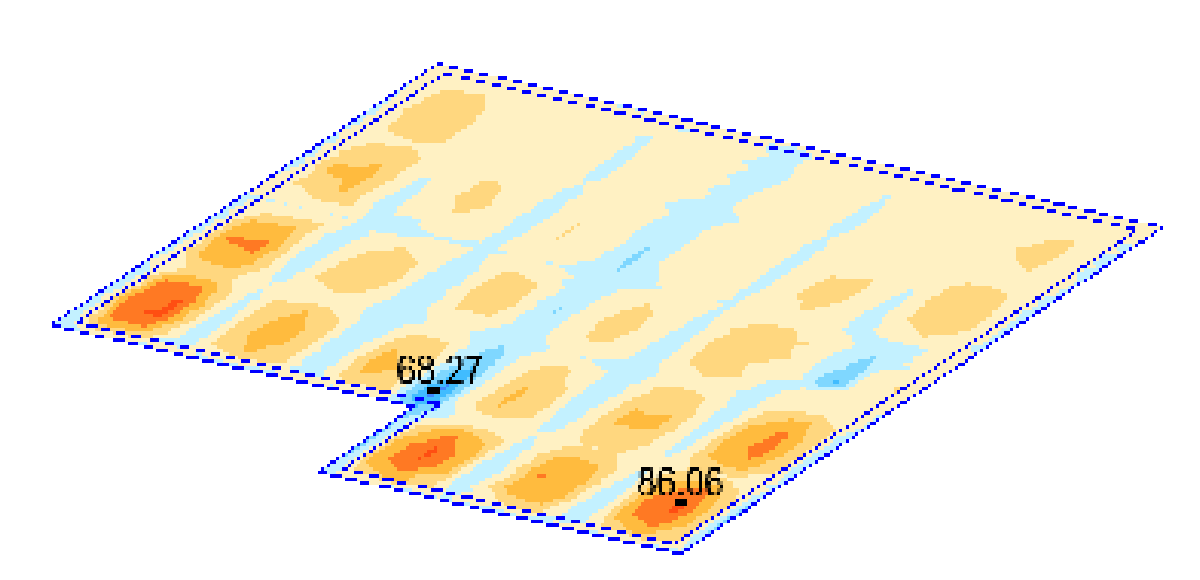

**Fig. (VI-10). Sollicitations Mxx du radier à l'ELA– bloc B**

# **Myy**

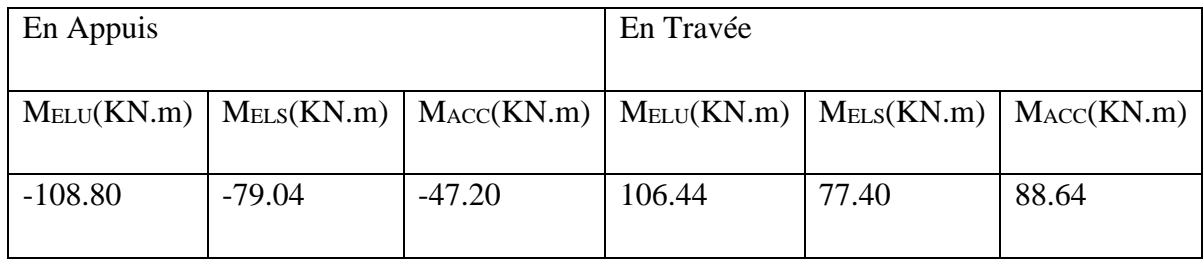

**Tab. (VI-4). Sollicitations Myy du radier – bloc B**

# **ELU**

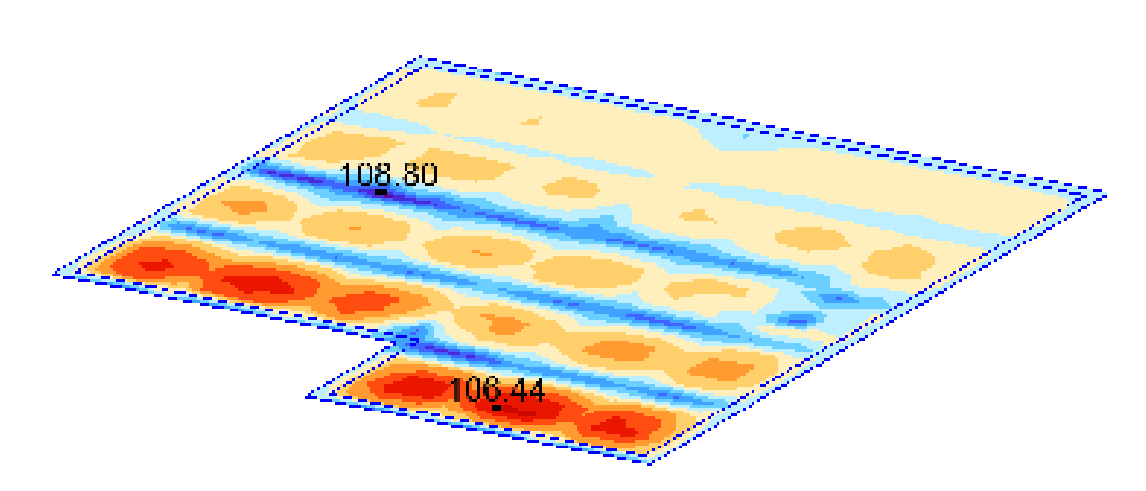

**Fig. (VI-11). Sollicitations Myy du radier à l'ELU– bloc B**

**ELS**

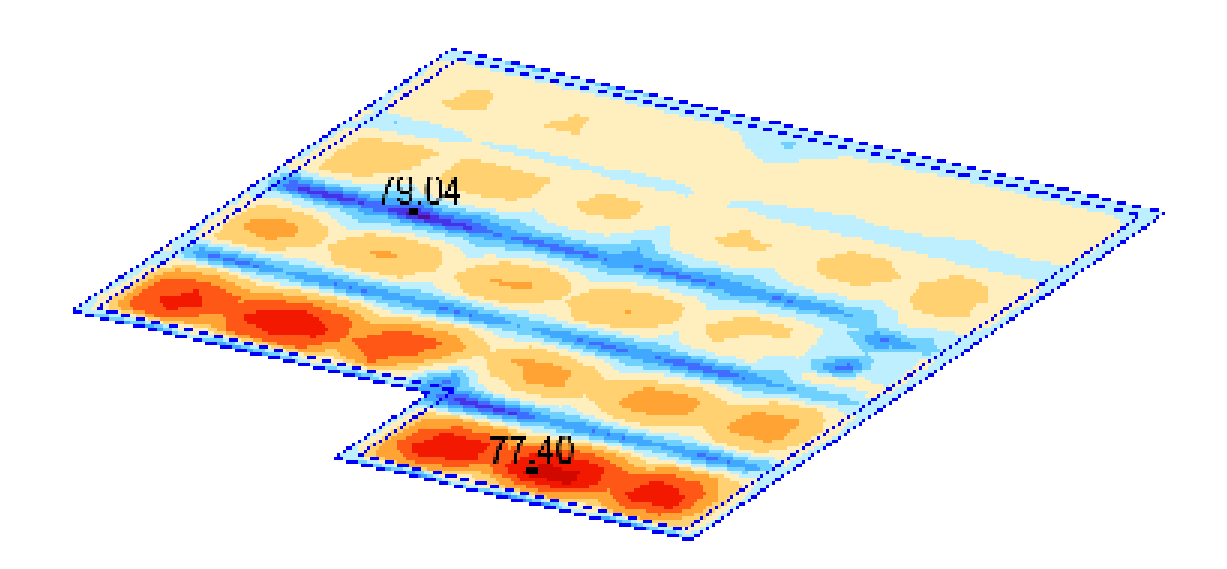

**Fig. (VI-12). Sollicitations Myy du radier à l'ELS– bloc B**

# **ACC**

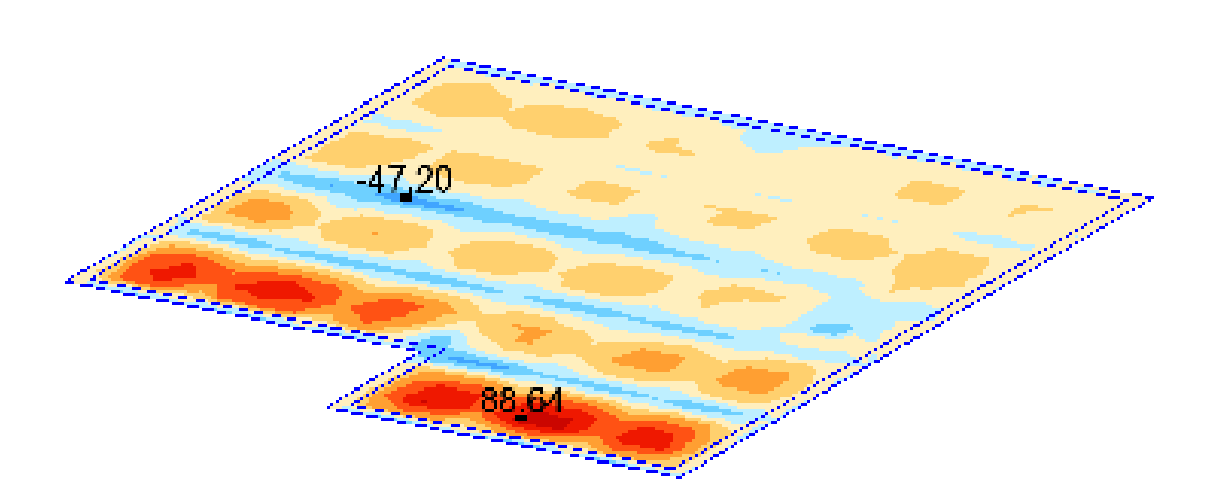

**Fig. (VI-13). Sollicitations Myy du radier à l'ELA– bloc B**

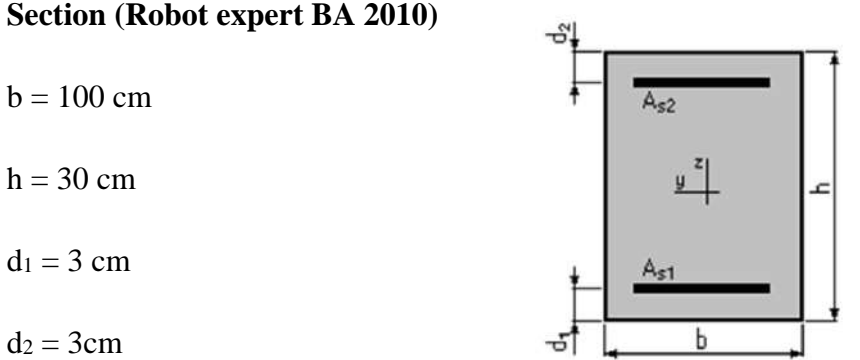

**En travées Fig. (VI-14). Section d'armatures du radier (Robot expert BA 2010) – bloc B**

# **Moments appliqué (Robot expert BA 2010)**

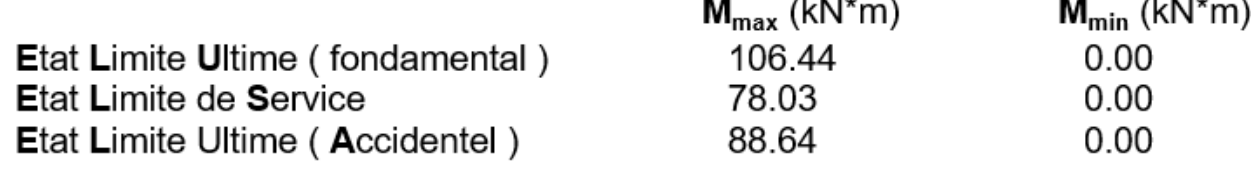

# **Section d'acier (Robot expert BA 2010)**

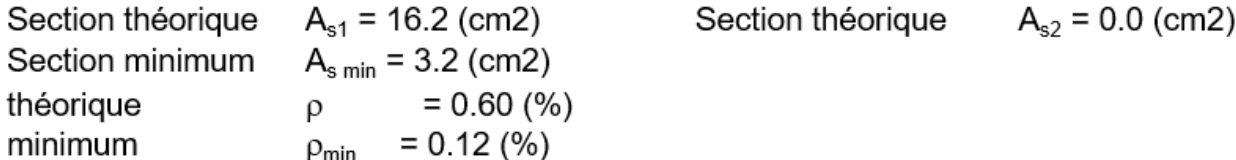

# **Ferraillage adopté**

# **7 HA 14 filante+ 7HA12 renfort /m**

# **Vérification à ELS (Robot expert BA 2010)**

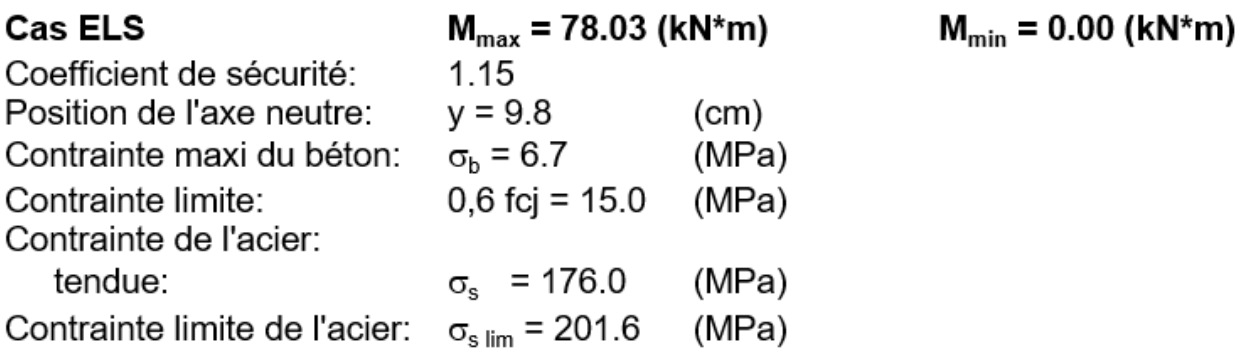

# **En appuis**

# **Moments appliqué (Robot expert BA 2010)**

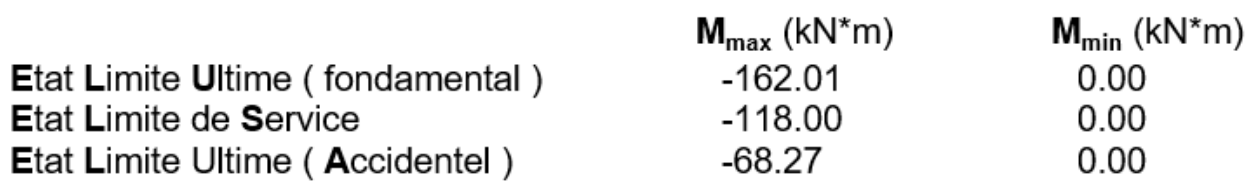

# **Section d'acier**

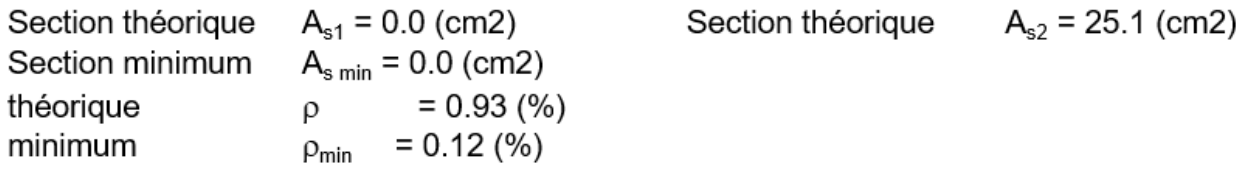

# **Ferraillage adopté**

**7 HA 16 filante+ 7HA16 renfort /m**

# **Vérification à ELS (Robot expert BA 2010)**

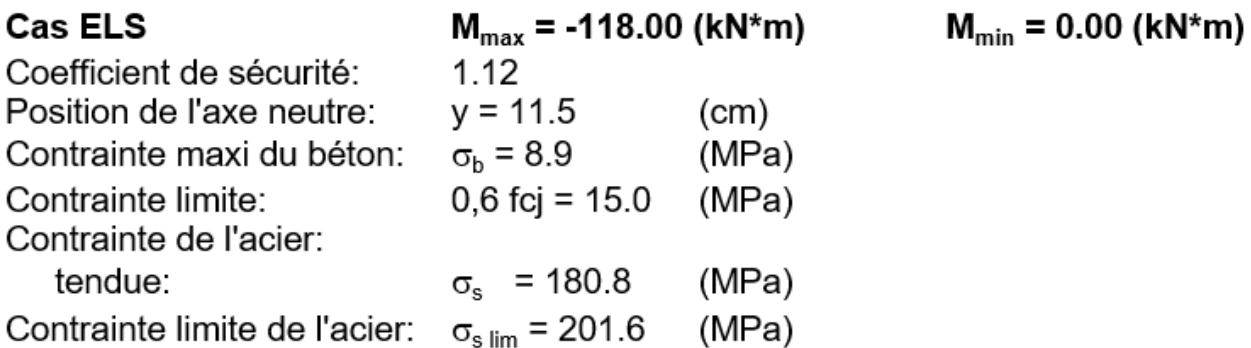

# **Conclusion générale**

# **Conclusion générale**

L'étude de ce projet nous a permis, d'appliquer toutes nos connaissances acquises durant le cursus universitaire ainsi que les approfondir davantage concernant le domaine de bâtiment tout en respectant la règlementation en vigueur tels que : RPA (99/version 2003) ; BAEL 91 ; CBA93, la pratique des logiciels Comme : Robot ; AutoCAD …etc.

Les points importants tirés de cette étude sont :

- Dans l'étude des éléments porteurs, on a constaté que les poteaux sont ferraillés avec le minimum du RPA99 version 2003, cela est dû au surdimensionnement, et que le RPA99 valorise la sécurité avant l'économie

- La disposition des voiles en respectant l'aspect architectural du bâtiment, est souvent un obstacle majeur pour l'ingénieur du Génie Civil. Cette contrainte architecturale influe directement sur le bon comportement de la structure vis-à-vis des sollicitations extérieures, telles que les séismes.

- La disposition et les dimensions des voiles jouent un rôle très important dans le comportement dynamique des structures mixtes.

- L'irrégularité en plan et en élévation de notre structure ainsi que les contraintes architecturales rendent difficile la recherche d'un bon comportement dynamique (disposition des voiles).

- le logiciel Robot 2022 a des avantages multiples comme : la précision, la capacité de calcul et la vitesse d'exécution, il définit la structure à analyser dans son ensemble avec l'interprétation graphique des résultats de l'analyse dynamique et statique avec ou sans spectre de réponse.

- Enfin, nous espérons que ce modeste travail sera une référence pour d'autres projets de fin d'étude et aussi un point de départ pour entamer d'autres études dans la vie professionnelle

# **Références bibliographiques**

**[1]** [BAEL.91]. Jean-Pierre Mougin, Béton Armé aux Etats Limites 91 modifié 99, deuxième Edition Eyrolles 2000.

**[2]** [DTR B.C 2.2]. Charges Permanentes et Charges d'Exploitation.

**[3]** [RPA99 version 2003]. Règles parasismique Algérienne RPA99 Version 2003.

**[4]** [CBA.93]. Calcul des ouvrages en béton armé.

**[5]** [Pratique du B.A.E.L. 91]. Jean Perchat et Jean Roux, Cours avec exercices corrigés, EYROLLES.

**[6]** A. GUERRIN, R.C. LAUVAUR, Traité du béton armé, Edition Dunod.

**[7]** Victor Davidovici, Formulaire du béton armé, Edition Le Moniteur.

**[8]** [Mémoire de Master]. BENTORKI Othmane, Dimensionnement et modélisation d'un bâtiment à usage d'habitation (R+14) implanté à SKIKDA, Université Mohamed Khider – Biskra, Juillet 2019, Page 156.

# **Annexes**

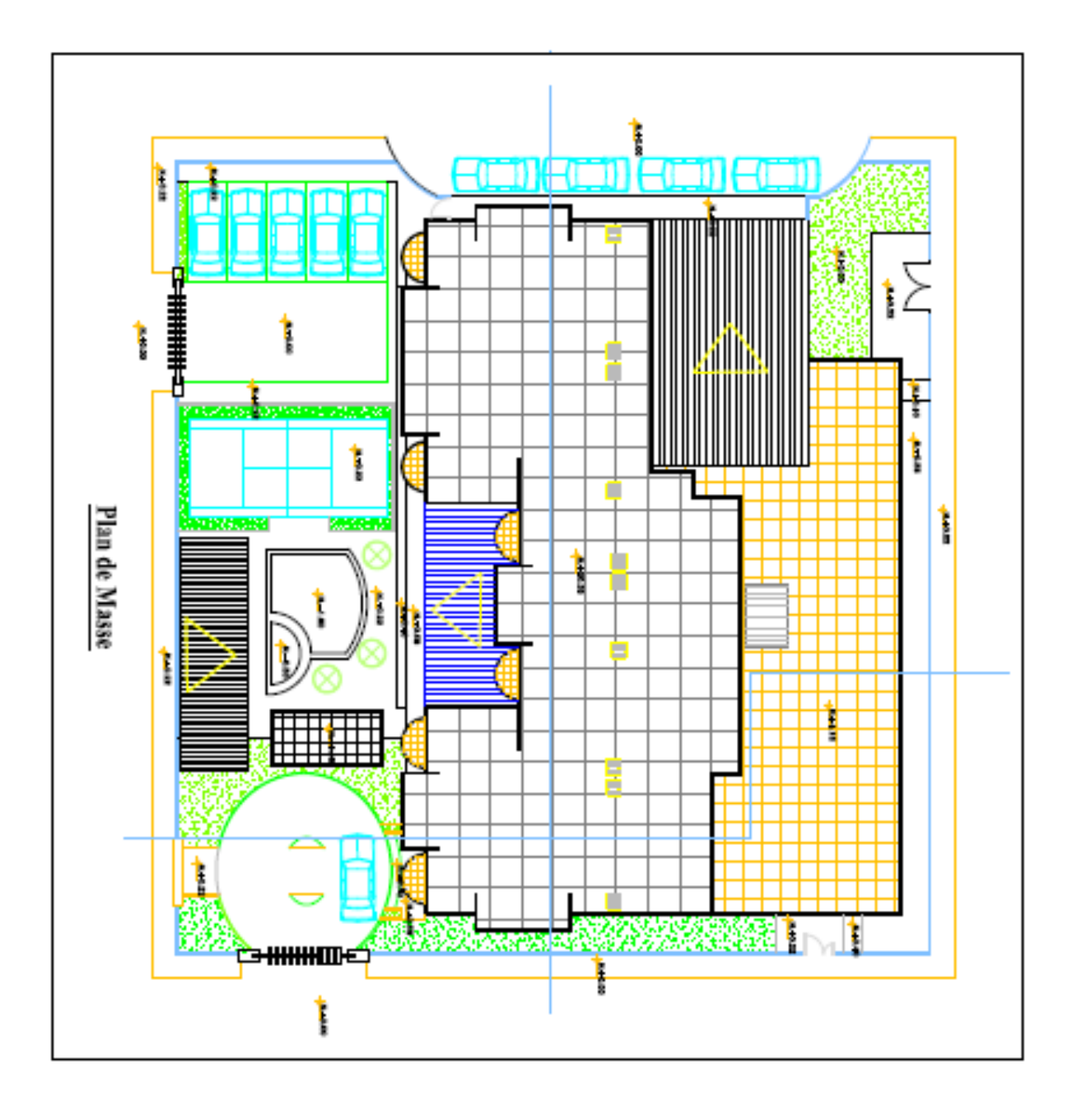

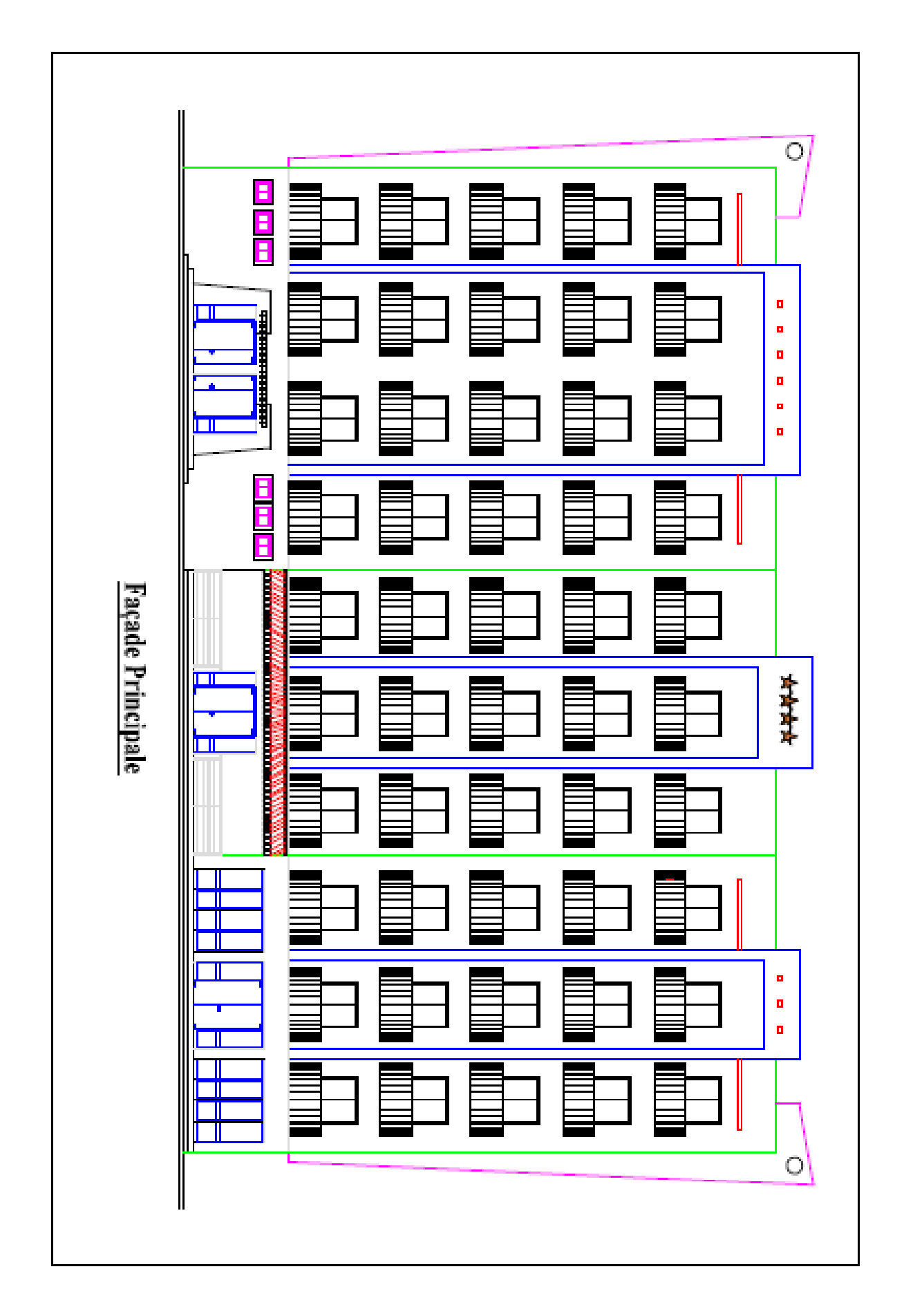

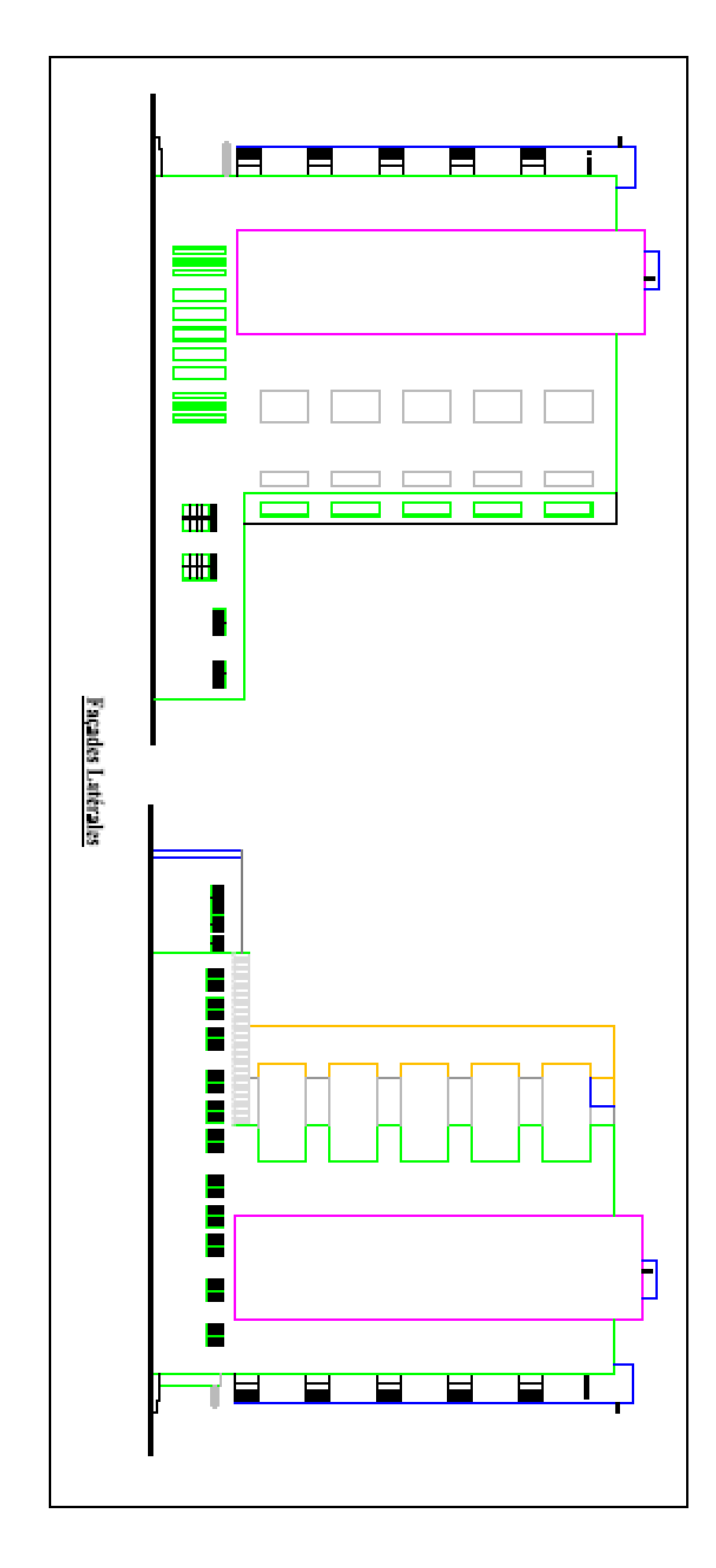

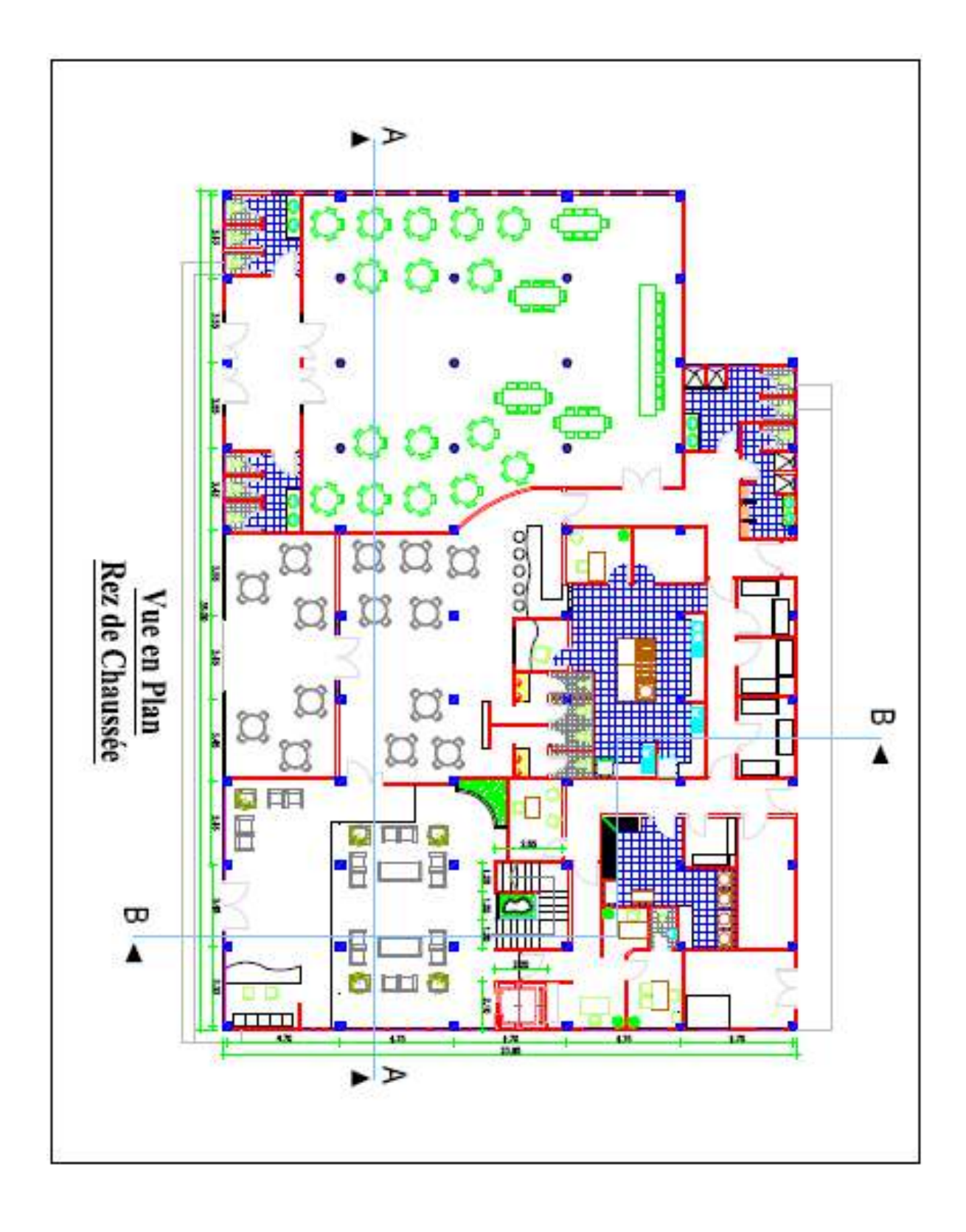

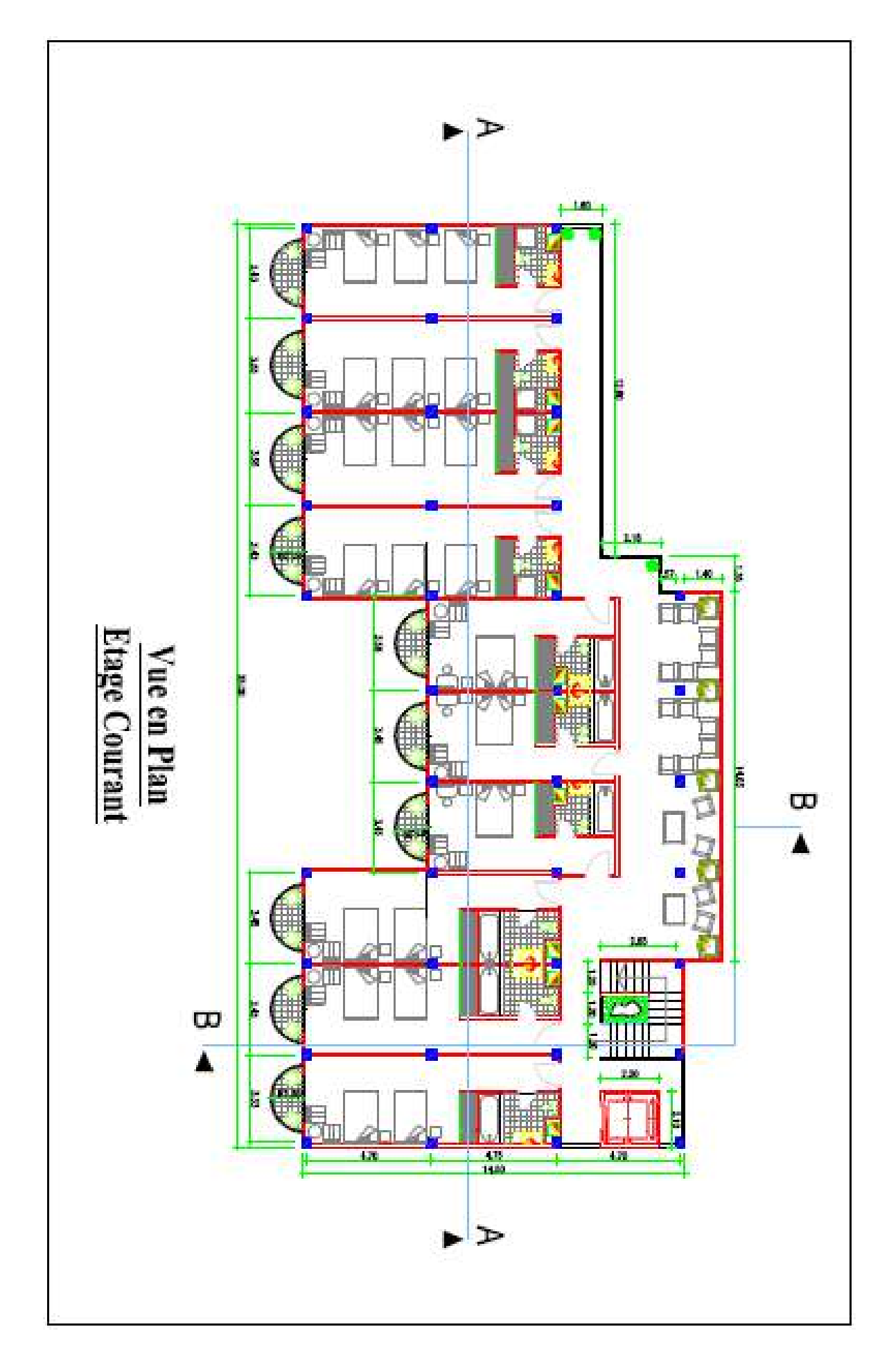

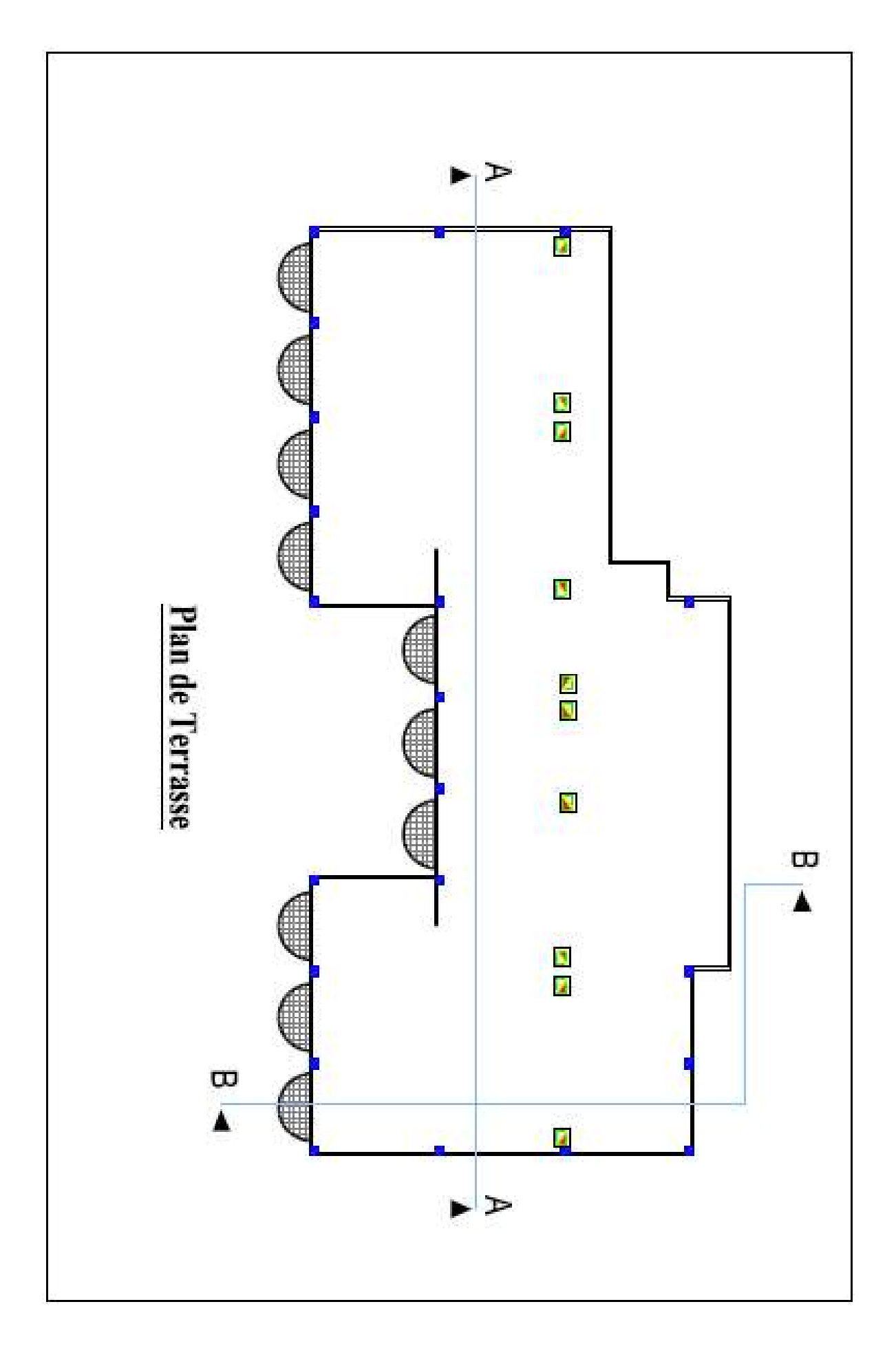

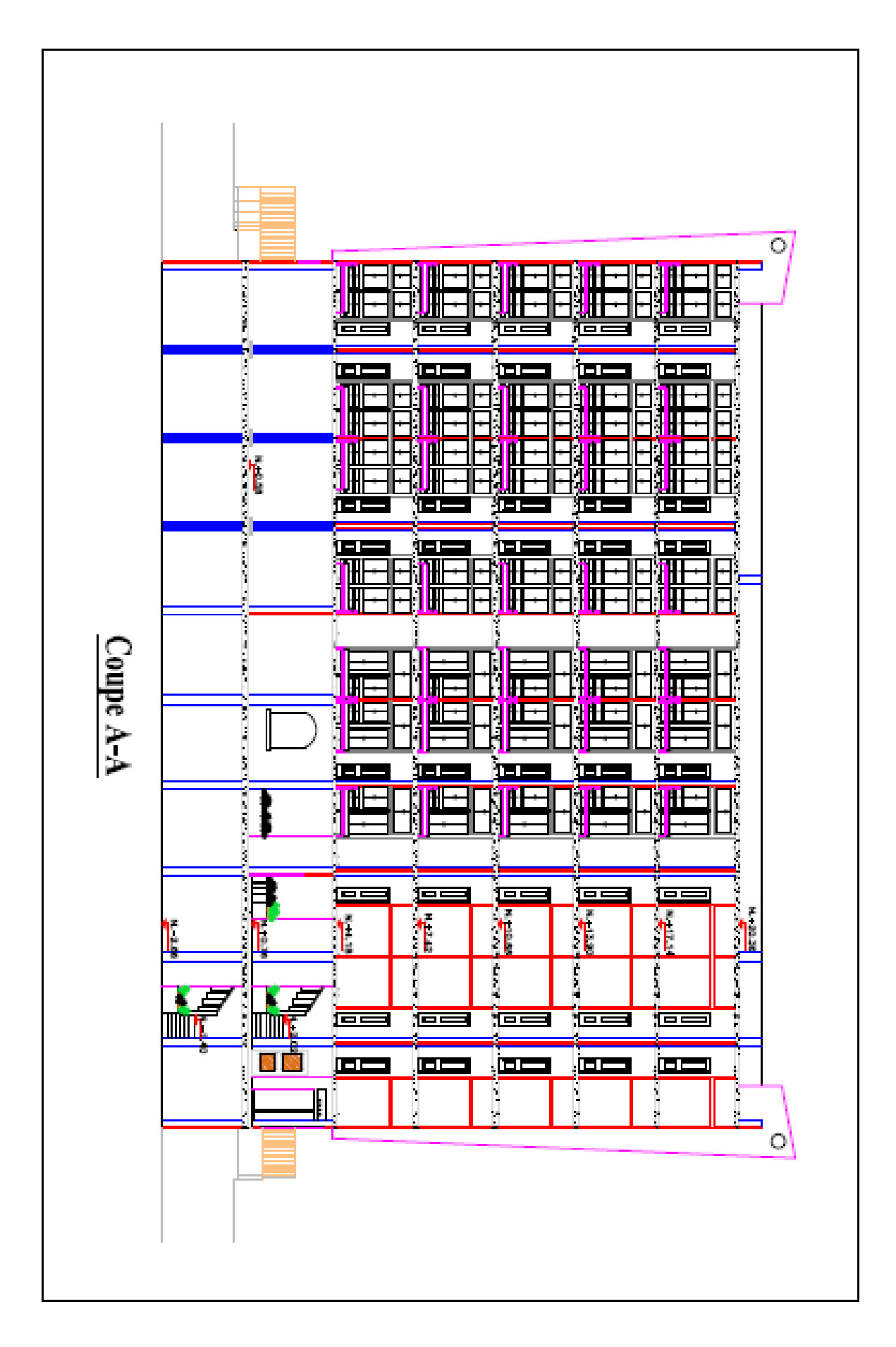

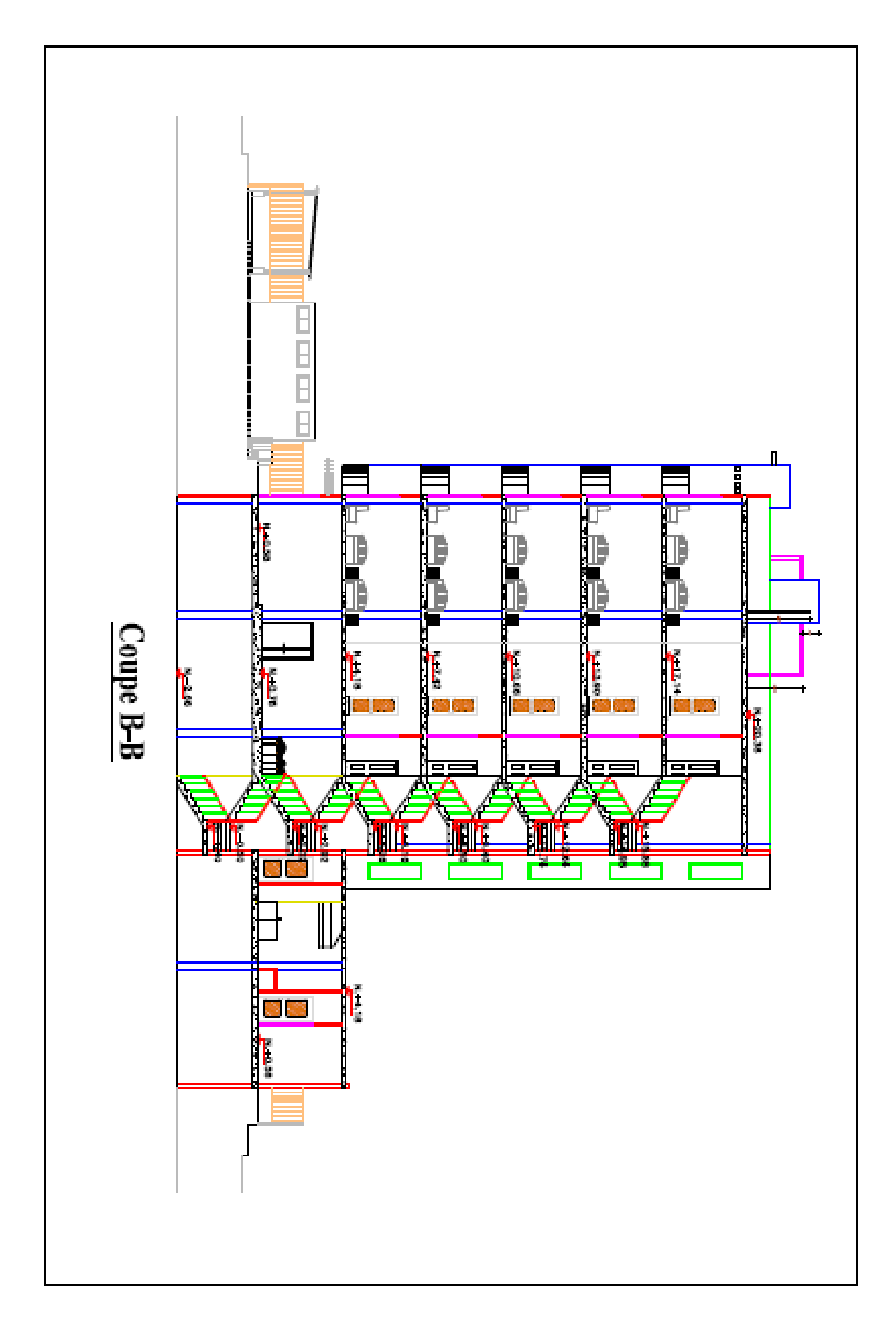

**Modèle 3D (bloc A et B)**

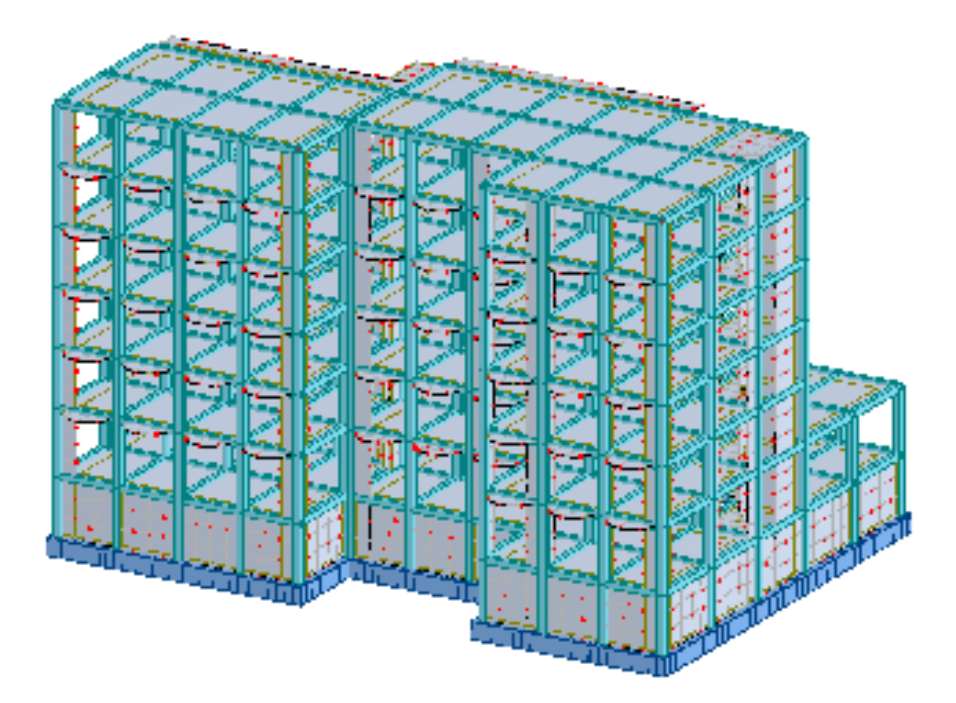

**Modèle 2D (bloc A et B)**

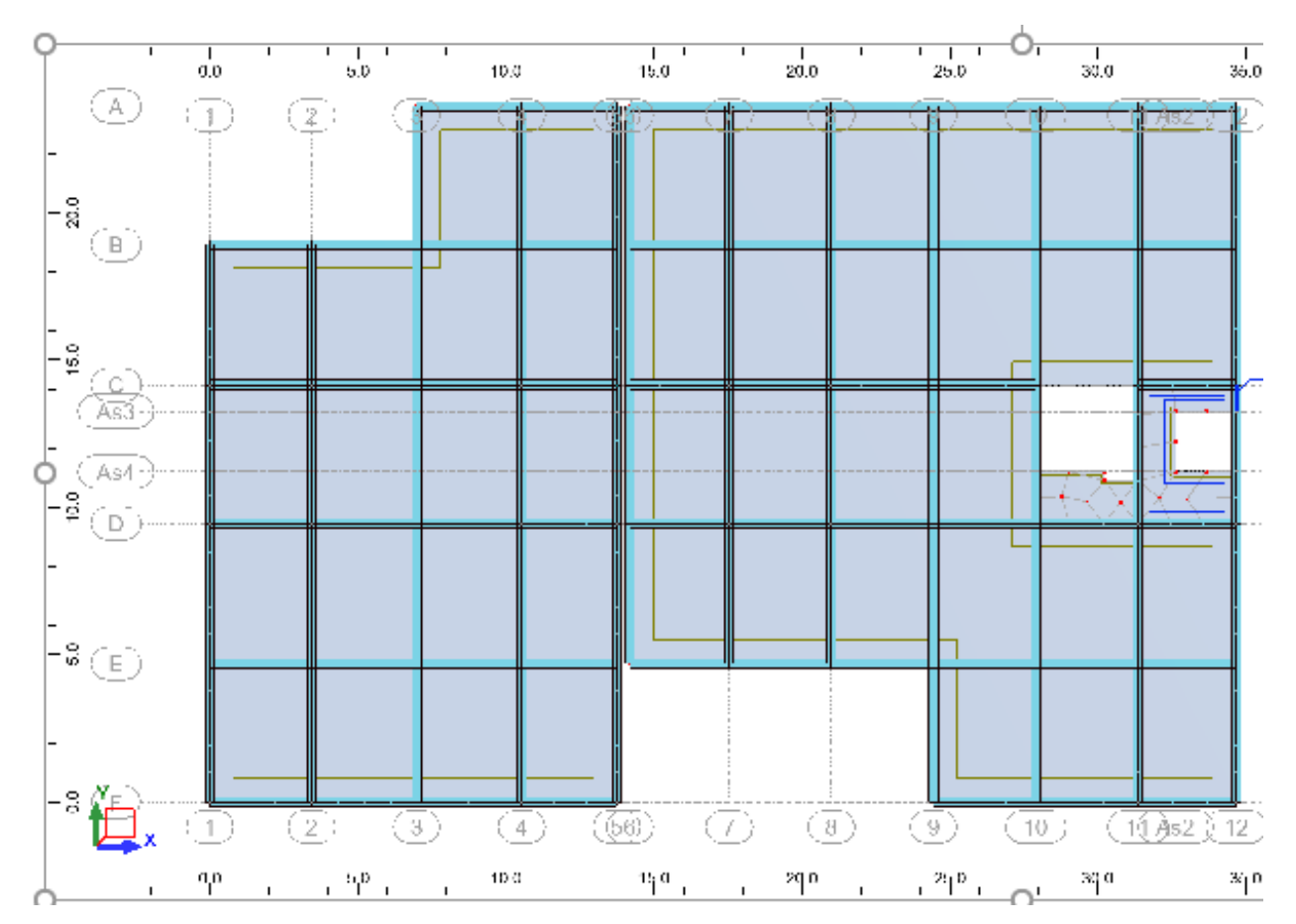

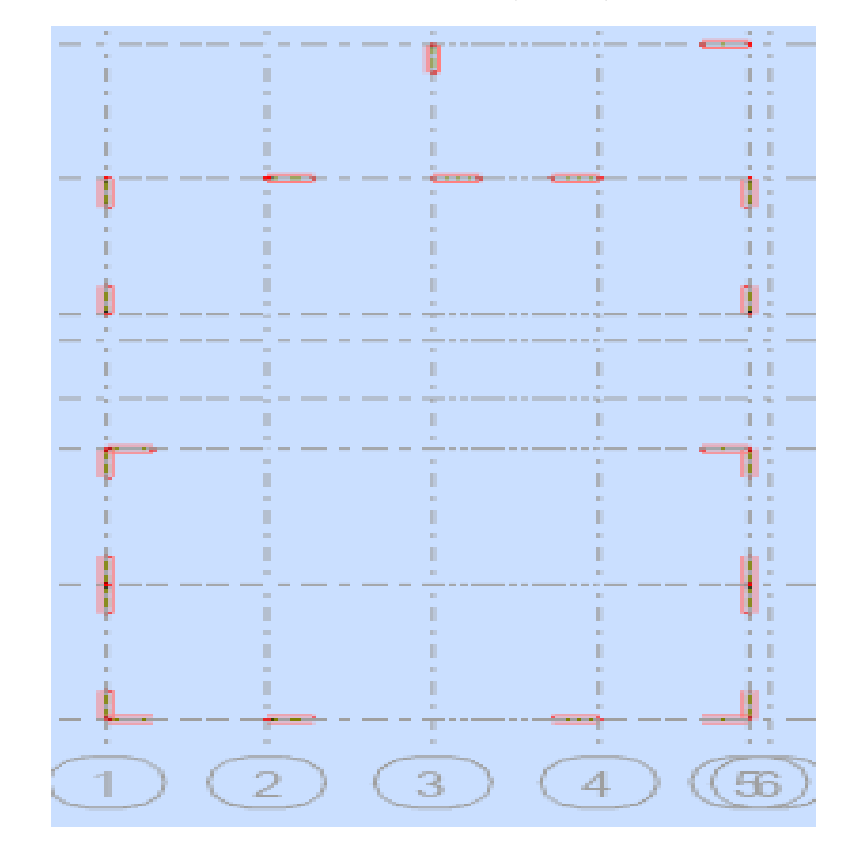

**Position des voiles (bloc A)**

**Position des voiles (bloc B)**

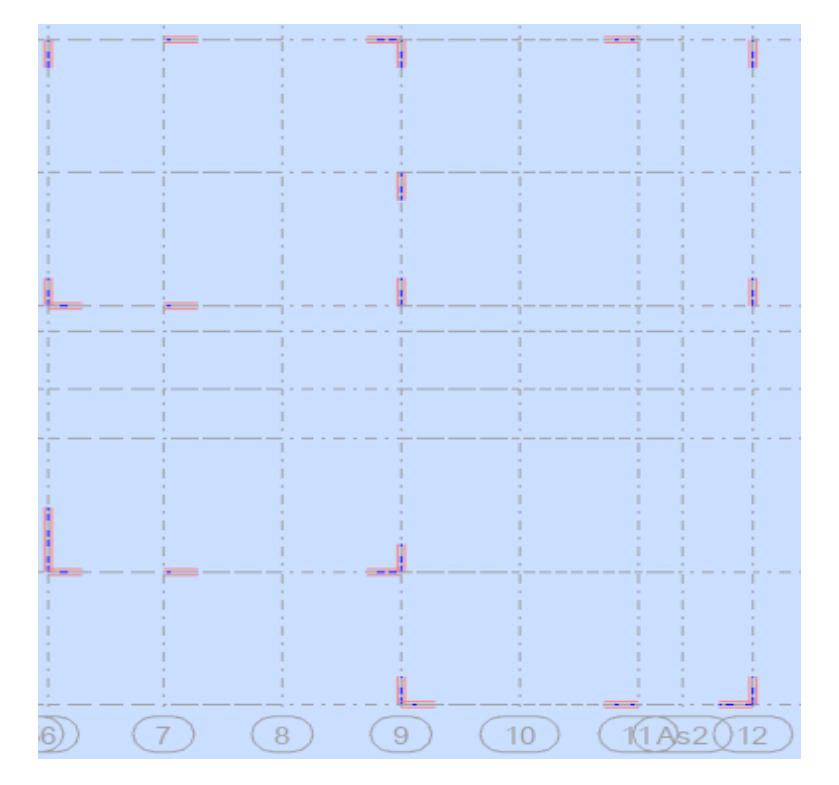

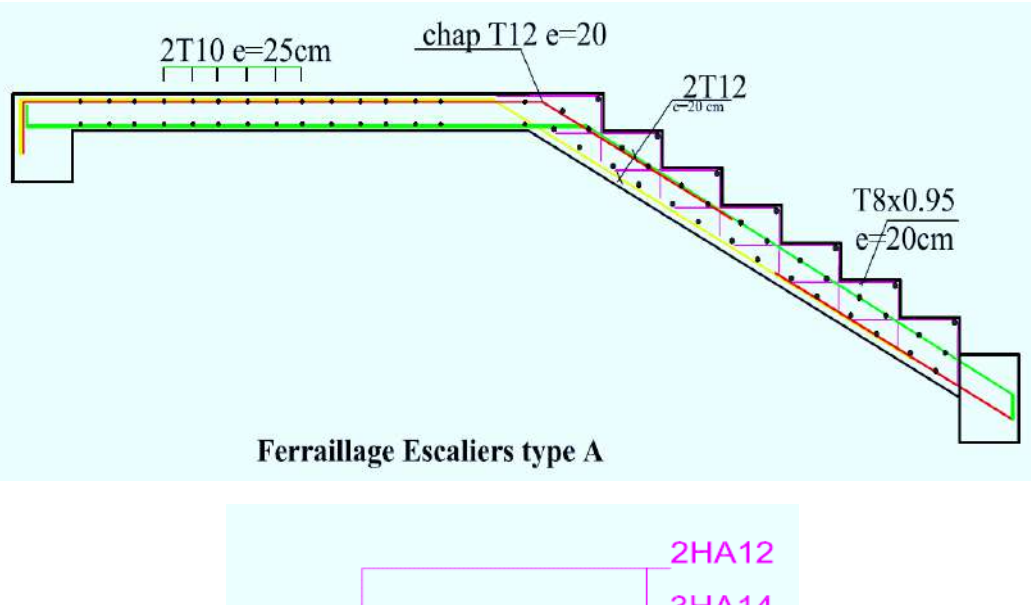

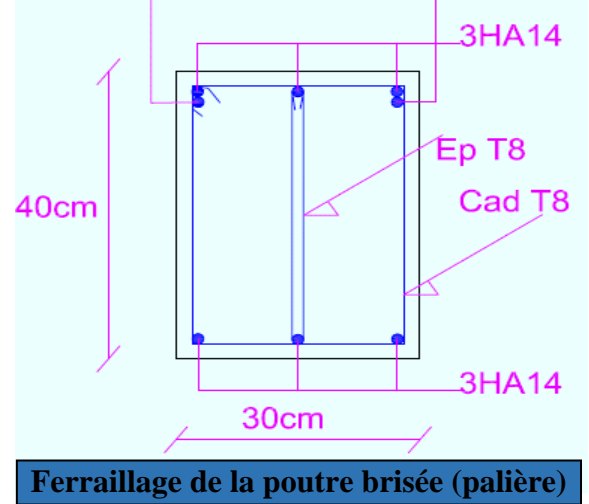

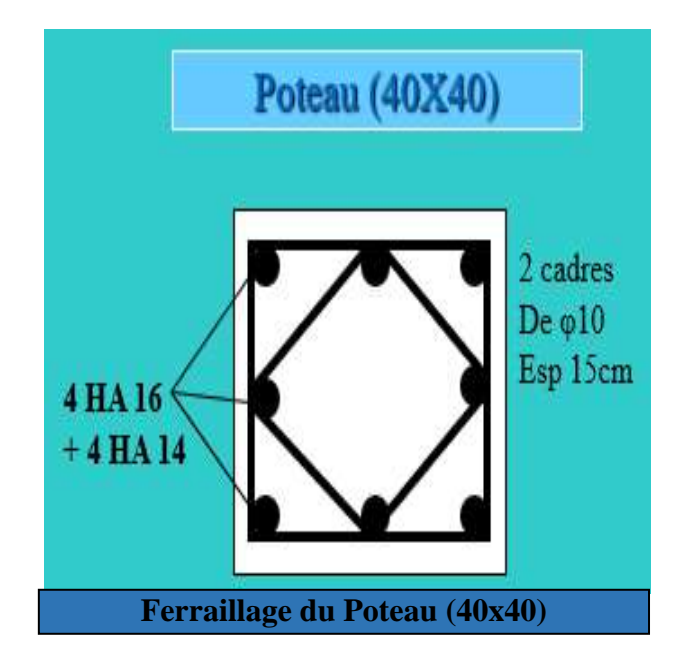

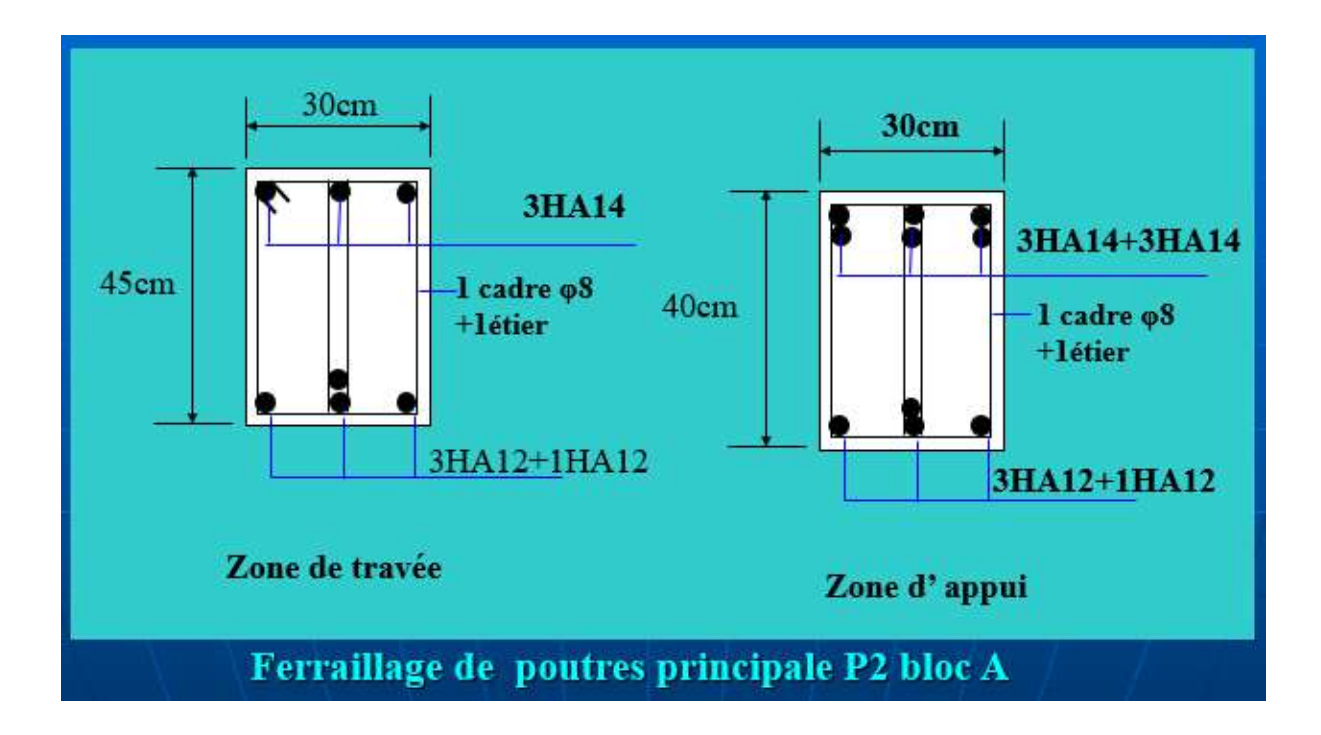

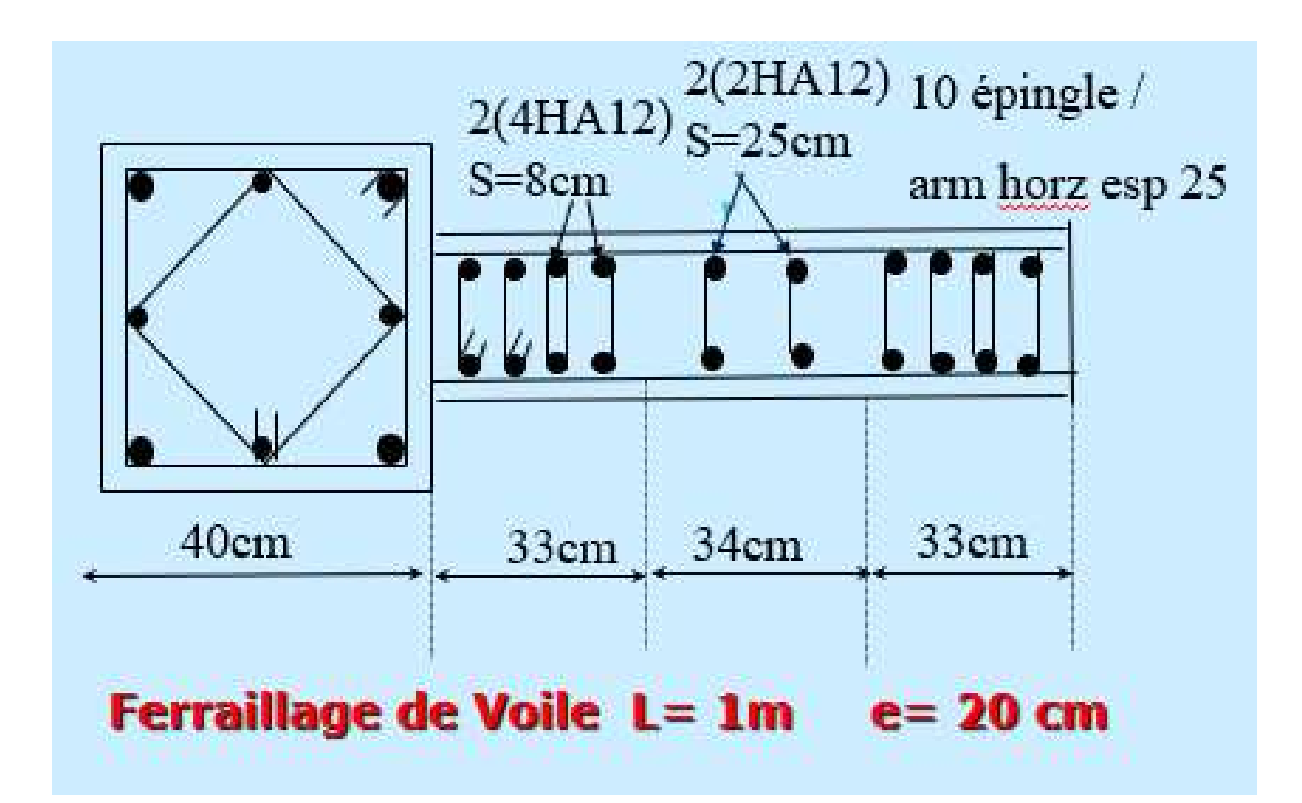

#### **Résumé**

Ce projet présente une étude détaillée d'un bâtiment à usage hôtelier (R+5+sous-sol), contreventé par une structure mixte (voiles et portiques) et implanté à la wilaya de Skikda. Cette région est classée en zone de moyenne sismicité (IIa) selon le RPA99 version 2003. En utilisant les règlements de calculs et vérifications du béton armé (RPA99V2003 et B.A.E.L91 modifié99), Cette étude contient la description générale du projet avec une présentation de caractéristiques des matériaux, ensuite le pré dimensionnement de la structure, la descente des charges et le calcul des éléments secondaires (poutrelles, escaliers, acrotère, balcon, et plancher).

En fin on va faire une étude dynamique de la structure avec le logiciel ROBOT2022, afin de déterminer les différentes sollicitations dues aux chargements (charges permanentes, d'exploitation et charge sismique), et on termine le travail avec une conclusion générale.

**Mots clés :** Bâtiment, béton armé, voiles, portiques, RPA99V2003, B.A.E.L91, ROBOT2022.

#### **ملخص**

يقدم هذا المشروع دراسة تفصيلية لمبنى للاستخدام الفندقي (طابق ارضي+ 5 طوابق+ طابق سفلي) مدعم بهيكل مختلط (جدران خرسانية واعمدة وروافد) ويقع في ولاية سكيكدة. تم تصنيف هذه المنطقة في منطقة متوسطة الزلازل (IIa) وفقًا لإصدار .2003 RPA وباستخدام انظمة الحسابات والتحقق من الخرسانة المسلحة 2003V99RPA و 91L.E.A.B معدل ،99 تحتوي هذه الد ارسة على الوصف العام للمشروع مع عرض خصائص المواد، ثم الأبعاد المسبقة للهيكل، ونزول الأحمال .وحساب العناصر الثانوية (جدار السطح والأرضية والسلالم والمصعد( .في النهاية قمنا بدراسة ديناميكية للهيكل باستخدام برنامج 2022ROBOT، من أجل تحديد التحريضات واالجهادات المختلفة بسبب الأحمال (الأحمال الدائمة، أحمال التشغيل والحمل الزلزالي)، وأنهينا العمل باستنتاج عام .

**الكلمات المفتاحية:** البناء، الخرسانة المسلحة، الجدران الخرسانية، االعمدة والروافد، 2003V99RPA، 91L.E.A.B، 2022ROBOT

#### **Abstract**

This project presents a detailed study of a building for hotel use (R+5+basement), braced by a mixed structure (sails and porticoes) and located in the wilaya of Skikda. This region is classified as a zone of medium seismicity (IIa) according to the RPA99 version 2003. Using the calculation and verification regulations for reinforced concrete (RPA99V2003 and B.A.E.L91 modified99), this study contains the general description of the project with a presentation of the characteristic's materials, then the pre-dimensioning of the structure, the descent of the loads.

and the calculation of secondary elements (beams, stairs, parapet, balcony, and floor).

In the end we will do a dynamic study of the structure with the ROBOT2022 software, in order to determine the different stresses due to the loads (permanent loads, operating loads and seismic load), and we finish the work with a general conclusion.

**Keywords:** Building, reinforced concrete, sails, gantries, RPA99V2003, B.A.E.L91, ROBOT2022.